## **UNIVERSIDADE FEDERAL DE MINAS GERAIS INSTITUTO DE GEOCIÊNCIAS DEPARTAMENTO DE GEOGRAFIA**

# **VISUALIZAÇÃO E VALORIZAÇÃO DA PAISAGEM A PARTIR DE GEOGAME**

**Ítalo Sousa de Sena** 

**Belo Horizonte 2019** 

Ítalo Sousa de Sena

## **VISUALIZAÇÃO E VALORIZAÇÃO DA PAISAGEM A PARTIR DE GEOGAME**

Tese apresentada ao Programa de Pós-Graduação do Departamento de Geografia da Universidade Federal de Minas Gerais, como requisito parcial para obtenção do título Doutor em Geografia.

Área de Concentração: Análise Ambiental Orientadora: Profª. Drª. Ana Clara Mourão Moura

**Belo Horizonte 2019**

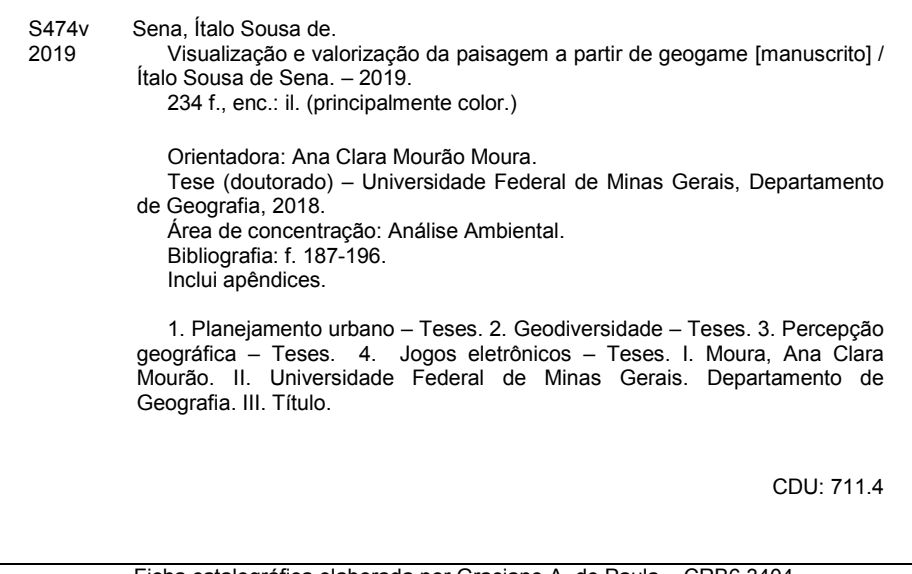

PROGRAMA DE PÓS-GRADUAÇÃO EM GEOGRAFIA

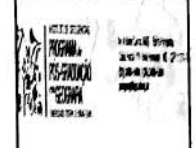

# FOLHA DE APROVAÇÃO

## Visualização e valorização da paisagem a partir de geogame

# ÍTALO SOUSA DE SENA

Tese submetida à Banca Examinadora designada pelo Colegiado do Programa de Pós-Graduação em GEOGRAFIA, como requisito para obtenção do grau de Doutor em GEOGRAFIA, área de concentração ANÁLISE AMBIENTAL.

Aprovada em 06 de dezembro de 2019, pela banca constituída pelos membros:

Ana Clara h houra<br>Prof(a). Ana Clara Mourão Moura - Orientador Escola de Arquitetura - UFMG Prof(a). Paulo de Tarso Amorim astro Prof(a). Bernardo Mac do Gor itii **UFMG**  $Prof(a)$ . V aleria Universidade Federal de Minas Gerais ÿ. Prof(a). Alenka Poplin Iowa State University

Belo Horizonte, 6 de dezembro de 2019.

#### **AGRADECIMENTOS**

Agradeço em primeiro lugar à minha companheira de vida Elisa, que me apoiou e deu todo o suporte necessário para que pudéssemos percorrer a jornada de realização de um doutorado, mostrando que nenhuma tese é escrita sozinha. Aos meus pais, irmãos e demais familiares que acompanharam a trajetória de desenvolvimento da minha carreira acadêmica.

Sou grato a sempre atenciosa orientadora Ana Clara e aos meus colegas do Laboratório de Geoprocessamento da Escola de Arquitetura que, ao longo dos anos de desenvolvimento de pesquisas, tornaram-se amigos que levarei para o resto da vida. Agradeço a todos que facilitaram a realização da pesquisa de estudo de caso em Ouro Preto, em especial para Eduardo (Du), que comprou a ideia da pesquisa e facilitou a realização da oficina com o GeoMinasCraft, sendo um importante interlocutor da proposta na cidade.

Agradeço à Professora Alenka Poplin e Professora Mônica Haddad por me receberem no *College of Design*, na *Iowa State University*, propiciando uma experiência internacional construtiva para a pesquisa e desenvolvimento pessoal.

Agradeço a todos aqueles que participaram da realização da pesquisa, seja se voluntariando para as sessões de *playtest*, participando das oficinas com o GeoMinasCraft, das discussões sobre os resultados ou que, de alguma forma, contribuíram para a conclusão desta pesquisa.

Faz-se necessário mencionar o agradecimento a CAPES, por meio do Programa de Doutorado Sanduíche no Exterior, pela cessão de bolsa de seis meses na *Iowa State University*, sob o processo 88881.189217/2018-1. Cabe também registrar que o trabalho é contribuição à pesquisa CNPq "Geodesign e Modelagem Paramétrica da Ocupação Territorial: Geoprocessamento para a proposição de um Plano Diretor da Paisagem para a região do Quadrilátero Ferrífero-MG", Processo 401066/2016-9, Edital Universal 01/2016. Assim como a Safe Software, que disponibilizou dois anos de licença do software FME para o desenvolvimento desta pesquisa.

#### **RESUMO**

A paisagem é compreendida como os elementos presentes no espaço que são perceptíveis aos nossos sentidos, podendo assumir valores específicos de acordo com a perspectiva de observação ou função associada. Na descoberta das paisagens de Minas Gerais, o relevo e suas características fisiográficas serviram de marcos geográficos, orientando a ocupação do território e exploração dos recursos naturais, o que produziu ao longo de mais de três séculos uma paisagem cultural fortemente atrelada aos aspectos geodiversos da paisagem. Estes aspectos apresentam valores intrínsecos, relativos aos processos que fornecem serviços ambientais que mantém a vida na Terra, assim como valores relativos à construção de identidade com a paisagem, gerando relações identitária constituindo o caráter cultural expresso no espaço a partir das atividades antrópicas. Estas relações são construídas a partir da percepção dos elementos componentes da paisagem, constituindo os mapas mentais, que orientam a tomada de decisão sobre a atuação sobre o meio. Os ambientes virtuais produzidos para jogos digitais têm potencial para a representação dos elementos geodiversos da paisagem, considerando os diversos processos presentes nos geossistemas. Nesta perspectiva, o Minecraft foi utilizado como ferramenta de representação espacial e visualização da paisagem geodiversa da Serra de Ouro Preto, associado a um *game-design* como motivador da exploração do território e interpretação dos valores da paisagem. A pesquisa partiu da hipótese de que o ambiente virtual de representação, atrelado a um jogo exploratório, é capaz de favorecer a visualização e abstração dos valores relativos aos serviços geossistêmicos, provendo bases para a construção de uma imagem geodiversa da paisagem cultural da Serra de Ouro Preto, considerando os elementos que constituem a configuração espacial da cidade. Como forma de investigação da questão, a pesquisa se desenvolveu a partir da criação de um geogame utilizando o jogo digital Minecraft, considerando locais de interesse para a geodiversidade presentes na Serra de Ouro Preto. A tese apresenta como contribuição o método de construção do GeoMinasCraft e de avaliação de resultados, que permitirama mensuração da interação de nativos digitais com o ambiente virtual do jogo e a avaliação do desenvolvimento da consciência espacial e de aspectos gerais da geodiversidade local.

**Palavras-chave:** Geodiversidade; Minecraft; Percepção; *Game-design*; Jogos Sérios

#### **ABSTRACT**

Landscape is understood as the elements present in space that are perceptible to our senses, and can assume specific values according to the perspective of observation or functions associated to it. In the discovery of the landscapes of Minas Gerais, the relief and its physiographic features served as geographical landmarks, guiding the occupation of the territory and exploitation of natural resources, which produced a cultural landscape strongly linked to geodiverse aspects of the landscape along more than three centuries. These aspects present intrinsic values, related to the processes that provide environmental services that maintain life on Earth, as well as values related to the construction of identity with the landscape, generating identity relations constituting the cultural character expressed in space from anthropic activities. These relationships are built from the perception of the landscape component elements, constituting the mental maps, which guide the decision making about the action on the environment. Virtual environments produced for digital games have potential for the representation of geodiverse elements of the landscape, considering the various processes present in geosystems. In this perspective, Minecraft was used as a tool for spatial representation and visualization of the geodiverse landscape of Serra de Ouro Preto, associated with a game-design as a motivator for the exploration of the territory and interpretation of landscape values. The research started from the hypothesis that the virtual environment representing the landscape, linked to an exploratory game, is capable of favoring the visualization and abstraction of the values related to geosystemic services, providing bases for the construction of a geodiverse image of the Serra de Ouro Preto cultural landscape, considering the elements that constitute the spatial configuration of the city. As a way of investigating the question, the research developed from the creation of a geogame using the digital game Minecraft, considering places of interest for geodiversity present in the Serra de Ouro Preto. The thesis presents as contribution the construction method of GeoMinasCraft and the evaluation of results, which allowed the measurement of the interaction of digital natives with the virtual environment of the game and the evaluation of the development of spatial awareness and general aspects of local geodiversity.

**Keywords**: Geodiversity; Minecraft; Perception; Game-design; Serious Games

## **LISTA DE FIGURAS**

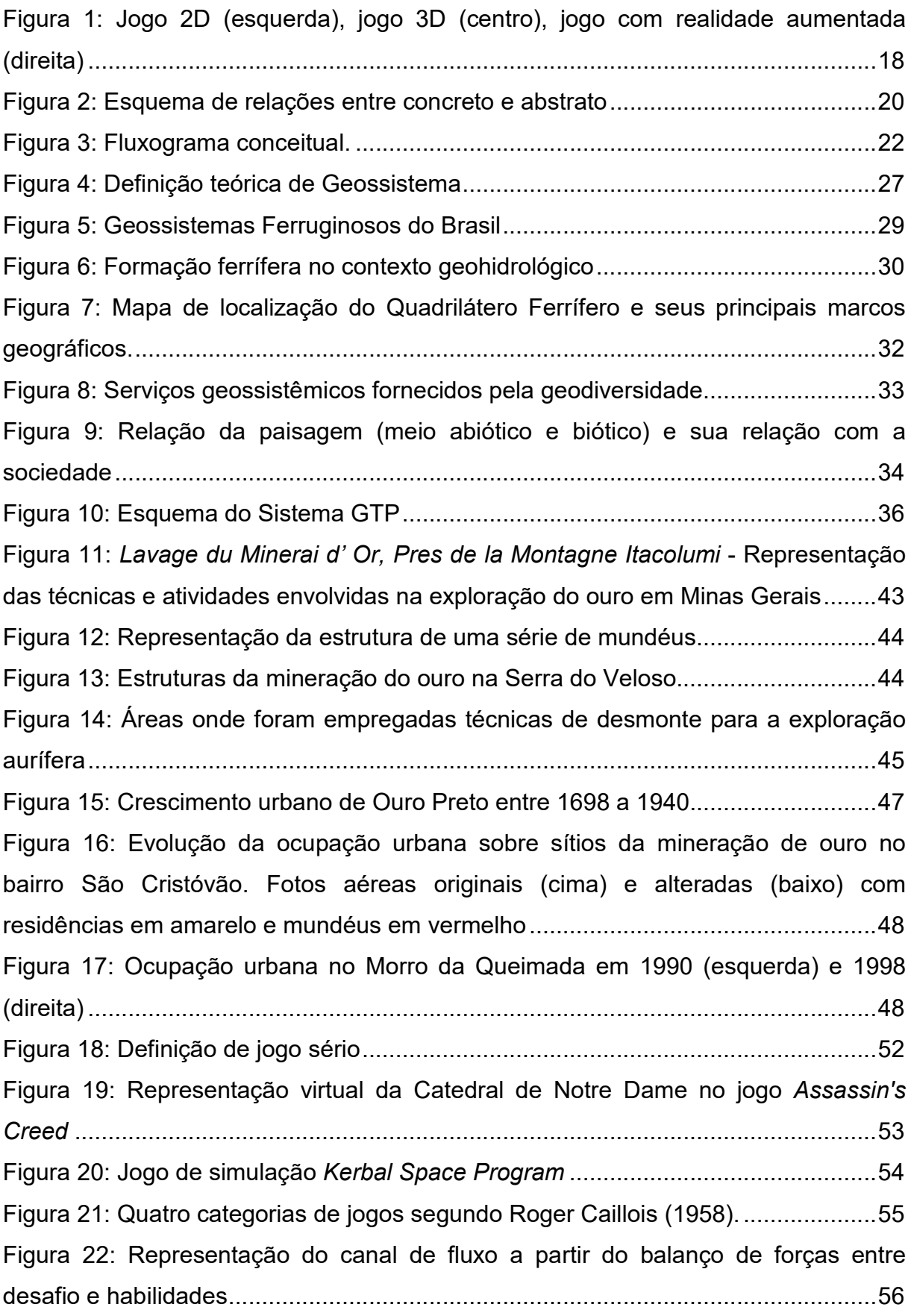

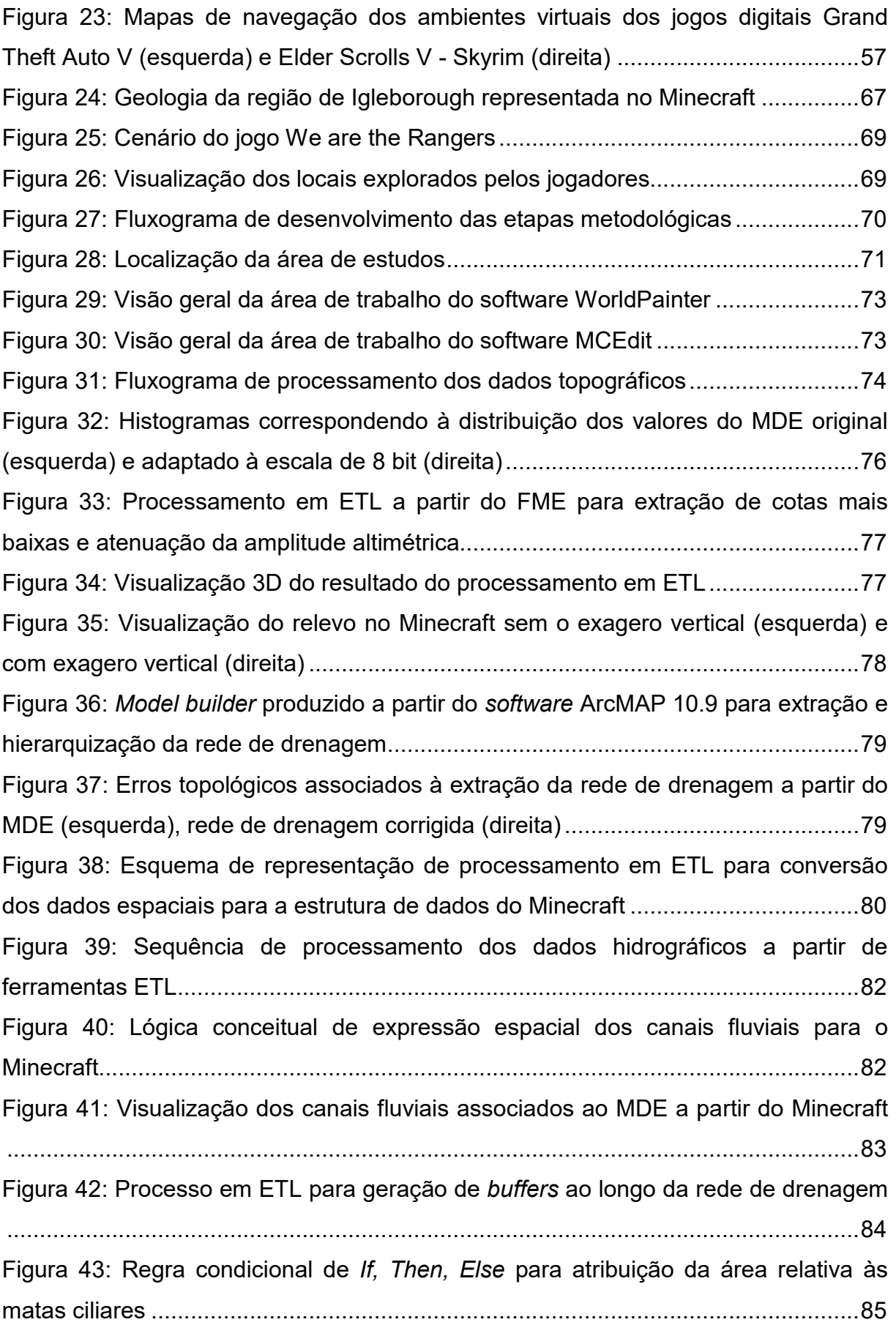

Figura 44: Sequência de procedimentos realizados para a aquisição das manchas de vegetação ............................................................................................................. 85 Figura 45: Repositório de edificações elaboradas pelo autor a partir do Minecraft e imagens do *Google Street View™* ............................................................................ 86 Figura 46: Representação de edificações próximas aos limites do Parque Arqueológico do Morro da Queimada ........................................................................ 87 Figura 47: Etapas de produção das camadas contendo os limites do Parque Arqueológico do Morro da Queimada (cima) e sítios históricos do período da mineração de ouro (baixo)......................................................................................... 88 Figura 48: Representação dos aquedutos da Serra do Veloso e área de antiga exploração de ouro por técnica de desmonte (marrom), representados no GeoMinasCraft .......................................................................................................... 91 Figura 49: Visualização dos aquedutos da Serra do Veloso ..................................... 91 Figura 50: Curral de pedras representado no GeoMinasCraft (esquerda), curral de pedras e suas dimensões visualizadas a partir de modelo 3D desenvolvido pela Rolling Drone Geotecnologias ................................................................................... 92 Figura 51: Visualização da barragem de rejeitos produzida a partir do MDE (esquerda), visualização da cachoeira Véu da Noiva (direita) .................................. 92 Figura 52: Representação de áreas de risco fictícia com movimentação de massa em razão de corte no terreno .................................................................................... 92 Figura 53: Mapa geológico apresentando perfil geológico da área do Morro da Queimada .................................................................................................................. 94 Figura 54: Construção da camada de geologia a partir do *software*WorldPainter ..... 94 Figura 55: Visualização da inserção do substrato geológico no ambiente do Minecraft .................................................................................................................................. 95 Figura 56: Sequência de processamento para produzir a camada de informação correspondente aos afloramentos rochosos.............................................................. 95 Figura 57: Fluxograma de desenvolvimento do game design ................................... 96 Figura 58: Fases elaboradas durante processo de projeto conceitual do jogo ....... 101 Figura 59: Croqui do mapa conceitual do *game design* .......................................... 102 Figura 60: Esquema de representação do interior de uma mina, projetada para ampliar a visualização das feições geológicas internas .......................................... 102 Figura 61: Esquema de um desafio projetado a partir de um sifão em uma mina com um baú com recompensas do outro lado ................................................................ 103

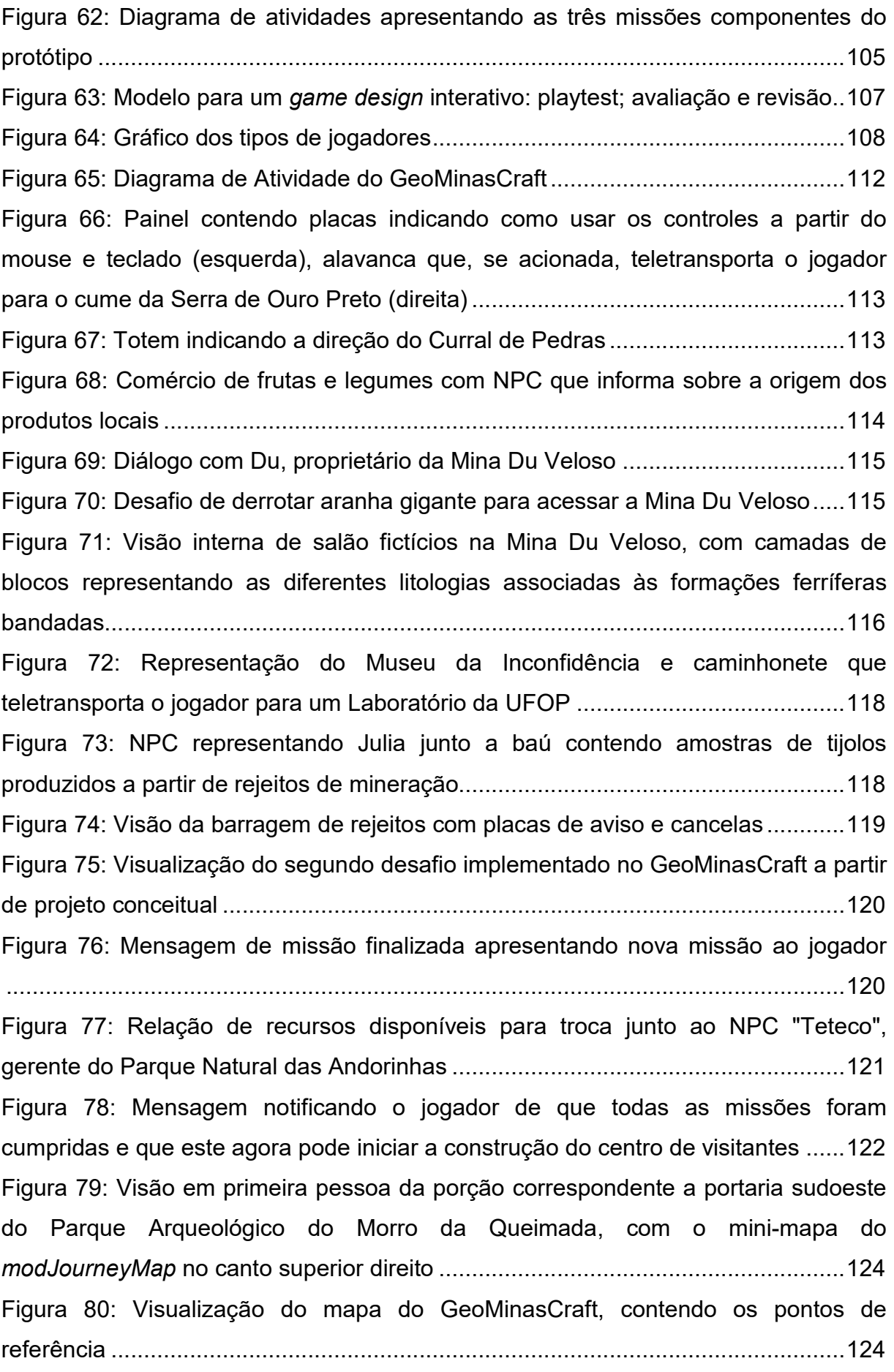

Figura 81: Visualização de uma sala de aula da Escola Municipal Professora Juventina Drummond mobiliada com objetos 3D fornecidos pelo *modDecocraft* .... 125 Figura 82: Mapa dos circuitos geoturísticos propostos por Ferreira (2017, p. 123) . 128 Figura 83: Visualização 3D das edificações construídas sobre mundéu ................. 128 Figura 84: Material de divulgação da oficina com GeoMinasCraft. Modelo do panfleto distribuído nos bairros (esquerda), modelo de programação divulgada via mídias sociais (direita) ........................................................................................................ 131 Figura 85: Mapa disponibilizado para cada jogador durante a oficina e produzido a partir do *mod JourneyMap* ...................................................................................... 133 Figura 86: Capa e contracapa da caderneta disponibilizada para os jogadores ..... 133 Figura 87: Critérios de análise dos desenhos produzidos durante a oficina com GeoMinasCraft ........................................................................................................ 137 Figura 88: Folha dada aos participantes para realização de atividade de representação da paisagem .................................................................................... 138 Figura 89: Trecho do mapa do GeoMinasCraft indicando os três locais sugeridos pelo NPC Christian na missão de construir o centro de visitantes .......................... 139 Figura 90: Biblioteca da Associação Comunitária de Moradores do Bairro São Cristóvão no momento da oficina com GeoMinasCraft. .......................................... 145 Figura 91: Mesa com *notebooks* e mapas do GeoMinasCraft na oficina no bairro Morro Santana. ........................................................................................................ 146 Figura 92: Nuvem de palavras correspondente às respostas da pergunta 1 .......... 147 Figura 93: Capela São João Batista representada no GeoMinasCraft .................... 147 Figura 94: Nuvem de palavras correspondente às respostas da pergunta 2 .......... 148 Figura 95: Nuvem de palavras correspondente às respostas da pergunta 3 .......... 149 Figura 96: Diagrama de mudanças de opinião dos jogadores quanto à importância de ser conservar e proteger a Serra de Ouro Preto. ............................................... 150 Figura 97: Desenhos representando locais de interesse para a geodiversidade (esquerda) e representando elementos do jogo (direita). ........................................ 152 Figura 98: Diálogo com NPC Christian indicando a missão de encontra os três locais para construir e sugerindo que o jogador use o mapa e observe a paisagem ........ 153 Figura 99: Proposta de mina subterrânea construída junto do centro de visitante, favorecendo a visitação de área com ouro e minério de ferro ................................. 154 Figura 100: Área da estrada do parque com blocos retirados para completar construção do centro de visitantes .......................................................................... 154

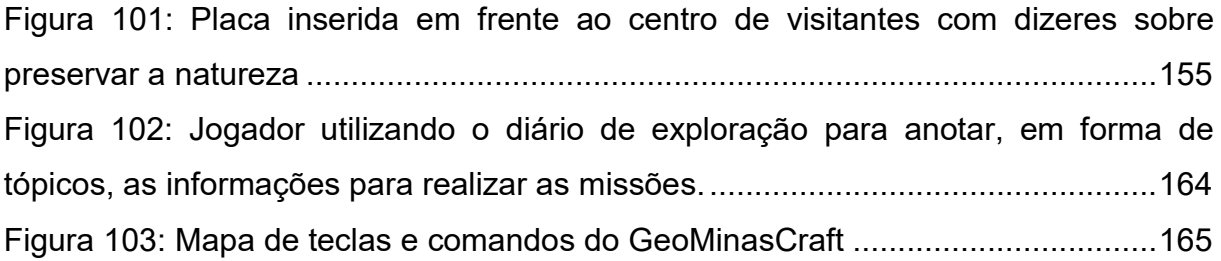

## **LISTA DE QUADROS**

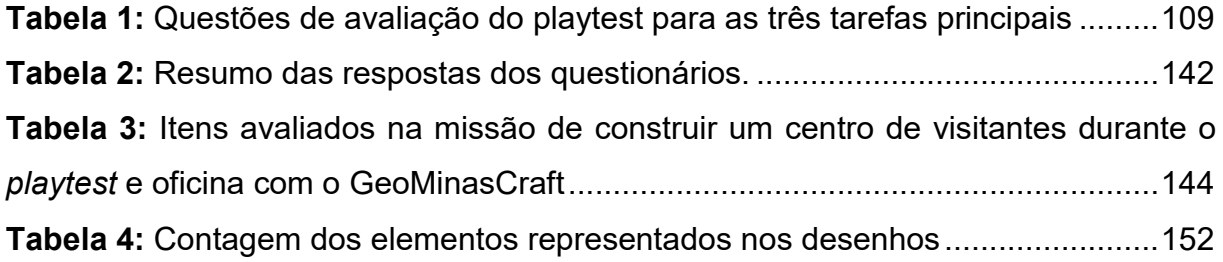

# **SUMÁRIO**

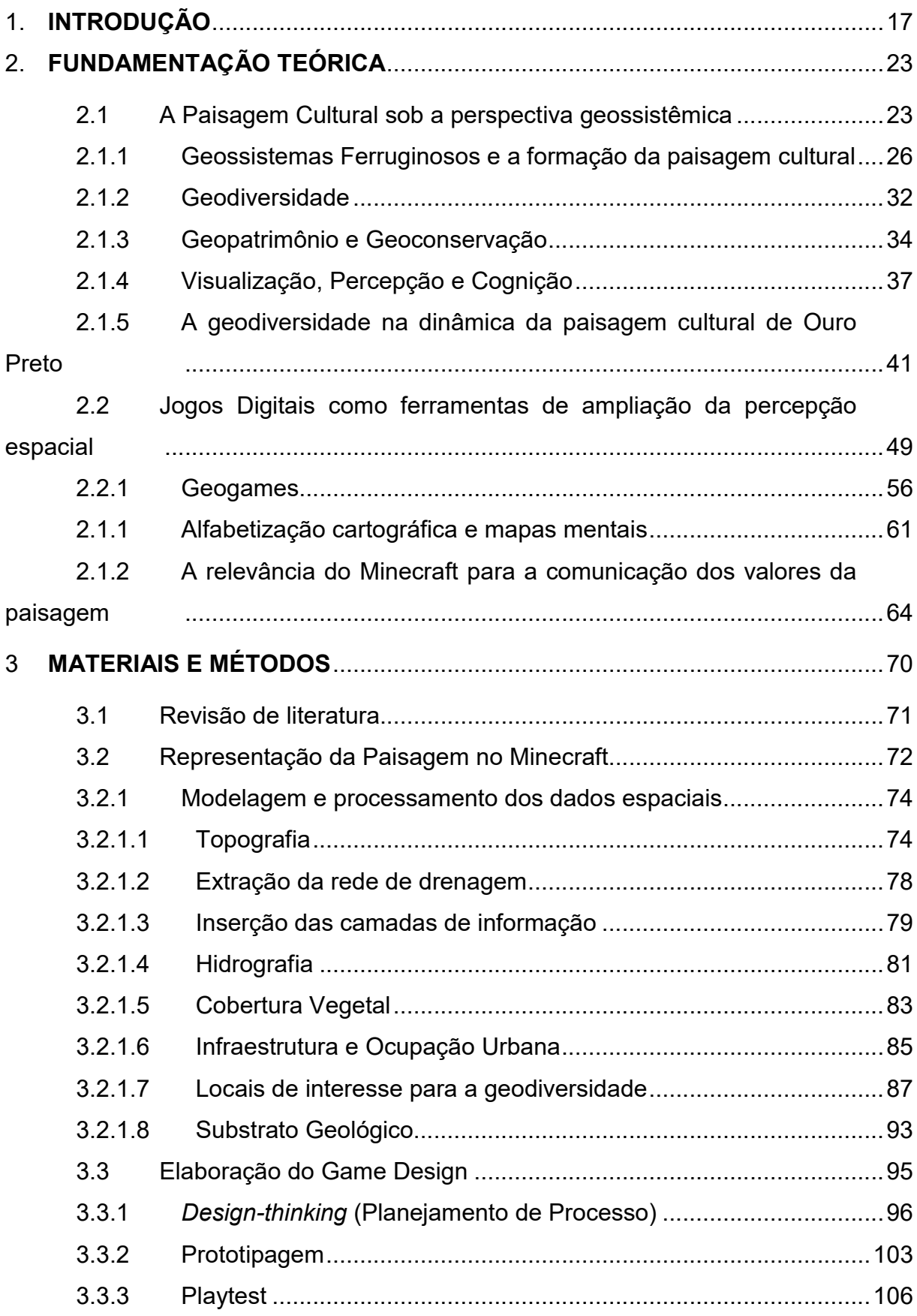

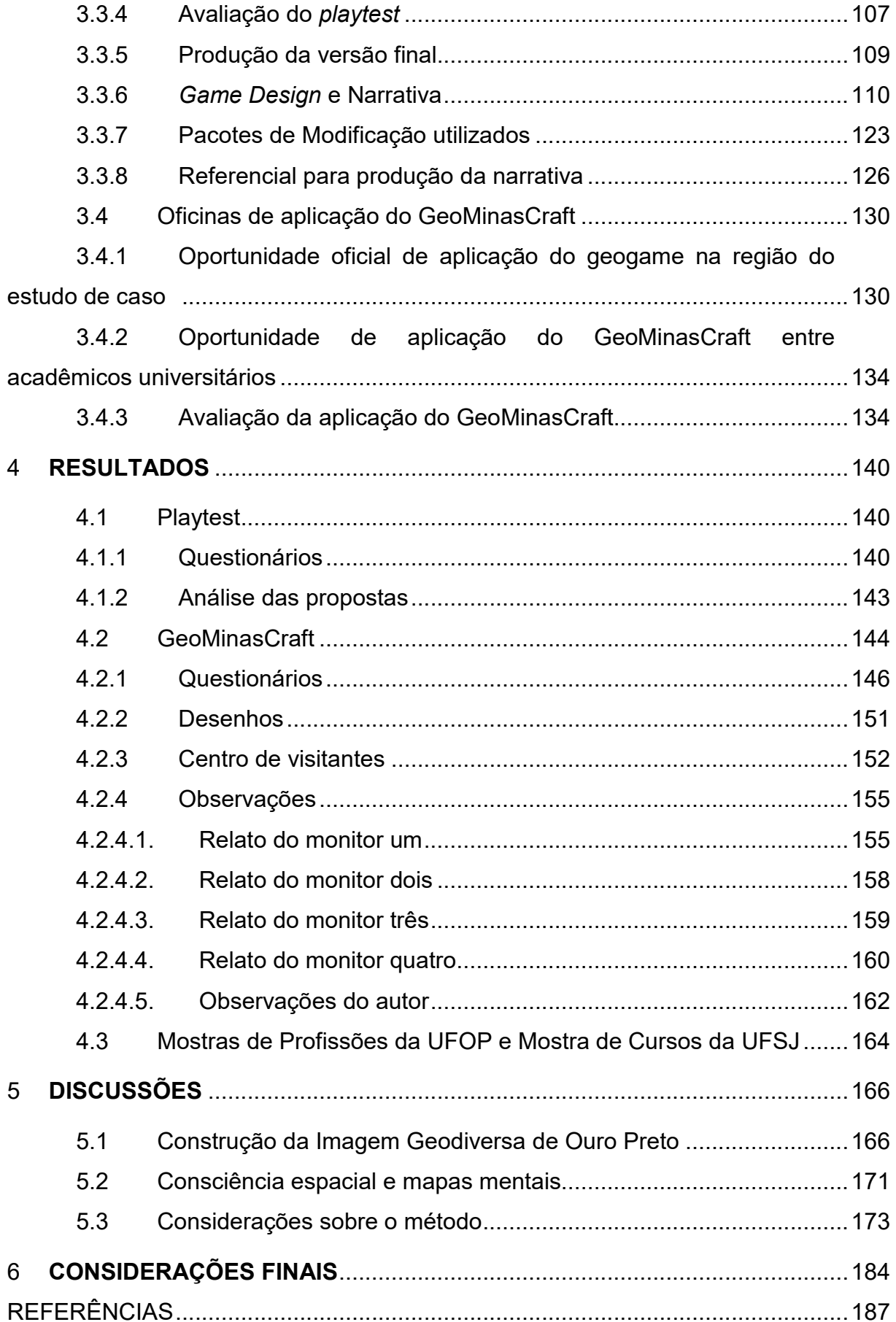

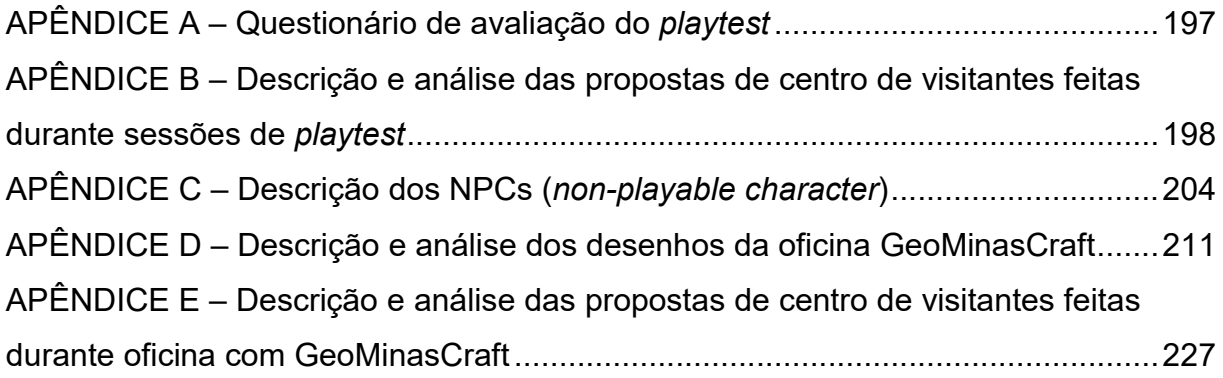

### **1. INTRODUÇÃO**

A geodiversidade representa a diversidade de elementos da parcela abiótica da paisagem, e dá suporte para os ecossistemas e atividades antrópicas.Esta apresenta valores a partir dos seus contextos de usos econômico, cultural, didático, turístico, científico e geoecológicos (geossistêmicos). A percepção e compreensão destes valores viabilizam a consciência em relação à diversidade de processos e formas que compõem a paisagem, bem como a necessidade de conservação de registros destes fenômenos, alcançando caráter geopatrimonial.

Na descoberta das paisagens de Minas Gerais, o relevo e suas características fisiográficas serviram de marcos geográficos, orientando a ocupação do território e exploração dos recursos naturais. A capacidade de leitura da paisagem realizada pelos primeiros naturalistas que percorreram o estado os permitiu descrever a essência da geodiversidade do território, sendo esta redescoberta ao longo do desenvolvimento da ciência e tecnologia. Estes avanços alteraram ao longo do tempo as maneiras como a paisagem é observada e descrita,predominando hoje, principalmente entre as gerações atuais,o acesso a ferramentas que favorecem a obtenção de dados geoespacializados.

Os avanços tecnológicos provenientes do advento da rede mundial de computadores e de ganhos em potência computacional têm alterado as relações da sociedade, fazendo emergir grupos sociais que se identificam a partir da sua experiência com o mundo digital. A relação de gerações com o mundo digital tem se intensificado cada vez mais, principalmente neste momento em que o mundo é habitado por pessoas que nasceram em uma sociedade que utilizava principalmente tecnologias analógicas, assim como por pessoas que cresceram acompanhando os avanços tecnológicos e pessoas que nasceram em um ambiente de tecnologia majoritariamente digital.

Neste sentido, o mercado de jogos digitais ganha destaque entre as gerações com ligações próximas à tecnologia, fazendo surgir grupos que se organizam a partir de códigos compartilhados que são construídos com base nas experiências vividas nos ambientes virtuais. No cenário dos jogos digitais, a representação do espaço se desenvolveu ao passo que as tecnologias avançaram, passando de representações de duas dimensões (*Super Mario World*), para visualizações tridimensionais

(*Shadow of Colossus*), chegando à realidade virtual (Minecraft) e realidade aumentada (*Pokemon Go*) (Figura 1).

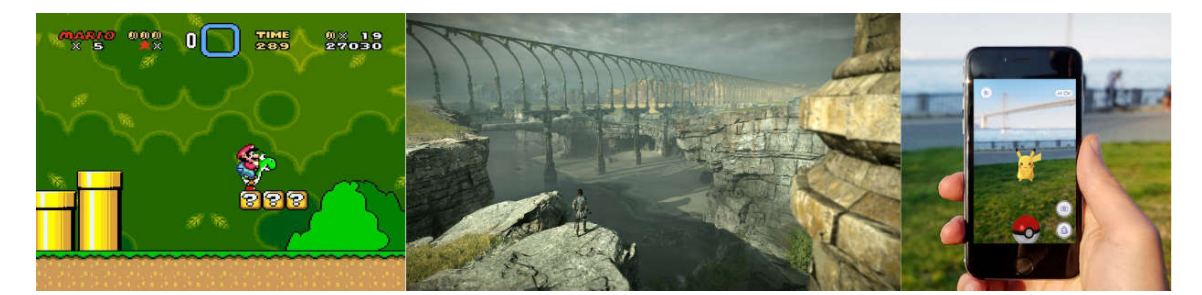

Figura 1: Jogo 2D (esquerda), jogo 3D (centro), jogo com realidade aumentada (direita). Fontes: https://www.lendagames.com/lendagames\_uploads/2018/05/SMW-03.jpg (esquerda); https://encrypted-tbn0.gstatic.com/images?q=tbn:ANd9GcRXTipFLr0YK3S3Dusxb44r2fqi5PFywqo\_X9cozk0wbH3UhTN&s (centro); https://pokemongolive.com/pt\_br/ (direita)

As técnicas de construção de espaços virtuais para os jogos digitais abrem possibilidades de representação da paisagem real, o que pode favorecer suas aplicações na análise dos sistemas ambientais que formam a complexa realidade espacial. Neste sentido, a comunicação e interpretação de conceitos complexos podem ser transpostas para códigos compartilhados na estrutura dos jogos digitais, alcançando os grupos que ali se identificam. O contexto favorece que os geogames ganhem destaque em função das suas mecânicas de jogo serem diretamente relacionadas ao contexto espacial, podendo ser tanto analógicos quanto digitais. Os geogames são normalmente desenvolvidos para atuarem como ambientes de coleta da opinião coletiva sobre espaços públicos, quando estes são projetados para resolver problemas ditos "sérios" e é o que diferencia *games* de *serious games*. Mas existem também geogames desenvolvidos para o mercado de entretenimento que, apesar de não terem a pretensão de resolverem problemas concretos, fazem do ambiente urbano um tabuleiro de jogo, como é o caso do *Pokémon Go* e *Harry Potter: WizardsUnite*.

As questões que se colocam são: seria possível unir a possibilidade de acesso virtual a dados digitais espacializados, mas favorecendo a capacidade de leitura e interpretação da paisagem? É possível revisitar o território virtualmente, mas tendo vínculos que favoreçam a relação entre paisagem real observada & mapas mentais de sua decodificação pelo usuário & representação digital como plataforma de diálogo? Como os nativos digitais percebem e se relacionam com a paisagem vivida e a paisagem representada em um geogame?

Para tal, a proposta do trabalho é explorar o contexto das ferramentas de geovisualização como plataformas de códigos compartilhados que podem favorecer a interpretação da geodiversidade, oferecendo recursos para a percepção dos elementos da paisagem e seus valores associados, partindo da hipótese de que a percepção dos elementos geodiversos da paisagem cultural como resultado da construção de uma imagem geodiversa da cidade, a partir da perspectiva de Kevin Lynch na sua obra A Imagem da Cidade de 1960.

O jogo digital Minecraft foi escolhido como mídia de comunicação e visualização dos elementos da paisagem relacionados à geodiversidade pela sua versatilidade na representação da paisagem e sua relevância no cenário atual de jogos digitais, considerando que a interação com o ambiente virtual do jogo está intrinsecamente ligada à exploração da paisagem. Outro fator preponderante para a escolha do jogo é sua representatividade quanto à dimensão da sua comunidade, alcançando mais de 112 milhões de jogadores ativos mensalmente (GILBERT, 2019) e formando uma geração de usuários que, ao longo de dez anos, interagiu virtualmente a partir de códigos compartilhados próprios.

A pesquisa parte de uma abordagem exploratória das possibilidades de utilização do Minecraft para a ampliação da percepção, tendo como estudo de caso um recorte espacial da Serra de Ouro Preto, Minas Gerais, com representativa paisagem cultural ligada à exploração secular da geodiversidade. A região em que a cidade de Ouro Preto está inserida, denominada Quadrilátero Ferrífero, é caracterizada pelos vários serviços prestados pelo geossistema que a forma. Estes serviços têm relevância econômica, cultural e ambiental, uma vez que a exploração mineral secular, iniciada no Ciclo do Ouro e seguida pela extração do ferro, e que resultou na formação de uma rede urbana diretamente ligada à atividade de mineração e outros recursos naturais, fazendo emergir conflitos relacionados à conservação destes recursos, assim como de bens patrimoniais materiais e imateriais.

A contribuição metodológica da pesquisa apresenta o desenvolvimento do GeoMinasCraft, jogo construído a partir de dados espaciais da cidade de Ouro Preto, visando à comunicação dos elementos da Serra de Ouro Preto relacionados à paisagem cultural, bem como a avaliação da efetividade do *game-design* proposto para facilitar a ampliação da percepção dos componentes espaciais.

O GeoMinasCraft foi desenvolvido pelo autor desta pesquisa como ferramenta de geovisualização baseada em códigos compartilhados para a interpretação da paisagem, entendendo o Minecraft como plataforma digital que auxilia na calibragem do olhar para a percepção dos elementos da paisagem, caracterizando-o como um geogame. Além da visualização dos elementos, o GeoMinasCraft propõe a interação com a paisagem a partir de um *game-design* que favorece a cocriação de futuros alternativos em termos de conhecimento, partindo da apresentação de informações ao longo da exploração virtual da paisagem, a fim de alcançar o desenvolvimento de conhecimento na mudança de percepção e cognição, favorecendo a ampliação dos mapas mentais.

As informações apresentadas pelo jogo traçam um paralelo entre a paisagem histórica e a paisagem atual da Serra de Ouro Preto, correlacionando seus usos pretéritos e usos atuais, com as mudanças de percepção de valor a respeito da geodiversidade. Neste sentido, a construção da imagem da cidade se manifesta a partir das relações entre os elementos tangíveis (aspectos físicos) com valores concretos (recursos minerais, moradia), que por si assumem valores abstratos (afetivo, identitários, patrimonial) ao longo do tempo, adquirindo aspectos não-físicos (intangíveis) (Figura 2).

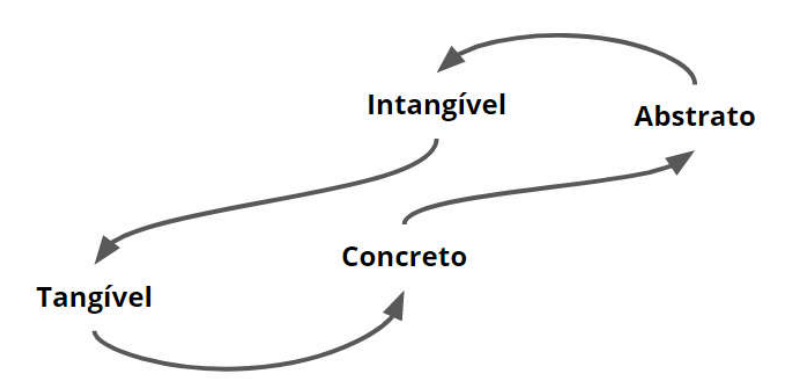

Figura 2: Esquema de relações entre concreto e abstrato. Fonte: o autor

Os caminhos teóricos e técnicos utilizados na construção da tese estão apresentados a partir de quatro capítulos centrais, caracterizados pela fundamentação teórica, seguida da metodologia, resultados e discussões. Ao final,

são apresentadas as considerações finais contendo as reflexões resultantes da experiência de desenvolvimento do trabalho.

A fundamentação teórica percorre o conceito de paisagem a partir da perspectiva geossistêmica, relacionando-a com os valores da geodiversidade. Com base nesta abordagem, são indicados os conceitos de geopatrimônio e geoconservação como resultantes da abstração dos valores tangíveis e intangíveis associados aos aspectos abióticos da paisagem, bem como seus usos históricos e culturais.

A partir destes conceitos, é apresentada a relação de percepção e cognição a respeito dos elementos espaciais que formam a paisagem e constroem os valores a ela associados, a fim de relacionar a dinâmica da paisagem cultural de Ouro Preto à exploração da geodiversidade ao longo de três séculos.

O geogame como ferramenta de ampliação da percepção é apresentado ao longo dos tópicos relativos ao *game-design* e à construção de mapas mentais no processo de ensino e aprendizagem, demonstrando o Minecraft como um geogame com capacidade de comunicação dos valores da paisagem relativos à geodiversidade. Este aspecto do jogo é apresentado sob a perspectiva da potencialidade de transmitir informação para as gerações que têm contato com o ambiente virtual desde o começo da infância, tratando da relevância do jogo entre os nativos digitais, de acordo com a perspectiva de Prensky (2001a; 2001b).

No capítulo de materiais e métodos são apresentadas as etapas de desenvolvimento do estudo de caso que deu origem ao geogame GeoMinasCraft,para o qual foram utilizadas técnicas de geoprocessamento, sensoriamento remoto e ETL (*extract, transform and load*) para a reprodução da paisagem geohistórica da Serra de Ouro Preto, assim como a concepção do *gamedesign* proposto para a comunicação com o jogador. O conteúdo também apresenta as etapas de produção e avaliação de um protótipo e a construção da versão final do geogame, bem como sua aplicação com crianças e jovens dos bairros São Cristóvão e Morro Santana, em Ouro Preto, a fim de apurar a capacidade do jogo em comunicar valores relativos à paisagem geohistórica.

No capítulo quatro são apresentados os resultados referentes à produção do geogame e sobre a interação dos moradores dos bairros com o GeoMinasCraft, avaliando o desempenho do processo quanto à ampliação do olhar dos participantes para os aspectos geohistóricos da Serra de Ouro Preto. São produzidas análises a

partir de questionários, desenhos e ações realizadas dentro do jogo. No fluxograma apresentado na Figura 3 são apresentadas as relações entre conceitos e ferramentas utilizadas na pesquisa, partindo de uma perspectiva do público alvo e as potencialidades do Minecraft como ferramenta de visualização e interação com a paisagem, favorecendo a tomada de consciência para os valores desta e, consequentemente, criando bases para iniciativas geoconservacionistas para o geopatrimônio da Serra de Ouro Preto.

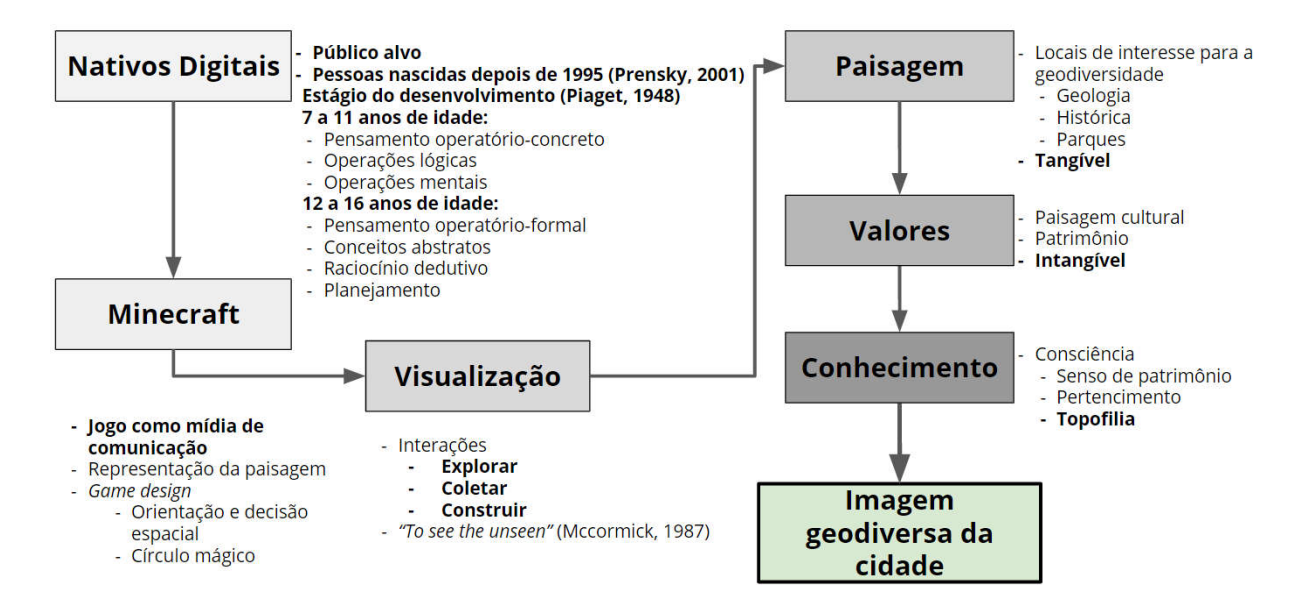

Figura 3: Fluxograma conceitual.

### **2. FUNDAMENTAÇÃO TEÓRICA**

#### **2.1 A Paisagem Cultural sob a perspectiva geossistêmica**

O conceito de paisagem para a análise geográfica é um tema clássico, principalmente após o século XIX com a sistematização científica deste campo do conhecimento, tendo como essência a compreensão das relações entre o ambiente natural e social de um determinado espaço geográfico(ROCHA, 2007).O caráter polissêmico do termo paisagem corresponde às várias interpretações relativas aos recortes analíticos praticados no decorrer do desenvolvimento do pensamento geográfico que, historicamente, têm analisado a paisagem a partir de duas abordagens principais: uma realidade material tangível e uma experiência mental e artística intangível (MIKLÓS et al., 2019).

Estes aspectos analíticos, do tangível e intangível, apesar de antagônicos, se complementam para a interpretação contextualizada das relações dinâmicas entre as atividades humanas e os sistemas naturais. Fica compreensível então a trajetória de concepções e abstrações do termo ao longo dos períodos do pensamento geográfico.

A utilização do termo paisagem está relacionada no ocidente ao desenvolvimento da pintura em tela, sendo definida como "quadro representando uma região" pelo artista Jean Molinet em 1493, permanecendo associado a representações pictóricas até o final do século XVII, quando passou a ser definida como aspecto de uma região, território ou até onde a vista pode alcançar (ALVES, 2001, p. 67). Esta relação com a representação do visível é associada à origem da palavra em si, tendo no Holandês e Francês origens ligadas às técnicas renascentistas de pintura, enquanto no Alemão simboliza o conjunto de fatores naturais e humanos e no Inglês representa a visão da terra (TUAN, 1979; SCHIER, 2003; NAME, 2011).

Santos (1988, p. 21) caracteriza a paisagem como "tudo aquilo que nós vemos o que nossa visão alcança" pertencendo ao domínio do visível, porém não é constituída somente de formas, mas também por elementos sensíveis a outros sentidos, sendo composta de cores, movimentos, odores, sons etc. Nesta concepção a paisagem adquire caráter de experiência individual, sendo percebida

de forma singular por cada pessoa. Já Ab'Saber (2003, p. 9) apresenta a paisagem como *"herança de processos fisiográficos e biológicos e patrimônio coletivo dos povos que historicamente as herdaram como território de atuação de suas comunidades"*, salientando que os elementos naturais da paisagem são dotados de particularidades que expressam as dinâmicas que ocorreram ao longo do espaço e do tempo, e que a transformação da paisagem decorrente do uso antrópico é recente.

A relação entre as atividades humanas sobre os sistemas naturais causa transformações no espaço, sendo elemento essencial para a formação da paisagem e que pode trazer marcas culturais de usos dos componentes ambientais e criar identidades típicas (SCHIER, 2003). Nesta perspectiva, a paisagem assume caráter de expressão espacial da cultura a partir da associação histórica de grupos humanos aos condicionantes ambientais de determinado local, evidenciando as especificidades intangíveis da paisagem.

No entanto, analisar a paisagem a partir dos seus componentes tangíveis favorece a compreensão das interações entre as partes que a compõem, concebendo a paisagem como uma composição das camadas física, biológica e cultural (GRAY, 2013). Esta concepção possibilita a análise de síntese, na qual a paisagem é discretizada em recortes específicos de investigação, aplicando e avaliando métodos de associação destes recortes, alcançando a percepção contextualizada dos fenômenos (MCHARG, 1969).

O pensamento sistêmico, pautado na Teoria Geral dos Sistemas (BERTALANFFY, 1968), favorece a análise dos elementos constituintes de um sistema, alcançando a percepção da síntese das relações que dão forma ao todo, adquirindo uma abordagem holística na forma de perceber a interpretar os fenômenos. A associação entre elementos de um sistema caracteriza as relações existentes de interconectividade e interdependência, dando origem ao contexto dinâmico de um sistema.

Os modelos de representação da paisagem são ferramentas que auxiliam na interpretação do comportamento sistêmico existente na natureza, servindo de base para observações quanto à decomposição da paisagem (para definir variáveis principais), para estabelecer interrelações (aplicar métodos de combinação dos componentes principais), decompor novamente (avaliando e interpretando dos

resultados do modelo) e, por fim, recompor para propor futuros alternativos (CHRISTOFOLETTI, 1999; HAGGETT; CHORLEY, 1967).

Cabe ressaltar que a paisagem carrega consigo aspectos subjetivos relativos aos valores associados a esta, trazendo diversas dicotomias relativas ao conceito, seja sob aspectos físicos e humanos, morfológicos e culturais, materialidade e imaterialidade, representações coletivas e individuais, tornando a paisagem uma concepção elástica e ambígua, tornando impossível apreender sua integridade de forma totalizante a partir de uma única definição (NAME, 2011).

Estes aspectos são resultado do desenvolvimento da definição e transformação constante das correntes de pensamento, contribuindo a partir de perspectivas específicas sobre a relação cultural e dinâmica da paisagem.

Ao longo do desenvolvimento da geografia clássica a definição de paisagem esteve relacionada principalmente à adaptação ao meio, conceito relacionado ao gênero de vida de Vidal de La Blache. Esta abordagem é proveniente à oposição ao darwinismo considerando uma visão neolamarckiana, atribuindo modelos evolutivos para explicar a estrutura da sociedade industrial européia. O conceito de gênero de vida considera a *"forma específica de cada grupo, a partir da sua 'maneira de ser', realizar adaptações ao meio a partir de uma herança cultural e instrumental, transmitida pelo hábito"* (NAME, 2011, p. 166).

A geografia moderna trouxe consigo abordagens que, apesar de antagônicas, se complementam na concepção do conceito de paisagem, trazendo uma base positivista e outra base pautada no materialismo histórico. A visão de gênero de vida declina no campo geográfico principalmente em função de uma cultura e economia cada vez mais interligada após a segunda guerra mundial. Neste contexto, a geografia humanista surge com contribuições relevantes no campo de estudos da paisagem, considerando a paisagem como uma imagem, uma construção da mente e sentimentos/emoções provocadas por esta (TUAN, 1979). Neste contexto, a paisagem é analisada a partir dos valores, das crenças, do gosto e das preferências, da visão de mundo, termos que substituem o conceito de cultura (NAME, 2011).

Neste âmbito, a ideia de paisagem cultural surge como algo para além dos constituintes materiais (cultura como marcas do ser humano no espaço), e se desenvolve para uma abordagem a partir do simbólico, artístico ou moral (cultura como expressão da mente humana, de um pequeno grupo ou de um único indivíduo). Considerando as relações de poder existentes na sociedade, a percepção da paisagem como cultura fica sujeita às escolhas dos grupos dominantes, que associam seus valores do que é bom, do que é esteticamente palatável, implicando uma estratégia implícita de valorização de parcelas específicas da paisagem, decidindo o que revelar e o que esconder (NAME, 2011).

Sob o olhar das abordagens pós-modernas da geografia, o termo paisagem adquire maior teor simbólico, trazendo na corrente da nova geografia cultural percepções revolucionárias da compreensão do arranjo de poderes na definição dos valores relativos à paisagem, onde:

> "a riqueza de sua abordagem está, por um lado, no fato de a paisagem ser revelada como a resultante de um processo, permanentemente inacabado; e, por outro lado, por ser assumidamente considerada como uma abstração – ela não existe *per se*, pois, como parte da 'realidade', é uma maneira de se produzir, manipular e contemplar o espaço". (NAME, 2011, p. 177)

A partir dessas perspectivas, a paisagem carrega em si as dinâmicas naturais, a partir de processos físicos e biológicos que, ao terem em si valores associados, passam a compor o teor cultural expresso no espaço. Assim, a paisagem se apresenta como a fusão de dois aspectos primordiais, um funcional e outro moral e estético.

### **2.1.1 Geossistemas Ferruginosos e a formação da paisagem cultural**

Dentre as abordagens sistêmicas de análise da paisagem na Geografia destaca-se o conceito de geossistema. Nas ciências biológicas o conceito de ecossistema se refere a uma associação de organismos vivos e substâncias abióticas, caracterizando um sistema que ocupa uma área específica da superfície terrestre. Entretanto, os estudos ecossistêmicos se voltam principalmente nas relações e processos entre organismos e comunidades, tendo o meio abiótico como suporte destas relações (GRAY, 2018).

O geossistema se apresenta como um sistema policêntrico e poliestrutural, com um forte caráter espacial ou territorial, baseando-se na interconexão de fluxos de matéria e de energia entre os elementos bióticos e abióticos da paisagem. O termo geossistema ganhou destaque com estudos do geógrafo russo Viktor Borisovich Sotchava (1978), que definiu o termo como uma classe particular de sistemas específicos, que apresentam delimitação espacial de todas as dimensões, onde os componentes individuais da paisagem se encontram numa relação sistêmica, mantendo certo nível de integridade, interagindo com a esfera cósmica e antrópica.

Pensar o meio ambiente de forma sistêmica tem se mostrado um instrumento eficaz para estudar os problemas decorrentes dos impactos gerados pela intervenção antrópica na paisagem. Isto permite a adoção de uma atitude dialética entre a necessidade da análise e a necessidade de uma visão conjunta, salientando o caráter dinâmico paisagem, e pode fornecer conhecimentos básicos para que sejam realizados monitoramentos e intervenções menos danosas (TRICART, 1982).

Assim, compreendendo o geossistema como conjunto de elementos da paisagem que interagem entre si, Bertrand e Tricart (1968) o classificam como uma porção do espaço caracterizada por determinadas combinações de dinâmicas de elementos geográficos, com diferentes graus de instabilidade, atuando dialeticamente uns sobre os outros, tornando a paisagem um conjunto geográfico indissociável, que evolui a partir dos conjuntos de elementos que se relacionam profundamente. Esta evolução se dá tanto entre os elementos que constituem a paisagem, quanto sob efeitos da dinâmica própria de cada um dos elementos considerados separadamente, podendo ser resumida como resultado da interação entre o potencial ecológico, a exploração biológica e a ação antrópica (Figura 4).

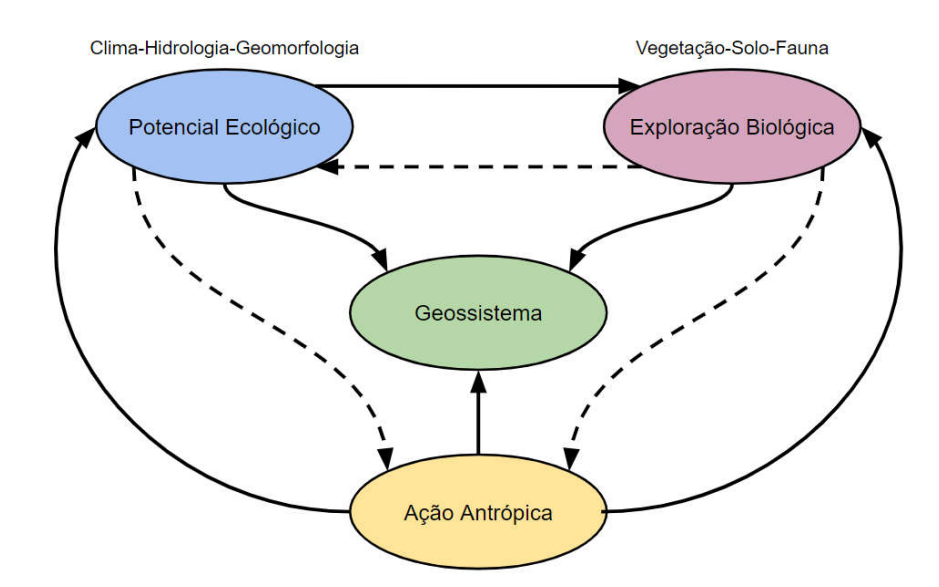

Figura 4: Definição teórica de Geossistema. Adaptado de Bertrand e Tricart (1968).

Para Bertrand e Tricart (1968), a paisagem ainda pode ser ponderada a partir do resultado do desequilíbrio no balanço entre as estruturas abiótica, biótica e ação antrópica, que variam no tempo e no espaço, dando características específicas a cada porção da paisagem (valores intrínsecos), formando geossistemas específicos.

A paisagem brasileira já é conhecida pela sua importância quanto ao conjunto de processos que a forma, comportando "*devido a sua magnitude geral, um mostruário bastante completo das principais paisagens e ecologias do Mundo Tropical*" (AB'SABER, 2003, p. 10). Neste aspecto, o território brasileiro apresenta uma variedade de geossistemas que, em função das particularidades de cada um, formam paisagens atreladas às relações entre o meio natural e as atividades humanas. Dentre os geossistemas singulares do Brasil, destacam-se os geossistemas ferruginosos.

Os geossistemas ferruginosos são caracterizados por sistemas que se desenvolvem sob substratos geológicos de matriz litológica ferruginosa, interferindo nos processos ecológicos e nas manifestações e intervenções antrópicas e sendo alterados por decorrência das interferências dessas ações (SOUZA; CARMO, 2015, p. 47). Uma característica dos geossistemas ferruginosos é a idade e diversidade de suas rochas constituintes, tendo sido formados principalmente no Arqueano (2,7 - 2,6 Ga.) e Paleoproterozóico (2,5 Ga. a 540 Ma), conferindo um acúmulo de dinâmicas e processos que deram origem a paisagens específicas, com alto grau de controle geológico na formação do modelado do relevo.

Segundo Carmo e Kamino (2015) no Brasil são identificados seis geossistemas ferruginosos, distribuídos em seis dos sete biomas do país, concentrando uma das maiores ocorrências mundiais de formações ferríferas. Estes geossistemas ocorrem no Quadrilátero Ferrífero (MG), Serra de Carajás (PA), Vale do Rio do Peixe Bravo (MG), Bacia do Rio Santo Antônio (MG), Caetité (BA) e Morraria de Ucurum (MS) (Figura 5).

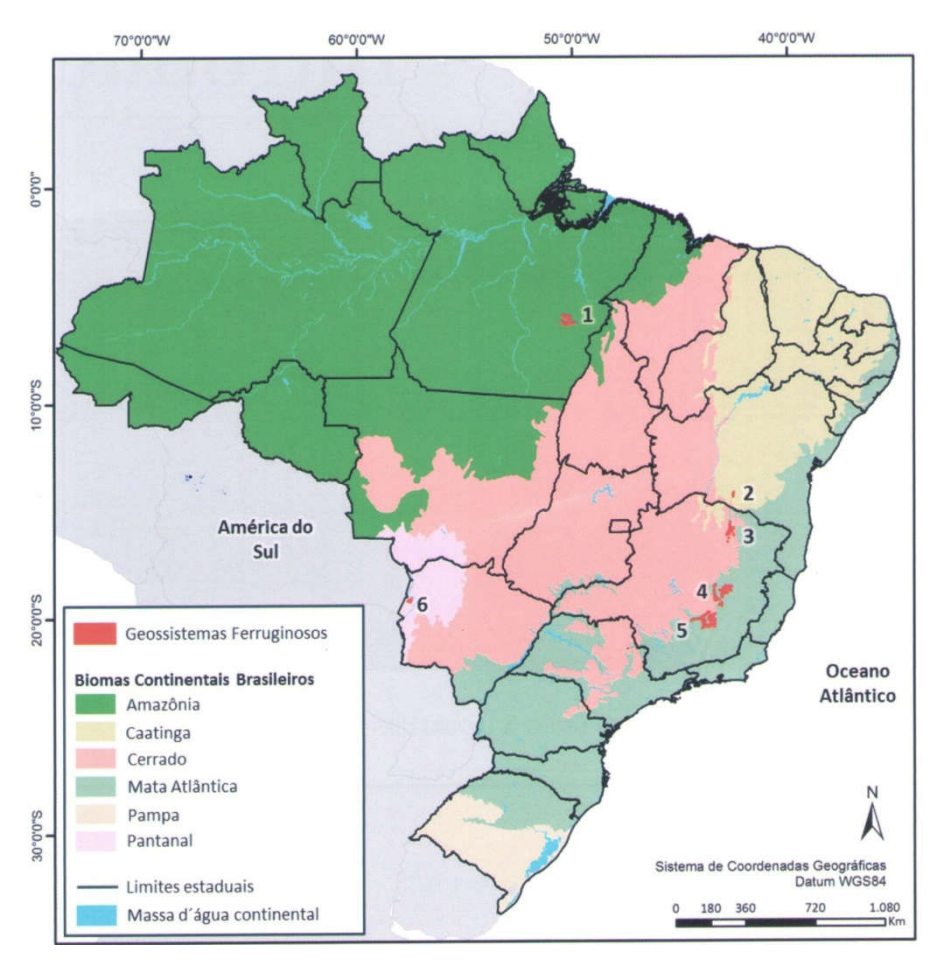

Figura 5: Geossistemas Ferruginosos do Brasil. Carmo e Kamino (2015, p. 24).

Dentre as feições litológicas presentes nos geossistemas ferruginosos destacam-se as formações ferríferas bandadas. Estas são rochas sedimentares químicas com altas concentrações de ferro e sílica, tendo o ferro precipitado em condições de atividade microbiana diretamente na água do mar, durante "O Grande Evento de Oxidação" (2,5 ~ 2,1 Ga.), guardando marcos importantes da história da evolução da crosta terrestre. Além de suas particularidades genéticas, as formações ferríferas representam a maior fonte de minério de ferro do mundo, apresentando jazidas de grande volume e elevado grau de pureza (ROSIÈRE, 2015, p. 80).

Dada a importância do ferro na revolução tecnológica, as jazidas de minério de ferro são alvo de interesse econômico crescente, principalmente no cenário nacional, servindo de alavanca econômica durante o período pós-Primeira Guerra Mundial. O ferro serviu de matéria prima para produção de artigos bélicos, dando outra dimensão à questão da siderurgia nacional (MACHADO; RUCHKYS, 2015, p. 102). Entretanto, o modelo de exploração mineral atual resulta em conflitos de cunho ambiental, tendo em vista que os geossistemas ferruginosos apresentam outros valores associados, tais como o sistema de recarga de aquíferos (Figura 6) e ecossistemas endêmicos como os campos rupestres associados às couraças de canga (JACOBI; CARMO, 2012). Neste sentido, as paisagens desenvolvidas em regiões de formações ferríferas são palco de conflitos territoriais de impacto relevante, em especial a região do Quadrilátero Ferrífero, em Minas Gerais.

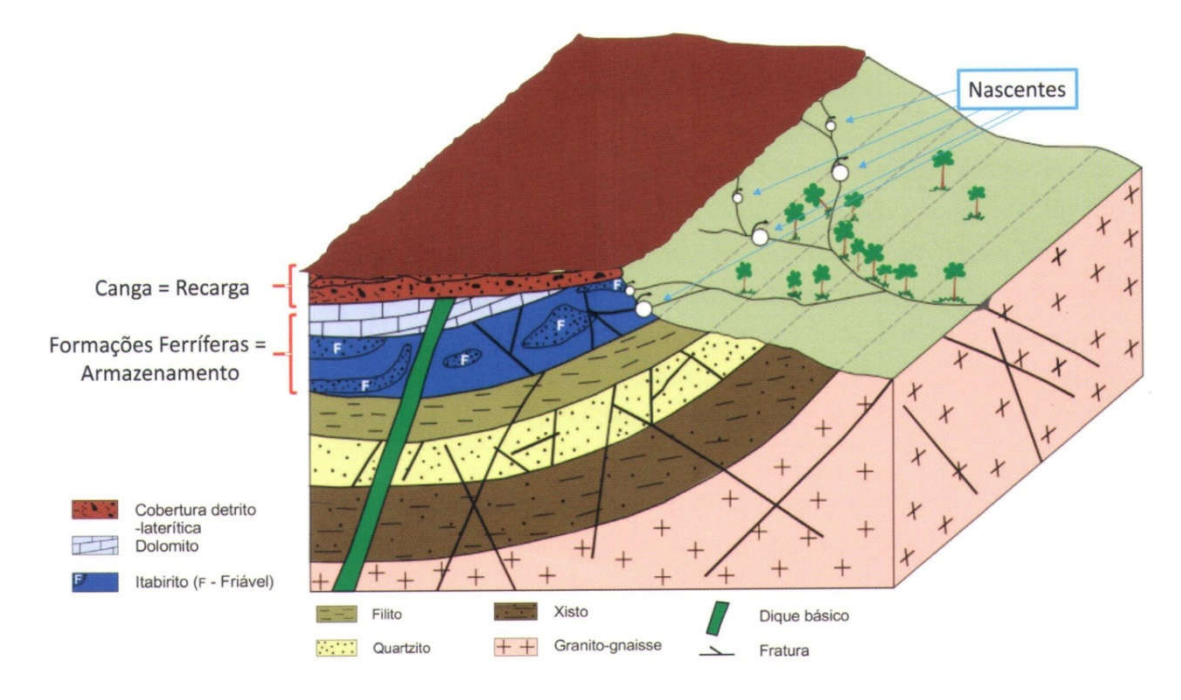

Figura 6: Formação ferrífera no contexto geohidrológico. (CARMO e KAMINO, 2015, p. 27).

O Quadrilátero Ferrífero (QF), localizado na porção centro-sudeste do Estado de Minas Gerais, ocupa uma área aproximada de 7.000 km² (Figura 7), possui relevância paisagística distinta, tanto pelas peculiaridades geológicas e geomorfológicas da região quanto da exploração histórica da geodiversidade. Este potencial foi estudado e avaliado por Ruchkys (2007), no qual mostrou a importância do patrimônio geológico e mineiro desta região e seu potencial para a criação de um Geoparque no modelo preconizado pela UNESCO. A região é um dos mais importantes pólos de exploração de minério de ferro do mundo, abastecendo países como China e EUA, alcançando relevância global ao ponto da rocha ferrífera existente na região ser um nome reconhecido mundialmente (itabirito - *itabirite*).

Por se tratar de uma região com alto potencial de exploração mineral, a mesma possui duros conflitos territoriais e impactos ambientais de alta relevância,

tais como os rompimentos de barragens de rejeitos de alteamento à montante em Mariana (2015) e Brumadinho (2019), que comprometeram importantes bacias hidrográficas e perdas de vidas humanas, trazendo para o debate a geoética, contribuindo para novas perspectivas sobre a responsabilidade no uso e função social dos recursos naturais (RUCHKYS; CASTRO; MIRANDA, 2019).

Ao mesmo tempo em que há interesse na exploração mineral, a região apresenta aspectos relevantes quanto aos recursos ambientais e culturais, dotada de expressiva cobertura vegetal e nascente de importantes cursos d'água. Detém paisagem notável, muito propícia para o desenvolvimento de turismo ambiental, no entanto a economia turística ainda atua de forma incipiente para expansão do mercado na região e motivar os usuários a se interessarem por este potencial, passando a valorizar a paisagem existente (RUCHKYS et al., 2018).

O alto potencial de exploração já é notado na região desde o século XVIII, momento em que o Estado de Minas Gerais foi local da corrida do ouro no Brasil, o que contribuiu para a construção de uma economia pautada na exploração mineral, além da construção de uma identidade cultural que perdura desde os tempos do Brasil Colônia. O período do Ciclo do Ouro em Minas Gerais também deixou vestígios históricos de representatividade mundial, tal como o conjunto arquitetônico de Ouro Preto, o qual é patrimônio mundial pela UNESCO desde 1980 (COSTA; CASTRIOTA; SALGADO, 2011)

No Quadrilátero Ferrífero há uma variedade extensa de geossítios distribuídos ao longo de todo o território, associados a valores diversos, tais como à história da mineração, valores ecológicos (campo rupestre em capa de canga, ocorrência de espécies relacionadas às cavernas em minério de ferro), paleontológicos (fósseis e paleotocas relacionadas à megafauna pleistocênica), paisagísticos (geoformas associadas a rochas ferríferas bandadas) (AZEVEDO et al., 2011). A conformação geomorfológica do Quadrilátero Ferrífero, associada a seu rico patrimônio geológico e histórico, tornam essa região uma paisagem cultural expressiva, apresentando impressões geoculturais que carregam a relação do homem com o substrato geológico desde períodos pretéritos à atualidade, apresentando importantes sítios pré-históricos com pinturas rupestres.

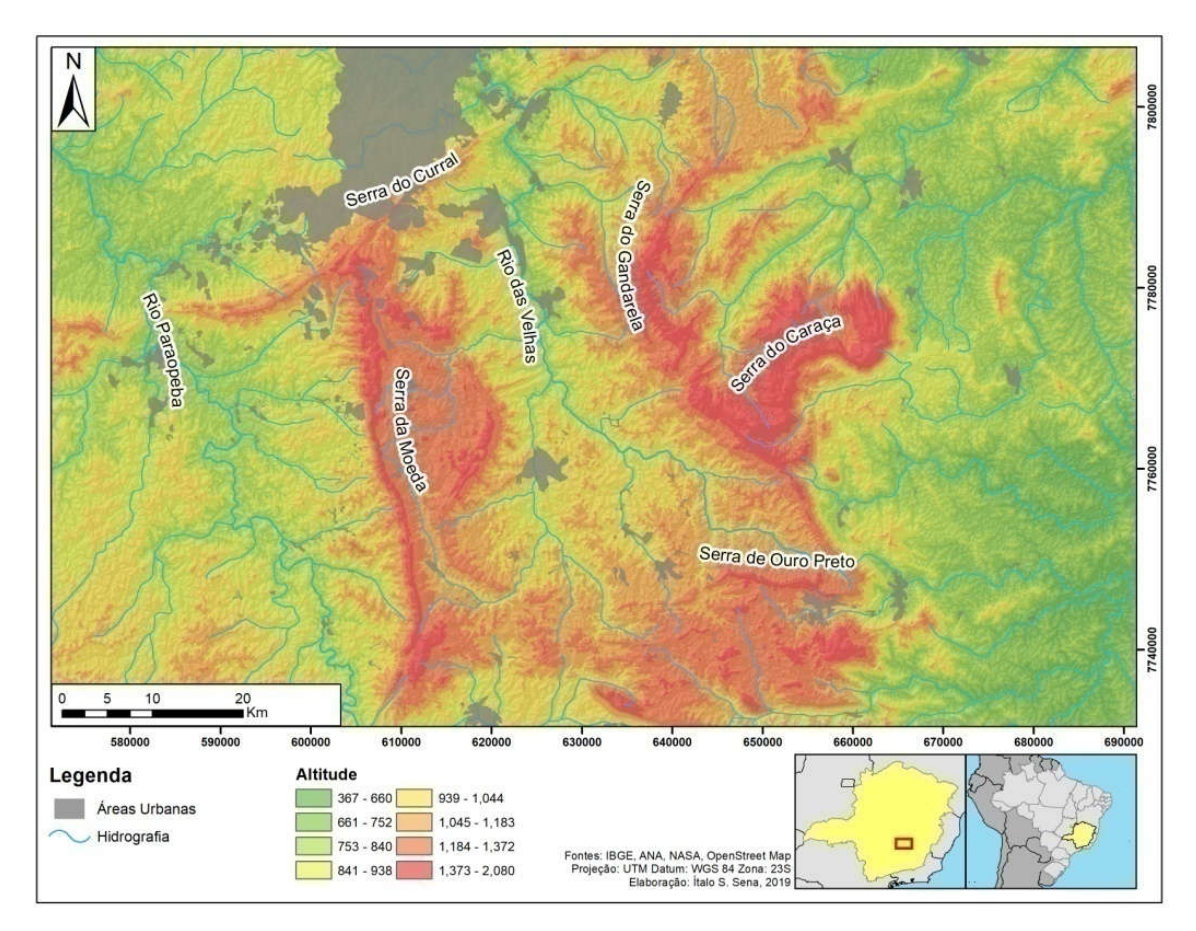

Figura 7: Mapa de localização do Quadrilátero Ferrífero e seus principais marcos geográficos. Fonte: Elaborado pelo autor.

No entanto, os vários conflitos de interesse de cunho ambiental e paisagístico, bem como certo distanciamento por parte da população em geral interessada nos espaços públicos, fazem com que o desenvolvimento de atividades de visitação turística e conservação dos elementos da geodiversidade fiquem comprometidos pela desinformação quanto aos valores patrimoniais da geologia e história da região. Por se tratar de uma área de importância geológica, o Quadrilátero Ferrífero integra lista de propostas Geoparques (SCHOBBENHAUS; SILVA, 2012), porém o mesmo ainda não integra a Rede Global de Geoparques da UNESCO.

#### **2.1.2 Geodiversidade**

Desde a década de 90 do século XX o termo Geodiversidade já vem sendo utilizado, com origens na Austrália pelo Serviço Florestal da Tasmânia (GRAY, 2011, p. 271). No Brasil o termo foi utilizado por Xavier da Silva e Carvalho

Filho(2001)para definir a variabilidade das características ambientais de uma determinada área geográfica, dando enfoque nas variáveis ambientais que constituem o meio físico, partindo de um estudo sistemático de informações georreferenciadas. Filho(2001)para definir a variabilidade das características ambientais de uma<br>determinada área geográfica, dando enfoque nas variáveis ambientais que<br>constituem o meio físico, partindo de um estudo sistemático de informaçõ

O termo tem evoluído e sendo associado à porção abiótica dos geossistemas, que diz respeito à análise integrada das relações e fatores entre o biológico e antrópico. Para Gray (2013, p. 8) a geodiversidade cor geodiversidade corresponde à parcela geológica (rochas, minerais, fósseis), geomorfológica (formas de relevo e seus processos) e pedológica da natureza, incluindo seus conjuntos, relações, propriedades, interpretações e sistemas, se apresentando como a equivalência abiótica da biodiversidade. biodiversidade. Gray (2011, p. 273)ainda salienta o caráter dinâmico da geodiversidade face aos demais componentes dos geossistemas, prop de que a geodiversidade é responsável pelo fornecimento dos serviços geossistêmicos (Figura 8 8). fósseis), geomorfológica (formas de relevo e<br>atureza, incluindo seus conjuntos, relações,<br>nas, se apresentando como a equivalência<br>1, p. 273)ainda salienta o caráter dinâmico da<br>ponentes dos geossistemas, propondo a ideia

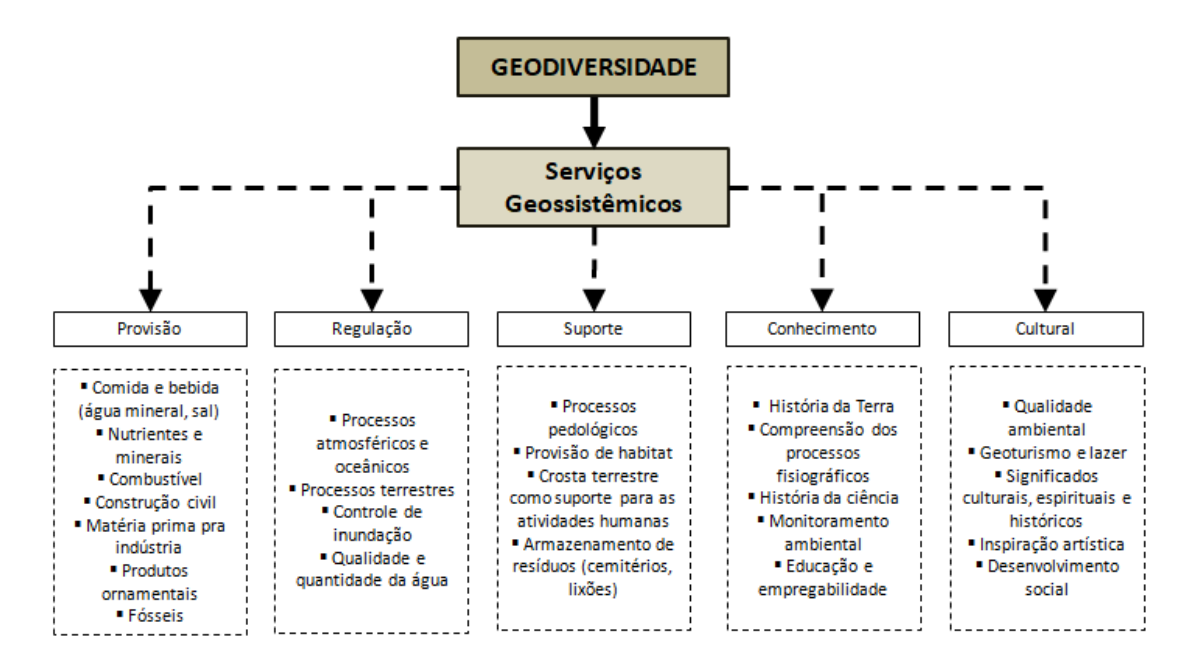

Figura 8: Serviços geossistêmicos fornecidos pela geodiversidade. Adaptado de Gray (2011).

Assim, a geodiversidade apresenta valores intrínsecos, relacionados às suas funções ecológicas, atuando nos geossistemas como variedade de potencial e exploração ecológica (BERTRAND; TRICART, 1968) 1968). Hjort et al. (2015, p. 631) argumentam que a geodiversidade, inclusive locais geodiversos com pequenas dimensões espaciais, merecem ser conservados pelos seus valores e importância Assim, a geodiversidade apresenta valores intrínsecos, relacionados às suas<br>funções ecológicas, atuando nos geossistemas como variedade de potencial e<br>exploração ecológica (BERTRAND; TRICART, 1968). Hjort et para a biodiversidade, salientando que sem a contribuição da geodiversidade muitos para a biodiversidade, salientando que sem a contribuição da geodiver<br>serviços ecossistêmicos essenciais para a vida na Terra não existiriam. biodiversidade, salientando que sem a contribuição da geodiversidade muitos<br>hos ecossistêmicos essenciais para a vida na Terra não existiriam.<br>Assim, as relações entre os conceitos apresentados são sintetizadas na

Figura 9, onde os geossistemas se apresentam como composição da paisagem (relação dinâmica) e os serviços ecossistêmicos como dependência do meio (conservação dos recursos naturais). lações entre os conceitos apresentados são sintetizadas<br>geossistemas se apresentam como composição da paisag<br>e os serviços ecossistêmicos como dependência do m

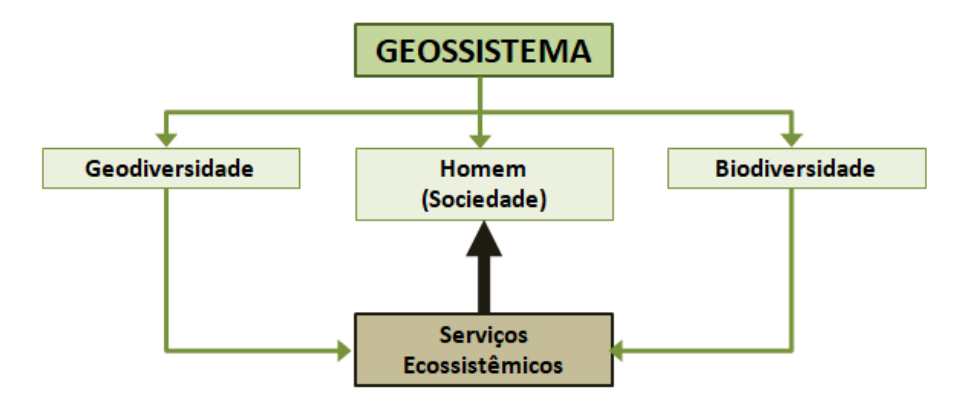

Figura 9: Relação da paisagem (meio abiótico e biótico) e sua relação com a sociedade. Fonte: Elaborado pelo autor.

### **2.1.3 2.1.3 Geopatrimônio e Geoconservação**

Partindo da ideia de geodiversidade como compreensão da parcela abiótica da paisagem e sua importância para o provimento de serviços ecossistêmicos, apresentando a relação direta com a concepção de geossistema, considerar conservação de locais com valores relevantes para os aspectos apresentando a relação direta com a concepção de geossistema, é preciso<br>considerar conservação de locais com valores relevantes para os aspectos<br>geossistêmicos. Assim como Ab'Saber (2003) salienta ao se referir ao meio geossistêmicos. Assim como Ab'Saber (2003) salienta ao se refe<br>fisiográfico como um dos elementos de caráter patrimonial da paisagem: Partindo da ideia de geodiversidade como compreensão da parcela abiótica<br>sagem e sua importância para o provimento de serviços ecossistêmicos,<br>ntando a relação direta com a concepção de geossistema, é preciso

> "É indispensável ressaltar que as nações herdaram fatias - maiores ou menores - daqueles mesmos conjuntos paisagísticos de longa e complicada e complicada elaboração fisiográfica e ecológica. Mais do que simples espaços territoriais, os povos herdaram paisagens e ecologias, pelas quais certamente são responsáveis, ou deveriam ser." (AB'SABER, 2003 p.10) responsáveis,

Esta preocupação se dá principalmente ao fato dos elementos da geodiversidade se apresentarem como recursos relacionados à utilização e transformação de bens minerais e energéticos, o que caracteriza a base do desenvolvimento econômico (BORBA, 2011). No entanto, é necessário que os valores associados à geodiversidade sejam identificados a fim de se mensurar quais elementos do meio abiótico devem ser conservados, de acordo com os valores a estes associados ou pelo risco de supressão em que estes se encontram.

A concepção do termo geopatrimônio se deu ao entorno da classificação e delimitação espacial dos elementos da geodiversidade com valor patrimonial. Os locais onde são identificados os geopatrimônios são comumente chamados de "lugar de interesse geológico" ou somente "LIG" (GARCÍA-CORTÉS; URQUÍ, 2013)ou "geossítios" (terminologia com origem do inglês "*geosite*"), correspondendo à ocorrência ou afloramento de elementos da geodiversidade, com uma delimitação espacial definida, que apresente algum valor singular (BRILHA, 2005). Assim, podese afirmar que o geopatrimônio constitui-se dos conjuntos de geossítios "*que melhor representam a geodiversidade de uma dada região, designando a herança dos marcos de evolução do planeta Terra dignos de valorização e conservação*" (BORBA, 2011, p. 7).

Contudo, a geodiversidade como componente da paisagem apresenta aspectos patrimoniais a partir de valores que vão além da perspectiva de singularidade geológica de processos e formas. A geodiversidade, vista sob a ótica geossistêmica, apresenta valores associados aos serviços ecossistêmicos prestados e sua relação com o funcionamento da sociedade. Bertrand e Betrand (2007) sintetizaram esta relação a partir do modelo GTP (Geossistemas, Território e Paisagem), salientando a relação dos valores da paisagem com a percepção das comunidades que nela vivem.

O geossistema é apresentado como um recorte do ambiente em si, classificado a partir do funcionamento biofísico de determinado espaço geográfico em determinado período, considerando seu grau de antropização (Geodiversidade, Biodiversidade e seus usos). A noção de Território está associada à visão do espaço geográfico como recurso, analisando os desdobramentos espaciais da organização e funcionamento da sociedade, e por fim a Paisagem é apresentada como a face sociocultural dos sistemas ambientais, partindo da mudança de percepção do meio
ambiente como recurso natural e se manifestando como processo de 'artialização' como manifestando como (Figura 10).

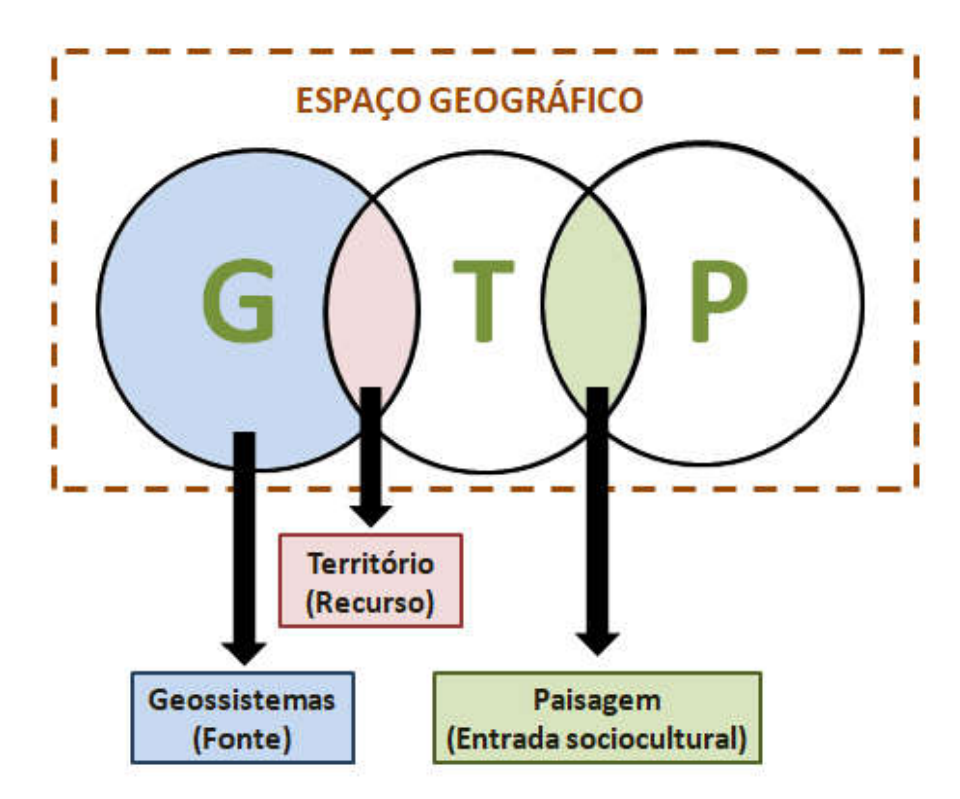

Figura 10: Esquema do Sistema GTP. Adaptado de Souza (2009, p. 105).

O processo de 'artialização' é utilizado para expressar os aspectos subjetivos da paisagem, que variam de indivíduo para indivíduo e de grupos sociais para outros grupos sociais, partindo do pressuposto de que a maneira em que a arte é percebida e praticada é intrinsecamente única (PISSINATI; ARCHELA, 2009, p. 10) Recordando que o termo 'paisagem' foi inicialmente associado às pinturas em tela Recordando que o termo 'paisagem' foi inicialmente associado às pinturas em tela<br>que representavam o meio (espaço geográfico), a 'artialização' ainda pode ser definida como "*a transformação do espaço visível através de uma apreciação estética positiva*" da paisagem socioculturais acerca da paisagem são adquiridos em contextos específicos na escala do tempo e espaço, associando à paisagem um caráter de constante mudança e evolução. tavam o meio (espaço geográfico), a 'artialização' ainda pode ser<br>ɔ "*a transformação do espaço visível através de uma apreciação*<br>*iva*" da paisagem (ALVES, 2001, p. 69). Desse modo, os valores O processo de 'artialização' é utilizado para expressar os aspectos subjetivos<br>sagem, que variam de indivíduo para indivíduo e de grupos sociais para outros<br>sociais, partindo do pressuposto de que a maneira em que a arte é a transformação do espaço visível através de *FES*, 2001, p. 69). Desse modo, os valores<br>são adquiridos em contextos específicos na<br>ando à paisagem um caráter de constante<br>ão da paisagem geodiversa sob a ótica<br>lementos abióticos e seus valores associados<br>o, que é def

Neste processo de abstração da paisagem geodiversa sob a ótica geossistêmica, a conservação dos elementos abióticos e seus valores associados recebe o nome de geoconservação, que é definida como a

*diversidade natural (ou geodiversidade) de feições geológicas (substrato), geomorfológicos (geoforma) e de solo significativas, mantendo a evolução natural (velocidade e intensidade) destas feições e processos"* (SHARPLES, 2002, p. 2). No entanto, esta abordagem sobre a geoconservação está associada aos aspectos físicos da paisagem, desconsiderando a interação da sociedade com o espaço como processo contínuo e formador da paisagem.

Para alcançar a geoconservação é preciso que os valores da geodiversidade, ou da paisagem geossistêmica, estejam claros para aqueles que são parte da paisagem geodiversa. A consciência adquirida com relação à importância de conservar os locais, ou paisagens, que tenham valores para além do intrínseco,favorece que iniciativas de geoconservação tenham efetividade. Para tal, a percepção dos valores da paisagem com relação aos seus aspectos geodiversos é ponto de partida para compreensão das relações temporais e espaciais que caracterizam os aspectos patrimoniais.

### **2.1.4 Visualização, Percepção e Cognição**

Yi-Fu Tuan (2012, p. 5) define a topofilia como "*o elo afetivo entre a pessoa e o lugar ou ambiente físico*", lançando um olhar sobre a percepção da paisagem a partir dos sentidos (visão, audição, olfato, paladar e tato), classificando a percepção como uma atividade de se estender para o mundo. Esta relação também está presente na concepção de paisagem para Santos (1988, p. 22), apresentando-a como a dimensão da percepção, o que chega aos sentidos.

A percepção é trabalhada por Kevin Lynch, em sua obra A Imagem da Cidade (LYNCH, 1960), a partir de quatro critérios primordiais, sendo o primeiro a legibilidade, o segundo a construção da imagem (mapa mental), estrutura e identidade e, por fim, a imaginabilidade. A legibilidade pode ser compreendida como a clareza na percepção da paisagem, a partir da facilidade de se reconhecer e organizar as partes desta em um modelo coerente. A construção da imagem se relaciona com as especificidades entre o observador e a paisagem observada, o que faz a imagem de determinada realidade variar significativamente entre observadores diferentes. A estrutura e identidade são definidas a partir do significado gerado a partir da percepção da imagem criada, este significado é uma relação espacial e

identitária, não só no significado de igualdade com alguma coisa, mas também na esfera da individualidade ou unicidade. Já a imaginabilidade compreende:

> "a característica, num objeto físico, que lhe confere uma alta probabilidade de evocar uma imagem forte em qualquer observador dado. É aquela forma, cor, ou disposição que facilita a criação de imagens mentais claramente identificadas, poderosamente estruturadas e extremamente úteis do ambiente" (LYNCH, 1960, p. 11).

Para o autor, a paisagem também desempenha um papel social, no momento em que o ambiente conhecido por seus nomes é familiar a todos, ela oferece material para as lembranças e símbolos comuns que unem o grupo e permitem que seus membros se comuniquem entre si. A organização simbólica da paisagem pode ajudar a diminuir o medo e a estabelecer uma relação emocionalmente segura entre o homem e seu ambiental total (LYNCH, 1960, p. 143). Quanto mais fácil a construção de um mapa mental, mais vínculo o indivíduo terá com o lugar, pois o lugar trará a sensação de conforto e familiaridade, apresentando características comuns ao indivíduo ou ao grupo ao qual ele pertence.

Essa relação de percepção da paisagem também é salientada por Cullen (1983, p.10) quando este diz que "a visão tem o poder de invocar as nossas reminiscências *e experiências, com todo o seu corolário de emoções, fato do qual se pode tirar proveito para criar situações de fruição extremamente intensas",* também discretizando a visão em três aspectos analíticos, sendo o primeiro a ótica, o segundo o local e o terceiro o conteúdo.

A ótica nos estudos de Gordon Cullen ganha destaque devido à concepção da visão serial, na qual o observador elege um roteiro de referências visuais que, justapostas, compõem a compreensão do todo em seus valores principais. O observador, ao eleger uma visão serial, o faz compondo um sentido de paisagem que é condicionado pelos impactos de ordem emocional, propiciando reações quanto aos contrastes presentes na esfera física capturada pelo olhar. Os lugares escolhidos são representativos da essência dos valores da paisagem, e se tornam marcos referenciais contendo valores identitários. O autor também explora os aspectos que individualizam a paisagem, a partir da morfologia, textura, cores e escala.

Na construção da imagem da cidade, Lynch (1960) considera aspectos do espaço urbano que dão suporte à elaboração do mapa mental, sendo estes as vias, os limites, os bairros, os pontos nodais e os marcos referenciais. Para o autor, a imagem pública de uma cidade é produto da sobreposição de várias imagens individuais que compartilham características do espaço construído e da forma urbana. A primeira forma urbana descrita são as vias, que compreendem os canais de circulação pela paisagem, onde o observador tem a possibilidade de interagir com os elementos ambientais a partir das suas organizações e relações.

Os limites são caracterizados por elementos lineares no espaço, não utilizados como vias pelo observador. Estas formas caracterizam barreiras físicas e legais que agem como importantes elementos organizacionais do território, sobretudo conferindo unidade às áreas homogêneas. Os bairros se apresentam como regiões que o observador visita mentalmente, possuindo características comuns que os identificam internamente, podendo ser utilizados como referencial espacial a partir do lado de fora dos mesmos.

Os pontos nodais caracterizam locais estratégicos no ambiente urbano, convergindo e cruzando as vias, o que faz estes dois conceitos estarem diretamente relacionados, uma vez que suas conexões são favorecidas pelos pontos nodais, alcançado expressividade espacial considerável. Os marcos são marcados pela essência de referência externa, estando o observador fora do ambiente do marco, favorecendo o aspecto visual, como por exemplo, torres isoladas, cúpulas de edificações e grande montanhas.

Dentre os elementos de orientação citados por Lynch (1960), os marcos referenciais ganham destaque por representarem, inclusive, relações espaciais além da área construída, considerando marcos geográficos relacionados à topografia ou cobertura do solo. O laço de construção da imagem espacial da paisagem com os marcos geográficos, tais como as elevações topográficas (cordilheiras, montanhas, vulcões, serras), é mais forte em função destes elementos do ambiente natural desafiarem o controle humano. Esta característica confere a estes elementos uma maior permanência na composição visual da paisagem, tornando-os fortes elementos estéticos (TUAN, 2012)

Neste contexto, a paisagem, como conjunto de formas e processos, se apresenta como resultado não só das interações geoecológicas, mas também nas relações sociais e individuais, adquirindo valores coletivos e identitários. Portanto, é válido afirmar que o olhar lançado sobre a paisagem irá definir os valores que esta receberá. Estes valores estão incorporados na maneira como representamos a paisagem de forma geral, aplicando recortes associados às finalidades para a qual a paisagem deve ser interpretada. Esta noção é salientada por Alves (2001) quando diz que:

> "Modelos pictóricos, literários, cinematográficos, televisivos, publicitários, socialmente produzidos, modelam continuamente a experiência perceptiva de construção dos valores paisagísticos. Estes valores devem, pois, ser contextualizados em termos de tempo e espaço, a maneira como as pessoas compreendem e se relacionam com o mundo que as rodeia depende do momento e do lugar."(ALVES, 2001, p. 70).

Esta dinâmica de mudança de percepção é apresentada por Lynch (1960, p. 96) a partir do conceito de imagem mutável, indicando que "o observador também pode ajustar sua imagem às mudanças seculares da realidade física que o cerca", tomando como exemplo a cidade de Los Angeles que, pelos desgastes práticos e emocionais naquela paisagem, apresenta a importância de "saber como manter a continuidade apesar de todas essas alterações".

Nesta questão, a relação topofílica, de apego ao lugar, depende da cultura em que cada grupo ou indivíduo está inserido, condicionando os valores e comportamentos, que variam no tempo e no espaço, a percepção de elementos espaciais de todos os tipos. Para Tuan (2012), *"os conceitos de 'cultura' e 'meio ambiente' se superpõem do mesmo modo que os conceitos 'homem' e 'natureza'"*, indicando influências da cultura na percepção espacial, relacionando as influências do gênero, visitante e nativo, colonizadores e colonizados, diferentes visão de um mesmo ambiente e mudanças de atitude em relação ao meio ambiente. A partir desta concepção, a imagem mental incorporada pelo observador estará relacionada a elementos já presentes na percepção coletiva, com laços espaciais já compartilhados(FONSECA et al., 2010).

No entanto, a fim de garantir que a memória coletiva expressa na paisagem se mantenha, apesar dos desgastes práticos e emocionais, é necessário identificar na imagem resultante atual os elementos que apresentem relação de origem. Neste sentido, Lynch (1960) indica que a continuidade que persiste apesar das modificações pode ser facilitada pela conservação desses elementos, trazendo à paisagem um caráter patrimonial, como reduto da memória coletiva, transformando as características peculiares de determinado lugar como expressão cultural de determinado povo.

# **2.1.5 A geodiversidade na dinâmica da paisagem cultural de Ouro Preto**

A ocupação territorial no Brasil é marcada pelo surgimento de núcleos urbanos fundados no período colonial, trazendo o sentido político de domínio territorial e controle fiscal sobre o escoamento de mercadorias. No entanto, a fim de garantir a propriedade no interior do continente, a metrópole sinalizou "políticas urbanizadoras" que se estendem do final do século XVI até meados do século XVII (GODOY, 2011), favorecendo a expansão das ocupações nas províncias.

Iniciado a partir de rumores, no ano de 1572, de que as capitanias de Porto Seguro e Espírito Santo guardavam ricas jazidas minerais, este processo foi preponderante para o descobrimento dos recursos disponíveis no território, favorecendo a ocupação das Minas Gerais. A descoberta do ouro de aluvião na bacia do Rio Doce, nas proximidades da cidade de Caeté, despertou o interesse de exploradores que, em 1694,iniciaram a entrada para as regiões montanhosas do interior do país(FERRAND, 1998), dando início a formação de núcleos ocupacionais de exploração mineral e o estabelecimento de uma rede de caminhos interligados, conectando o interior do continente com o litoral, área de maior concentração da ocupação urbana até então.

Neste cenário, a paisagem de Ouro Preto ganha destaque em função dos seus marcos geográficos que orientaram exploradores durante a empreitada, a saber:

> "Os paulistas Antônio Dias, Thomas Lopes de Camargo, Francisco Bueno da Silva e o padre João de Faria Fialho foram os primeiros a descobrir ouro no distrito de Ouro Preto em 1699, 1700 e 1701, e por causa da cor escura do metal retirado, deram a serra que a continha, o nome de Serra de Ouro Preto." (FERRAND, 1998, p. 89).

O Ciclo do Ouro se desenvolveu e atingiu o patamar de representatividade econômica devido à disponibilidade dos recursos minerais disponíveis na região das Minas Gerais, desencadeando a reconfiguração dos geossistemas que até então ali funcionavam. O período da exploração do ouro em Minas Gerais pode ser compreendido a partir de dois momentos distintos, caracterizado pela exploração massiva do ouro de aluvião em um primeiro momento, sem preocupações quanto à degradação ambiental e outro caracterizado pelas políticas assumidas no trato da mineração após a chegada da família real portuguesa ao Brasil, retomando a exploração do ouro a partir das companhias internacionais de mineração (CALOGERAS, 1904).

Eschwege (1833) classificou as jazidas de ouro da região a partir da sua localização, indicando que elas poderiam estar no vale, no flanco ou no seio das montanhas. O início da exploração do ouro na região de Ouro Preto utilizava três métodos de extração: seguindo os veios de aluviões ao longo dos cursos d'água, nos taboleiros, caracterizados por depósitos ao longo das margens mais elevadas dos rios, e nos depósito localizados em níveis mais elevados do relevo, as denominados grupiaras (Figura 11). A facilidade de acesso aos depósitos no leito dos rios chamou a atenção dos mineradores que, sem respaldo na manutenção da qualidade dos cursos d'água, atacaram os rios da região, causando impactos no sistema hídrico (GUIMARÃES; MORAIS, 2018).

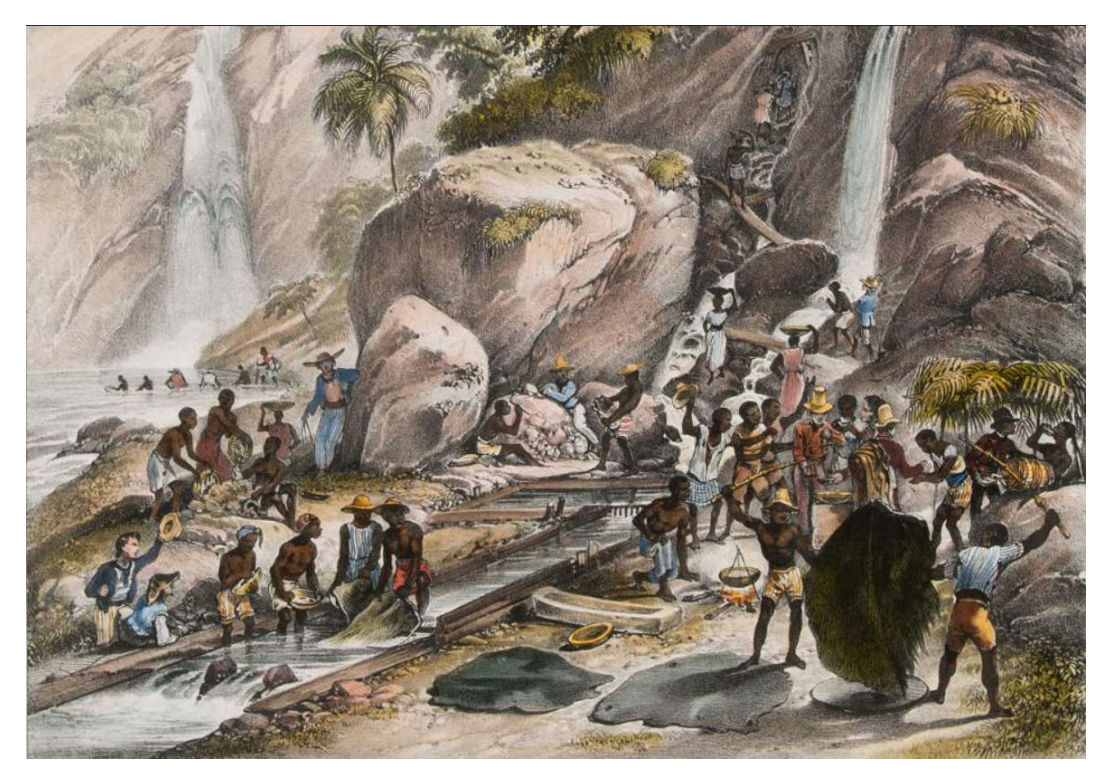

Figura 11: *Lavage du Minerai d' Or, Pres de la Montagne Itacolumi* - Representação das técnicas e atividades envolvidas na exploração do ouro em Minas Gerais. Fonte: Rugendas (1835, p. 2019)

A intensa procura das jazidas aluvionares de ouro fez com que as mais acessíveis se esgotassem, forçando os exploradores a implantar métodos de exploração nas porções mais elevadas do relevo, a partir dos afloramentos presentes nas vertentes das serras, abrindo escavações subterrâneas e retrabalhando o material retirado(CALOGERAS, 1904; SOBREIRA, 2014).

A fluidez da água foi a principal energia aplicada para executar o processo de extração, o que contribuiu para um considerável desenvolvimento nas tecnologias de aquedutos e reservatórios (denominados mundéus), sendo estes posicionados nas porções mais elevadas do terreno, a fim de aproveitar a energia proveniente da descida da água pelos canais (Figura 12). O emprego destas técnicas foi mais desenvolvido a partir do momento em que as companhias estrangeiras de mineração assumiram a atividade no país a pedido da Coroa Portuguesa (FERRAND, 1998).

A busca por filões nos flancos da Serra de Ouro Preto e a utilização do desmonte hidráulico foram responsáveis por intervenções consideráveis na paisagem da cidade (Figura 13). E, apesar das atividades humanas atuais de mineração e construção civil poderem atingir proporções maiores, os métodos de exploração da época, associados ao trabalho lento e contínuo ao longo de cem anos realizados por dezenas de milhares de escravos, promoveram as alterações em extensas áreas da Serra de Ouro Preto (Figura 14), causando desequilíbrios que caracterizam notável processo erosivo tecnogênico (SOBREIRA, 2014).

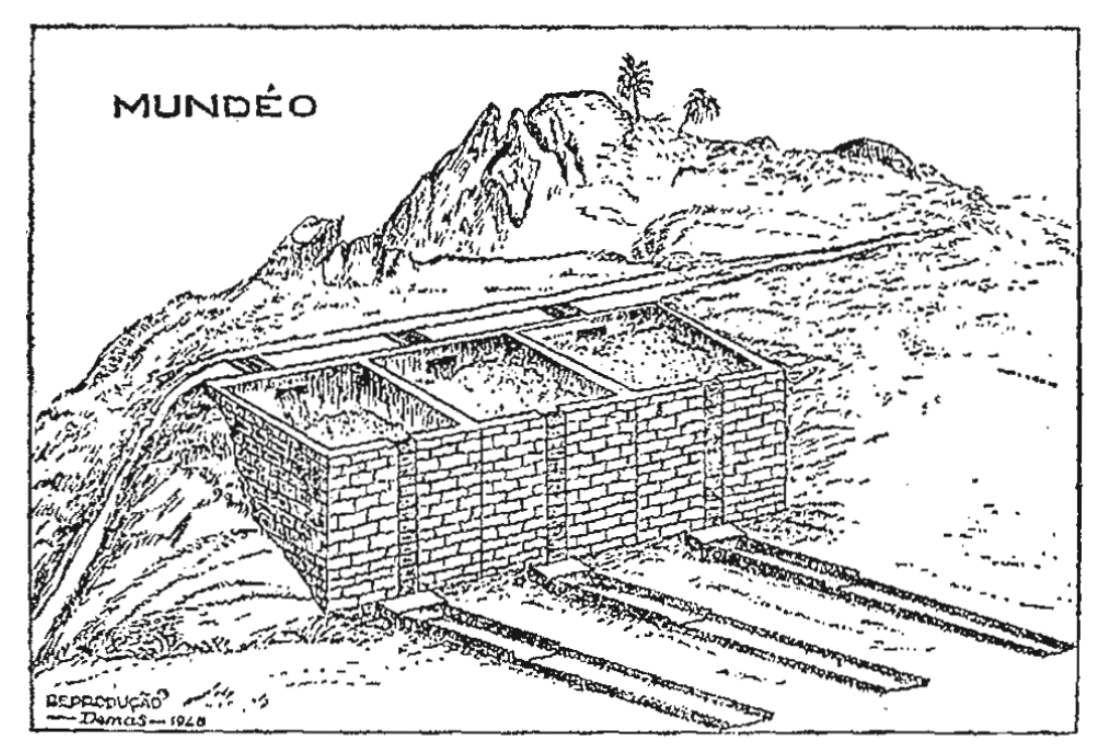

Figura 12: Representação da estrutura de uma série de mundéus. Fonte: Eschwege (1833, p. 338)

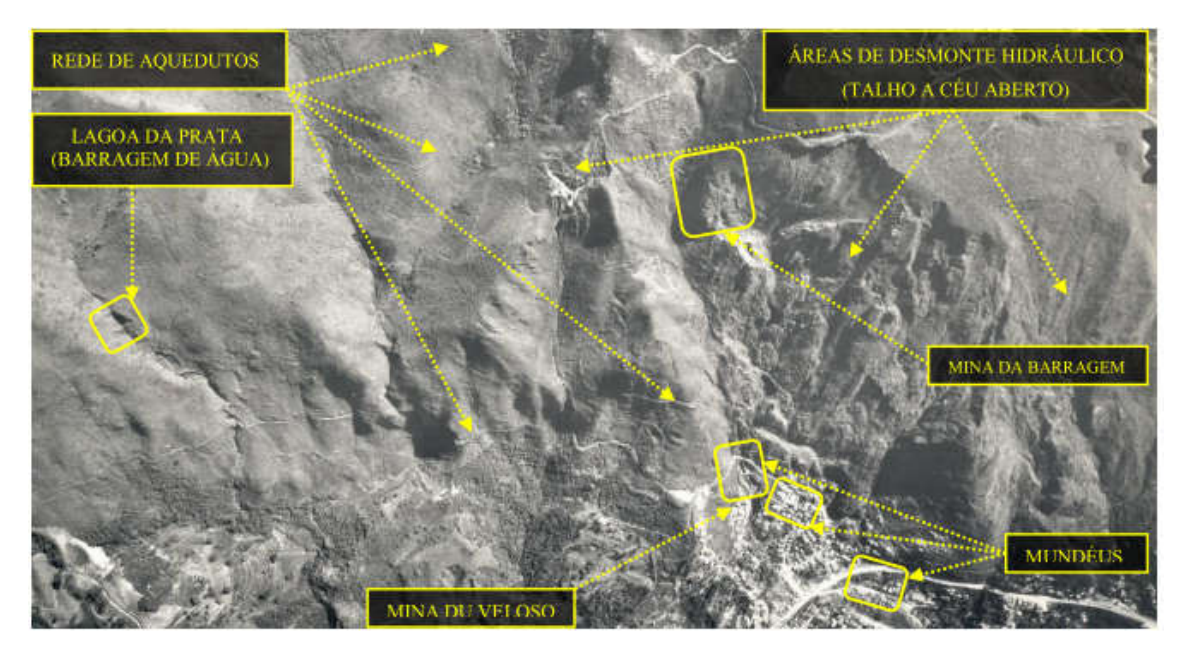

Figura 13: Estruturas da mineração do ouro na Serra do Veloso. Fonte: Ferreira (2017, p. 70)

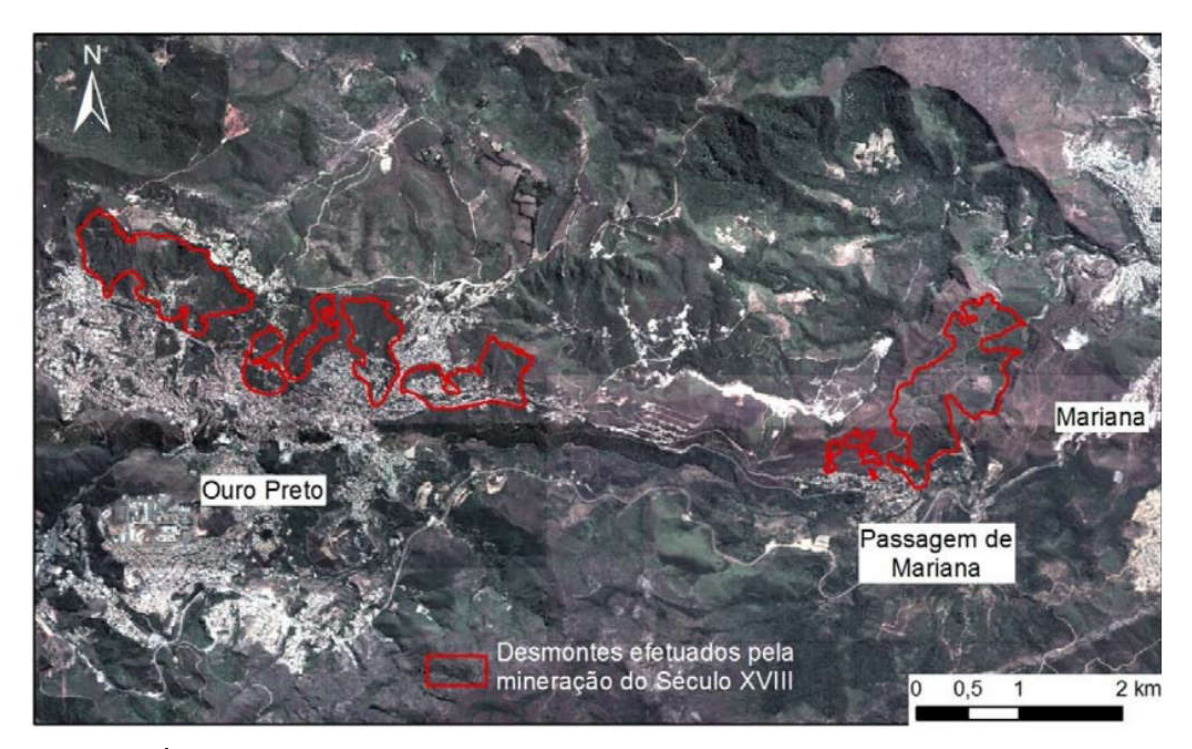

Figura 14: Áreas onde foram empregadas técnicas de desmonte para a exploração aurífera. Fonte: (SOBREIRA, 2014)

O abandono das áreas de mineração em Ouro Preto e região se deram principalmente pela inabilidade e aplicação de técnicas predatórias para alcançar o ouro, tal como queimar extensas áreas de floresta para explorar a superfície das serras a partir do desmonte hidráulico, causando alterações relevantes na paisagem local (CALOGERAS, 1904). Este processo contribuiu fortemente para o esvaziamento das cidades de Ouro Preto e Mariana no período entre o século XVIII e século XIX, pela redução drástica no potencial de extração de ouro, bem como pelas influências da mudança da capital do estado para Belo Horizonte em 1897 (SOBREIRA et al., 2014).

A partir de 1810 a exploração de ouro no Brasil foi reformulada, sendo a produção mineral de Minas Gerais analisada por Eschwege, culminando na criação da Sociedade Mineralógica, para atuar na Mina da Passagem, em Mariana. Em seu estudo foram levantadas todas as áreas de exploração de ouro, chegando a 555 jazidas em trabalho ativo, com um total de 12.309 pessoas atuando na atividade (CALOGERAS, 1904). O levantamento do potencial de exploração mineral chamou a atenção pela oportunidade de investimentos que ocorreu em meados de 1823, o que fez com que Edward Oxenford, morador de Ouro Preto e conhecedor das jazidas locais, motivasse a elaboração de um decreto que, em 16 de Setembro de

1824,estabelecia permissões para a entrada de capital estrangeiro para a exploração do ouro em Minas Gerais(FERRAND, 1998).

Uma das companhias que atuou na Serra de Ouro Preto foi a *Don Pedro North Del Rey Gold Mining Company*, fundada em 1862 e que tinha como principal jazida inicial os quartzos e piritas auríferas do Morro Santana. Porém alguns anos após o início das atividades, a operação já atuava sobre filões pouco produtivos, forçando a abertura de novas frentes de exploração, alcançando a vertente oposta do vale (FERRAND, 1998). Em 1863 foi fundada a Anglo-Brazilian Gold Mining Company, criada para explorar as jazidas da mina da Passagem, até então dirigida pela Sociedade Mineralógica organizada por Eschwege. Eram explorados, assim como no Morro Santana, quartzo e pirita sob a forma de filão de contato na Serra de Ouro Preto, associados a vale encaixado do Ribeirão do Carmo.

Apesar da expressiva atividade mineral ao longo do período de atuação das companhias mineradoras, a paisagem não sofreu alterações relevantes, visto que a exploração do ouro neste momento partia de princípios técnicos voltados à otimização da atividade de extração, através de exploração das ações nas jazidas mais produtivas e abandonando métodos arcaicos e degradantes.

O processo de crescimento urbano da cidade de Ouro Preto foi fortemente condicionado pelos ciclos de exploração mineral que ocorreram em seu território, tendo o período do ciclo do ouro contribuído majoritariamente para o estabelecimento do sítio urbano, que se expandiu de forma mais proeminente no período entre 1730 a 1765. No período de 1765 a 1900 a pouca expressividade do acréscimo de áreas urbanas é reflexo da estagnação e decadência da produção mineral (Figura 15), enquanto no período de 1920 a 1940 a expansão urbana se deu sentido sul, em função do início das atividades de exploração de bauxita (minério do alumínio).

O crescimento econômico resultante da corrida do alumínio, a partir do ano de 1945, fez com que novas infraestruturas fossem instaladas na cidade, principalmente a fim de favorecer o escoamento da produção e acesso ao centro urbano, organizando o espaço urbano de Ouro Preto (OLIVEIRA, 2010). Este processo gerou vetores de expansão urbana que avançaram sobre as antigas estruturas e áreas de lavra do ciclo do ouro, como ocorrido no bairro São Cristóvão (Figura 16), que teve sua ocupação acelerada em função da abertura da Avenida Padre Rolim na década de 1960 (TEIXEIRA, 2015).

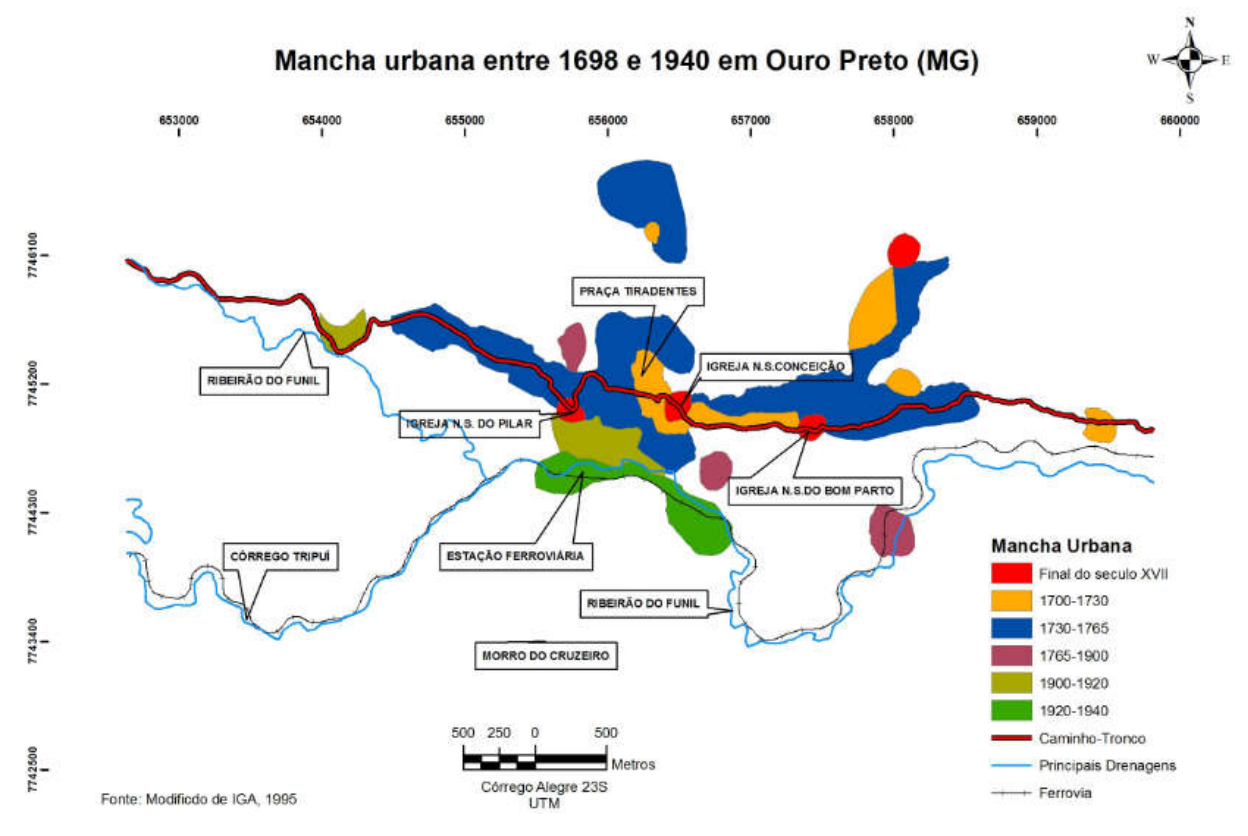

Figura 15: Crescimento urbano de Ouro Preto entre 1698 a 1940. Fonte: Oliveira (2010, p. 57)

A ocupação de áreas de mineração de ouro é registrada a partir da década de 1950, se desenvolvendo com pouca expressividade até meados de 1969. No entanto, a partir da segunda metade da década de 1970, a prática de ocupar as áreas de encosta escavadas pela exploração mineral se intensifica, alcançando um adensamento de residências principalmente nos bairros Antônio Dias, Lages, Alto da Cruz e Taquaral, sendo ocupadas áreas sobre galerias subterrâneas, e sobre antigas áreas de talha a céu aberto no Morro São Sebastião, Piedade e Morro Santana.

A pressão da ocupação urbana sobre os sítios históricos do Ciclo do ouro foi analisada por Fonseca et al. (2001), que apresentaram as condições de conservação do acervo histórico do Morro da Queimada em função da expansão urbana de Ouro Preto (Figura 17). Esta área vinha sendo ocupada de forma irregular, com a remoção de partes das ruínas que compunham as estruturas das edificações do período de exploração aurífera para a construção de residências nas imediações do conjunto arqueológico. Este cenário gerou preocupação com relação

à conservação dos elementos da paisagem que guardam vestígios do período histórico que originou o núcleo urbano, sendo proposta a criação de um parque para garantir a salvaguarda dos bens patrimoniais ali presentes, sendo a área hoje tombada como Parque Natural Arqueológico do Morro da Queimada.

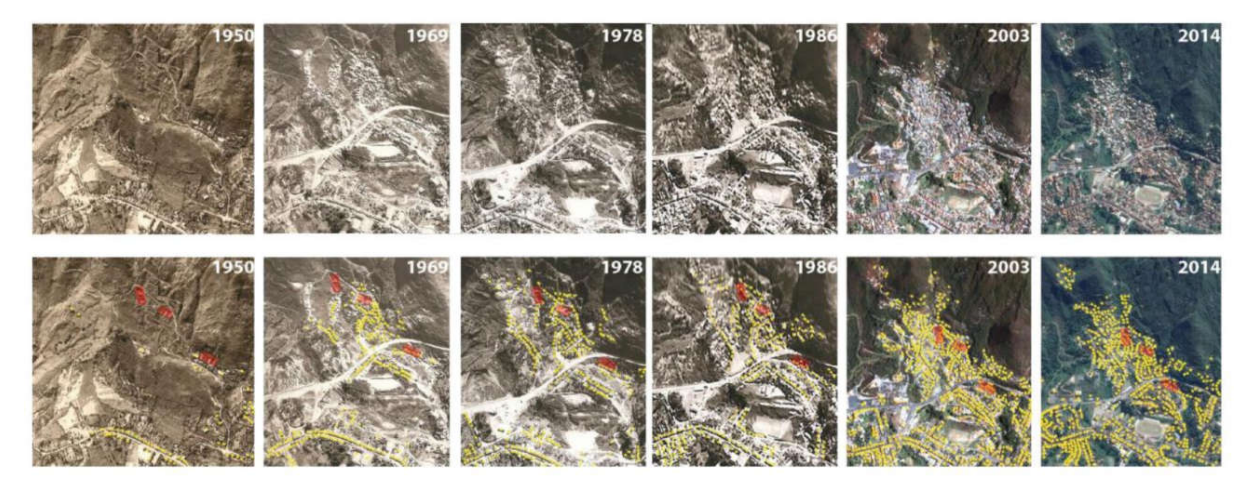

Figura 16: Evolução da ocupação urbana sobre sítios da mineração de ouro no bairro São Cristóvão. Fotos aéreas originais (cima) e alteradas (baixo) com residências em amarelo e mundéus em vermelho (associações entre aquedutos e reservatórios para receberem o material por gravidade). Fonte: Teixeira (2015, p. 6)

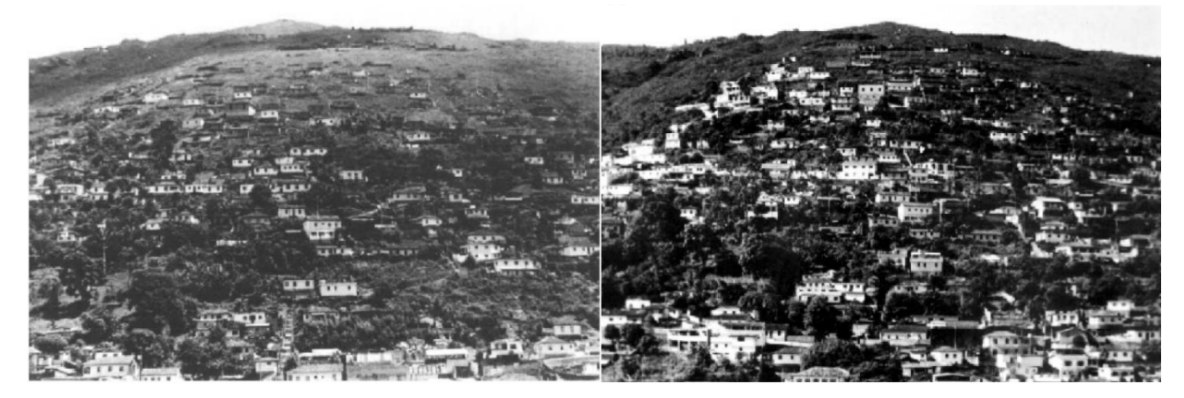

Figura 17: Ocupação urbana no Morro da Queimada em 1990 (esquerda) e 1998 (direita). Fonte: Fonseca et al. (2001, p. 388)

As condições geotécnicas dos terrenos anteriormente utilizados para a mineração não são favoráveis para a ocupação urbana, tanto pela geração de áreas de risco quanto em relação ao consumo dos recursos hídricos locais:

> "Do ponto de vista do impacto físico-social da cidade, dois aspectos devem ser destacados. O primeiro relacionado à estabilidade das galerias. As regiões próximas à superfície topográfica das minas são suscetíveis a escorregamentos, causando recalques e desmoronamentos nas estruturas das casas e das ruas adjacentes. O segundo diz respeito ao

aproveitamento, pela população, de água, cujas nascentes foram direcionadas para o interior destes locais." (OLIVEIRA, 2010, p. 75)

A falta de políticas norteadoras do crescimento urbano ao longo do processo de desenvolvimento da cidade de Ouro Preto favoreceu a perda de parte dos sítios históricos ligados ao ciclo do ouro, bem como as más condições de conservação e proteção legal destes sítios. As invasões ilegais e depredação levantaram o debate acerca da necessidade de proteção do acervo histórico que compõe a paisagem geodiversa de Ouro Preto, especialmente os sítios localizados nos flancos da Serra de Ouro Preto (FONSECA et al., 2001).

A cidade de Ouro Preto possui relevante papel no mercado turístico nacional em razão do acervo de patrimônio arquitetônico, religioso e cultural, sendo o conjunto paisagístico da cidade tombado como Patrimônio Mundial da Humanidade pela UNESCO desde 1980. No entanto, as políticas públicas de preservação e conservação do patrimônio histórico local têm sido praticadas de forma pontual, garantindo a salvaguarda de edifícios individuais ao invés de focar a atuação em áreas de conjuntos urbanos, o que contribui para a degradação da paisagem do entorno do núcleo histórico da cidade (COSTA; CASTRIOTA; SALGADO, 2011).

Os aspectos relacionados à paisagem cultural, proveniente da exploração mineral ao longo de três séculos, são apresentados como elementos com potencial de exploração turística, existindo iniciativas de turismo em seis minas subterrâneas, com cerca de 6.400 visitantes mensais (BARBOSA et al., 2019), bem como propostas de rotas geoturísticas interpretativas sob a perspectiva do geopatrimônio na Serra do Veloso (FERREIRA, 2017) e incentivas para a visitação das áreas protegidas presentes no município, como os parques do Itacolomi, Morro da Queimada e Cachoeira das Andorinhas.

## **2.2 Jogos Digitais como ferramentas de ampliação da percepção espacial**

A busca por novas metodologias de ensino que se enquadrem na atual realidade tecnológica tem contribuído para o surgimento de inúmeras iniciativas com a utilização de recursos didáticos alternativos e inovadores, tais como projetores,

computadores, *websites*, mídias sociais e, mais recentemente, realidade virtual e realidade aumentada.

Dentre os recursos didáticos que utilizam ferramentas tecnológicas os jogos digitais ganham destaque. A ideia da aplicação de jogos em ambiente escolar já é antiga, tendo sido proposta por Vygotsky (1967), o qual apresentou que os jogos em nível pré-escolar contribuem para o desenvolvimento e cognição social, em razão destes serem definidos como uma disputa, física ou mental, que é jogado de acordo com regras e o objetivo de divertir e entreter os participantes, propiciando um ambiente de interação e desenvolvimento (LAAMARTI; EID; EL SADDIK, 2014).

No universo da utilização de jogos como ferramentas de ensino, os jogos digitais atuais têm se mostrado efetivos no desenvolvimento de habilidades cognitivas, como, por exemplo, altos níveis de atenção visual e seletiva, concentração, coordenação motora e consciência espacial (PERROTTA, 2013). Mas a utilização de jogos digitais em sala de aula ainda é incipiente, parte por questões de investimentos na área da educação, ou em parte por resistência e falta de capacitação dos professores em aplicar jogos educativos em sala de aula (PETROV, 2014).

Parte da limitação está associada à resistência dos professores em aplicar jogos educativos em sala de aula, a partir da percepção de que os jogos podem não despertar o interesse no aluno, podendo ser um vetor de dispersão da atenção. Este fator é analisado por Petrov (2014, p.19), que compara os conceitos de 'jogo educativo' e 'aprendizado baseado em jogos'. No primeiro, os conteúdos educacionais são transcritos em forma de jogo, tendo como objetivo principal o aprendizado. Entretanto o autor cita Granic, Lobel e Engels (2014, p. 74), que comparam os jogos educacionais à brócolis cobertos de chocolate, no qual esses transpassam a imagem de ser algo interessante e atrativo para os estudantes, mas quando elesprovam o jogo, ele não tem teor de diversão e se torna uma obrigação de aprendizado desinteressante como as metodologias tradicionais.

O aprendizado baseado em jogos apresenta uma proposta diferente, na qual são apropriados conteúdos de aprendizado existentes em jogos criados com o intuito de entretenimento. Conforme afirma Perrotta et al. (2013) o aprendizado baseado em jogos pode ser compreendido em cinco princípios:

- 1. Motivação intrínseca: que se referente à natureza intrinsecamente divertida e motivadora dos videogames;
- 2. Aprender através de intenso prazer e diversão: que se refere a jogos capazes de criar um estado de consciência conhecido como "fluxo", durante o qual um indivíduo é completamente absorvido pela tarefa;
- 3. Autenticidade: significa que o tipo de aprendizagem que ocorre é refletido diretamente no jogo e aplicou habilidades contextuais em vez de noções mais abstratas que são frequentemente vistas na instrução tradicional;
- 4. Autossuficiência e autonomia: que implica independência dentro do jogo, pesquisa e aprendizagem baseada na exploração e passagens alternativas que poderiam surgir ao jogar o jogo;
- 5. Aprendizado experiencial: que também pode ser referido como o princípio de "aprender fazendo", um conceito que é muito mais fácil e mais econômico de implementar dentro de um jogo e não em um ambiente de sala de aula tradicional."

 Neste cenário, o processo de desenvolvimento tecnológico está atenuando as fronteiras entre formatos, espaços, linguagens e práticas associadas aos videogames, levando a experiências 'misturadas' para além do jogo em si, ampliando as possibilidades de assimilação do design de jogos digitais à resolução de problemas sérios, encorajando o aprendizado e o uso de todos os elementos apropriados de um jogo. Este processo, conhecido como Gamificação (*gamification*), se dá a partir do interesse em uma série de princípios, ferramentas e técnicas, que nascem dos jogos digitais, mas alcança outras áreas, como a educação (PERROTTA et al., 2013).

 A ideia da utilização de jogos como ferramentas de ensino é apresentada a partir da noção de jogos sérios que, segundo Abt (1970), partem da essência da definição de um jogo, caracterizado por "dois ou mais tomadores de decisão tentando alcançar seus objetivos em algum contexto limitado", porém a diferença entre o conceito de jogos e jogos sérios reside no caráter casual ou sério, respectivamente. Para o autor, os jogos sérios têm um propósito educacional explícito e cuidadosamente pensado, e não é jogado a princípio para o entretenimento e diversão, o que não significa que estes jogos não são ou não devem entreter. Esta perspectiva está diretamente relacionada à ideia de jogo educativo, onde o propósito de produção do jogo é estritamente o ensino, tendo a diversão como consequência.

Apesar desta característica sistemática, a ideia de sério é apresentada por Laamarti; Eid; El Saddik (2014) no conceito de jogos sérios como relativo à função do jogo passar uma mensagem ou fornecer algum ganho, seja de conhecimento, habilidade ou algum conteúdo em geral para o jogador, acrescentando que, a partir de um estudo de revisão bibliográfica, as pesquisas e a indústria incluem o entretenimento na compreensão dos jogos sérios. Ke e Shute (2015, p.302) apresentam que o aprendizado dentro do jogo passa de improvisação (ou seja, agir espontaneamente no ambiente sem planejamento prévio) para meta-reflexivo (ou seja, considerando vários pontos de vista) ou passar de uma experiência tácita para uma aplicação consciente, estratégica e reflexiva dos conhecimentos/habilidades alvo.

 Os autores também apresentam uma classificação de jogos sérios a partir de características importantes em cada design, agrupando a partir da atividade proposta, da modalidade de intercomunicação (áudio, vídeo, tátil), com base no estilo de interação (controles utilizados para comandar o jogo), no ambiente que forma o cenário (3D, realidade virtual, a partir da localização do jogador) e, por fim, com base na área de aplicação. O diagrama a seguir sintetiza a relação dos jogos sérios partindo da conexão entre suas diferentes dimensões de interação (Figura 18), apresentando as diferentes terminologias associadas aos jogos sérios.

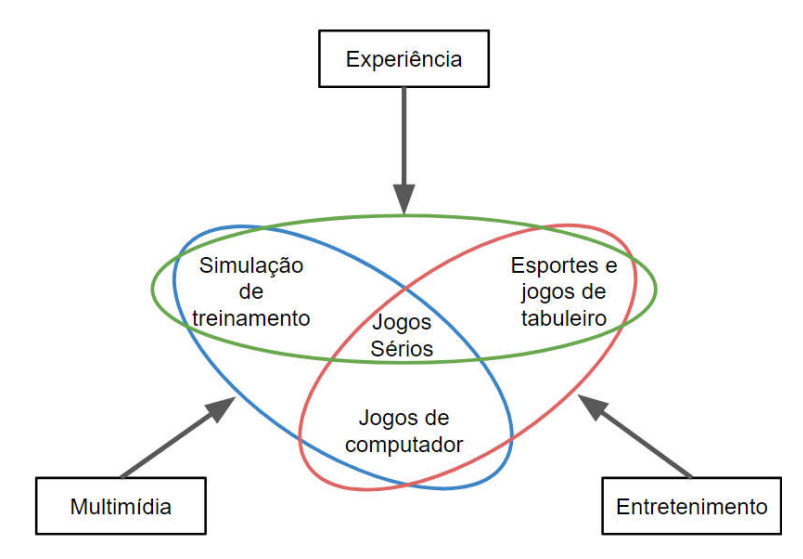

Figura 18: Definição de jogo sério. Fonte: Adaptado de Laamarti; Eid; El Saddik (2014, p.4)

 Neste sentido, a utilização de jogos digitais já presentes no mercado, desenvolvidos com a finalidade de divertir e entreter, para finalidades sérias caracterizam 'bons jogos digitais', pois estes incorporam os bons princípios de aprendizagem apoiados pelas pesquisas em ciência cognitiva (GEE, 2004). Os avanços tecnológicos associados à popularização dos jogos digitais geraram um mercado que investe na inovação e inserção de novos desafios e experiências, fazendo surgir franquias com grande potencial de exploração para o ensino, tal como a série *Assassin's Creed*, da Ubisoft, que leva o jogador para explorar períodos históricos da humanidade com representações tridimensionais imersivas e fidedignas das paisagens das épocas retratadas (Figura 19), e *Kerbal Space Program*, criado pelo *designer* brasileiro Felipe Falanghe, que consiste em um jogo de simulação interativo de viagem espacial, onde o jogador precisa desenvolver foguetes para sair do planeta e explorar planetas vizinhos utilizando princípios da física e gestão de projetos (Figura 20).

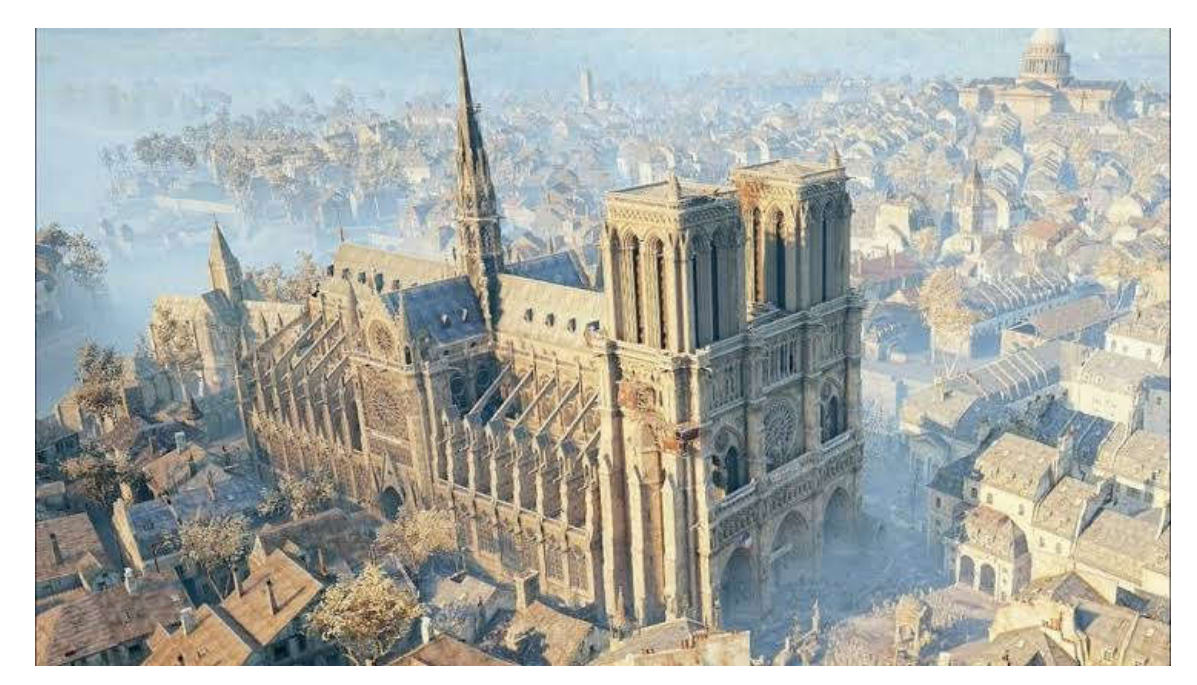

Figura 19: Representação virtual da Catedral de Notre Dame no jogo *Assassin's Creed*. Fonte: https://www.ubisoft.com/pt-br/game/assassins-creed-1/

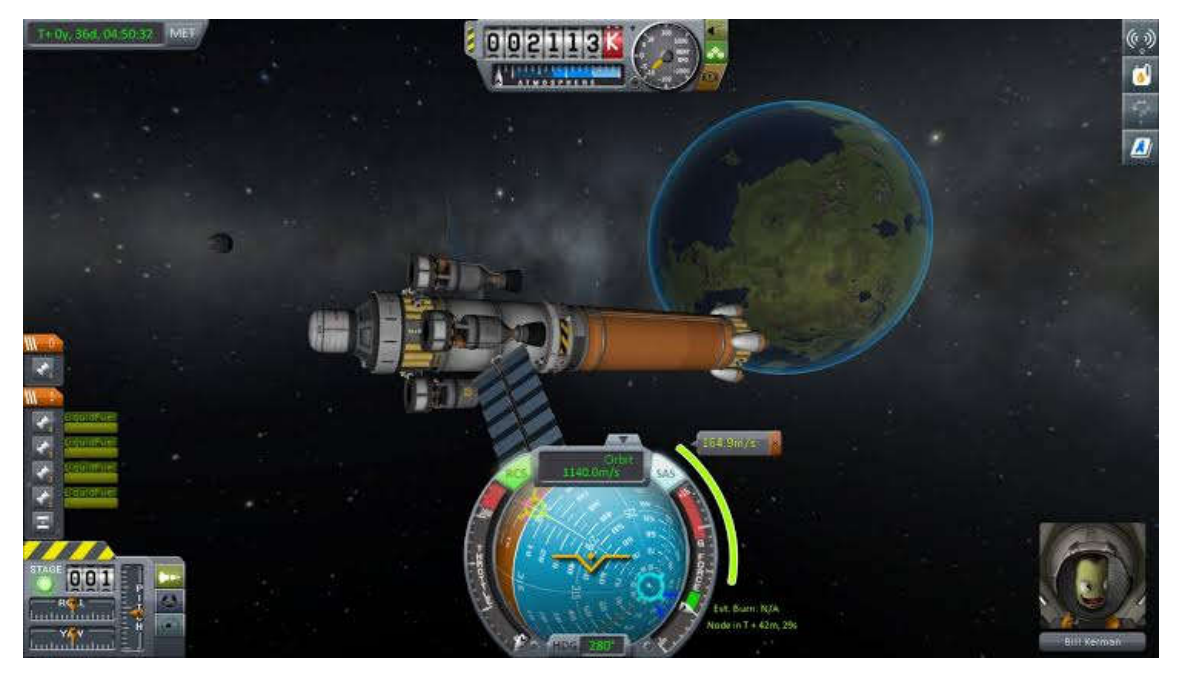

Figura 20: Jogo de simulação *Kerbal Space Program*. Fonte: https://www.kerbalspaceprogram.com/

De acordo com Gee (2004), os 'bons jogos digitais' têm, intrinsecamente, alguns princípios da aprendizagem que se manifestam a partir dos elementos de jogos, associados ao *game design* que organiza e define os elementos que farão parte da experiência. Os jogos, sejam físicos ou digitais, são compostos por elementos formais como regras e objetivo específicos, sendo classificados por Caillois (1958) a partir de quatro categorias: *agon*, *alea*, *mimicry* e *ilinx* (Figura 21). Em seu trabalho, Caillois faz a distinção entre brincar e jogar, atrelado ao ato de brincar o termo *"paidia"*, significando a maneira livre, expressiva, improvisada; enquanto jogar é associado ao termo *"ludus"*, significando brincar a partir de regras estruturadas e um conflito competitivo para alcançar algum objetivo.

Os objetivos são definidos a partir da regras, sendo estas instruções construídas a partir do círculo mágico, o conjunto de convenções assumidas coletivamente para que o jogo funcione, referindo-se às fronteiras que dividem as ideias e as atividades que têm significado no jogo a partir dos significados do mundo real, separando a fantasia/ficção da realidade (ADAMS, 2010; KOSTER, 2014). O círculo mágico é responsável por produzir um cenário fictício ou 'fantasia' que fornece um pano de fundo atraente, sendo um aspecto essencial, mas facilmente incompreendido, dos jogos (PERROTTA et al., 2013).

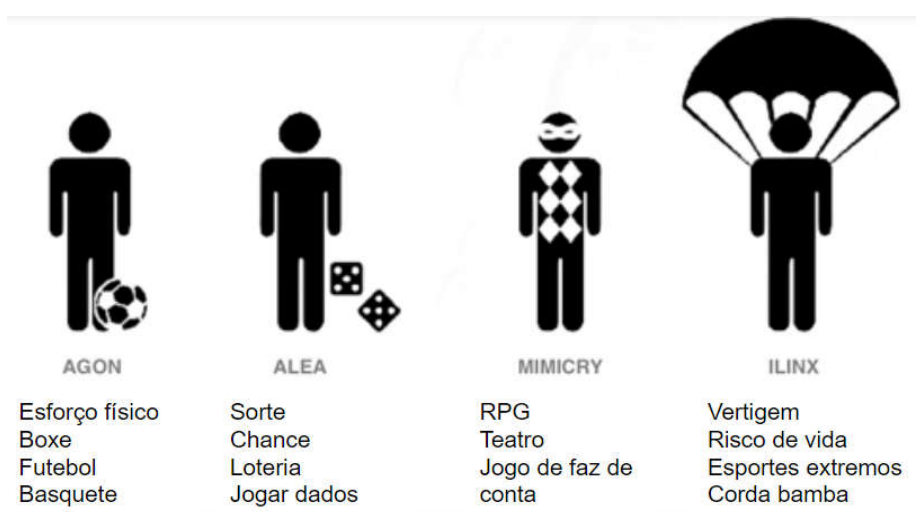

Figura 21: Quatro categorias de jogos segundo Roger Caillois (1958).

A dificuldade progressiva e inserção de incertezas e imprevisibilidades fazem parte das mecânicas inerente dos jogos e são utilizadas na produção de desafios. No entanto, é preciso que haja um balanço entre estes elementos para que a diversão alcance o estado de fluxo (*flow*)(CSIKSZENTMIHALYI, 1990), que é alcançado quando há a sensação de que a atividade pode ser completada com sucesso, quando o jogador consegue se concentrar integralmente na atividade e esta apresenta objetivos claros e respostas rápidas a partir das ações do jogador.

O estado de fluxo é caracterizado pelo envolvimento profundo com a atividade e o senso de controle total das ações necessárias para realizar a atividade, expressa pelo equilíbrio entre habilidades necessárias e desafios oferecidos (Figura 22). O desaparecimento da consciência de si mesmo e o senso alterado do tempo são características perceptíveis do estado de fluxo. Ao longo do desenvolvimento de um jogo, o *level design* (projeto de níveis) é o responsável por avaliar o balanço entre dificuldade e habilidades necessárias para vencer o jogo, a fim de favorecer a diversão no enfretamento das dificuldades postas pelo *game design* (FULLERTON, 2014).

Os jogos que, a partir do seu *game design*, constroem um ambiente favorável para estado de fluxo, têm maiores chances de levar à diversão, que surge a partir da resposta que o cérebro nos dá quando nós estamos absorvendo padrões com a intenção de aprender (KOSTER, 2014). Neste sentido, o autor é corroborado por Poplin (2018) quando esta diz que:

"Um bom jogo requer que um jogador aprenda constantemente. O processo de aprendizagem torna-se muito envolvente, pois está relacionado ao desejo de resolver problemas, engajar-se, progredir em todas as etapas do jogo. Tendo aprendido uma nova habilidade, dominado uma nova técnica ou desenvolvido uma nova estratégia, o jogador pode aplicá-la imediatamente à prática do jogo, testar as habilidades e também fazer uma tentativa e erro até dominar as habilidades." Poplin (2018, p.152).

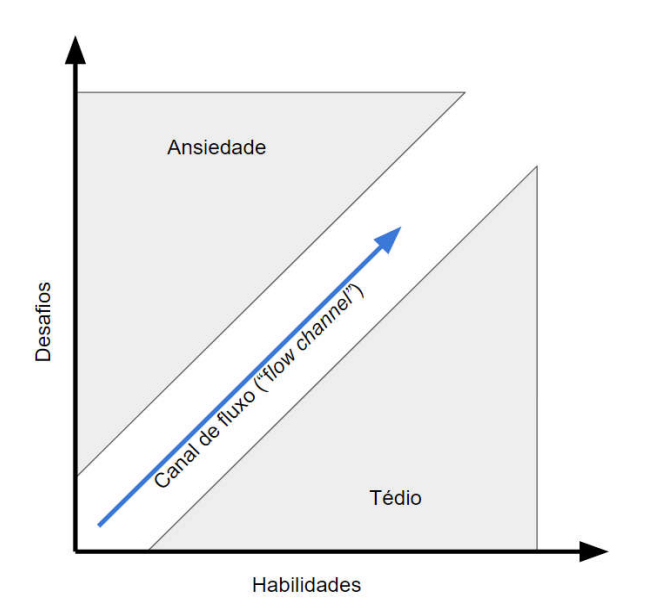

Figura 22: Representação do canal de fluxo a partir do balanço de forças entre desafio e habilidades. Fonte: Adaptado de Csikszentmihalyi (1990)

## **2.2.1 Geogames**

Na produção de jogos a utilização de mecânicas diversas ajuda na criação de ambientes específicos que exigem do jogador habilidades variadas, o que traz o caráter tácito dos jogos para aplicações em educação. Dentre as mecânicas utilizadas está a relação espacial, geralmente apresentada a partir de mapas, representações virtuais (2D e 3D) de ambientes, que dão suporte ao conjunto de regras e condicionam as possibilidades de ação. Os jogos de tabuleiro têm em si associados à origem da representação espacial como ambiente de interação do jogo, possibilitando a redução do realismo do mundo real em uma representação básica da topologia e territórios. Contudo, com o aumento do poder de processamento dos computadores, os jogos digitais começaram a ser produzidos com maior nível de detalhe e focando no controle de um personagem individual que navega por um mundo virtual (AHLQVIST, 2011).

Jogos digitais com mecânicas espaciais, associadas à construção e gestão de cidades, voltados estritamente ao entretenimento, tais como *SimCity* (lançado em 1989), *PlastiCity* (testado entre 2004 e 2006), *UrbanPlans*, *City Creator* (lançado em 2002), e *Super City* (lançado em 2011), têm aplicações sérias que ajudam na construção da consciência espacial. Uma das versões mais recentes do *SimCity*, lançada em 2014 para dispositivos móveis, em associação com a mídia social *Facebook* denominado "*SimCityBuildit*", combina elementos tradicionais em que o jogador é um planejador urbano com inovações de colaboração e compartilhamento *online* e em tempo real entre os jogadores.

Estes jogos tratam da temática do planejamento urbano trazendo problemáticas reais do cotidiano da gestão do território, e podem ser utilizados como ferramentas de coleta de opiniões e comunicação de propostas de mudanças na paisagem. Existem jogos caracterizados como 'mundo aberto', onde o jogador tem a liberdade de explorar o ambiente virtual, exigindo habilidades de orientação espacial para alcançar os objetivos, tal como é visto no *Shadow of the Colossus* (2005), *Skyrim* (2011), *Grand Theft Auto V* (2013), *Assassin's Creed* (2007), que são jogos onde percorrer o espaço é mecânica primária para se alcançar os objetivos (Figura 23).

Neste sentido, as tecnologias de representação espacial ganham destaque em razão das possibilidades de construção de ambientes variados, podendo variar de representações bidimensionais na escala de pixel a representações tridimensionais de alta definição e grande capacidade imersiva, o que possibilita a elaboração de jogos a partir de modelos do mundo real.

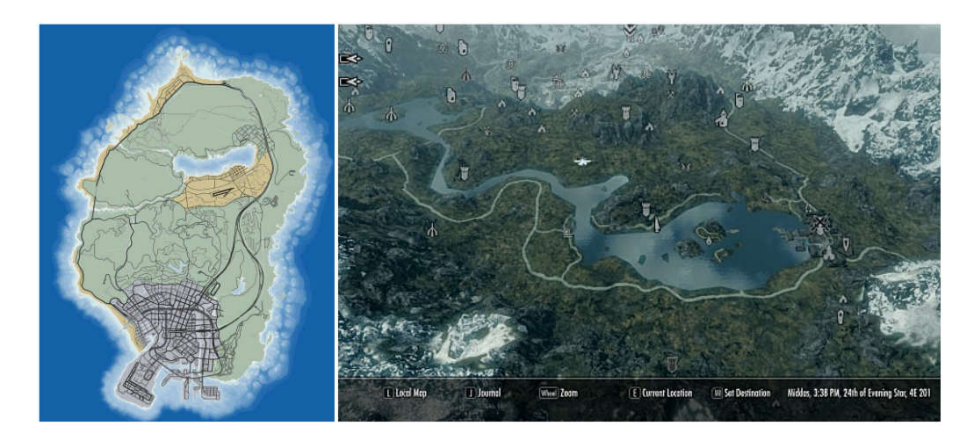

Figura 23: Mapas de navegação dos ambientes virtuais dos jogos digitais Grand Theft Auto V (esquerda) e Elder Scrolls V - Skyrim (direita). Fontes:

https://pm1.narvii.com/6477/854860a71d6b77880aa42d19a60653679960e2c7\_hq.jpg e https://www.gameskinny.com/4ht04/mini-maps-how-cartography-makes-great-rpgs-greater

Os conceitos de *game-design* associados às tecnologias de produção e representação de dados espaciais permitem que sejam criados ambientais virtuais de interação com o espaço. Neste sentido, os geogames são caracterizados como jogos que representam sistemas do mundo real, abstraídos a partir de algum foco temático, e capazes de promover a compreensão do comportamento do sistema em questão sob um contexto particular de "jogabilidade" (AHLQVIST; SCHILEDER, 2018, p. 14).

Esta potencialidade é explorada por Ahlqvist (2011) quando este apresenta como os ganhos tecnológicos influenciaram avanços expressivos na forma como é realizada a análise espacial, a partir dos sistemas de informação geográfica (SIG), assim como nos jogos digitais, que ganharam em potencial de simulação e interação social, principalmente com o advento da *internet*. Este ambiente propicia a produção de jogos sérios voltados para resolver questões espaciais específicas, tal como o planejamento urbano, conservação e turismo.

Schlieder; Kiefer e Matyas (2005), precursores do conceito de geogames, define-os como jogo sem que a criação, tratamento e análise de dados geoespaciais constituem centralidade na elaboração e funcionamento do jogo. A tecnologia escolhida para o *design* e uso do geogame varia conforme os objetivos, resultados esperados e público-alvo. Podem ser os tradicionais jogos digitais para computador, jogospara navegadores de *internet*, ou para celular utilizando a geolocalização, que façam uso de ambientes virtuais e simulações.

A inclusão da geolocalização permite que os cidadãos, conforme Goodchild (2007) sejam sensores, fonte de conhecimento local, que pode ser coletado com o auxílio de aplicações gratuitas e intuitivas e, como é apresentado por Kremer et al. (2013), pode ser motivado a partir da elaboração de um jogo que a coleta dados de GPS dos jogadores favoreça a mensuração do tempo gasto para cumprir os objetivos do jogo, possibilitando identificar o vencedor.

Poplin et al. (2018) exploram a ideia de que jogos que se fundamentam na visualização realística de um contexto espacial são referidos como jogos espaciais (*spatial games*), frequentemente denominados de *geogames* ou jogos baseados em locais (*location-based games*). Ressaltam que os termos *spatial games*, *geogames* e

*location-based games* têm sido utilizados de forma intercambiável na bibliografia, e que os princípios fundamentais do conceito de *geogames* para o engajamento cidadão são baseados nos conceitos de planejamento colaborativo (*collaborative planning*), e participação pública divertida (*playful public participation*)(POPLIN, 2012, 2014).

A autora também estudou da implementação de jogos *online* para encorajar a participação pública no planejamento urbano. Articulou "*public participatory geographical information systems*" (PPGIS) aos jogos sérios no suporte ao processo de aprendizagem no planejamento de modo inovador e divertido. Elaborou o conceito de "*playful public participation*" aplicado ao planejamento urbano, com elementos de divertimento como contação de história, caminhada, movimento, croquis, desenhos e jogos.Sobre as inovações tecnológicas que buscam favorecer uma participação pública abrangente, com envolvimento e engajamento durante o processo de planejamento urbano, trata-se da área de pesquisa em *Public Participatory GIS* (PPGIS) (POPLIN, 2012).

Poplin (2014) discute a complexidade da cidade como um sistema que se modifica ao longo do tempo de forma adaptável, imprevisível, e não linear, podendo estas características ser exploradas a partir geogames, pois este propicia acúmulo de conhecimento através da experimentação de diferentes soluções e estratégias, em um ambiente competitivo e em constante mudança.

Um dos conceitos fundamentais dos *geogames* diz respeito à sua potencialidade para a resolução de conflitos dentro do ambiente do jogo e, mesmo quando são combinados como mídias sociais, maximizando consensos entre as opiniões conflitantes dos diferentes atores sociais. Possíveis cenários para *geogames* podem abranger educação ambiental, turismo cultural e Geodesign. Com efeito, abordagens de gamificação geoespacial, possuem um aspecto motivacional tradicionalmente bem-sucedido na história de jogos digitais, especialmente no que se refere à criação de dados geoespaciais colaborativos.

As experiências proporcionadas por geogames favorecem o aumento da consciência espacial, evidenciando o potencial intrínseco dos jogos para o desenvolvimento de mapas mentais e visualização da paisagem. Ke e Shute (2015) apresentam a importância particular na compreensão do papel da "jogabilidade" em relação à cognição espacial quando distinguem a habilidade espacial figural, habilidade espacial panorâmica e habilidade espacial ambiental.

A habilidade espacial figural é pequena em escala em relação ao corpo e externa ao indivíduo. Consequentemente pode ser apreendido de um único ponto de vista. Inclui espaço no espaço pictórico e espaço 3D (por exemplo, objetos pequenos e manipuláveis). É mais comumente associado a testes como rotação mental e tarefas de dobragem de papel.

A habilidade espacial panorâmica é útil ao tentar imaginar como será a organização dos objetos sob várias perspectivas. A habilidade espacial ambiental é grande em escala em relação ao corpo e é útil para navegar em grandes espaços, como prédios, bairros e cidades, geralmente requer locomoção e que uma pessoa construa mentalmente um mapa cognitivo ou representação interna do ambiente. A habilidade espacial ambiental depende do conhecimento confidencial de um indivíduo sobre locais específicos no espaço e é adquirida através da aprendizagem de rotas específicas. O conhecimento configuracional depende da qualidade do mapa cognitivo de um indivíduo ou da representação interna de um ambiente.

 Oleggini; Nova; Hurni (2009) apresentam o conceito de GeoVEs (*Geospatial Virtual Environments*) e DEG (*Digital Educational Game*) relacionando-os com a produção de ambientes 3D para visualização de dados espaciais. Os autores produziram um jogo em que os participantes eram convidados a voar sobre o relevo da Europa ocidental, a fim de identificar cidades. Testes com crianças apresentaram resultados satisfatórios quanto ao reconhecimento das áreas sobrevoadas. Os autores também salientam que *"as tecnologias de vídeo games podem ser utilizadas para a realização de ambientes 3D que requerem menos especificações relacionadas aos dados espaciais a serem utilizados"* (OLEGGINI; NOVA; HURNI, 2009, p. 2016).

 Assim, a ideia de geogames surge como um conceito atrelado ao contexto de jogos com finalidades sérias, a partir de representações virtuais ou físicas (jogos de tabuleiro) do mundo real, onde as mecânicas utilizadas favorecem o ganho de habilidades de análise espacial. Estes jogos podem ser criados com a finalidade de resolver problemas práticos, como coletar opiniões sobre futuros alternativos para espaços públicos (POPLIN, 2014), e também podem surgir a partir da adequação de jogos digitais já existentes como ponto de partida para representação virtual da paisagem e utilização com finalidades específicas, aproveitando o caráter tácito para desenvolvimento de habilidades, tal como no Minecraft.

#### **2.1.1 Alfabetização cartográfica e mapas mentais**

No cenário de interação com jogos digitais, especialmente geogames, a consciência espacial é habilidade primária, exigindo do jogador interpretações do ambiente virtual a fim de subsidiar a tomada de decisões. Esta habilidade é desenvolvida no indivíduo a partir de dois planos distintos: um perceptivo sensóriomotor e outro representativo-intelectual, sendo este último definido a partir da representação mental e da representação gráfica. A teoria cognitiva desenvolvida por Piaget e Inhelder (1956) e demais colaboradores, apresentam o desenvolvimento intelectual humano a partir de três estágios fundamentados nos processos de assimilação e acomodação, sendo esses estágios: o sensório-motor, relativo ao plano perceptivo, e os de operações concretas e de operações formais, ligadas ao plano representativo. Ao longo do desenvolvimento, em ambos planos, as primeiras relações espaciais construídas pelo sujeito são as relações topológicas (vizinhança, proximidade, separação, envolvimento, interioridade/exterioridade) (PASSINI, 1998).

O espaço sensório-motor se desenvolve, ampliando as capacidades perceptivas do sujeito, indicando que *"ao desenhar, a criança está desenvolvendo a sua percepção sobre o espaço do papel. No início ela explica oralmente seu desenho. Esta explicação é a ligação significado-significante que ela constrói"*(PASSINI, 1998, p. 23). Neste sentido a Cartografia Escolar ganha destaque, devido seu foco analítico sobre a efetividade de recursos cartográficos no desenvolvimento das relações espaciais e contextualização dos fenômenos espaciais, constituindo importante campo de pesquisa do ensino de Geografia.

No entanto, a alfabetização cartográfica prepara o aluno para, além de compreender as primeiras etapas de reconhecimento dos elementos de um mapa, saber trabalhar com a linguagem espacial a fim de ampliar sua percepção da realidade, alcançando ganhos de consciência quanto ao arranjo das dinâmicas do espaço geográfico (RICHTER, 2011). Assim, o conhecimento cartográfico dá subsídios para que o aluno faça as relações espaciais a fim de alcançar a construção de mapas mentais que contemplem as várias dinâmicas espaciais inerentes à paisagem.

Os mapas mentais são representações do espaço vivido, a partir de locais onde o sujeito vivencia experiências cotidianas e do convívio diário, dando significados relevantes aos objetos, se concretizando a partir destes significados e valores(DOTTO, 2016; LIMA; KOZEL, 2007).Esta relação de construção de mapa mental é apresentada por Lynch (1960, p. 3) a partir do conceito de legibilidade, indicando a capacidade dos seres vivos de sentirem o ambiente e a partir daí se locomover.

No caso dos seres humanos, a legibilidade da paisagem é facilitada com marcos referenciais presentes no espaço (placas) e representações que favorecem a leitura indireta dos contextos espaciais (mapas). Neste sentido, a construção da imagem é resultado de um processo recíproco entre observador e seu ambiente. Assim, a alfabetização cartográfica favorece o desenvolvimento da capacidade de visualização da organização espacial, que se mostra importante como conhecimento para uma participação responsável, consciente e possibilidade de propor mudanças alternativas (PASSINI, 1998, p. 11).

Nas últimas décadas, o avanço tecnológico e o acesso facilitado a ferramentas de representação espacial, favoreceram um incremento de pesquisas relativas à influência de mídias na construção de mapas mentais. Para a melhor compreensão da produção de um mapa mental Dotto (2016) indica a necessidade de entender o processo cognitivo do sujeito, considerando os conhecimentos adquiridos ao longo da vida, desde conhecimentos formais (ensino) a experiências individuais ou coletivas (cotidiano); assim como na produção de esboços cartográficos representando o mapa mental constituído.

É importante considerar que, a representação do espaço passa pelo processo vivido-concebido-percebido, sendo assim, quanto mais é a vivência do sujeito com o cotidiano, mais profundo é seu entendimento das relações espaciais, considerando todo o desenvolvimento das estruturas cognitivas (FONSECA et al., 2010).

Segundo Dotto (2016), compreender a percepção ambiental viabiliza a interpretação de como as pessoas desenvolvem o senso de valor, interagindo com o ambiente em que vivem, e evidenciando as diversas fontes de contentamento e insatisfação que inclui suas próprias ações sobre o espaço. As bases conceituais e convencionais da cartografia auxiliam na produção de representações espaciais, no entanto:

Essa característica torna mais rica essa representação de próprio punho, por incluir contextos que podem ampliar a compreensão do espaço." (RICHTER, 2011, p. 125)

 Considerando os novos meios de comunicação do conhecimento geográfico, a linguagem de representação espacial tem sofrido alterações drásticas na maneira de interagir com a informação geoespacializada, onde as convenções da cartografia tradicional se apresentam de forma adaptada às ferramentas de visualização. Neste contexto, Prensky (2001a, 2001b) traça um panorama quanto à interação entre as novas gerações e os conflitos gerados a partir das novas convenções de linguagem e representação que surgem após a invenção da *internet* e avanço visualização de ambientes virtuais, tal como em filmes e jogos.

 Para o autor, há um distanciamento entre os códigos compartilhados daqueles que experimentaram seu desenvolvimento cognitivo passando de um período de tecnologias analógicas para um período de tecnologias digitais, em comparação com os códigos compartilhados daqueles que nascem em um ambiente majoritariamente digital. Este distanciamento é fator preocupante para o ambiente escolar, dado que a geração atual desenvolve suas habilidades sensório-motoras e operatórias em um mundo majoritariamente digital, onde o contato com as tecnologias e com a informação é mais próximo e acelerado, caracterizando-os como nativos digitais, enquanto que os profissionais da educação tendem a não se atualizar no mesmo passo dos avanços tecnológicos. Esta ideia é apresentada pelo autor quando este diz que *"nossos instrutores são imigrantes digitais, que falam um idioma desatualizado (o da era pré-digital), estão lutando para ensinar uma população que fala um idioma totalmente novo (o da era digital)"* (PRENSKY, 2001b, p. 2).

Neste cenário, Gee (2018) apresenta o conceito de espaço de afinidade, indicando que as gerações atuais estão se desenvolvendo e relacionando em ambientes segmentados, favorecidos pela flexibilização espacial proveniente da globalização, formando grupos a partir de interesses específicos. Segundo o autor, este argumento não é uma justificativa para que jogos digitais sejam utilizados em ambiente escolar, mas que os educadores devem considerar que o mundo dos jogos digitais contribui para o desenvolvimento, bem como a quantidade e qualidade de ensino e aprendizagem acontece fora da escola.

# **2.1.2 A relevância do Minecraft para a comunicação dos valores da paisagem**

Considerando os aspectos de desenvolvimento de jogos com finalidades sérias, que apresentem mecânicas atribuídas ao contexto espacial, favorecendo a visualização digital tridimensional do ambiente, o Minecraft ganha destaque no cenário do mercado global de jogos digitais multiplataforma. O Minecraft é um jogo criado pela Mojang em 2009, e comprado pela Microsoft por 2,5 bilhões de dólares em 2014, sendo o segundo jogo digital multiplataforma mais rentável da história (somente atrás de Tetris) com 50 milhões de jogadores mensais e 176 milhões de cópias vendidas, sendo o Brasil o 5º colocado no ranking (SMITH, 2019). O ambiente do jogo graficamente "pixelado" em blocos tridimensionais, possibilita ao jogador interagir com o espaço construindo ou destruindo em torno de 500 tipos de blocos coloridos (similar à lógica de construção do jogo Lego).O propósito do jogo é construir estruturas criativas, ou explorar a paisagem aleatoriamente produzida pelo jogo com base no mundo real. Pode ser jogado por um ou mais jogadores (se for online, no modo *multiplayer*), em territórios novos ou construídos pelos próprios jogadores.

Não há, a princípio, nenhum objetivo expresso para ganhar no Minecraft, pois se trata de um jogo tipo *sandbox* (caixa de areia), sendo compreendido como uma plataforma que oferece jogar livremente sem nenhum específico objetivo. Os usuários podem escolher entre o modo criativo, em que podem construir estruturas com recursos ilimitados, sem perigos ou inimigos, e o modo sobrevivência e modo insano, onde se devem coletar recursos explorando 36 biomas diferentes e enfrentando monstros. Os jogadores se estiverem online e em modo *multiplayer*, podem conversar e trocar itens usando o *chat bar*. As modificações, ou *mods*, podem adicionar complexidade ao criar um sistema monetário para comprar e vender recursos, ou criar um mapa do território, ou aprimorar os efeitos gráficos suavizando a visualização "pixelada", dentre outros.

Com o sucesso do jogo iniciaram-se pesquisas científicas utilizando o Minecraft como um jogo sério para propósitos educacionais em escolas e universidades, concomitantemente a própria Mojang (pertencente à Microsoft) lançou em 2016 o *Minecraft Education Edition* (MinecraftEdu). Desde então vem sendo utilizado em tópicos de STEM (*Science*, *Technology*, *Engineering* e *Mathematics*), apresentando algumas modificações para tornar o jogo ainda mais didático e aplicável em sala de aula, permitindo aos professores o controle dos avanços de cada estudante no mapa, além de possibilitar a criação de um *website* educativo para os participantes do projeto.

O MinecraftEdu inclui novos blocos específicos que auxiliam o professor a demarcar e limitar a área de atuação da turma no mapa, bem como indicando onde os alunos poderão construir. Permite ainda incluir blocos em formato de lousas para o professor escrever o tema da aula, comunicados e orientações para as tarefas.

O potencial do Minecraft para representar o ambiente e ser modificado a fim de incluir mecânicas adaptadas vem sendo explorado para além das ferramentas de ensino, assumindo caráter de um geogame sério, como proposto por Poplin et al. (2018), favorecendo a ampliação do olhar para o espaço e a percepção das relações contidas na paisagem. Dentre as experiências com o Minecraft, destacam-se o projeto holandês Geocraft, o projeto dinamarquês Copenhagen do Geoboxers, e os projetos da ONU-Habitat "*Block by Block*" e "*Ecocraft*".

A partir de 2013, o jogo passa a ter uma ligação com as questões urbanas, a exemplo do jogo "*Block by block*", uma parceria entre Minecraft e ONU-Habitat. Nesse projeto, jovens residentes participam do processo de planejamento do seu próprio território, iniciando por Nairóbi, que enfrentava questões de vulnerabilidade e conflitos. Os jovens puderam criar áreas urbanas com o auxílio da lógica de blocos do Minecraft, cujo objetivo foi cria coletivamente 300 espaços públicos. O projeto 'EcoCraft' é um jogo desenvolvido a partir das mecânicas presentes no Minecraft para a ampliação da consciência ambiental, no qual o jogador tem como objetivo planejar o espaço urbano a partir da utilização de energias renováveis (UN ENVIRONMENT, 2018).

O projeto Geocraft, descrito em Scholten (2017), construiu uma representação virtual de toda Holanda no Minecraft, a partir de uma infraestrutura de dados espaciais, elaborada por pesquisadores do SPINlab (*Vrije Universiteit Amsterdam*), a instituição pública *Dutch GeoScience Center GeoFort*, e a empresa Geodan. Os objetos tridimensionais no Minecraft foram gerados com mapas e dados públicos da *"Kadaster"* e *"Rijkswaterstaat"*, abrangendo todas as árvores, ruas, rios e edifícios da Holanda. Então a população foi convidada a participar e colaborar com o detalhamento do território, no denominado GeoCraft NL. Similar ao projeto do Geocraft, a empresa dinamarquesa Geoboxers tem modelado cidades inteiras no Minecraft, a exemplo da capital Copenhague, do projeto "*Denmark in Minecraft*" em parceria com a *Danish Geodata Agency*, a partir de dados geoespacializados abertos da Prefeitura de Copenhague. Esse projeto visou transformar um jogo digitalem um sistema informativo geográfico tridimensional intuitivo, que possibilita ao jogador caminhar sobre os dados e aprender sobre seu território.

Opmeer et al. (2018) exploraram as funções educacionais do Minecraft para ensinar crianças sobre planejamento espacial sustentável (*sustainable spatial planning*). Primeiro foi examinado a expertise e as expectativas dos professores e dos alunos sobre o jogo digital aplicado ao planejamento. Os resultados do estudo, denominado exploratório, confirmaram o potencial educacional do Minecraft, todavia problemas de conexão e o vandalismo digital (*digital vandalism*) por outros jogadores interferiram no processo de aprendizado. Por fim sugeriram que se comece a atividade com materiais tradicionais de desenho, com papel e lápis, antes de trabalhar com o Minecraft, dada a dificuldade dos alunos de superarem a restrição de utilizar somente blocos retangulares.

 Outro exemplo de aplicação do Minecraft no ensino de crianças e jovens na escola é de Gallagher (2015), que utilizou o *framework* de ensino proposto pelo MinecraftEdu para ensinar sobre as influências culturais na arquitetura, incluindo uma cidade inteiramente modelada pelos alunos baseada em cidades chinesas históricas. Em algumas turmas utilizou os *google cardboards* (óculos de realidade virtual) para que os alunos fossem ainda mais motivados para planejar e criar um modelo de comunidade sistêmico e uma forma de governança. O autor conclui que o Minecraft auxilia estudantes a desenvolver os seguintes aspectos da aprendizagem: criatividade, liderança, diferenciação, colaboração (mesmo *multiplayer* quando online), *digital citizenship* (cidadania digital, tradução nossa), proporciona diversão, engajamento e envolvimento.

Com as novas funcionalidades do Minecraft, é possível desenvolver modelos de territórios inteiros, o que permite que sejam produzidas representações de qualquer região que disponha de dados geoespacializados disponíveis. Esta característica associada à possibilidade de realizar modificações no jogo favorece a construção de ambientes virtuais que evidenciem aspectos específicos relacionados à questão espacial.

A relação do Minecraft com a geologia é intrínseca ao jogo, em função da composição do mundo virtual a partir de blocos baseados em materiais do mundo real. O subsolo construído pelo Minecraft é composto por uma variedade de blocos representando rochas como o granito, diorito, andesito, arenito; minerais como obsidiana, quartzo, diamante, esmeralda, e lápis lazuli; e minérios como o carvão, ferro, ouro. Esta relação foi explorada pelo Serviço Geológico Britânico, o qual produziu representações em escalas variadas da geologia de porções do país, possibilitando que o jogador acesse o jogo e visualize a estratigrafia de regiões como Glasgow, West Thurrock, York e Ingleborough (Figura 24).

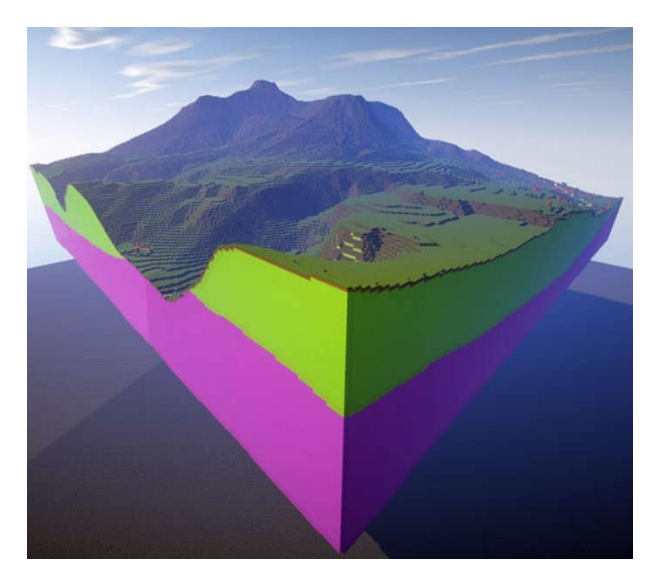

Figura 24: Geologia da região de Igleborough representada no Minecraft. Fonte:British Geological Survey (2015)

Além da experiência de construção de visualização de elementos geológicos, há a utilização da possibilidade de modificar mecânicas do jogo para a inserção de novos blocos de rochas e minerais. Esta iniciativa foi feita pelo Serviço Geológico Sueco que, a partir do *mod 'BetterGeo'*, inseriu mais 21 blocos representando rochas e mais 16 recursos minerais antes não existentes no jogo original (SGU, 2017). O jogo vem sendo utilizado também como ferramenta de divulgação e ensino patrimonial, a partir de experiências como a de comemoração do Dia do Patrimônio Irlandês, quando foi lançada uma representação da ilha de Santa Kilda e suas ruínas, a fim de contar o contexto histórico de êxodo populacional no local devido às condições de vida insustentáveis, sendo este jogo produzido pela empresa *Immersive Minds* (BBC, 2017).

A mesma empresa atuou em conjunto com outra para produção do jogo *"We are the Rangers"* (Figura 25), onde o jogador percorre a savana africana no papel de um guarda-parque, realizando missões que correspondem ao cotidiano de gestão de uma área protegida com espécies ameaçadas de extinção. O projeto foi idealizado pela *United for Wildlife* tendo como resultado mais de 100 mil *downloads*, sendo escolhido como o primeiro jogo disponível oficialmente e gratuitamente pela plataforma de comercialização oficial do Minecraft (BLOCKWORKS, 2014).

Há também projetos relacionados com aspectos históricos, como o *"Fire 1666"*, que reconstruiu Londres no ano em que a cidade foi acometida por um incêndio, marcando o 350° aniversário do fato histórico. Foram produzidos três cenários de aventura onde o jogador visita a Londres do século XVII, durante e depois do incêndio, podendo visualizar a arquitetura existente na cidade antes da destruição pelo fogo. Os resultados foram 30 mil *downloads* e mais de um milhão de visualizações do conteúdo a partir de vídeos *online* (BLOCKWORKS, 2016). O projeto *"Exeter"* foi financiado pelo Museu Memorial Real Albert e apresenta um modelo digital a partir de um modelo físico criado por Caleb Hedgeland entre 1817 e 1824, sendo uma dos mais antigos modelos preservados de uma cidade britânica.

Outro projeto, desta mesma empresa, ligada a questões históricas e patrimoniais é o *"Castle Craft"*, que apresenta um modelo com escala de 1:1 do Castelo de Kenilworth, na Inglaterra, recuperando sua estrutura como era no ano de 1575 quando a rainha Elizabeth I visitou o local. O produto foi elaborado para o *English Heritage* e utilizado em oficinas realizadas nesse castelo e no Castelo de Dover, favorecendo a visitação virtual do local no passado a partir de óculos de realidade virtual e *notebooks* (BLOCKWORKS, 2018).Além destes projetos, a empresa produziu experiências nas temáticas de futuros alternativos, a partir do jogo *"Ireland 2066"* (2016); água e sustentabilidade, por meio do jogo *"Wornderful Water"* (2018); co-criação de espaços, a partir da experiência "*Refresh*" (2018), que visou produzir um modelo colaborativo da nova sede da Microsoft.

A Shapescape, grupo de jogadores e produtores de conteúdo para Minecraft, também produziram um ambiente no jogo para uma experiência imersiva em um cenário virtual. O projeto *"Florecene"* onsiste em uma representação em escala 1:1 da cidade de Florença, sendo financiado pela Associação de Museus Florentinos, e teve como objetivo que as crianças de Florença tivessem a oportunidade de expressar seus desejos para o futuro da cidade em uma recriação completa da

cidade histórica e bem reconhecida, incluindo peças históricas da arquitetura, como o famoso Duomo, o Palazzo Vecchio e o Santa Maria Novella (SHAPESCAPE, 2017).

O Minecraft possibilita também o acompanhamento do comportamento dos jogadores, a partir da hospedagem de um mundo virtual via servidor associado a*plugins* que captam as atividades. Estudos realizados por Müller et al., (2015a, 2015b) apresentam uma ferramenta que acompanham quatro categorias de atividades do jogador: construir, minerar, lutar e explorar. O *plugin* captura os dados produzidos pelo jogador, possibilitando visualizar as alterações realizadas por cada jogador e os locais que foram explorados (Figura 26).

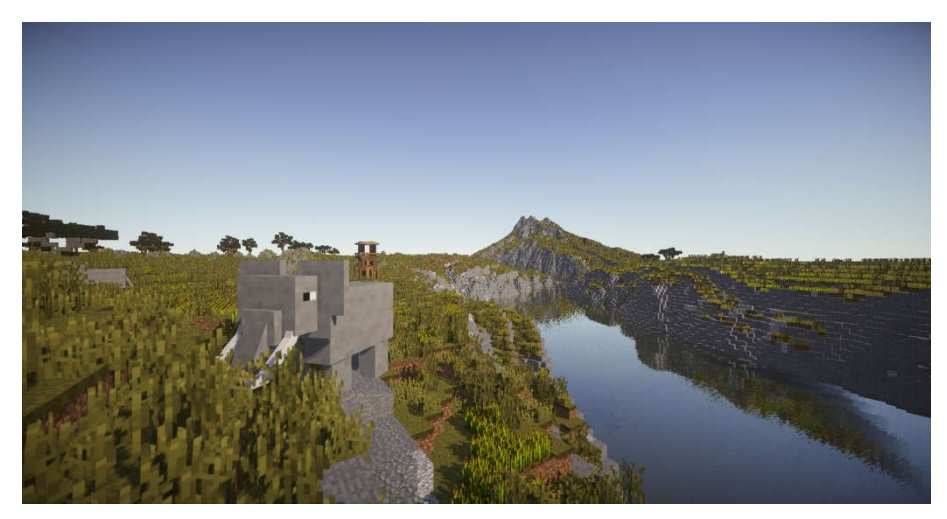

Figura 25: Cenário do jogo We are the Rangers. Fonte: Blockworks (2017).

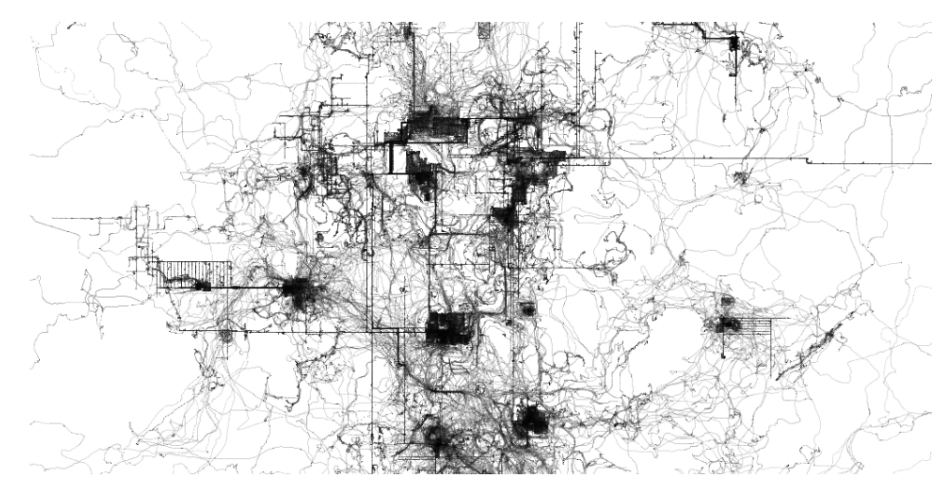

Figura 26: Visualização dos locais explorados pelos jogadores. Fonte: Müller et al. (2015b, p. 238)

# **3 MATERIAIS E MÉTODOS**

Os processos metodológicos da pesquisa estão categorizados em cinco etapas principais, sendo: revisão bibliográfica de temas correlatos à pesquisa; modelagem de dados espaciais a partir de ferramentas de geoprocessamento e ETL; elaboração do *game design*; oficinas de aplicação do jogo GeoMinasCraft e, por fim; análise dos dados coletados durante a aplicação do jogo (Figura 27).

A pesquisa foi realizada a partir do estudo de caso para a cidade de Ouro Preto, em razão da sua paisagem cultural historicamente atrelada à exploração da geodiversidade, tendo como foco o Ciclo do Ouro e o processo de crescimento urbano sobre antigas áreas de mineração, seus riscos e valores. Esta foi reproduzida digitalmente em uma escala de 1:5, considerando uma área de aproximadamente nove hectares, contemplando parcialmente a Serra de Ouro Preto e integralmente três unidades de conservação: Parque Arqueológico Municipal do Morro da Queimada, Estação Ecológica do Tripuí e Parque Natural Municipal das Andorinhas (Figura 28).

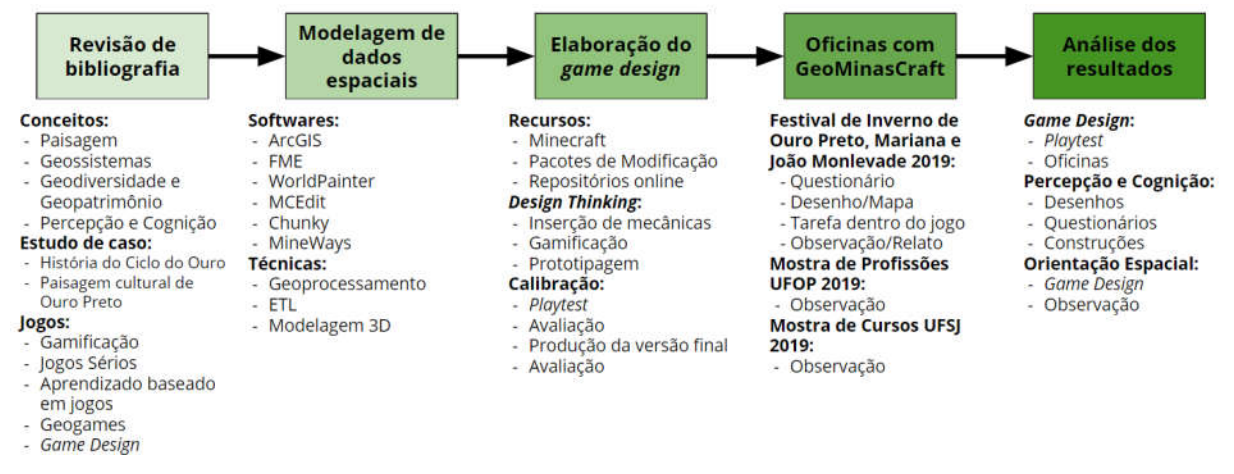

Figura 27: Fluxograma de desenvolvimento das etapas metodológicas. Fonte: Elaborado pelo autor

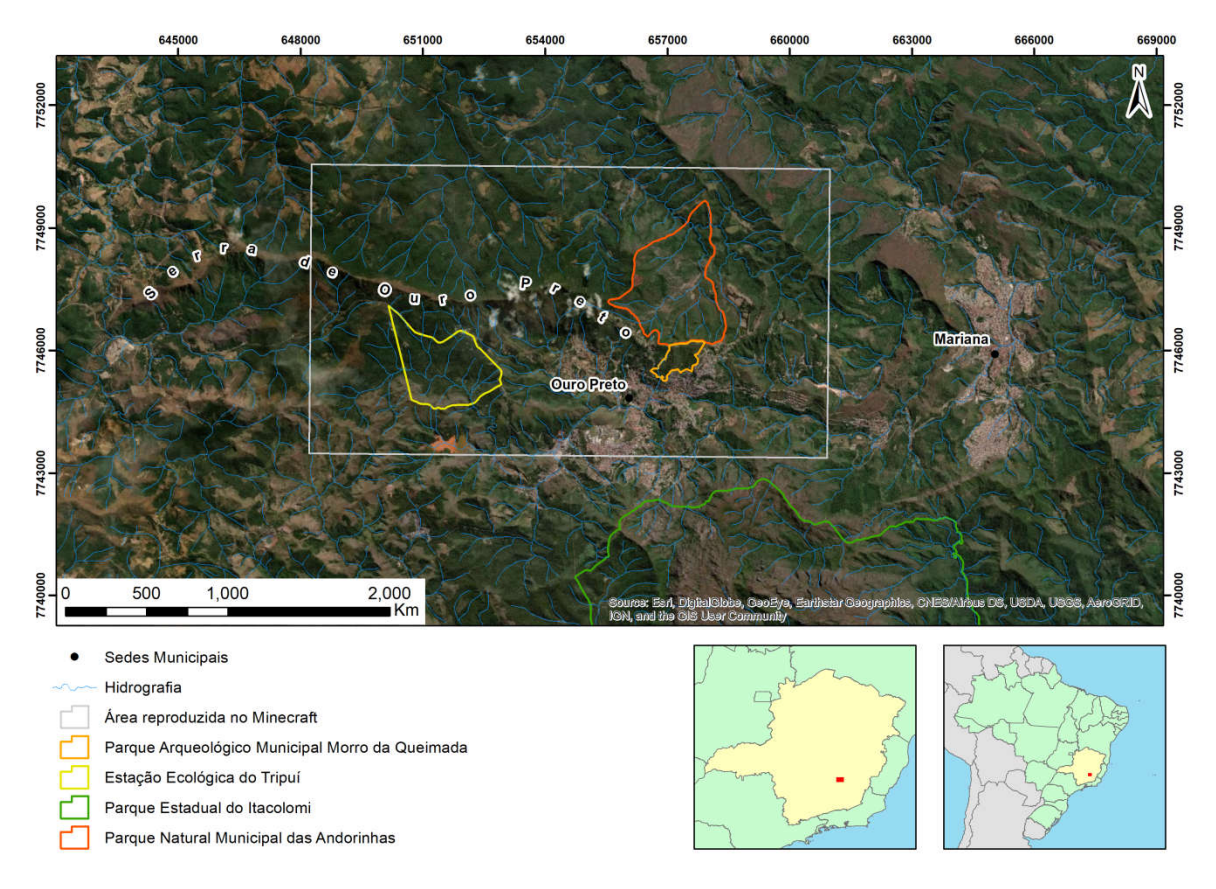

Figura 28: Localização da área de estudos. Fonte: Elaborado pelo autor.

## **3.1 Revisão de literatura**

O processo de levantamento bibliográfico levou em consideração os temas ligados a geodiversidade e paisagem cultural, a fim de fomentar a compreensão das relações existentes entre sistemas ambientais e a formação de uma identidade coletiva capaz de moldar a paisagem, lidando com os conceitos de percepção e cognição.

Também foram levantadas pesquisas acerca da utilização de vídeo games para finalidades sérias, assim como a gamificação e aprendizado baseado em jogos. Estes conceitos serviram de base para a apresentação da concepção de geogames, considerados jogos atrelados à dinâmica espacial, bem como forneceram bases para o desenvolvimento do *game design*.

O referencial teórico-conceitual foi utilizado na produção de textos relativos à análise da paisagem sob a perspectiva dos geossistemas, associando estes à relação da geodiversidade na produção de paisagens culturais. Neste ínterim,
buscou-se evidenciar a relevância de ambientes digitais de visualização e jogos para a comunicação dos valores associados aos usos da geodiversidade. O produto desta etapa encontra-se nos itens relativos ao estado da arte.

Além dos referenciais teórico-conceituais, foram levantados materiais capazes de fornecer suporte ao desenvolvimento das etapas técnicas da pesquisa, tais como auto-instruções para utilização de software, modelagem de dados 3D, produção de ambientes virtuais em Minecraft e elaboração de *game design*. As fontes não acadêmicas para aquisição de informações relativas ao Minecraft dizem respeito aos conteúdos disponíveis nas mídias sociais das comunidades de jogadores, sendo estes: *YouTube; Planet Minecraft; Curse Forge; Minecraft Six; Minecraft Wiki; DigMinecraft; WikiHow*.

## **3.2 Representação da Paisagem no Minecraft**

No processo de modelagem dos dados espaciais foram utilizadas técnicas de geoprocessamento e processamento digital de imagens, assim como recursos de conversão e visualização de dados relativos ao Minecraft. Os *softwares* utilizados foram: ArcGIS 10.9, FME (*Feature Manager Engine*) 2018 e 2019, WorldPainter, MCEdit e Chunky. Os dois primeiros *softwares* são privados, sendo estes utilizados a partir de licenças estudantis. A licença do ArcGIS foi fornecida pelo Laboratório de Geoprocessamento da Escola de Arquitetura e Urbanismo da UFMG, enquanto a licença do FME foi fornecida gratuitamente pela Safe Software, empresa desenvolvedora da aplicação.

Os *softwares* gratuitos são desenvolvidos pela comunidade de jogadores. O *WorldPainter* foi desenvolvido por uma empresa sueca e é disponibilizado gratuitamente para *Windows*, MAC e *Linux*(PEPSOFT, 2019). O *WorldPainter* consiste em um ambiente de produção de mapas para Minecraft, tendo opções de modelagem tridimensional de dados de elevação, bem como o controle e manipulação de camadas de informação (Figura 29). O *MCEdit* consiste em uma aplicação capaz de acessar mundos criados no Minecraft (Figura 30), possibilitando a edição dos componentes dentro do cenário do jogo, tal como inserir ou remover objetos/construções (MCEDIT, 2019). O aplicativo Chunky produz visualizações (*renders*) de mundos criados no Minecraft, e foi idealizado pelo jogador de Minecraft

Jesper "Ilbit" Õqvist, e desenvolvido de modo colaborativo com mais 17 pessoas (CHUNKY, 2019).

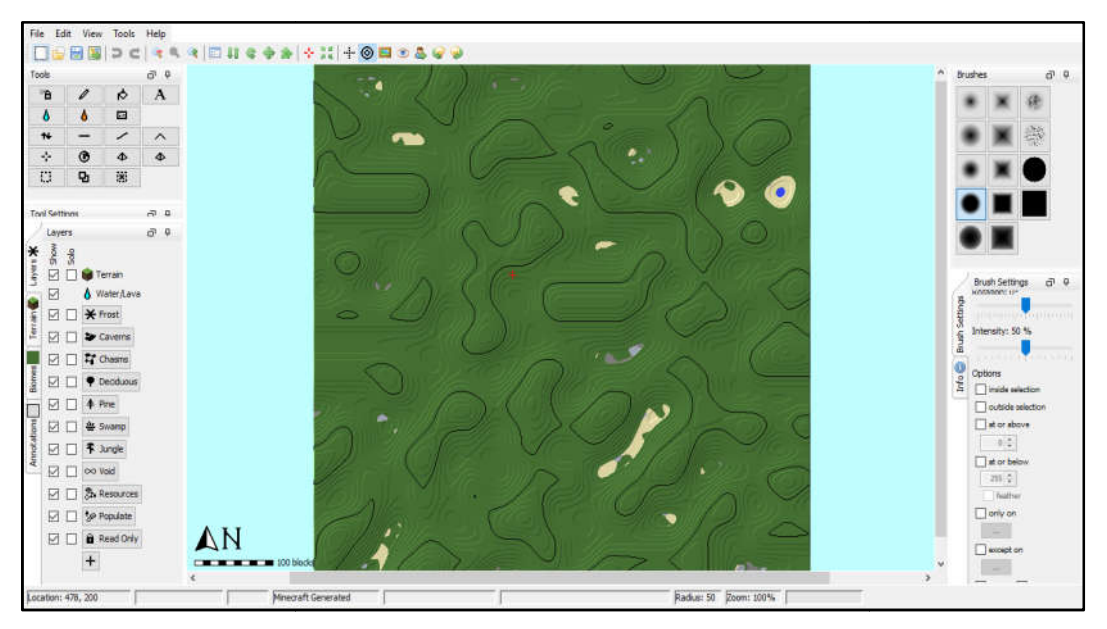

Figura 29: Visão geral da área de trabalho do software WorldPainter. Fonte: Captura de tela do software WorldPainter, elaborado pelo autor

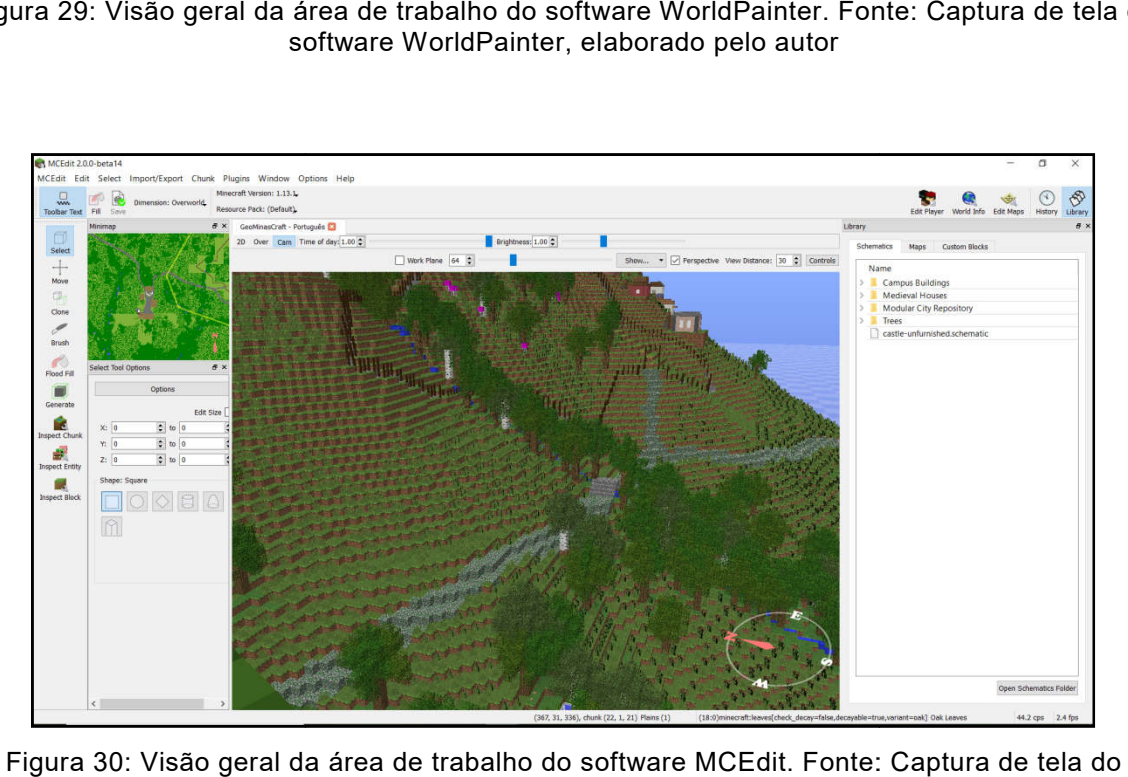

Figura 30: Visão geral da área de trabalho do software MCEdit. : Fonte: Captura de tela do software MCEdit, elaborado pelo autor

## **3.2.1 Modelagem e processamento dos dados espaciais**

São descritos os processos de montagem das representações que funcionam como suporte ao jogo. Os dados relativos às camadas de informação foram préprocessados a fim de, posteriormente, serem interoperabilizados para o formato de arquivo correspondente ao Minecraft.

## **3.2.1.1 Topografia**

A etapa de tratamento dos dados altimétricos foi a primeira a ser realizada, por dois motivos: pela necessidade de adequação de escala dos dados à estrutura do Minecraft e pela topografia ser a base para a construção das demais camadas de informação.

O Minecraft é estruturado a partir de blocos organizados em eixos *x*, *y* e *z*, sendo que enquanto nos eixos *x* e *y* a projeção pode alcançar até 30 milhões de blocos, conhecida como *Far Lands* (SANTOS, 2014), no eixo z (altitude) o máximo que a estrutura do jogo suporta é de 256 blocos, sendo que cada bloco ocupa uma área de um m<sup>3</sup> relativo ao mundo real.

Estes aspectos afetam diretamente a relação de capacidade de área modelada, que pode variar de paisagem a paisagem que se pretende representar.Portanto, considerando a área de estudos, para o presente trabalho foi necessário realizar procedimentos de ajuste dos dados altimétricos a fim de adequálos à estrutura de dados do Minecraft.

A produção do modelo digital do relevo da Serra de Ouro Preto se deu a partir de seis etapas, partindo da aquisição dos dados, processamento e validação do modelo (Figura 31).

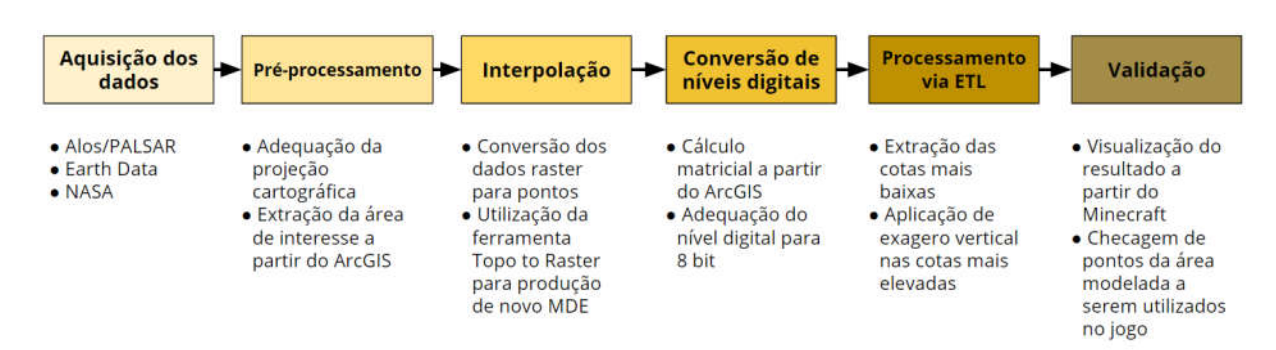

Figura 31: Fluxograma de processamento dos dados topográficos. Fonte: Elaborado pelo autor

Os dados altimétricos utilizados na pesquisa foram adquiridos a partir da plataforma VerteX, disponibilizada na página da *Alaska Satellite Facility*. A plataforma congrega uma série de produtos de sensores remotos, dentre ele os modelos de elevação produzidos pelo satélite ALOS (*Advanced Land Observation Satellite*), sensor PALSAR (*Phased Array type L-band Synthetic Aperture Radar*). Os modelos digitais de elevação (MDE) têm resolução espacial de 12 metros, com captura datada do ano de 2009.

A imagem adquirida foi convertida para o sistema de coordenadas SIRGAS 2000 UTM, a fim de adequar aos demais planos de informação, bem como foi extraída a porção de interesse para o estudo de caso desta pesquisa, compreendendo uma área de aproximadamente 90 km².

A fim de suavizar o modelado do relevo a partir da imagem ALOS, a mesma foi processada para alcançar uma resolução espacial de 5 metros. Para tal, os dados foram convertidos da estrutura matricial para a vetorial, gerando pontos correspondendo aos pixels da imagem. Estes pontos serviram de dados amostrais para a interpolação de um novo MDE, produzido a partir da ferramenta *Topo to Raster*, do pacote *Spatial Analyst* do ArcGIS 10.9. Esta etapa tem por objetivo aproximar a resolução espacial do MDE à resolução espacial do Minecraft, alcançando uma relação espacial de 1:5.

Em função de o Minecraft apresentar limite de blocos no eixo z, o MDE produzido a partir da interpolação foi processado a fim de adequar a resolução radiométrica de 16 bits à escala de 8 bits, correspondendo à níveis digitais com valores que vão de 0 a 255. A partir da ferramenta *Raster Calculator*, foi aplicado cálculo matricial a fim de redistribuir o histograma dos valores originais para o intervalo de 8 bits (Figura 32).

Após a adequação dos níveis digitais do MDE, foi preciso aplicar um exagero vertical a fim de ressaltar o principal marco territorial a ser explorado durante o jogo, a Serra de Ouro Preto. Para tal, o MDE foi submetido a uma série de processamentos a partir de ferramentas de ETL espacial (*Exchage-Transform-Load*), utilizando o software FME. Ferramentas de ETL estão, geralmente, associadas ao tratamento de informações contidas em banco de dados, no entanto, recentemente as ferramentas de ETL passaram a ser utilizadas para o tratamento da informação espacial, favorecendo a aplicação de lógicas de geoprocessamento, trazendo ganho em questões de interoperabilidade e processamento de conjunto de dados em diferentes formatos (FREITAS; MOURA, 2018).

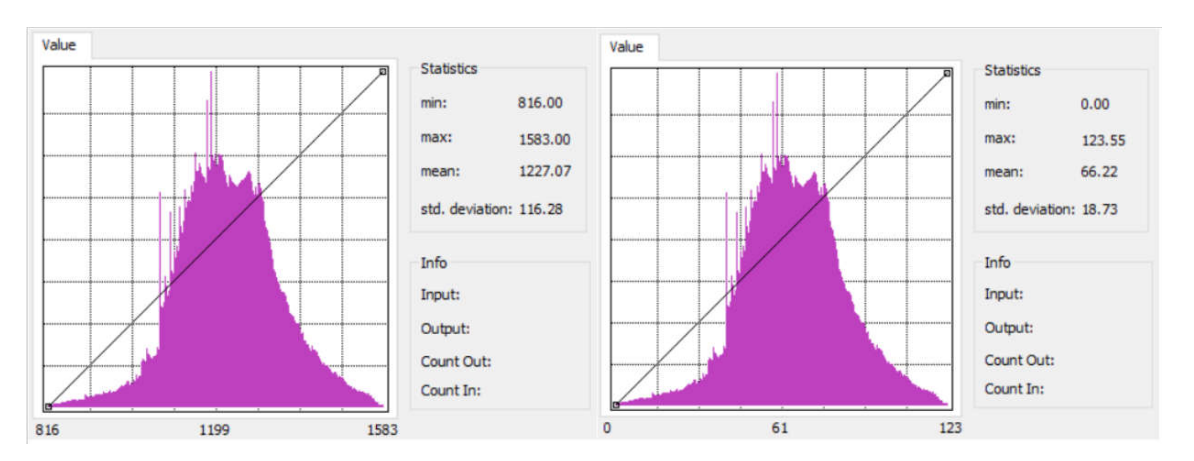

Figura 32: Histogramas correspondendo à distribuição dos valores do MDE original (esquerda) e adaptado à escala de 8 bit (direita). Fonte: Captura de tela do software ArcGIS 10.9, elaborado pelo autor

 Para a aplicação do exagero vertical foi preciso atenuar a amplitude altimétrica entre o ponto mais baixo e o ponto mais alto da área de estudos. Assim, foram utilizados intervalos de 10 metros de diferença para as cotas mais baixas, associando a cada um dos intervalos um novo valor de nível digital. Foram utilizados 10 intervalos, sendo o último contendo o restante dos valores de altitude intactos, associando os valores novos a um novo MDE ao final do processamento (Figura 33). O produto do processamento consistiu em um MDE evidenciando as feições do relevo associadas a Serra de Ouro Preto (Figura 34).

Após o processamento do MDE, o mesmo foi convertido para a estrutura do Minecraft, também a partir de ferramentas de ETL, com o intuito de permitir a navegação e visualização do relevo modelado no ambiente virtual do Minecraft. No procedimento final de produção do cenário da Serra de Ouro Preto para o Minecraft, apresentando ao longo dos próximos tópicos, foram aplicados exageros verticais a fim de testar o destaque às formas da paisagem relativas ao relevo (Figura 35).

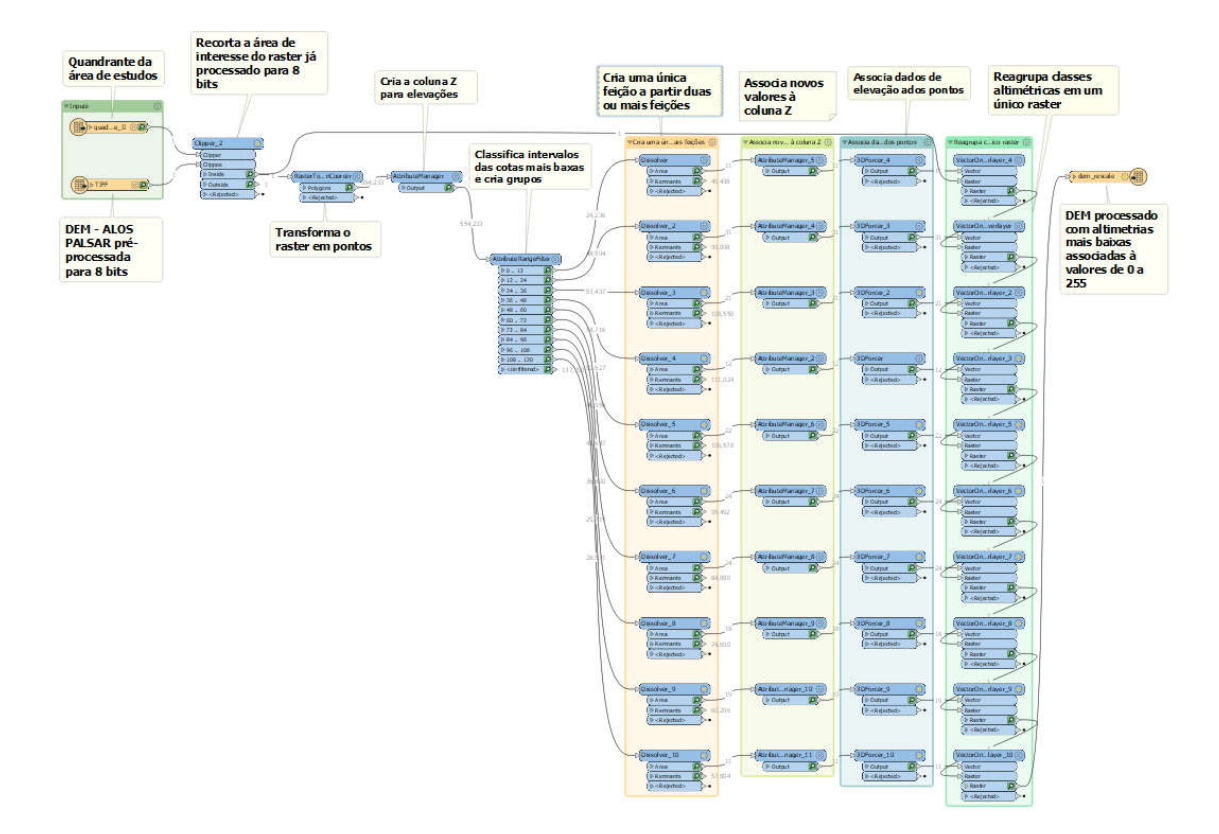

Figura 33: Processamento em ETL a partir do FME para extração de cotas mais baixas e atenuação da amplitude altimétrica. Fonte: Captura de tela do software FME, elaborado pelo autor

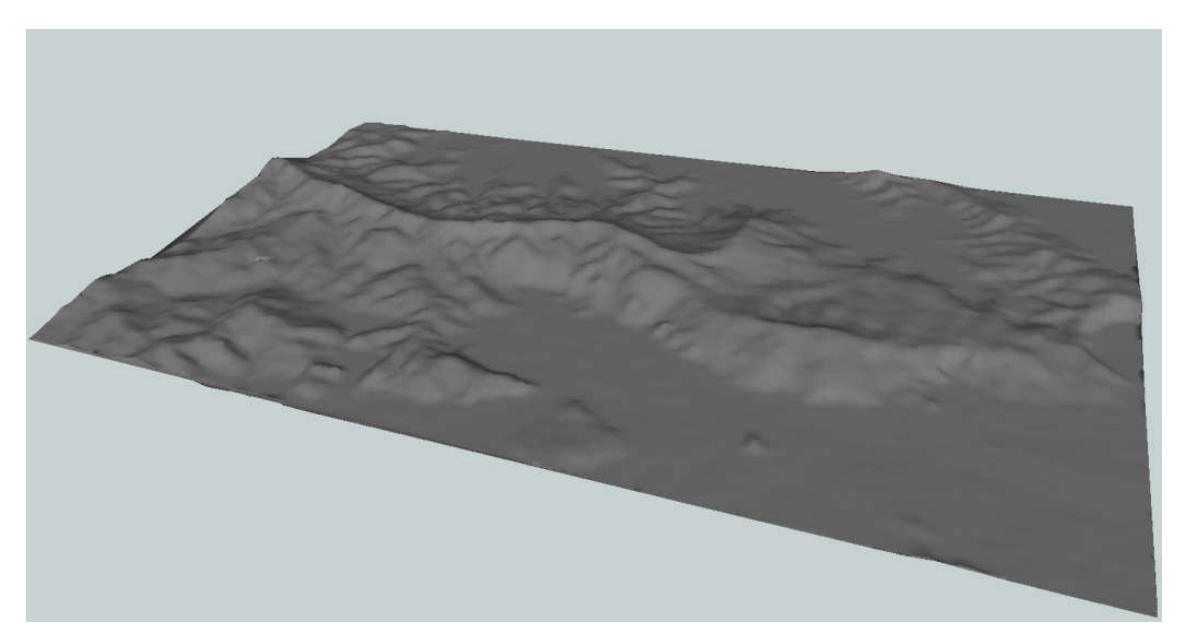

Figura 34: Visualização 3D do resultado do processamento em ETL. Fonte: Captura de tela do software FME, elaborado pelo autor

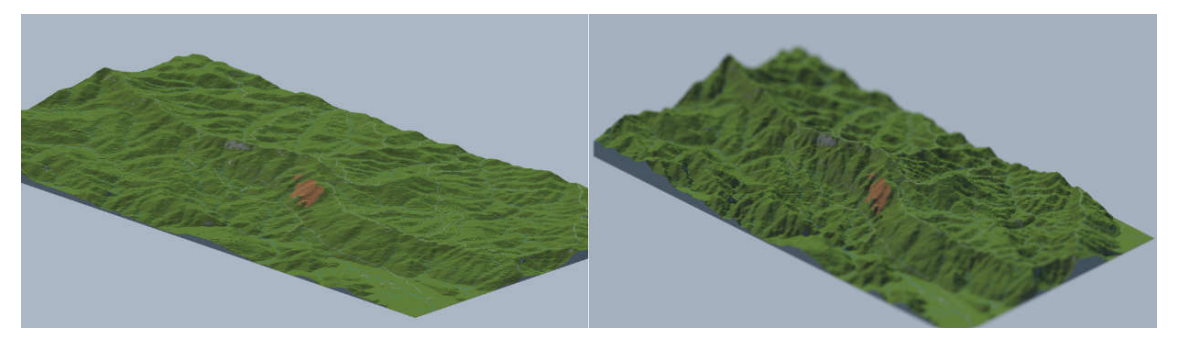

Figura 35: Visualização do relevo no Minecraft sem o exagero vertical (esquerda) e com exagero vertical (direita). Fonte: Visualizações produzidas a partir do software Chunky, elaborado pelo autor

# **3.2.1.2 Extração da rede de drenagem**

O modelo de elevação foi utilizado na produção da rede de drenagem. Optouse por este método a fim de assegurar que a hidrografia estivesse associada às feições do relevo, o que não é garantido quando é feito o uso de dados cadastrais. Assim, foi construída uma sequência de processamento a partir da ferramenta *Model Builder* do ArcMAP como recurso para a extração da rede de drenagem da área de estudos.

Como dados de entrada foram utilizados o MDE obtido a partir da imagem ALOS e o quadrante da área de interesse. Foi aplicada a interpolação, assim como na etapa anterior, a fim de suavizar a configuração do relevo, seguindo para processamentos ligados ao pacote *Hydrology* do ArcMAP. Com a intenção de fornecer informações para a construção de regras de processamento nas etapas a seguir, as drenagens extraídas do MDE foram hierarquizadas segundo a classificação de Strahler (Figura 36).

Após o processamento, o produto final foi avaliado e corrigido manualmente a fim de corrigir erros do algoritmo elaborado. A rede de drenagem foi produzia com erros topológicos em alguns pontos, sendo estes editados e vetorizados com base no MDE original (Figura 37).

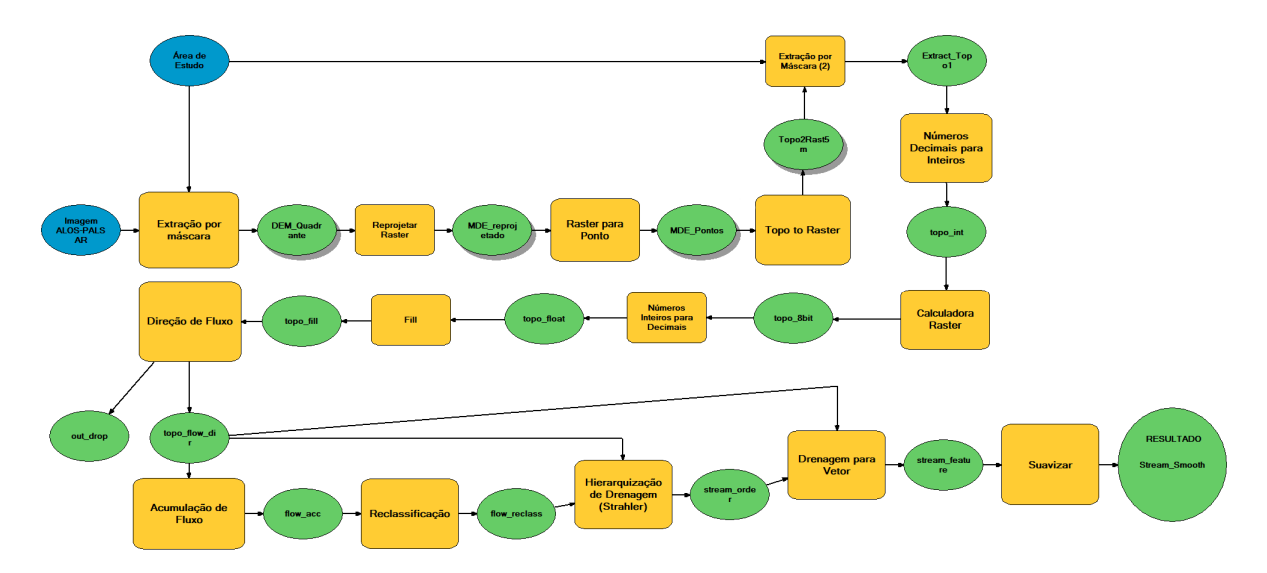

Figura 36: *Model builder* produzido a partir do *software* ArcMAP 10.9 para extração e hierarquização da rede de drenagem. Fonte: Captura de tela do software ArcGIS 10.9, elaborado pelo autor

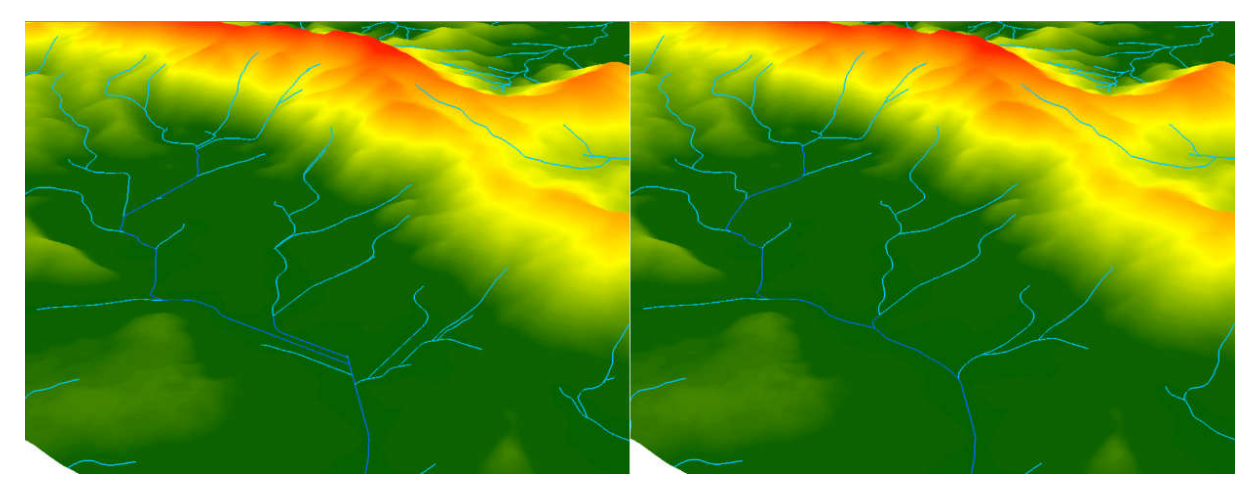

Figura 37: Erros topológicos associados à extração da rede de drenagem a partir do MDE (esquerda), rede de drenagem corrigida (direita). Fonte: Captura de tela do software ArcGIS 10.9, elaborado pelo autor.

# **3.2.1.3 Inserção das camadas de informação**

Para a junção de todas as camadas de informações, e posterior conversão dos dados para a estrutura do Minecraft, foi utilizado o FME. Este software tem ferramentas de ETL específicas para o tratamento de dados do Minecraft, sendo possível produzir um mundo compatível com o jogo utilizando bases de dados espaciais (BAGH, 2015).

A representação da paisagem escolhida para o jogo enfatiza elementos referentes à geodiversidade e seus valores associados ao uso atual e histórico. Assim, foram representadas a partir de camadas de informação a rede de drenagem, cobertura vegetal, infraestrutura, geologia e locais de interesse para a geodiversidade.

Ao longo do processo de produção da paisagem digital, as camadas de informação foram processadas em grupos, sendo que cada uma foi transformada em feições espaciais passíveis de serem expressas a partir do Minecraft. O FME possibilitou que todos os procedimentos fossem realizados de uma única vez (Figura 38), o que facilitou o ajuste das escalas das camadas de informação ao longo do processo.

Além da utilização do FME, foi preciso aplicar a edição manual de algumas camadas a partir do WorldPainter. Esta etapa consistiu principalmente na inserção das camadas que não alteram o relevo a serem criadas, tais como a cobertura vegetal e o substrato geológico.

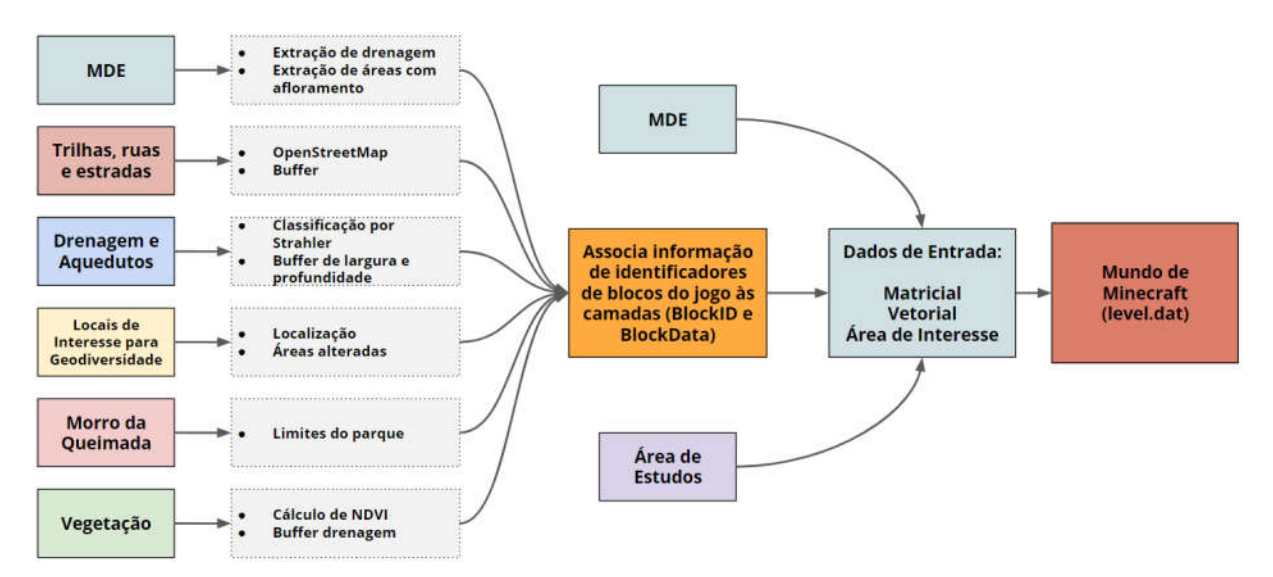

Figura 38: Esquema de representação de processamento em ETL para conversão dos dados espaciais para a estrutura de dados do Minecraft. Fonte: Elaborado pelo autor

#### **3.2.1.4 Hidrografia**

Em função da rede de drenagem ser diretamente relacionada à conformação do relevo, e também condicionar a localização de partes das áreas vegetadas, os componentes hidrográficos da paisagem da Serra de Ouro Preto foram os primeiros a serem incluídos no cenário do jogo. Para tal, foi construída uma lógica de processamento dos dados a fim de reconstituir as feições hidrográficas de forma mais próxima da realidade (Figura 39).

Assim a rede de drenagem, já hierarquizada a partir da classificação de Strahler, foi separada a partir de cada segmento de drenagem, para que fossem aplicados *buffers* com raios relativos à hierarquia fluvial. Para canais de primeira ordem foi atribuído um raio de 4 metros, para canais de segunda ordem raio foi de 8 metros, para canais de terceira ordem raio de 12 metros e, por fim, para canais de quarta ordem o raio atribuído foi de 16 metros. Além do processamento para associação de área para a feição linear dos canais fluviais, foi aplicada uma regra, posterior, de profundidade do canal em relação à ordem de cada trecho de drenagem. Esta regra considera a estrutura em blocos do Minecraft, na qual os canais variam em quantidade de blocos de largura e profundidade (Figura 40).

Foram processados em conjunto à hidrografia os dados relativos aos aquedutos utilizados na extração mineral, durante o Ciclo do Ouro. Os mesmos foram submetidos às regras de processamento dos canais fluviais de primeira ordem. Ao final desta etapa, foram produzidas visualizações do produto final, antes da inserção das demais camadas de informação, a fim de validar a lógica de construção dos canais de drenagem. Para tal, utilizou-se o Minecraft para avaliar as dimensões dos canais fluviais inseridos no modelo digital de terreno (Figura 41).

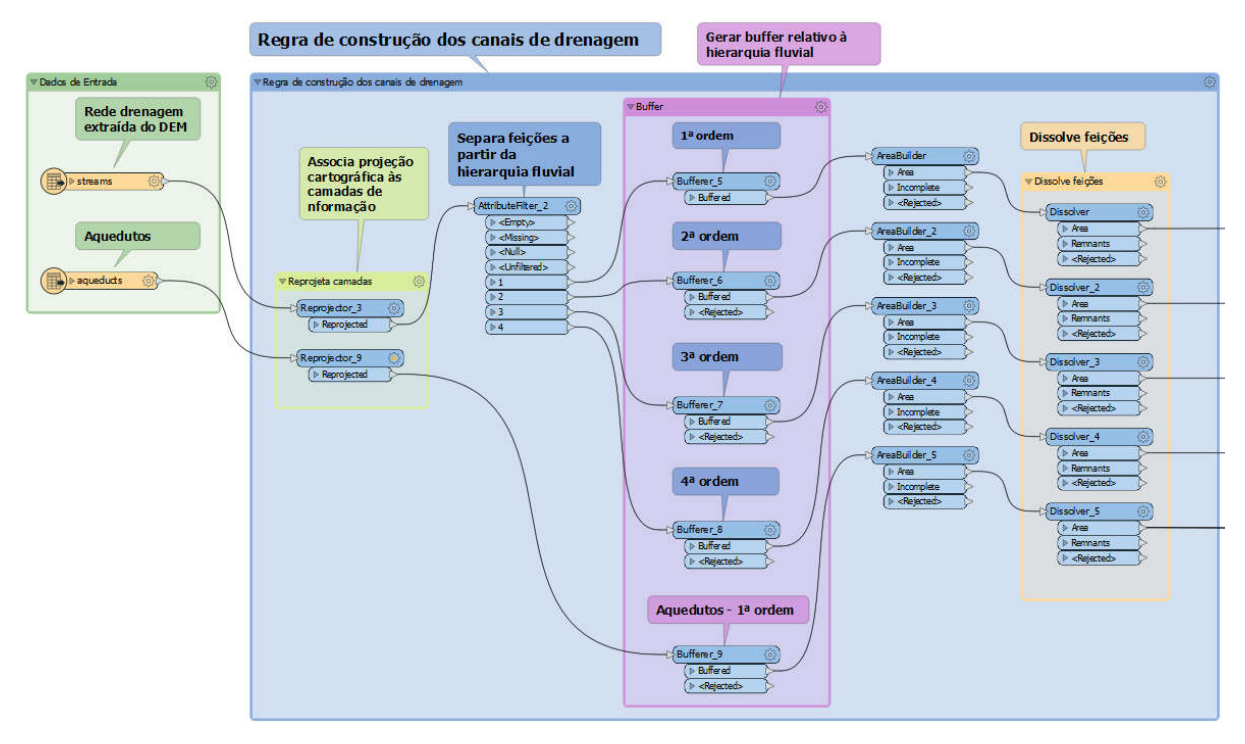

Figura 39: Sequência de processamento dos dados hidrográficos a partir de ferramentas ETL. Fonte: Captura de tela do software FME, elaborado pelo autor

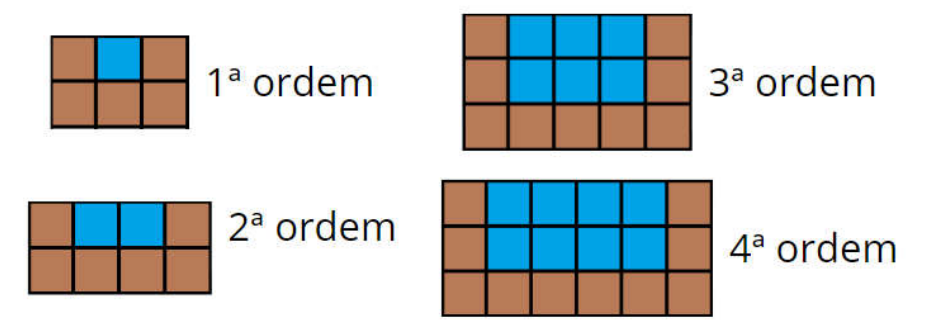

Figura 40: Lógica conceitual de expressão espacial dos canais fluviais para o Minecraft. Fonte: Elaborado pelo autor

Figura 41: Visualização dos canais fluviais associados ao MDE a partir do Minecraft.Fonte: Visualização produzida a partir do software Chunky, elaborado pelo autor

## **3.2.1.5 Cobertura Vegetal**

Para a produção das áreas verdes foram utilizados dois métodos, a fim de representar uma cobertura vegetal mais próxima da realidade. O primeiro método utilizado foi a geração de áreas de matas ciliares ao longo dos cursos d'água, e o segundo consistiu na aplicação de um índice espectral em imagens Sentinel-2.

Após a extração da rede de drenagem e hierarquização fluvial (3.2.1.2) foi possível produzir áreas no entorno dos cursos d'água, a fim de representar matas ciliares. Para tal foi utilizada a ferramenta *Buffer*, associando faixas específicas para cada hierarquia fluvial (Figura 42). Para hierarquias de primeira ordem foi aplicado um raio de 25 metros; para as de segunda ordem, raio de 35 metros; para as de terceira ordem, raio de 45 metros e para as de quarta, raio de 55 metros (Figura 43). Como na área de estudos não houve drenagem com hierarquia fluvial maiores que quarta ordem, não foi produzida esta regra no processamento.

O segundo procedimento de espacialização da cobertura vegetal iniciou a partir da aquisição dos dados do satélite Sentinel-2, a partir da plataforma Copernicus. O satélite é equipado com o sensor MSI (*Multi-spectral Instrument*) gerando dados em 13 bandas espectrais, dentre estas, duas foram utilizadas neste estudo.

As bandas utilizadas na produção da camada de informação de cobertura vegetal foram a do vermelho (665 µm) e do infravermelho próximo (842 µm), possibilitando o cálculo do NDVI (*Normalized Difference Vegetation Index*). O NDVI é baseado na assinatura espectral do comportamento do alvo, no caso da vegetação, que fornece respostas específicas relacionadas à fotossíntese, um processo que absorve a radiação solar na região vermelha e reflete fortemente na região do infravermelho próximo.

O NDVI constitui-se do cálculo da diferença normalizada entre as respostas espectrais das bandas do vermelho e infravermelho próximo (equação 1):

$$
NDVI = \frac{NIR - Red}{NIR + Red}
$$

Por se tratar de um índice normalizado, a imagem resultante apresenta valores entre -1 e 1, onde os valores de zero a 1 representando o gradiente de robustez da vegetação. Assim, foi utilizado o corte de 0.3 para considerar vegetação majoritariamente lenhosa (Figura 44), gerando polígonos correspondendo às áreas com árvores. Estes polígonos foram associados aos polígonos da mata ciliar.

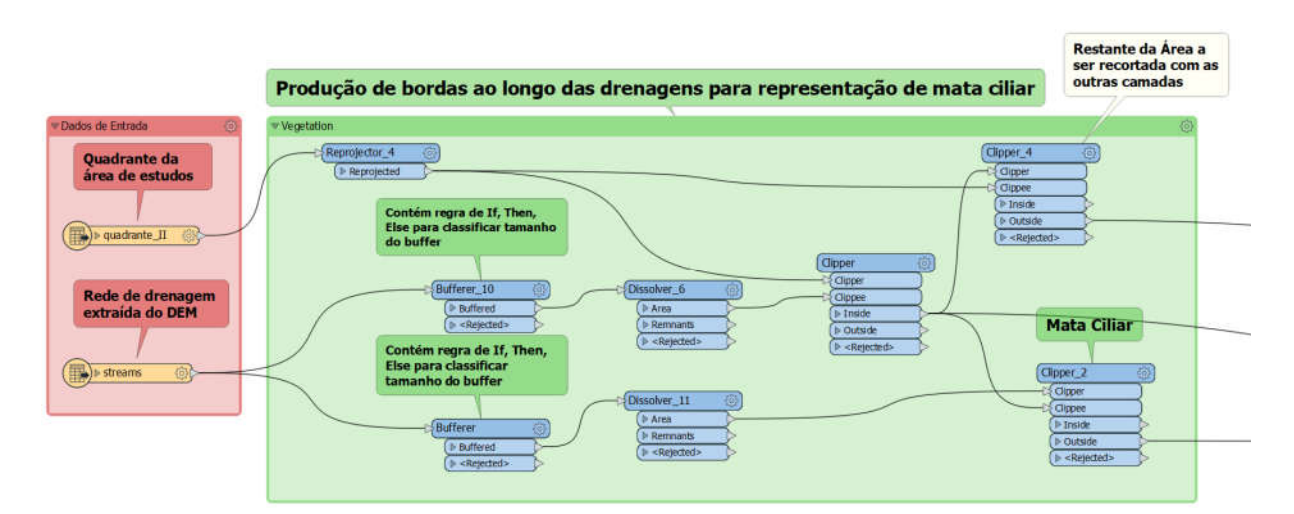

Figura 42: Processo em ETL para geração de *buffers* ao longo da rede de drenagem. Fonte: Captura de tela do software FME, elaborado pelo autor

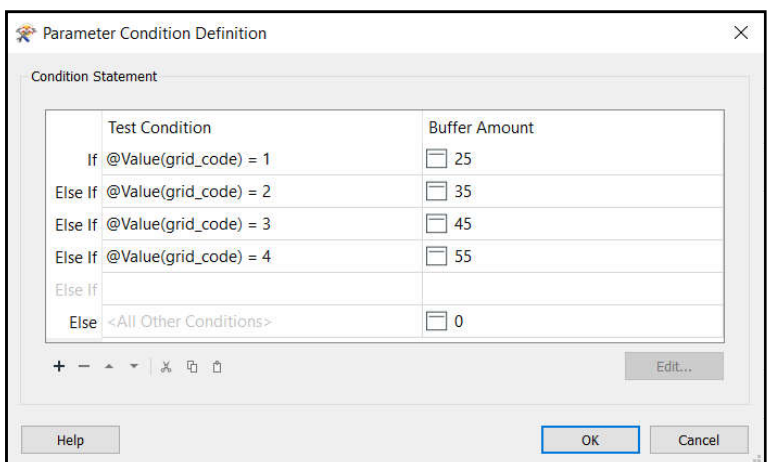

Figura 43: Regra condicional de *If, Then, Else* para atribuição da área relativa às matas ciliares. Fonte: Captura de tela do software FME, elaborado pelo autor

| vibados de Entrada                                           | Grouple das mandras de Vegetação                                                                                                    |                                                                                                    |
|--------------------------------------------------------------|----------------------------------------------------------------------------------------------------|----------------------------------------------------------------------------------------------------|
| Banda do<br>Vermelho<br>$\mathbb{R}$ ) $\triangleright$ Tiff | Rastella nCoster<br>Clook 7<br>Associa projecão<br><b><i>b</i></b> Guttet<br>cartográfica utilzida nas<br>Cloper<br><b>E-claimbad-</b><br>Clopes<br>demais camadas<br>Equação do NDVI<br>Fr Trinide<br>Associa pro . als cama das<br><b><i>b</i></b> Distribu-<br>F-chemistada<br><b>Transforma</b> nivel<br>RasterEx lumbr 2<br>digital para Real32<br>Reprojector 6<br>Extrai a área de<br><b>D. Keprojected</b> | Filtra manchas de vegetação<br><b>Transforma o raster</b><br>maiores que 200 m <sup>2</sup><br>resultante em<br>AttributeFilter 4<br>vetores<br><b>MinimumAnaFarcir.</b><br><b>b</b> «Empty»<br><b>B</b> creatings<br><b>1- Enlarged</b><br>b shahe<br><b>Si Uniourned</b><br>Raster To Polygon Coercer 2 |
| Area de interesse<br>posterie II                             | Interesse das<br>$5.2$ and $3$<br><i>imagens</i><br><b><i>Distances</i></b><br>Reprojector, B<br>Sentinel-2<br>Transforma pivel<br><b><i>D-Rejatisched</i></b><br>digital para Real32<br><b>RasteEx luster 1 6</b><br>Citoer_3<br>Copper                                                                                                    | F clinfitared:<br>D «Haischef»<br>5 Polygons<br>5 «Kepertauf»<br>Cria uma única<br>feição a partir de<br>todas as manchas<br>de vegetação                                                                                                    |
| Banda do Infra-<br>vermelho                                  | Haprosettir<br><b>D-Basch</b><br>Gossa<br>RasterBapercer_2-3<br>I- Kennischen<br><b>D. «Nepeterb</b><br>(P. british<br><b><i><u>P</u></i></b> Output<br><b>Si Outside</b><br>K «Reached»<br>P-clajadado<br>$NOVI > 0.3 = Vegetacão$                                                                                                    | Extrai somente os<br>Distribute 10<br>vetores relativoas<br>às manchas de<br><b>S. Avea</b><br>5-Remnarch<br>vegetação<br>D «Reported»                                                                                                    |

Figura 44: Sequência de procedimentos realizados para a aquisição das manchas de vegetação. Fonte: Captura de tela do software FME, elaborado pelo autor

## **3.2.1.6 Infraestrutura e Ocupação Urbana**

A infraestrutura foi inserida na paisagem representada pelas ruas, estradas e rodovias, que serviram de base para a inserção, posteriormente, dos pontos nodais da área de estudos. Os dados utilizados foram adquiridos na plataforma *Open Street Map*, que consiste em uma plataforma gratuita de mapeamento colaborativo, contendo informações atualizadas pela comunidade de usuários diariamente.

Foram adquiridos arquivos vetoriais contendo informações das vias de circulação presentes na área de estudos, das quais foram utilizadas as vias principais e trilhas que fazem a ligação dos pontos nodais explorados no jogo. A partir das ferramentas de ETL, foram criadas regras de processamento partindo da mesma lógica da produção de matas ciliares. As vias principais foram espacializadas

com um buffer de 50 metros, enquanto as trilhas foram expressas espacialmente a partir de buffer de 25 metros.

Para representar as áreas de ocupação urbana foram considerados os pontos nodais e marcos geográficos representativos (LYNCH, 1960), considerando o público alvo, crianças e jovens moradores de Ouro Preto. Foi construído um repositório com edificações construídas a partir do Minecraft, representando três áreas da cidade, sendo estes: Bairro São Cristóvão, Praça Tiradentes e região do Parque Arqueológico do Morro da Queimada (Figura 45). Estas áreas foram incluídas por conter marcos referenciais coletivos para os moradores de Ouro Pretas, e produzidas com base em visualizações disponíveis na plataforma *Google Street View™*.

O bairro São Cristóvão foi representado a partir da sede da Mina Du Veloso, que além de marco geográfico é um centro de referência para a comunidade do bairro, além de ser a mina turística com maior fluxo mensal de visitantes (BARBOSA et al., 2019). Associado ao bairro Foi inserido uma ocupação de encostas na área referente às ruínas do parque. A Praça Tiradentes foi representada a partir de quatro edificações e o obelisco no centro da praça, sendo considerados o prédio da Escola de Minas, o Museu da Inconfidência e dois sobrados. A região do Parque Arqueológico do Morro da Queimada foi representada a partir da inserção de edificações no limite sul da área do parque, a fim de retratar o uso e ocupação próxima ao parque (Figura 46), assim como a inserção da Capela São João Batista na porção nordeste do parque e a Escola Municipal Professora Juventina Drummond nas imediações da porção leste do parque.

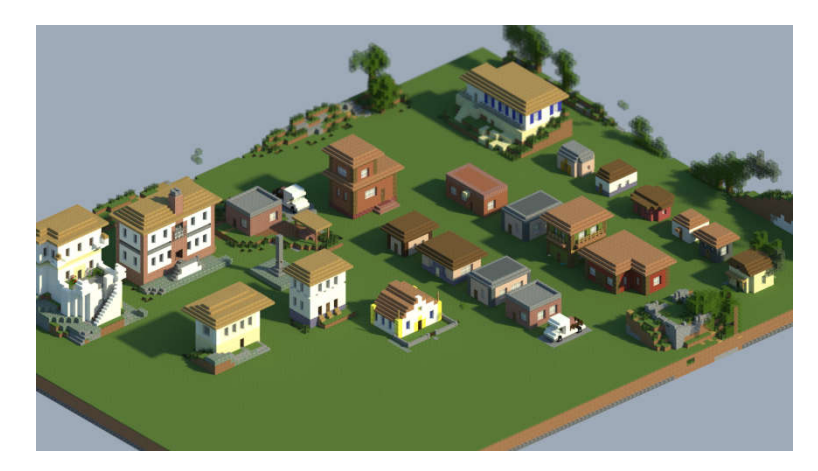

Figura 45: Repositório de edificações elaboradas pelo autor a partir do Minecraft e imagens do *Google Street View™.* Fonte: Visualização produzida a partir do software Chunky, elaborado pelo autor

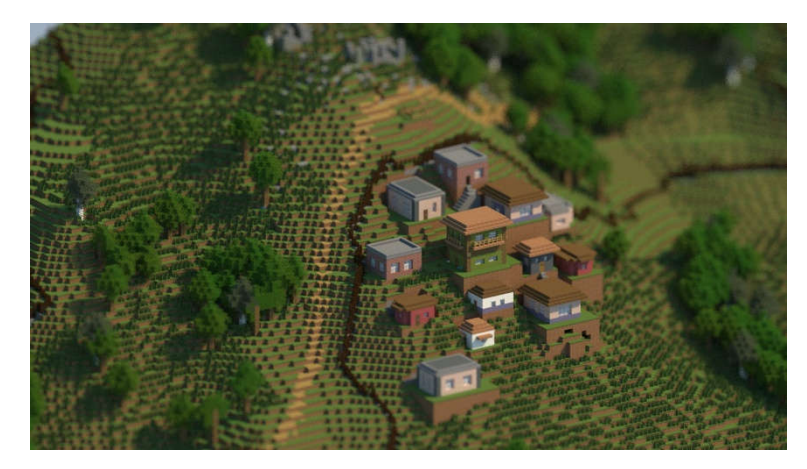

Figura 46: Representação de edificações próximas aos limites do Parque Arqueológico do Morro da Queimada. Fonte: Visualização produzida a partir do software Chunky, elaborado pelo autor

## **3.2.1.7 Locais de interesse para a geodiversidade**

Considerando que a proposta do jogo é a exploração da paisagem da Serra de Ouro Preto a partir dos seus aspectos relativos à geodiversidade e seus usos, a escolha dos locais de interesse para a geodiversidade é ponto importante para o funcionamento do *game design*. Os locais foram inseridos considerando os aspectos históricos e atuais da formação da paisagem cultural a partir de funções exercidas no âmbito do geossistema local, evidenciando a conexão entre atividades humanas com a geodiversidade.A escolha dos locais de interesse para a geodiversidade na paisagem cultural da Serra de Ouro Preto se deu a partir de trabalhos de campo e associação dos locais visitados ao game-design proposto.

Os locais de interesse para a geodiversidade ligados aos sítios históricos da mineração de ouro estão presentes na Serra do Veloso e no Morro da Queimada, sendo descritos nos trabalho de Ferreira(2017), Fonseca et al. (2001), Nascimento(2016) e Sobreira(2014). Foram consideradas as áreas protegidas presentes na área de estudos, sendo estas e Parque Arqueológico do Morro da Queimada e o Parque Municipal Natural das Andorinhas, bem como uma barragem de rejeitos de mineração, que está inserida dentro da área de estudos, o que propiciou o seu aproveitamento na apresentação de um dos valores associados à geodiversidade.

A partir de levantamentos realizados nas áreas de interesse da pesquisa foi possível produzir camadas vetoriais que serviram de dados de entrada no processamento via ferramentas de ETL (Figura 47). As localizações das minas subterrâneas foram associadas à superfície, a fim de facilitar a inserção das mesmas manualmente, durante o processo de finalização do cenário. Para isso, foi atribuída a cada mina um raio de seis metros, o que possibilitou que as mesmas ficassem expostas na superfície a partir da inserção de blocos empilhados de propriedades diferentes do entorno, favorecendo a visualização dos mesmos e sua utilização no *game design*. O mesmo foi aplicado aos mundéus, em função destes terem sido utilizados no jogo como áreas com ocupação urbana sobre sítios históricos, sendo necessária a localização dos mesmos e posterior edição via Minecraft.

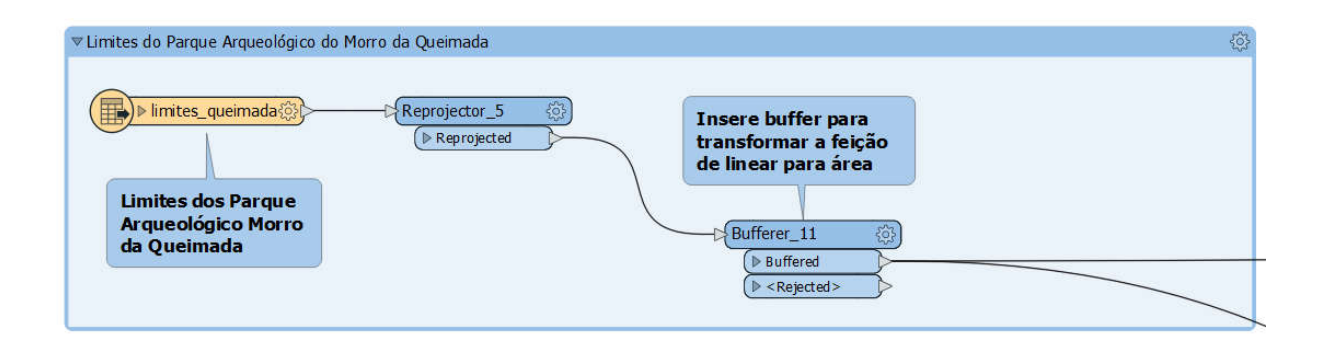

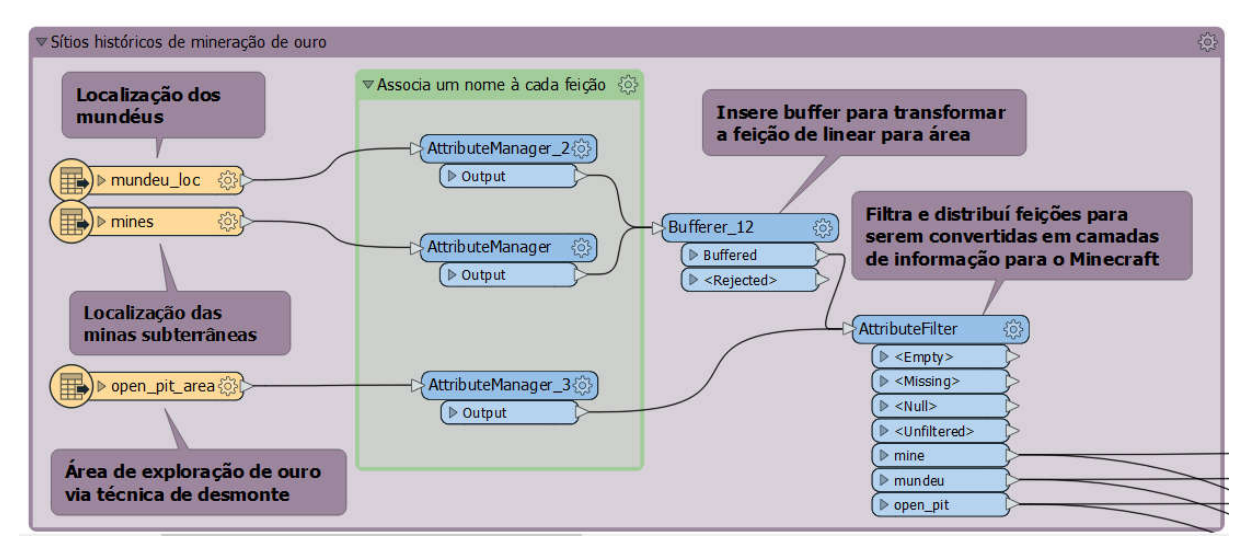

Figura 47: Etapas de produção das camadas contendo os limites do Parque Arqueológico do Morro da Queimada (cima) e sítios históricos do período da mineração de ouro (baixo). Fonte: Captura de tela do software FME, elaborado pelo autor

Os aquedutos foram inseridos na paisagem digital durante o processamento dos dados de hidrologia (item 3.2.1.4), e os dados adquiridos a partir de levantamento realizado por Ferreira(2017). A camada de informação foi inserida a partir de técnicas de ETL, sendo necessárias intervenções realizadas manualmente a partir do Minecraft, a fim de adequar os canais ao fluxo da água. As estruturas estão localizadas no flanco sul da Serra de Ouro Preto, nas imediações do bairro São Cristóvão, bem como nas proximidades do conjunto de ruínas do parque (Figura 48 e Figura 49). Associado aos aquedutos está uma antiga área de exploração de ouro por técnica de desmonte hidráulico, o qual está representado no jogo a partir de blocos de grama degradada.

O sítio histórico conhecido como curral de pedras foi o primeiro a ser produzido, em razão de este ser o ponto de partida do jogo, constituindo-se da interação inicial entre o jogador e a paisagem geodiversa. Este local é descrito como sendo estratégico para o acesso à cidade de Ouro Preto, estando localizado no topo da Serra de Ouro Preto e favorecendo o monitoramento do fluxo de pessoas pelo caminho antigo de entrada na cidade (FERREIRA, 2017).

As ruínas foram reproduzidas manualmente, sem o uso de técnicas de modelagem 3D, considerando a escala do objeto em relação ao ambiente do Minecraft. Assim, o mesmo não apresenta dimensões reais, sendo representado por um conjunto de quatro paredes edificadas com blocos de pedra (Figura 50). O mesmo método foi aplicado na produção dos sítios históricos das ruínas do parque e conjunto de ruínas do Morro da Queimada.

Foram utilizados levantamentos 3D realizados pela empresa Rolling Drone Geotecnologias, que realizou um inventário digital dos sítios históricos da mineração em Ouro Preto. Os dados foram acessados através do repositório *online SketchFab*, onde a empresa disponibiliza os modelos 3D para visualização. Estão disponíveis coleções de dados referentes a Serra do Veloso e Morro da Queimada, totalizando 17 modelos. Os levantamentos foram relevantes para a elaboração da paisagem dos sítios históricos, sendo estes utilizados como referência para a construção de modelos a partir do Minecraft. A partir do *software* MCEdit foi possível a edição e inserção dos locais de interesse para a geodiversidade no ambiente do Minecraft.

Assim como para os sítios históricos, locais de relevância para o entendimento das relações de uso atual da geodiversidade foram incluídos no cenário, tal como a barragem de rejeitos localizada a sul da área de estudos (Figura 51). A partir do MDE, adquirido e processado para a produção do relevo, foi possível identificar a morfologia da barragem e utilizar a estrutura. Deste modo, a partir do *software* WorldPainter, a área correspondente ao material depositado foi transformada em blocos de água, enquanto a barragem foi retificada manualmente a partir do Minecraft.

O Parque Natural Municipal das Andorinhas teve um ponto de interesse para a geodiversidade representando a cachoeira Véu da Noiva. Em função da modelagem de dados topográficos e inserção da rede de drenagem sobre o relevo, foi possível aproveitar a discrepância altimétrica no local da cachoeira e, a partir de edição manual via Minecraft, construir o contexto da cachoeira (Figura 51). Foram inseridos blocos representando os quartzitos que compõem o conjunto de afloramentos que formam a cachoeira Véu da Noiva assim como árvores circundando o corpo hídrico, constituindo a representação da paisagem local, apresentando poucas intervenções antrópicas e voltada para o uso recreativo e conservação dos recursos e sistemas naturais.

Ao longo do desenvolvimento do *game design* foram inseridos locais fictícios a fim de representar fenômenos relacionados aos aspectos da geodiversidade. Para isso, foi elaborado um local no bairro São Cristóvão em que há uma ocupação de encosta com a presença de uma movimentação de massa. Este ponto foi aproveitado da etapa de inserção da infraestrutura, momento em que o software realiza um corte no relevo a fim de favorecer a alocação da edificação no local desejado (Figura 52). Em função desta lógica, as edificações localizadas em áreas declivosas apresentaram grandes cortes no relevo, o que favoreceu o aproveitamento deste para o uso no *game design*.

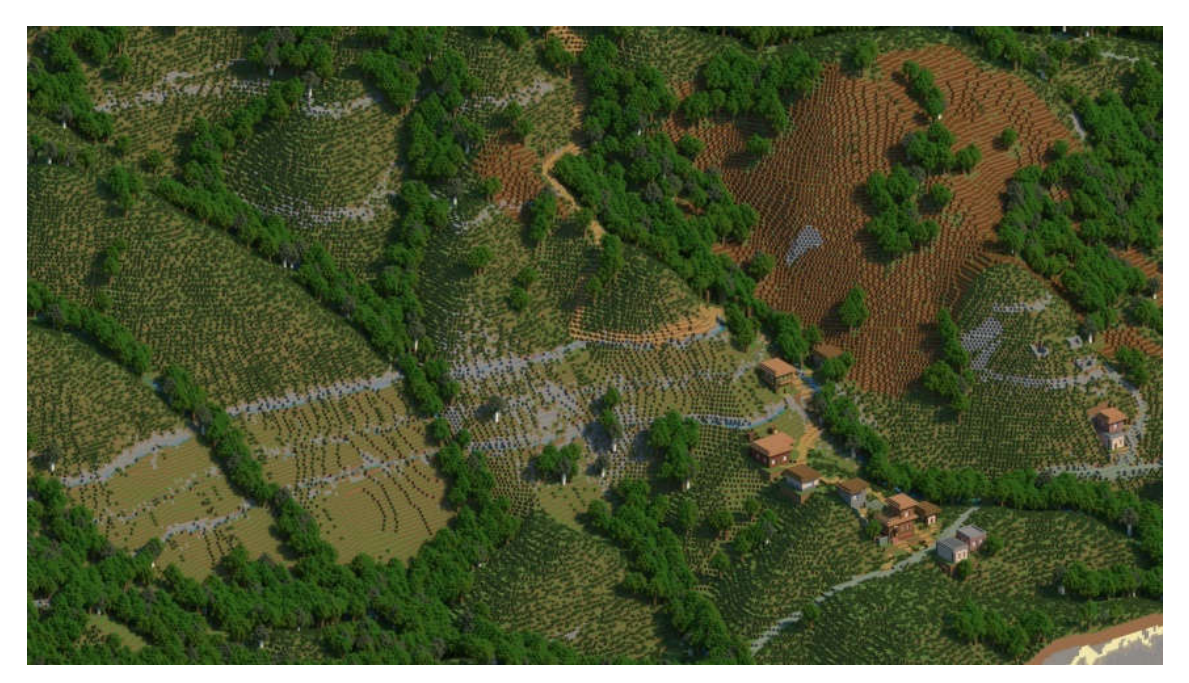

Figura 48: Representação dos aquedutos da Serra do Veloso e área de antiga exploração de ouro por técnica de desmonte (marrom), representados no GeoMinasCraft. Fonte: Visualização produzida a partir do software Chunky, elaborado pelo autor

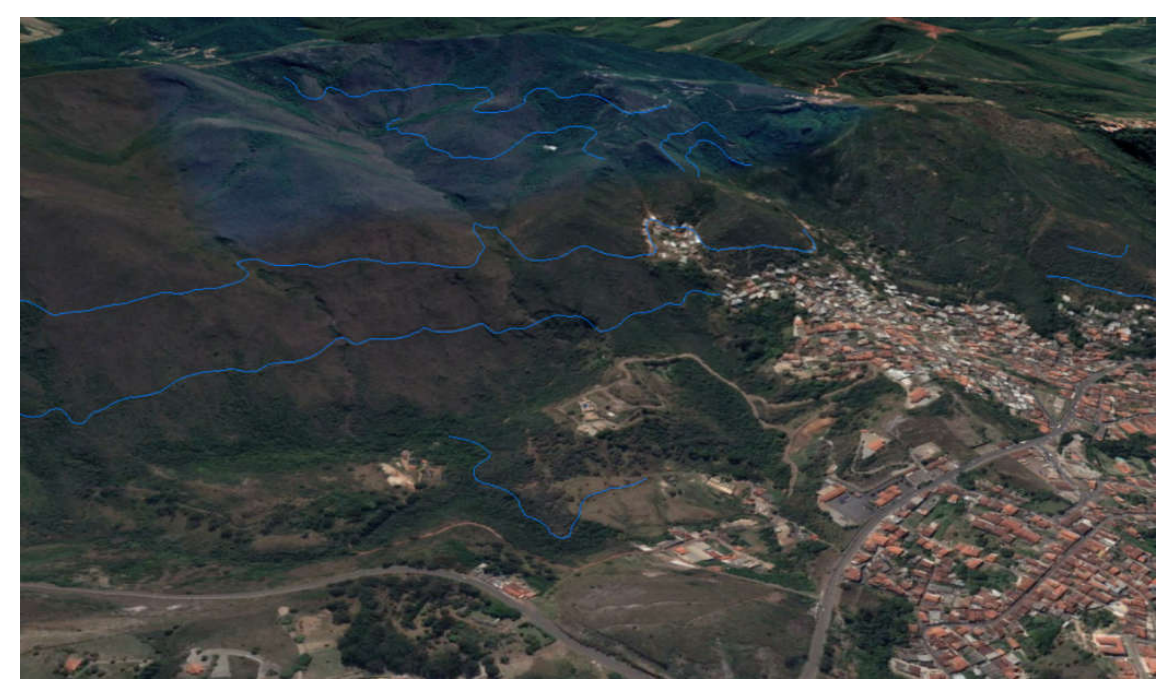

Figura 49: Visualização dos aquedutos da Serra do Veloso. Fonte: Captura de tela a partir do software Google Earth Pro.

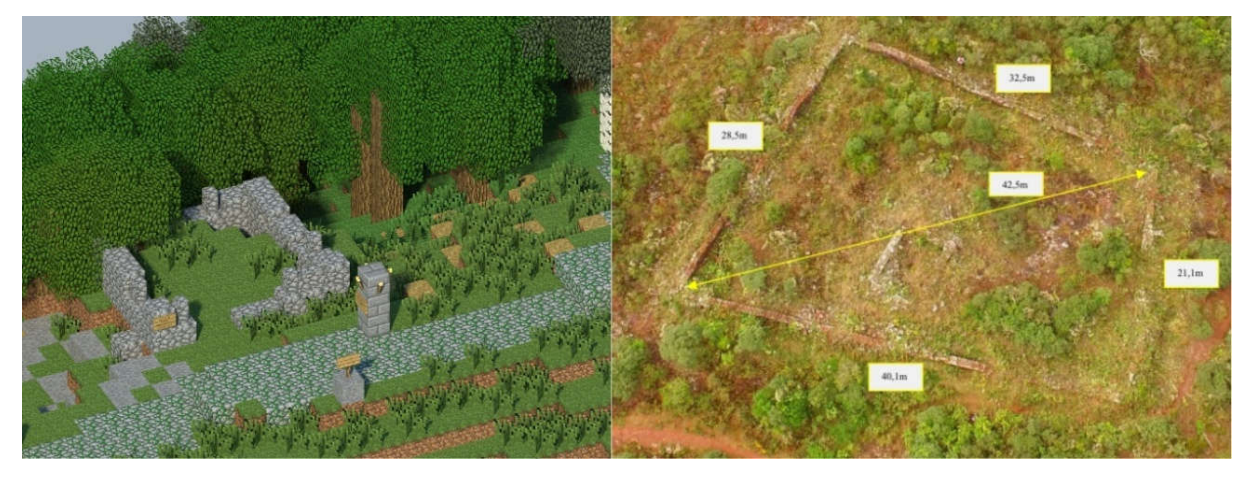

Figura 50: Curral de pedras representado no GeoMinasCraft (esquerda), curral de pedras e suas dimensões visualizadas a partir de modelo 3D desenvolvido pela Rolling Drone Geotecnologias.Fonte: Visualização produzida a partir do software Chunky (esquerda), elaborado pelo autor

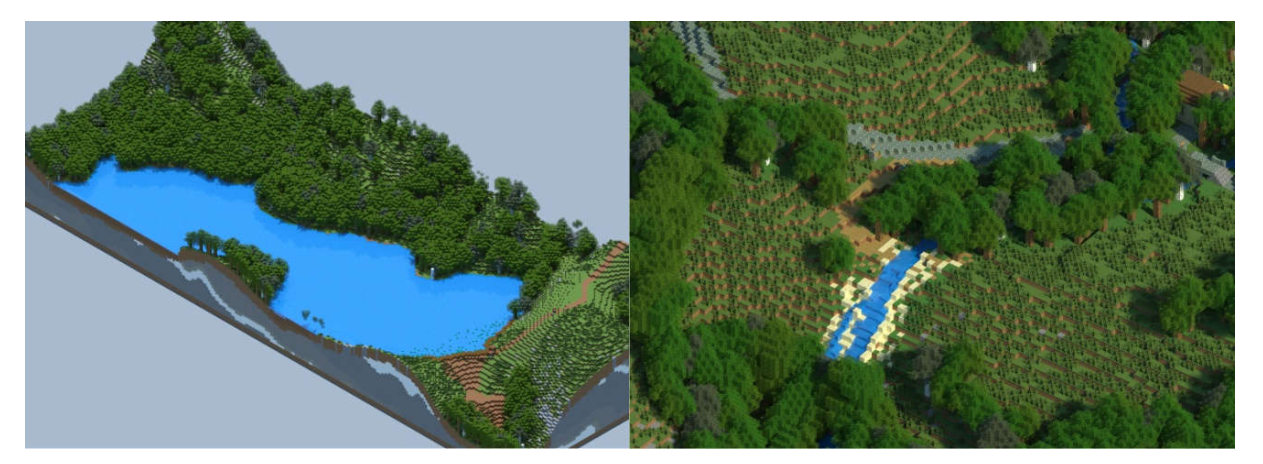

Figura 51: Visualização da barragem de rejeitos produzida a partir do MDE (esquerda), visualização da cachoeira Véu da Noiva (direita). Fonte: Visualização produzida a partir do software Chunky, elaborado pelo autor

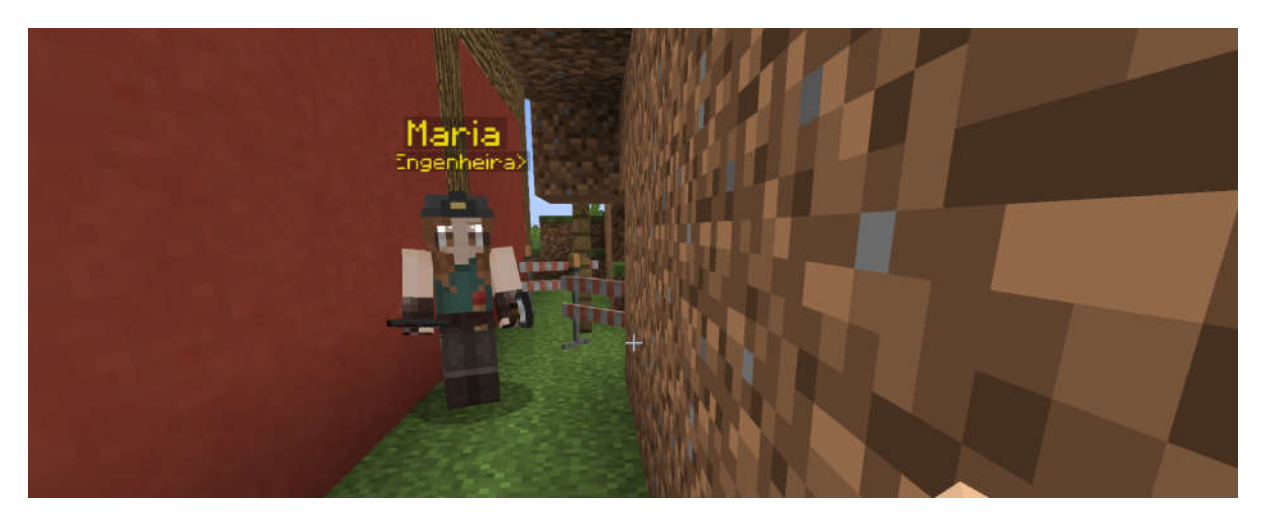

Figura 52: Representação de áreas de risco fictícia com movimentação de massa em razão de corte no terreno. Fonte: Captura de tela do GeoMinasCraft, elaborado pelo autor

#### **3.2.1.8 Substrato Geológico**

Para a representação do substrato geológico optou-se por preencher o subsolo com camadas inclinadas de blocos representando os litotipos presentes na área. O mapa geológico foi o ponto de partida para a interpretação do arranjo geológico da área de estudos (Figura 53), a partir do qual foi possível visualizar o mergulho e as diferentes sucessões de litotipos presentes(SOBREIRA, 2014).

Considerando a representatividade das formações quartzíticas, bem como pela intenção de apresentar as formações ferríferas bandadas e a relação do ouro associado aos veios de quartzo ao jogador, foram criadas cinco camadas de blocos (Figura 54). Para representar os quartzitos foram utilizados blocos de arenito (*sandstone*), blocos de pedra (*stone*) foram utilizados para preencher a área entre as camadas, enquanto blocos de quartzo (*quartz block*), minério de ferro (*iron ore*) e minério de ouro (*gold ore*) foram inseridas a fim de associar as formações à importância do uso secular dos recursos minerais na Serra de Ouro Preto. Foi aplicada uma inclinação de 15° nas camadas a fim de representar o mergulho das rochas em relação ao processo de formação da Serra de Ouro Preto (Figura 55). Após a elaboração das camadas, estas foram inseridas no ambiente do Minecraft respeitando o alinhamento da crista da Serra de Ouro Preto.

Além do substrato geológico, visível no ambiente do jogo somente quando o jogador acessa minas subterrâneas, foi produzia uma camada de informação para a representação dos afloramentos rochosos. Para isso, foi elaborada uma sequência de processamento a partir de ferramentas de ETL que, a partir de um MDE, efetua o cálculo da declividade e realiza uma série de procedimentos a fim de extrair os valores de alta declividade e transformá-los em polígonos (Figura 56). Estes polígonos foram empilhados como camada de informação representando os afloramentos rochosos, sendo estes expressos na superfície a partir de blocos de rocha genérica.

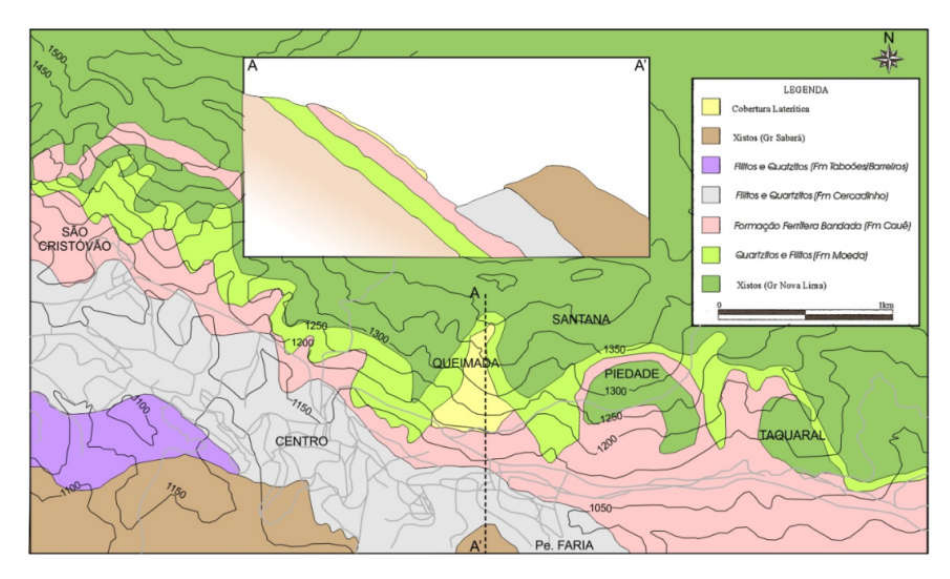

Figura 53: Mapa geológico apresentando perfil geológico da área do Morro da Queimada. Fonte: Sobreira(2014)

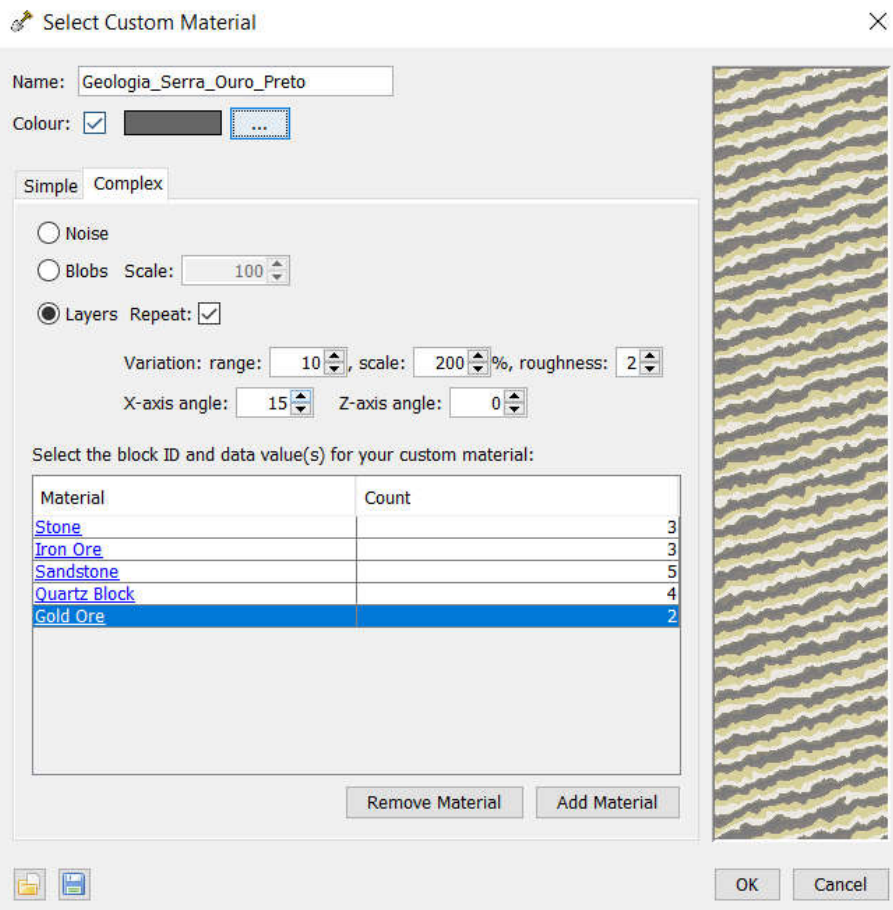

Figura 54: Construção da camada de geologia a partir do *software* WorldPainter. Fonte: Captura de tela do software WorldPainter, elaborado pelo autor

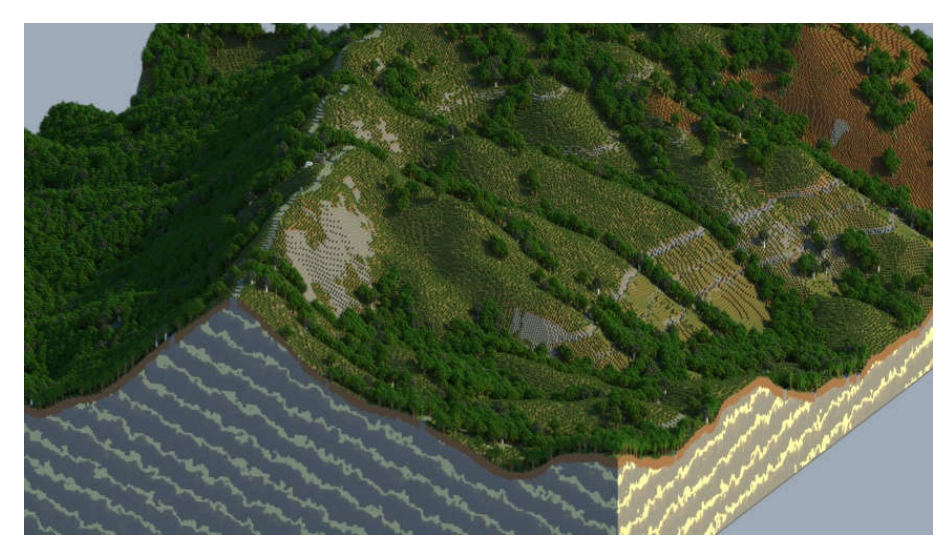

Figura 55: Visualização da inserção do substrato geológico no ambiente do Minecraft. Fonte: Visualização produzida a partir do software Chunky, elaborado pelo autor

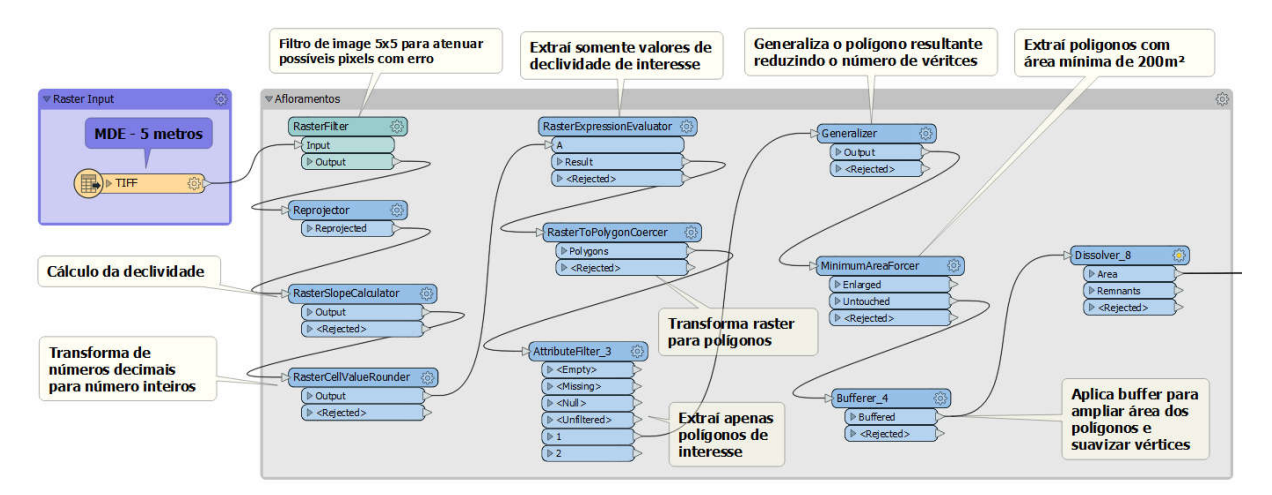

Figura 56: Sequência de processamento para produzir a camada de informação correspondente aos afloramentos rochosos. Fonte: Captura de tela do software FME, elaborado pelo autor

## **3.3 Elaboração do Game Design**

A partir da literatura consultada e comunidades *online* relacionadas ao Minecraft, foi possível traçar um panorama das possibilidades de aplicação de mecânicas de jogo, bem como os elementos formais, aproveitando a versatilidade do Minecraft como ferramenta de desenvolvimento de *game design*.

O desenvolvimento do *game design* do GeoMinasCraft transcorreu ao longo de todo o processo de leitura e aprimoramento das técnicas de representação, existindo trabalhos realizados a fim de investigar potencialidades do Minecraft para implementação de *game design* voltada à interpretação da paisagem geodiversa e cultural (SENA et al., 2018; SENA; ANDRADE, 2018). Para a presente pesquisa o desenvolvimento se deu a partir destas experiências e aprimoramento das técnicas e conceitos utilizados, sendo construídos com base nas fases de projeto conceitual, prototipagem, playtest, avaliação e desenvolvimento da versão final (Figura 57). Esta abordagem é apresentada por (FULLERTON, 2014), no livro *Game Design Workshop: A playcentric Approache to Creating Innovative Games*, onde a autora descreve todo o processo de desenvolvimento de um jogo, desde a concepção da ideia até a implementação e avaliação do mesmo.

Ao longo das etapas foram utilizadas ferramentas de *software*, repositórios *online* de personagens (avatares) e objetos 3D, bem como modificações para Minecraft disponibilizadas pela comunidade de jogadores.

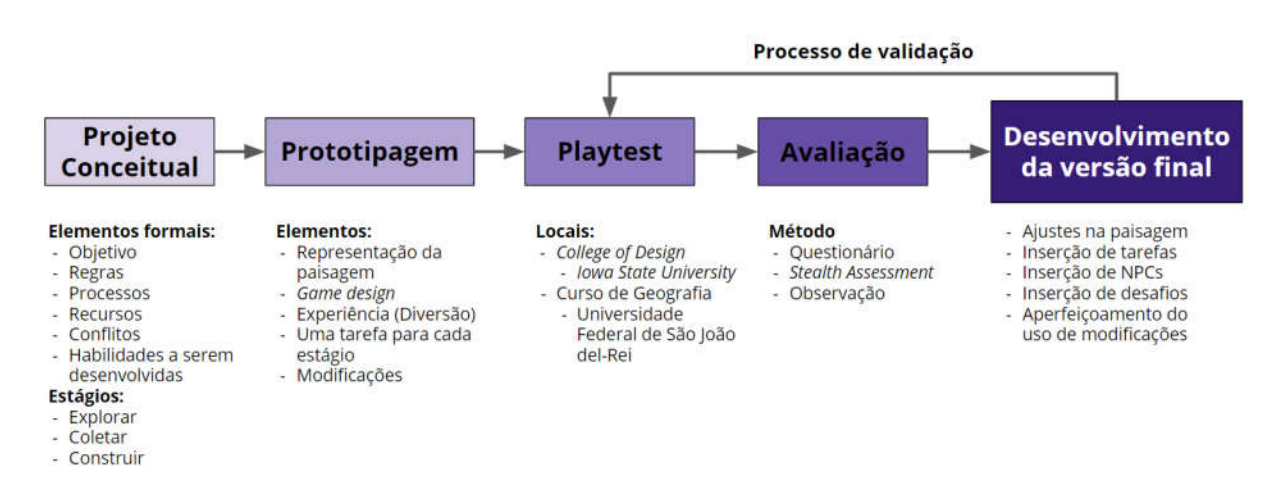

Figura 57: Fluxograma de desenvolvimento do game design. Fonte: Elaborado pelo autor

## **3.3.1** *Design-thinking* **(Planejamento de Processo)**

O processo de concepção do jogo pode ser compreendido em cinco momentos, de acordo com a teoria do processo criativo de Csikszentmihalyi (1996) apud Fullerton (2014), partindo a preparação, seguindo pela incubação, *insight*, avaliação e elaboração. A preparação diz respeito à imersão em algum assunto ou domínio de interesse, relacionando uma série de questões problemáticas. No caso desta pesquisa, a imersão nos assuntos relativos à produção do jogo se deu a partir

da experiência de observação, "jogabilidade" e realização de testes com outros protótipos (SENA et al., 2018; SENA; ANDRADE, 2018).

O estágio de incubação é o período de tempo em que as ideias são desenvolvidas a partir do subconsciente, enquanto o *insight* (percepção) é o momento em que as ideias adquiridas se encaixem dando forma a uma ideia principal. Para avaliação da ideia principal é preciso ponderar a originalidade e a possibilidade de implementação da mesma. No caso desta pesquisa, o processo de avaliação das ideias principais ponderou a capacidade do jogo conceitual de despertar a percepção do jogador para a interpretação da paisagem e suas heranças culturais, funções e valores associados à geodiversidade da Serra de Ouro Preto.

A elaboração é a fase final de conceituação da ideia principal, sendo a parte mais longa e minuciosa do processo criativo. Se tratando do processo de desenvolvimento de um jogo, este estágio é o momento em que se inicia a implementação das ideias de forma prática, a fim de evoluir o conceito inicial do jogo, alcançando o balaço entre desafios oferecidos e habilidades necessárias (CSIKSZENTMIHALYI, 1990).

A partir dos estágios apresentados, a ideia do GeoMinasCraft foi elaborada a partir de três mecânicas intrínsecas do Minecraft, sendo estas explorar, coletar recursos e construir. Estas mecânicas serviram de base para a construção do *game design* aplicando alguns elementos formais de jogos a fim elaborar uma narrativa capaz de motivar o jogador a alcançar o objetivo final do jogo. Considerando o teor sério do jogo de interpretar e alterar a paisagem, a produção do *game design* também considerou os 15 elementos para o desenvolvimento de um jogo sério apresentado por Annetta e Bronack (2011, p. 75), bem como referências de como desenvolver um jogo de aventura utilizando o Minecraft disponível em uma comunidade *online* de jogadores(WIKIHOW, 2019).

Esses 15 elementos são classificados de acordo com a sua função no *game design*, iniciando pelo prólogo, que tem a função de introduzir com clareza os objetivos do jogo, seguindo para uma etapa de tutorial/prática, momento em que o jogador é instruído sobre os comandos e se acostuma com a coordenação motora para interagir com o jogo.

A interatividade é a possibilidade de o jogador interagir com objetos e personagens do jogo, ampliando a capacidade do jogo comunicar a narrativa e elementos formais. O *feedback* permite que o jogador obtenha respostas do ambiente do jogo, fornecendo bases para que o mesmo tome decisões e aprenda a partir do erro, tendo a chance de tentar quantas vezes o jogo permitir. A identidade diz respeito à escolha de um avatar (personagem do jogo que representa o jogador), permitindo que o jogador escolha uma identidade que melhor simboliza suas ambições. Esta questão em específico não foi abordada na concepção do GeoMinasCraft, em função deste não haver interação com outros jogadores, além da identidade do personagem não estar aparente.

A imersão é um fenômeno relacionado ao estado de fluxo apresentado por Csikszentmihalyi (1990), e que pode ser percebido quando o jogador entra em um estado de concentração profunda na realização de alguma tarefa dentro do jogo. A sensação do estado de fluxo é percebida quando o indivíduo perde o senso de tempo e espaço. Frustrações prazerosas também são mecânicas relevantes para o funcionamento de um jogo sério, e tem relação direta com o estado de fluxo. Essas podem ser compreendidas como desafios equilibrados ao nível de habilidade do jogador, motivando o mesmo a aperfeiçoar técnicas e estratégias para superar o desafio posto.

A manipulação se apresenta a partir da possibilidade do jogador interagir com o ambiente do jogo, favorecendo que esse colete, mova, construa, porém considerando consequências para estas ações. O aumento da complexidade ao longo do desenvolvimento do jogo é outro artifício apresentando pelos autores como uma maneira de exercitar as habilidades prévias e adquiridas ao longo do jogo. Este elemento está associado à ideia de regras, que podem ser descritas ao jogador, bem como apresentadas a partir do ambiente do jogo.

Para avaliar o aprendizado, os jogos sérios precisam apresentar objetivos claros e concisos na fase de projeto conceitual, para assegurar a coleta de informações relativas à atividade do jogador e o processo de aprendizagem, estando estes aspectos diretamente ligados à efetividade pedagógica. A eficiência na leitura é relevante no processo de desenvolvimento do jogo, sendo preciso considerar o idioma, vocabulário e estrutura textual utilizada. Esta concepção influencia na comunicação, que compreende a capacidade do jogo comunicar suas regras, objetivos e desafios. Estes podem ser apresentados de forma textual, áudio ou gráfica.

Os elementos apresentados por Annetta e Bronack (2011) consideram modos de instrução, partindo das teorias da aprendizagem e ensino construtivista. O modo de aprendizado experiencial, comum no ambiente dos jogos, propicia que o jogador se engaja ativamente na navegação dentro do jogo, tomando decisões que têm consequências. O aprendizado baseado em investigação, também comum em ambientes de jogo, pode ser aproveitado a partir da exploração livre, descoberta e experimentação, levando o jogador ao aprendizado para alcançar o objetivo.

A utilização de mecânicas de recompensas e conquistas em vídeo games colabora para a motivação do jogador para seguir o curso do jogo e alcançar níveis mais elevados de complexidade e dificuldade, possibilitando a autoconfiança em resolver problemas. Outro modo de jogo sério elencado pelos autores é baseado no objetivo, considerando que o jogador é motivado a continuar a experiência do jogo quando este apresenta um objetivo bem definido, fazendo a distinção entre jogo e simulação. O uso de respostas contínuas a partir da atividade do jogador (*feedback*) caracteriza uma abordagem de reforço positivo, baseado em *software* de autoinstrução, já o modo cooperativo, por sua vez, propicia a troca de experiências e o aprendizado em times.

Estas considerações quanto ao desenvolvimento de um jogo sério educacional foram associadas ao roteiro de desenvolvimento de um mapa de aventura para Minecraft (WIKIHOW, 2019). Neste roteiro são apresentados tópicos que orientam a construção conceitual de um mapa (mundo) do tipo exploratório, indicando que o primeiro passo diz respeito ao tema e tipo de mapa. Considerando a característica do Minecraft como um jogo estilo *sandbox* (caixa de areia), existe inúmeras possibilidades de tipos de jogos a serem desenvolvidos a partir do Minecraft. A elaboração de uma narrativa contribuí para os desafios a serem implementados, tais como armadilhas, combates, objetos escondidos e lugares secretos. A produção de desenhos conceituando esses desafios é primordial para antecipar problemas quanto às mecânicas empregadas no jogo. Assim como nos 15 elementos para jogos sérios, o roteiro salienta a importância de recompensar o jogador pelas conquistas alcançadas no jogo.

Assim, o GeoMinasCraft foi concebido como um jogo *singleplayer* (apenas um jogador) considerando os modos de jogo de aventura e sobrevivência do Minecraft com o tema: Explorando a geodiversidade da Serra de Ouro Preto. A ideia dos estágios de geogame favoreceu a elaboração de quatro fases, começando pela exploração, seguindo para a coleta de recursos, a procura por um lugar específico no mapa e a construção de uma edificação (Figura 58). O objetivo do jogo consiste em explorar a Serra de Ouro Preto em busca de pepitas de ouro e pepitas de ferro distribuídas ao longo da área e, conversando com personagens, coletar informações para encontrá-las. Este recurso serve como motivador para que o jogador explore o espaço virtual. Após coletar todas as pepitas e ouro e de ferro, o jogador ganha a possibilidade de trocá-las por materiais (blocos) e construir, livremente, um centro de visitantes para um parque de Ouro Preto, considerando o círculo mágico presente na proposta do geogame e a fim de avaliar as decisões feitas pelos jogadores ao interagir com a paisagem, podendo alterá-la considerando os limites formais de áreas de conservação ou não.

A primeira fase consiste na visita a pontos específicos da Serra de Ouro Preto, oferecendo ao jogador a possibilidade interagir com NPCs (*non-playable character*) e adquirir pistas e informações sobre a geodiversidade e paisagem cultural da área de estudos.

A busca por informação caracteriza a segunda fase, considerando a informação um recurso indispensável para que o jogador consiga alcançar o objetivo, seguida pela indicação de missões para o jogador cumprir. As missões são mecânicas capazes de engajar o indivíduo a completá-las e conseguir recompensas. A recompensa final do jogo é a permissão para que o jogador construa e faça alterações na paisagem do Parque Arqueológico do Morro da Queimada.

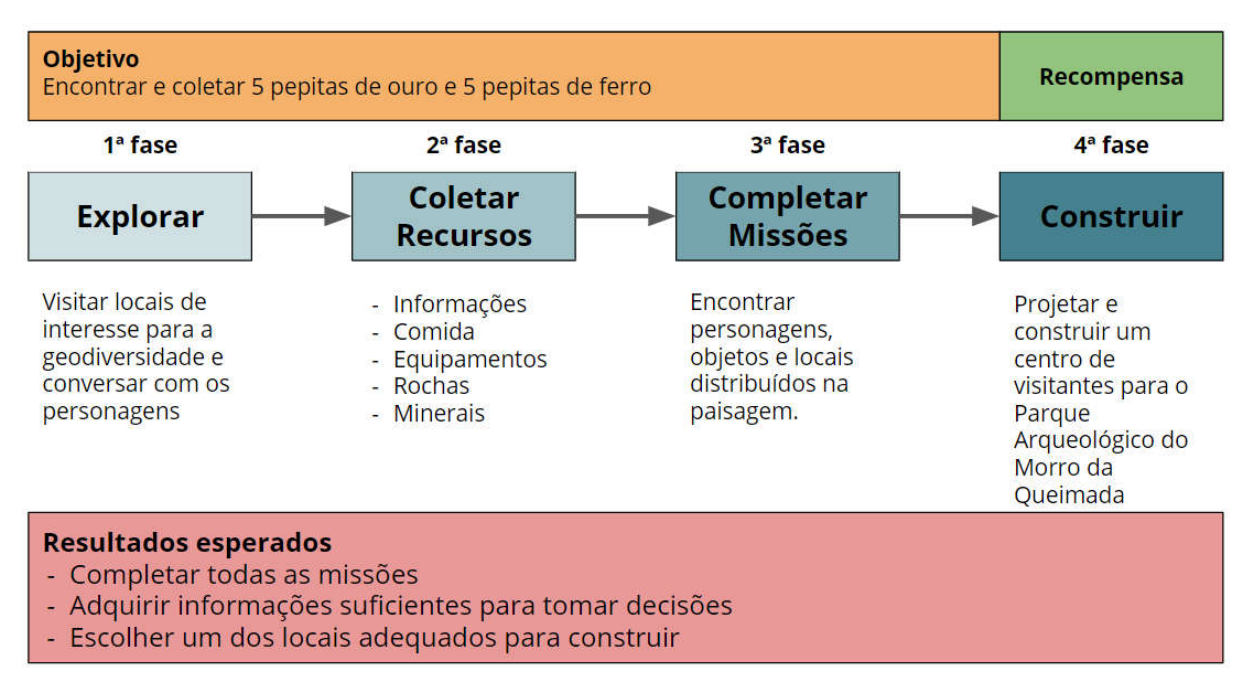

Figura 58: Fases elaboradas durante processo de projeto conceitual do jogo. Fonte: Elaborado pelo autor

A construção da narrativa partiu da motivação intrínseca do Minecraft para a exploração, propondo ao jogador que, ao ter contato com o primeiro NPC, inicie uma jornada pela Serra de Ouro Preto a fim de conhecer seus aspectos naturais (geodiversos) e históricos (cultural) da paisagem. Com o intuito de inserir elementos formais de jogos, foram elencados os objetivos, recursos, conflitos e resultados esperados, bem como os NPCs e locais de interesse. O caráter dramático do jogo (história) foi baseado em um convite para que o jogador conheça os vários profissionais que estão atuando na pesquisa, planejamento, uso turístico e conservação da geodiversidade da Serra de Ouro Preto. Para isso, os NPCs representam profissionais das áreas de arqueologia, geologia, geografia, engenharia civil, gestão de áreas protegidas e pesquisa acadêmica.

A inserção de NPCs associados aos locais de interesse para a geodiversidade favoreceu que a narrativa fosse construída partindo do tema do jogo em conjunto com a de mecânicas possibilitadas pelo Minecraft. Para tal, foramelaboradoscroquis do trajeto do jogador ao longo do cenário do jogo (Figura 59), descrição de ambientes de visualização da geodiversidade (Figura 60) e projetos de desafios para conseguir recompensas (Figura 61).

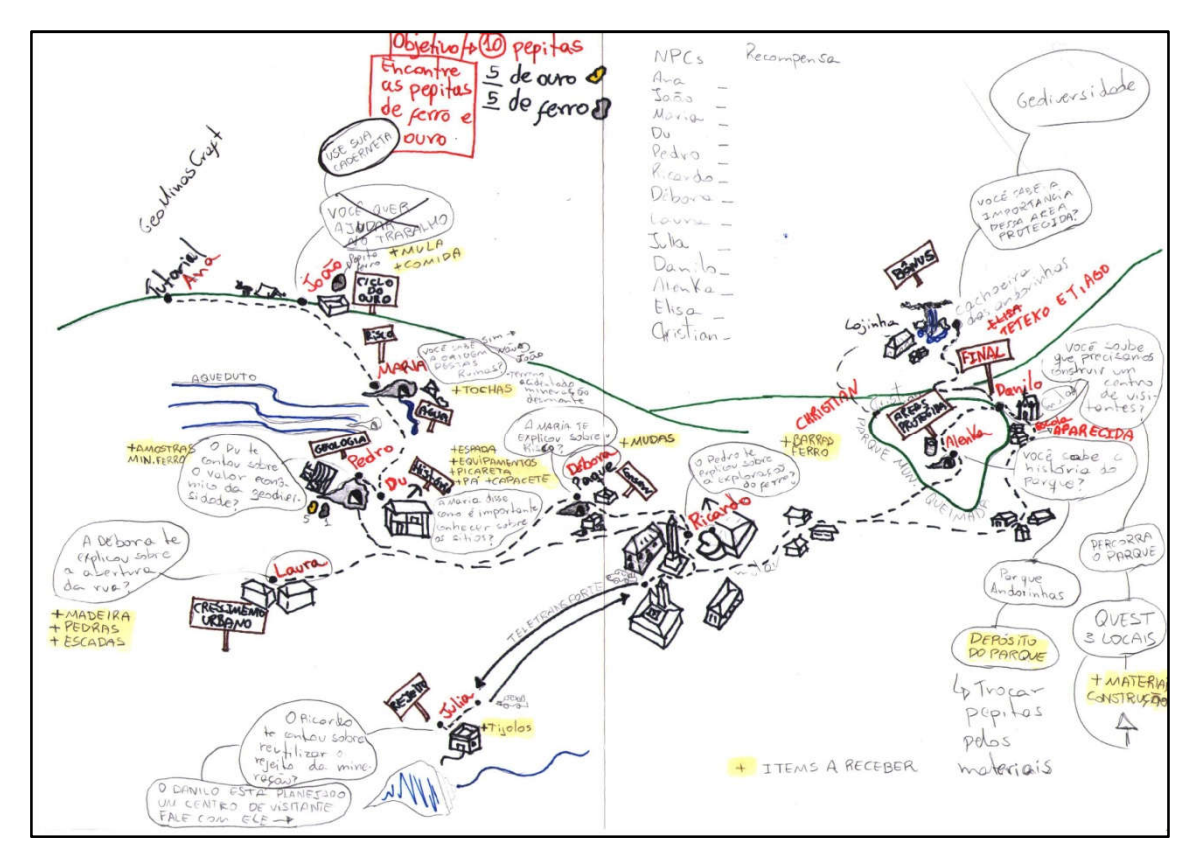

Figura 59: Croqui do mapa conceitual do *game design.*Fonte: Elaborado pelo autor.

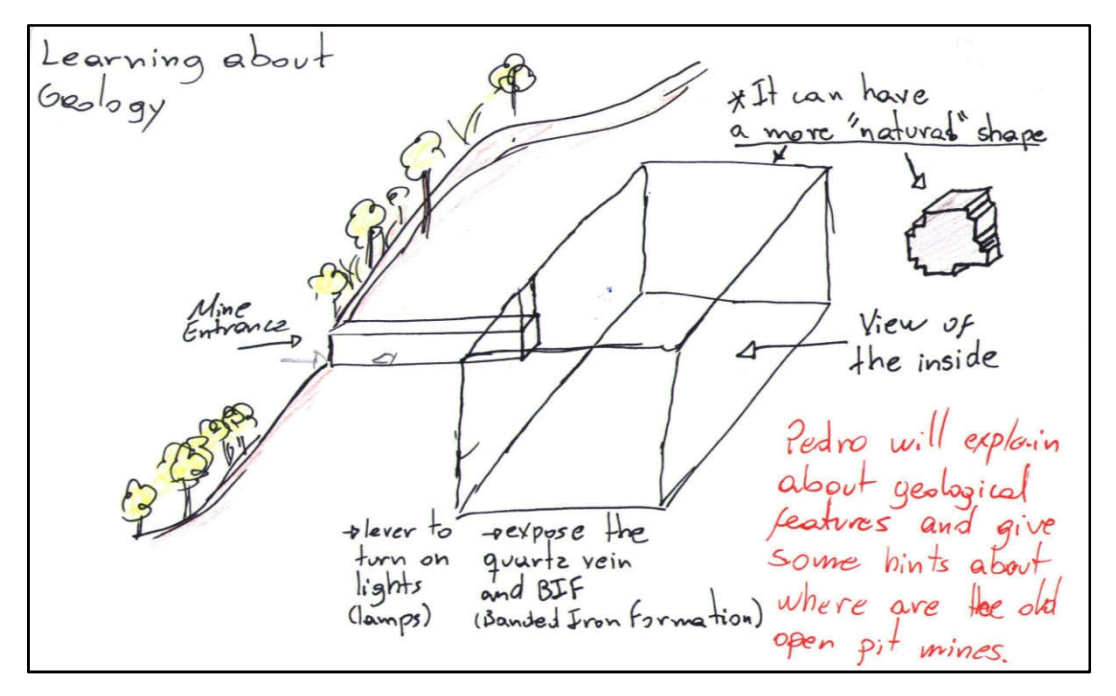

Figura 60: Esquema de representação do interior de uma mina, projetada para ampliar a visualização das feições geológicas internas. Fonte: Elaborado pelo autor.

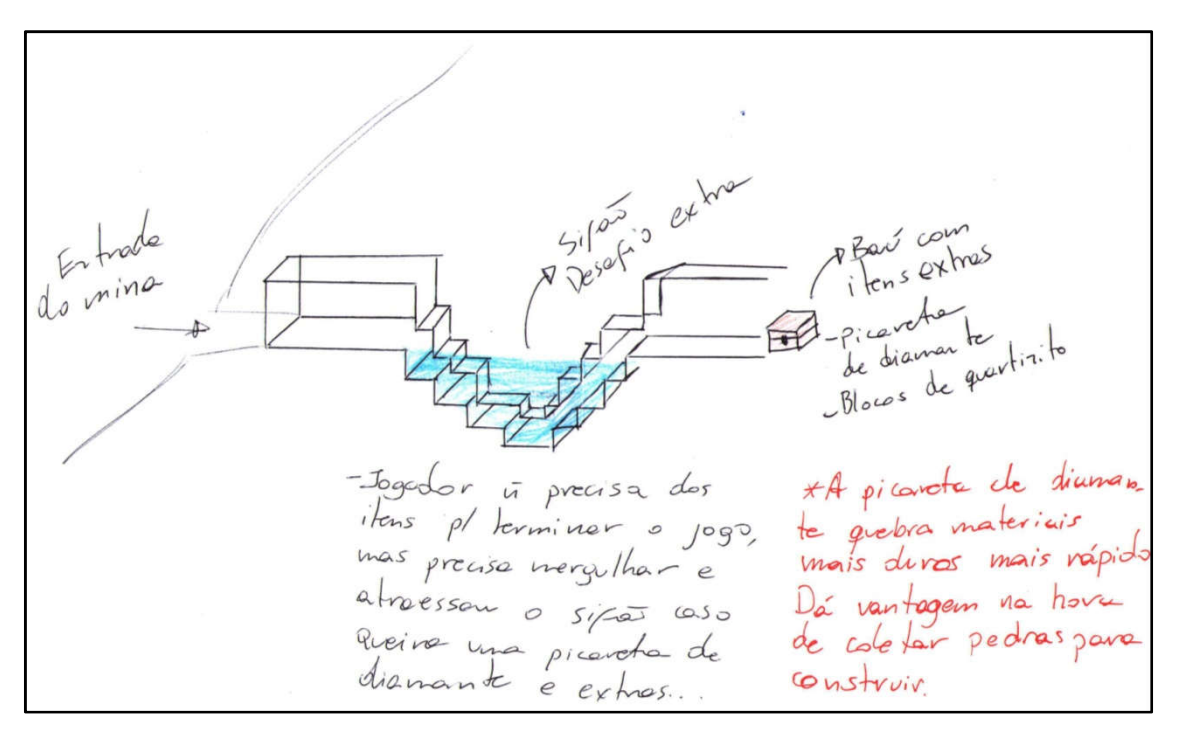

Figura 61: Esquema de um desafio projetado a partir de um sifão em uma mina com um baú com recompensas do outro lado. Fonte: Elaborado pelo autor.

### **3.3.2 Prototipagem**

A prototipagem consiste na elaboração de um modelo para testes, com a finalidade de avaliar o desempenho das mecânicas para motivar o jogador a alcançar o objetivo, bem como para calibrar o nível de dificuldade a partir das respostas dadas pelos jogadores que testam, durante a fase do *playtest*.

A partir da abordagem proposta por Fullerton (2014), o processo de prototipagem de um jogo se inicia pela produção de uma versão física, a fim de testar se a ideia original de um determinado jogo é passível de se tornar um jogo completo. Entretanto, para o presente trabalho, se tratando do uso de um jogo préexistente, a etapa de prototipagem se iniciou a partir da implementação dos elementos formais com base nas mecânicas do Minecraft.

Na etapa de prototipagem de um jogo não é necessário que todas as regras, mecânicas e recursos estejam disponíveis, somente o necessário para avaliar o desempenho dos mesmos para completar os objetivos do jogo. Assim, para o protótipo do GeoMinasCraft, foram criados seis NPCs que apresentam três locais de interesse para a geodiversidade. Os locais apresentados são o curral de pedras, no topo da Serra do Veloso, a mina Du Veloso - representada de forma que favoreça a interpretação das feições geológicas (Figura 60) e as ruínas do Parque Arqueológico do Morro da Queimada.

Para o protótipo não foi utilizada a mecânica de encontrar as pepitas de ouro e de ferro, conforme proposto na elaboração do jogo conceitual. A fim de aperfeiçoar o tempo necessário para a conclusão do jogo e a avaliação do *game design* a partir do *playtest*, o jogo foi estruturado em três missões (Figura 62). A primeira missão consiste em encontrar um dos NPCs a partir de orientações espaciais fornecidas, na segunda missão o jogador deve buscar amostras de minerais com um NPCs localizado dentro da mina Du Veloso e a terceira missão consiste em encontrar três locais dentro do Parque Arqueológico do Morro da Queimada a partir de informações dadas por um NPC.

O primeiro NPC inserido, a "Ana",funciona como tutorial, para o jogador aprender e testar comandos no teclado e mouse para controlar o personagem e se movimentar no espaço. É inserida a mecânica de demonstrar ao jogador que, se ele atacar o NPC, perderá os pontos ou a vida como jogador, alerta importante para que os NPCs sejam mantidos, já que são fontes de informações sobre a paisagem.

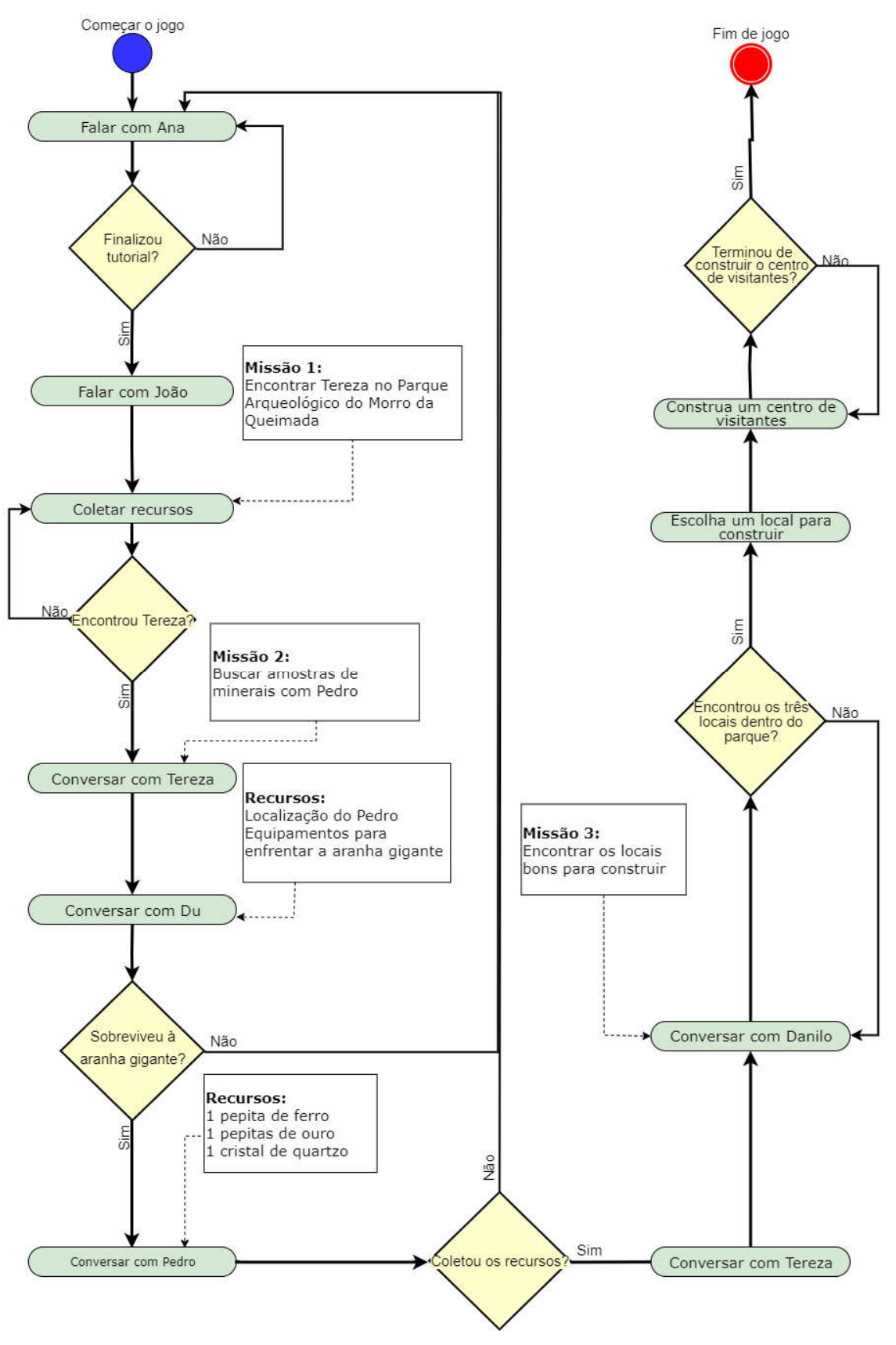

Figura 62: Diagrama de atividades apresentando as três missões componentes do protótipo. Fonte: Elaborado pelo autor

O segundo NPC chamado "João" foi inserido próximo ao curral de pedras, e se apresenta ao jogador como um arqueólogo que estuda as ruínas do ciclo do ouro na Serra de Ouro Preto, relatando estar trabalhando com sua orientadora "Tereza". Esta NPC é está associada às ruínas do Parque Arqueológico do Morro da Queimada, representando uma pesquisadora (arqueóloga).

O Quarto e o quinto NPCs estão relacionados à mina Du Veloso, representando o proprietário da mina, Eduardo Evangelista Ferreira, que produziu uma dissertação sobre o patrimônio mineiro da Serra do Veloso, e um geólogo, "Pedro", que representa um pesquisador das formações ferríferas bandadas, e que está dentro da mina Du Veloso para coletar amostras dos minerais encontrados nestas formações.

O sexto NPC representa um guarda-parque do Parque Arqueológico do Morro da Queimada, e é responsável por passar uma das missões para o jogador, fornecendo orientações sobre onde construir um centro de visitantes no parque.

Os três locais de interesse para a geodiversidade, bem como os possíveis trajetos a serem realizados pelos jogadores, foram adaptados manualmente a partir do Minecraft, a fim de favorecer a visualização e orientação espacial dos jogadores.

## **3.3.3 Playtest**

O playtest pode ser compreendido como o momento em que o protótipo é testado e avaliado e, considerando a proposta de Fullerton (2014), deve ser aplicado de forma dinâmica, corrigindo e adaptando o protótipo à medida que os participantes prestam seus comentários e recomendações. Esta abordagem é pautada na ideia de *game design* interativo (Figura 63), que permite que o jogo seja testado, avaliado e revisado de forma constante, favorecendo que o desenvolvimento do jogo não perca o foco dos objetivos iniciais propostos na fase conceitual. Os ciclos de testes ficam cada vez mais próximos, significando na redução de problemas de *design* e mudanças necessárias, trazendo o benefício de não realizar alterações drásticas no jogo e encaminhando o protótipo para a versão definitiva.

A fim de reproduzir este modelo, o *playtest* foi realizado inicialmente pelo autor e posteriormente ao longo de sessões individuais, onde o participante foi acompanhado pelo aplicador a fim de orientar possíveis problemas decorrentes de

falhas de *design* e nivelar as habilidades necessárias para interagir com o jogo e realizar as tarefas. Ao longo do *playtest* os comentários e reações expressas pelo participante foram anotados, bem como os pontos em que o design apresentava falhas, sendo o protótipo editado durante *playtest*, ou preparado para os participantes seguintes.

Foram realizadas duas campanhas de *playtest*, sendo a primeira realizada com estudantes do *College of Design* da *Iowa State University*, em Fevereiro de 2019, e a segundo campanha realizada com alunos do curso de Geografia da Universidade Federal de São João del-Rei, em Junho de 2019. Os jogadores participantes foram convocados a partir de convites e divulgação via redes sociais, tendo como grupo focal os jovens que se enquadram em uma das gerações descritas por Prensky (2001a, 2001b), entre nativos digitais e imigrantes digitais.

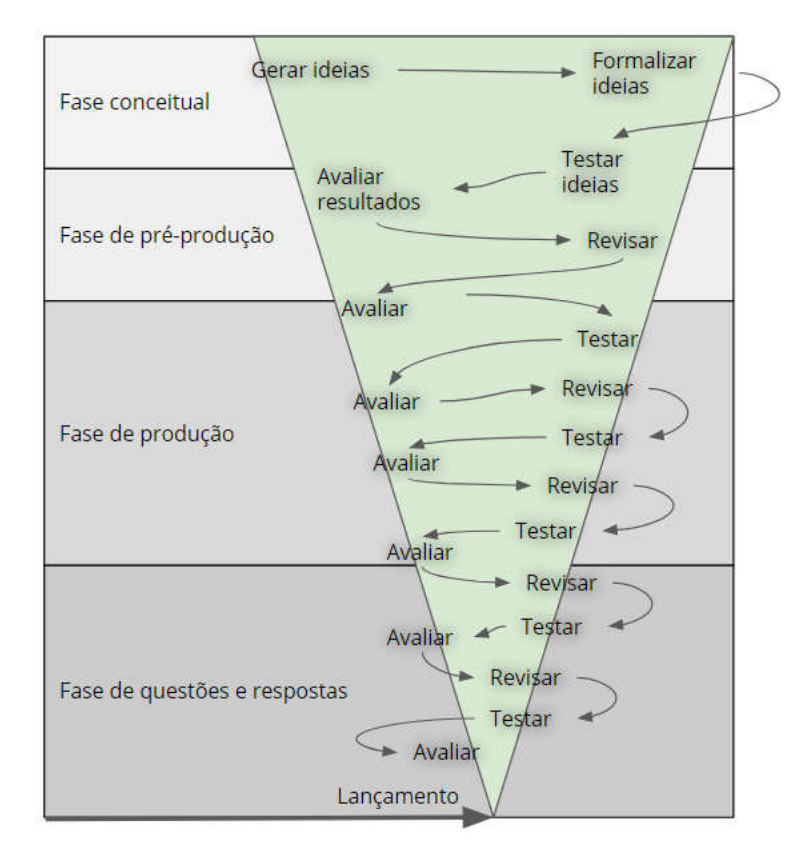

Figura 63: Modelo para um *game design* interativo: playtest; avaliação e revisão. Fonte: Adaptado de Fullerton (2014, p. 272).

### **3.3.4 Avaliação do** *playtest*
A avaliação do *playtest* foi realizada a partir de um questionário estruturado, onde o participante responde questões relativas às experiências vividas no jogo. No total são 13 perguntas, sendo as três primeiras e a última relacionada ao perfil dos jogadores, pedindo que o participante respondesse sobre o gênero, a idade, o local de origem (país e/ou estado) e perfil segundo os arquétipos propostos por Richard Bartle (BARTLE, 1996, 2005). Os arquétipos de jogadores descritos pelo autor traçam um perfil geral de preferências quanto à interação dentro do jogo, assim são apresentadas quatro categorias de jogadores, sendo estes: Conquistador; Explorador; Socializador e Matador (Figura 64). Os conquistadores focam ter o melhor desempenho no cenário do jogo, mais associado ao perfil de jogar para vencer, enquanto os exploradores têm como interesse principal interagir com o mundo (cenário virtual), atuando para a descoberta do desconhecido. Os socializadores gostam de interagir com outros personagens e/ou jogadores, utilizando a maior parte do tempo de jogo para conversar, enquanto os matadores têm uma motivação de agir sobre outro jogadores e/ou personagens, a fim de exercer uma posição de poder.

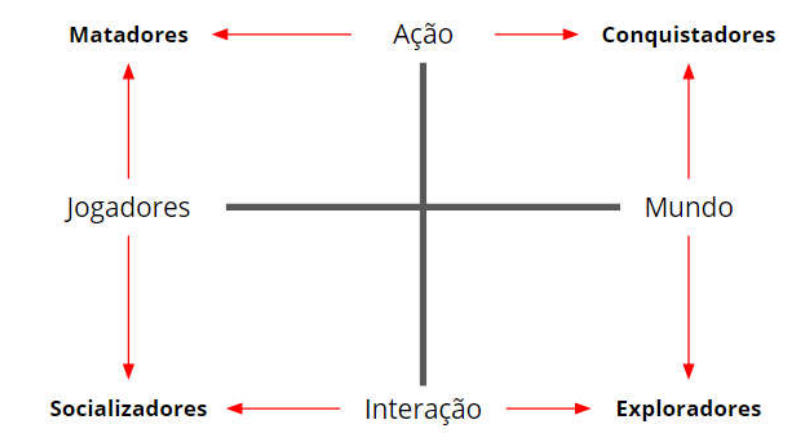

Figura 64: Gráfico dos tipos de jogadores. Fonte: Adaptado de Bartle (2005, p.1)

As outras nove são relativas às missões do jogo, sendo divididas em grupos de três perguntas por missão (**Erro! Fonte de referência não encontrada.**), as questões foram elaboradas para coletar informações de forma quantitativa, oferecendo aos participantes opções numéricas representando intensidade entre fácil e difícil, gostei e não gostei e suficiente e insuficiente (APÊNDICE A –

QUESTIONÁRIO DE AVALIAÇÃO DO *PLAYTEST*). Ao final da aplicação do questionário, o participante foi convidado a comentar a experiência de jogar o protótipo e sugerir possíveis mudanças no *game design*.

Tabela 1: Questões de avaliação do playtest para as três tarefas principais. Fonte: Elaborado pelo autor

|                | Tarefa Objetivo da missão                                                    | <b>Perguntas</b>                                               |
|----------------|------------------------------------------------------------------------------|----------------------------------------------------------------|
|                | Explorando ruínas da mineração -<br>Andar pelas ruínas e ler as placas       | Como foi jogar usando o mouse e teclado do computador?         |
|                |                                                                              | Como foi navegar usando o mini-mapa?                           |
|                |                                                                              | O quanto foi útil viajar usando a mula?                        |
| $\overline{2}$ | Fale com Tereza, a arqueóloga -<br>Ajudá-la e buscar amostras de<br>minerais | Quão difícil foi procurar e buscar as amostras de minerais?    |
|                |                                                                              | O quanto você gostou de enfrentar a aranha dentro da mina?     |
|                |                                                                              | O quanto você gostou de saber mais sobre geologia e histórica? |
| 3              | Construa um centro de visitantes                                             | O quão difícil foi encontrar os três lugares sugeridos?        |
|                |                                                                              | O guarda-parque deu informações suficientes para lhe ajudar a  |
|                | - Escolha um lugar para construir                                            | encontrar os três lugares?                                     |
|                |                                                                              | O quão difícil foi construir usando os blocos?                 |

O protótipo também foi avaliado a partir da observação dos participantes do *playtest* interagirem com o jogo, favorecendo a coleta de informações não disponíveis via questionário. Foi observado o desempenho dos jogadores com os comandos via teclado e mouse, assim como as reações ao longo das interações com o ambiente virtual e social das oficinas.

Foram analisadas as propostas de centro de visitantes a partir de critérios estabelecidos após análise geral das construções, contabilizando características quanto à relação com a geodiversidade, caso o participante tenha comentado a finalidade da construção para fins voltados ao geopatrimônio; se foi construída alguma estrutura de mirante; se foi feita alguma intervenção no terreno, a partir de retirada ou inserção de blocos que mudassem a topografia local; se as placas fornecidas foram utilizadas; se a construção foi finalizada ou não; se houve dificuldades para utilizar os controles via mouse e teclado e em qual local foi inserida a construção.

## **3.3.5 Produção da versão final**

A produção do protótipo e sua avaliação fornecem informação para a elaboração da versão final do jogo. Para o GeoMinasCraft, a fase de *playtest* foi

analisada e deu suporte à concepção da narrativa gamificada do jogo associada às três missões iniciais apresentadas no protótipo. Na fase conceitual os objetivos do jogo, perante o *game design*, e os objetivos da pesquisa, a respeito das interações e reações esperadas, serviram de base para o delineamento das etapas subsequentes.

O roteiro exploratório da paisagem foi proposto ao longo dos locais de interesse para a geodiversidade representados no Minecraft a partir das técnicas de modelagem 3D apresentadas no item 3.2.1.7, utilizando as mesmas mecânicas principais do Minecraft.

Foram produzidos e inseridos 26 personagens com diálogos interativos, sendo 11 destes ligados à narrativa principal do jogo, enquanto os outros 15 complementam a narrativa oferecendo conteúdos correlatos ao roteiro exploratório da paisagem, além de apresentarem locais de interesse para a geodiversidade que não estão contemplados na narrativa construída para encontrar as pepitas e orientar a construção do centro de visitantes. Uma relação de todos os NPCs, contendo suas funções, conteúdo do diálogo e recursos oferecidos ao jogador, está disponível no APÊNDICE C – DESCRIÇÃO DOS NPCS (*NON-PLAYABLE CHARACTER*).

## **3.3.6** *Game Design* **e Narrativa**

A missão inicial do geogame é a procura e coleta de cinco pepitas de ouro e cinco pepitas de ferro distribuídas em um trajeto ao longo de sete locais de interesse para a geodiversidade, constituindo a mecânica inicial de motivação do jogador a explorar o espaço virtual (Figura 65). Esta missão é passada pela primeira NPC do jogo que, assim como no protótipo, se chama "Ana" e dá orientações sobre os controles via mouse e teclado, compondo a fase inicial de tutorial. Esta personagem também dá a primeira pista de que, ao encontrar todas as pepitas, o jogador terá uma missão importante a ser cumprida. Ao finalizar o estágio de tutorial, é indicada ao jogador uma alavanca que o teletransportará para o cume da Serra de Ouro Preto, favorecendo que este inicie sua exploração (Figura 66).

Ao ser teletransportado, o jogador pode iniciar a exploração virtual da paisagem da Serra de Ouro Preto, sendo indicadas a partir de um totem contendo a direção do primeiro local de interesse para a geodiversidade do roteiro, as ruínas do Curral de Pedras (Figura 67). No local está o NPC "João, o arqueólogo", responsável por informar a localização das pepitas para o jogador, disponibilizar recursos para o prosseguimento da viagem e apresentar a relação das ruínas com o período histórico do ciclo do ouro.

A indicação de mais locais com pepitas escondidas serve de incentivo para que o jogador percorra o trajeto proposto, dialogando com os NPCs ao longo do caminho, tanto os relacionados com a narrativa principal, quanto com os NPCs que complementam a estória. A NPC "Laura" é uma das personagens que não fazem parte da narrativa, porém fornece informações a respeito da ocupação urbana sobre antigos mundéus do período do ciclo do ouro, além de uma pista sobre a localização da "Maria".

"Mônica" e "Emanuel" são personagens que compõem o contexto do bairro São Cristóvão, sendo a primeira representando uma moradora que dialoga a respeito de morar em uma casa construída sobre antigas estruturas de mineração, e a segunda representando um dono de pousada que dialoga sobre como os sítios históricos do bairro atraem turistas para se hospedarem por ali.

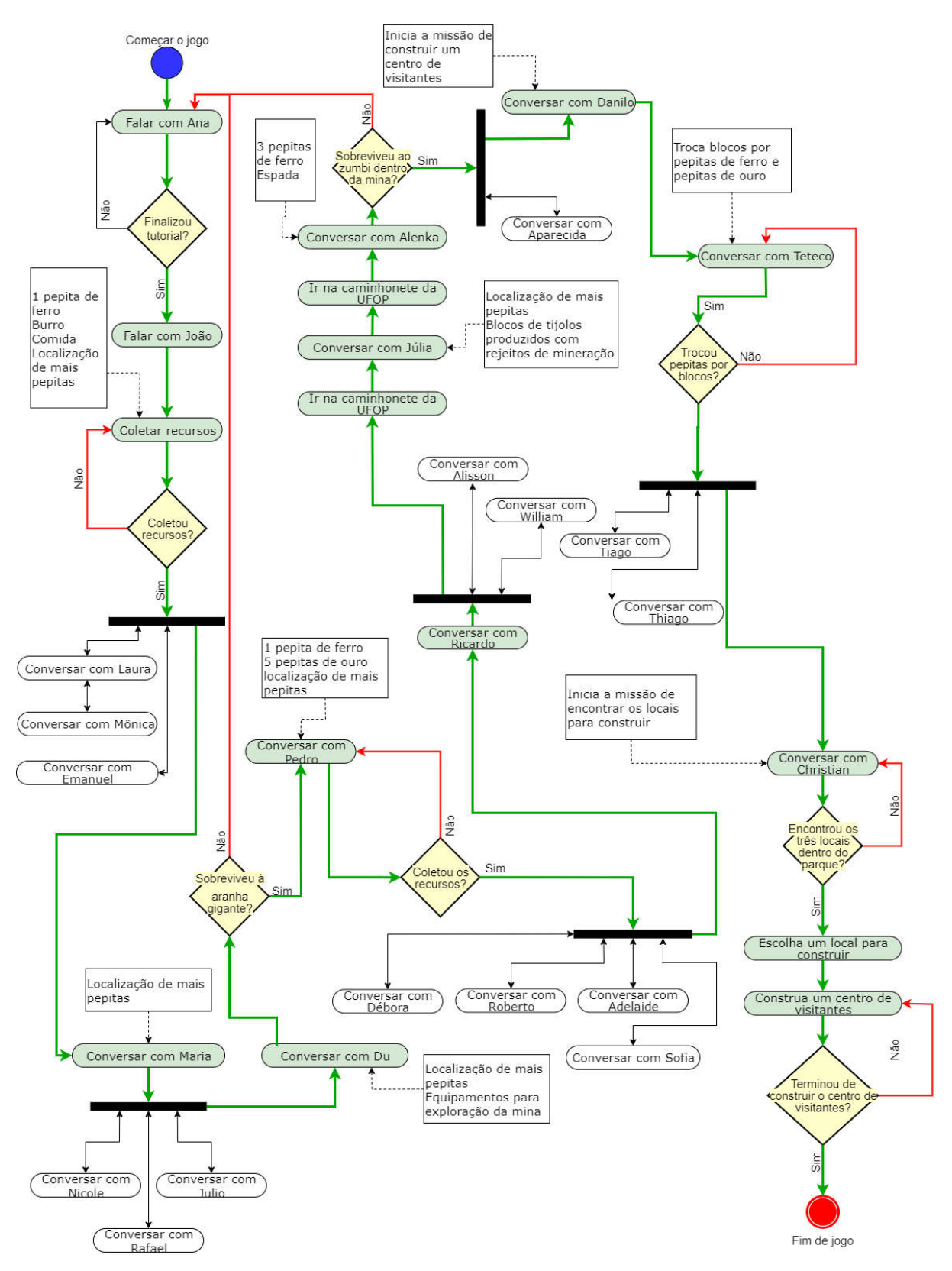

Figura 65: Diagrama de Atividade do GeoMinasCraft. Fonte: Elaborado pelo autor

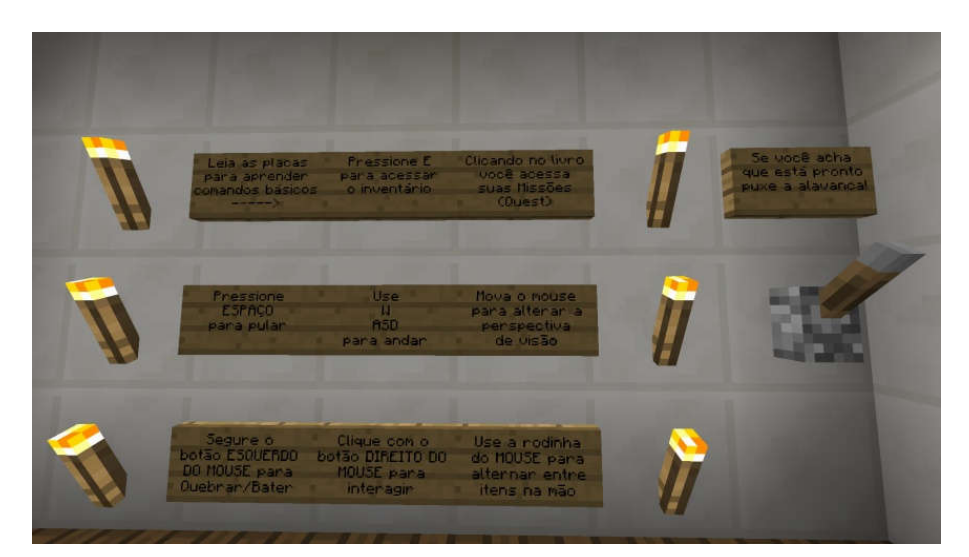

Figura 66: Painel contendo placas indicando como usar os controles a partir do mouse e teclado (esquerda), alavanca que, se acionada, teletransporta o jogador para o cume da Serra de Ouro Preto (direita). Fonte: Captura de tela do GeoMinasCraft, elaborado pelo autor

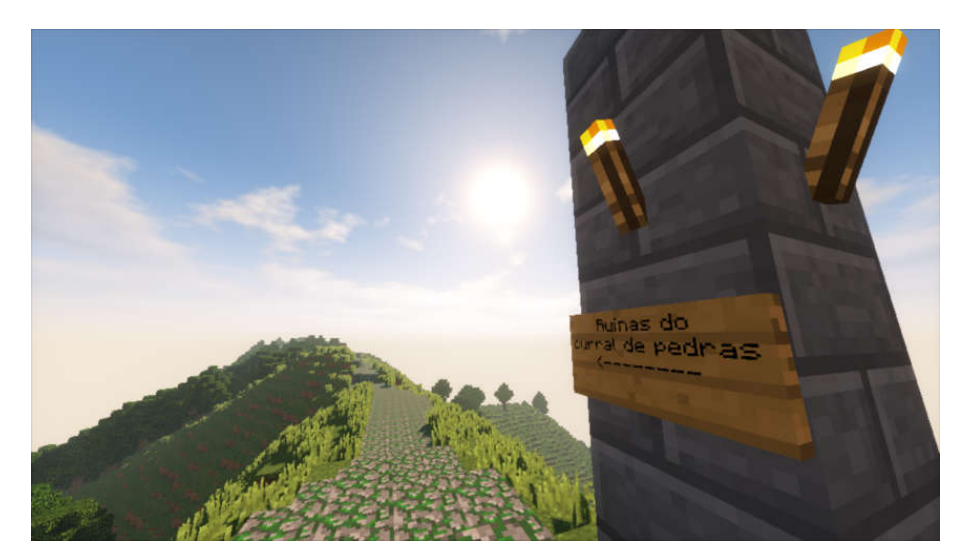

Figura 67: Totem indicando a direção do Curral de Pedras. Fonte: Captura de tela do GeoMinasCraft, elaborado pelo autor

A personagem "Maria" faz parte da narrativa principal e fornece informação de localização de mais pepitas, indicando que o jogador visite a Mina Du Veloso e converse com o geólogo "Pedro". A "Maria" representa uma agente da defesa civil de Ouro Preto, atuando na análise de uma situação de perigo associada ao risco geológico da área. Em seu diálogo, a personagem explica os conceitos relacionados ao risco geológico e sua origem exemplificando a partir da situação em que está analisando, um talude proveniente de corte de terreno declivoso que ficou instável

após um evento de precipitação intensa. Associada à esta personagem está "Nicole", que representa a moradora que aciona a defesa civil para dar um parecer sobre a segurança de sua casa.

"Rafael" e "Júlio" são personagens que estão alocados na Rua Padre Rolim, nas imediações da Mina Du Veloso. Estes personagens representam um morador e um comerciante, respectivamente, que não compõem a narrativa principal, contribuindo a partir diálogos sobre a importância da exploração turística para o comércio local, bem como a origem das frutas e legumes vendidos por "Júlio" (Figura 68).

"Du" é um personagem que representa o proprietário da Mina Du Veloso que, assim como no protótipo, apresenta o contexto de utilização turística do acervo do patrimônio mineiro da Serra do Veloso (Figura 69), indica a localização de "Pedro" e antecipa o jogador para se preparar para o desafio da aranha gigante (Figura 70).

Em seus diálogos são apresentados os métodos de exploração de ouro e o uso dos aquedutos para o transporte da água e sedimentos, bem como o uso dos conhecimentos de engenharia e técnicas de exploração mineral e metalurgia de negros africanos escravizados. A inserção deste personagem, então representando Eduardo Evangelista Ferreira, se deu em razão da sua representatividade como liderança local, principalmente em razão da sua pesquisa de mestrado que realiza o inventário, análise e proposição de rotas geoturísticas na Serra do Veloso (FERREIRA, 2017).

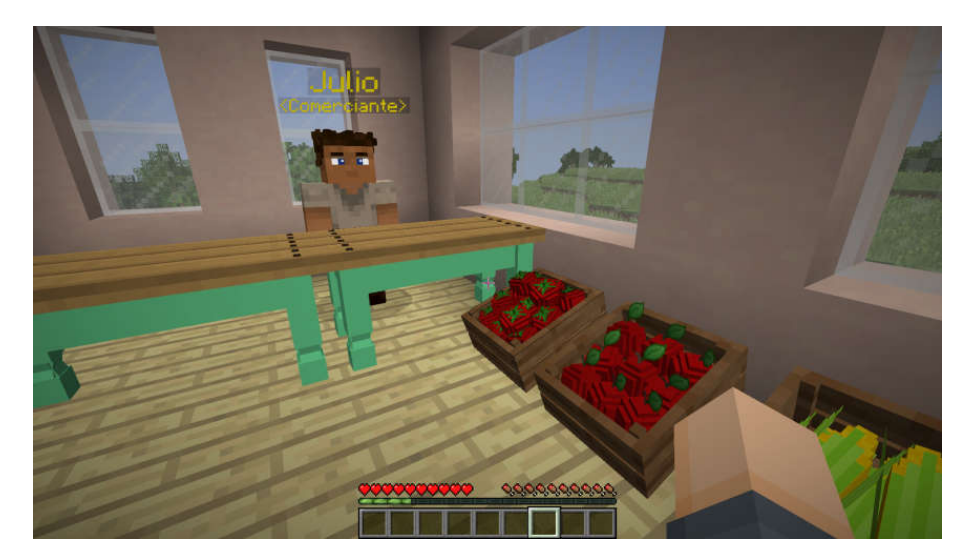

Figura 68: Comércio de frutas e legumes com NPC que informa sobre a origem dos produtos locais. Fonte: Captura de tela do GeoMinasCraft, elaborado pelo autor

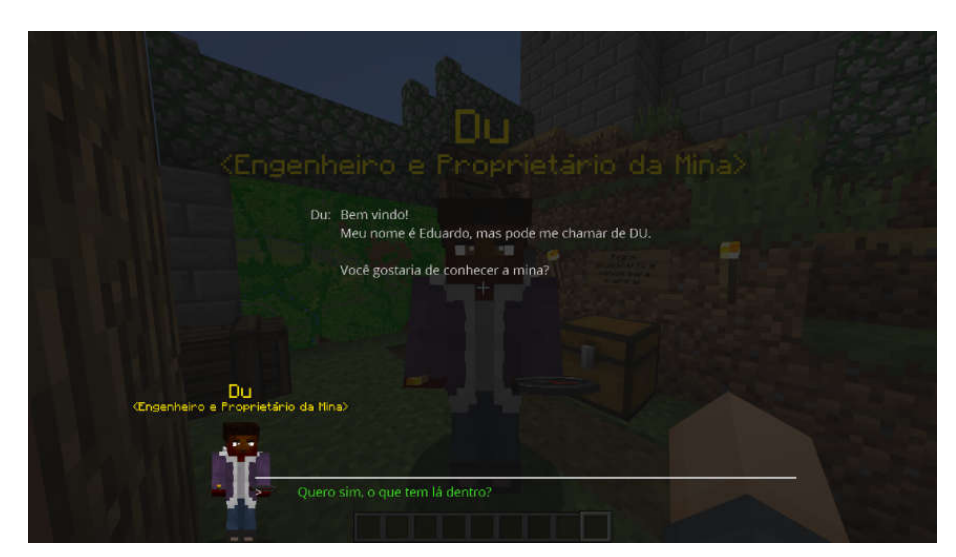

Figura 69: Diálogo com Du, proprietário da Mina Du Veloso. Fonte: Captura de tela do GeoMinasCraft, elaborado pelo autor

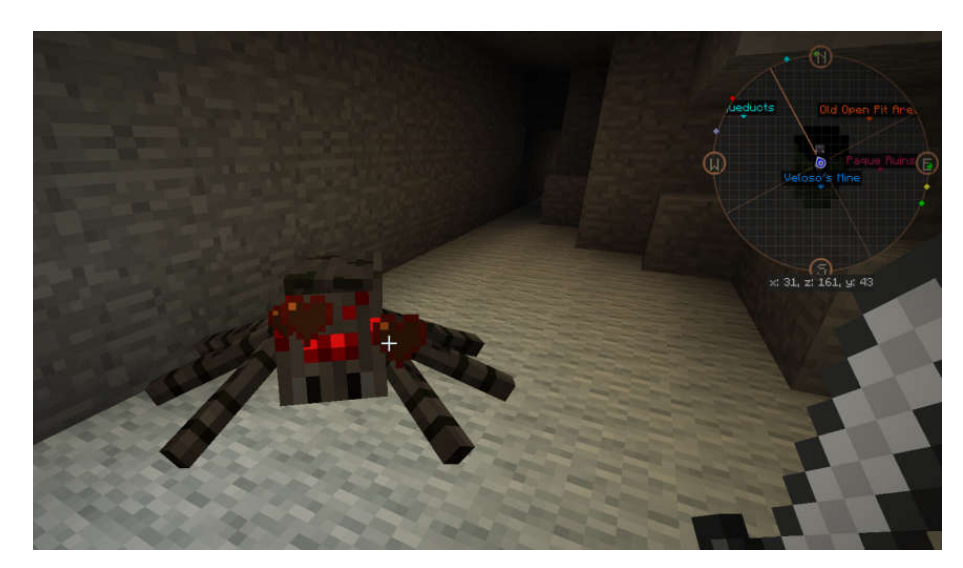

Figura 70: Desafio de derrotar aranha gigante para acessar a Mina Du Veloso. Fonte: Captura de tela do GeoMinasCraft, elaborado pelo autor

 Ao entrar na Mina Du Veloso, o jogador é confrontado com o desafio da aranha gigante, que fica no caminho para chegar o NPC "Pedro". Caso o jogador seja derrotado pela aranha e perder todos os pontos de vida, ele volta para a sala de tutorial, sem perder nenhum dos recursos coletados ao longo do trajeto. Derrotando a aranha, o jogador pode acessar o fundo da mina e conversar com "Pedro", que representa um geólogo que pesquisa as formações ferríferas bandadas e fornece uma pepita de ferro e cinco pepitas de ouro.

 Em seus diálogos, o NPC "Pedro" explica a relação entre a antiga exploração de ouro, realizada a partir dos veios de quartzo, e a atual exploração de ferro, apresentando as formações presentes nas paredes da mina (Figura 71). Ao longo das explanações, o NPC também relaciona estes aspectos a noção de geodiversidade e como esta fornece recursos para serem utilizados pela sociedade. Além de fornecer informação sobre os aspectos da geologia, o NPC também indica a localização de mais pepitas e a direção para qual se deve viajar para encontrá-las, direcionando o jogador a percorrer o trajeto entre a região do bairro São Cristovão e a Praça Tiradentes.

 Ao longo deste trajeto o jogador pode passar próximo a um local de interesse para a geodiversidade que não está associado à narrativa principal. Este ponto é caracterizado como as ruínas do parque, sítio histórico relacionado à mineração do ouro descrito por FERREIRA (2017). Neste local o jogador pode percorrer as ruínas e explorar pequenas minas subterrâneas, das quais uma tem um baú com recursos extras que podem auxiliar o jogador a cumprir as tarefas. Em meio às ruínas há uma NPC chamada "Débora", que representa uma arquiteta que estuda as questões de conservação dos sítios históricos associadas ao risco geológico do local.

 Nas proximidades das ruínas do parque foram inseridas algumas edificações, a fim de representar a ocupação urbana naquela área. Nestas edificações o jogador por encontrar dois NPCs que também não fazem parte da narrativa principal. "Roberto" e "Adelaide" representam moradores da região das ruínas do parque, e ambos dialogam sobre como é morar sobre antigas áreas de mineração, se atentando para a conservação da memória.

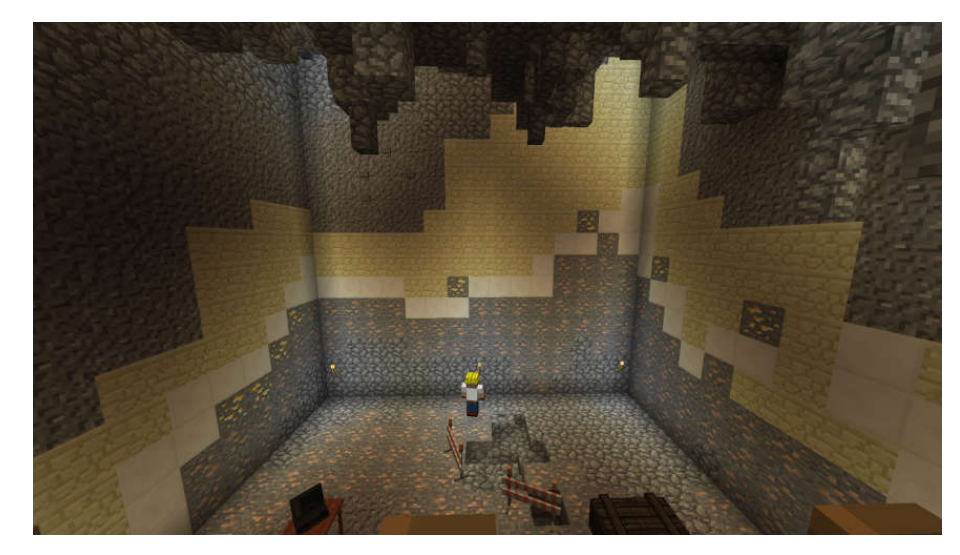

Figura 71: Visão interna de salão fictícios na Mina Du Veloso, com camadas de blocos representando as diferentes litologias associadas às formações ferríferas bandadas. Fonte: Captura de tela do GeoMinasCraft, elaborado pelo autor

Ao chegar à Praça Tiradentes o jogador tem a liberdade de explorar os prédios que compõem este ponto nodal, podendo dialogar com quatro NPCs distribuídos entre as edificações e o obelisco. Destes, três não estão associados à narrativa principal, sendo estes: "William", guia turístico que comenta a respeito da paisagem geodiversa de Ouro Preto como atrativo; "Alisson", morador da área da Praça Tiradentes que comenta sobre como a paisagem de Ouro Preto o emociona e "Sofia", pesquisadora de geociências, localizada dentro do Museu da Inconfidência, que comenta a respeito do conceito de geodiversidade.

Em frente à edificação que representa o Museu da Inconfidência está localizado o NPC "Ricardo", que representa o professor Ricardo Fiorotti Peixoto, que coordenou a produção de um relatório técnico sobre o reaproveitamento de rejeitos de mineração de ferro para a produção de tijolos para a construção civil (PEIXOTO et al., 2016). Em seu diálogo é explicado a origem dos rejeitos de mineração e sua relação com o uso da água, além de fornecer informação referente à localização de mais pepitas.

A partir desta informação o jogador é motivado a ir até uma caminhonete (Figura 72) e puxar uma alavanca para ser teletransportado para um laboratório da Universidade Federal de Ouro Preto (UFOP). O laboratório compõe um local de interesse para a geodiversidade, caracterizado por uma barragem de rejeitos de mineração de ferro, representada como descrito no item 3.2.1.7. Neste local está a NPC "Júlia", que representa uma das autoras do relatório técnico coordenado pelo professor Ricardo Teixeira. Em seu diálogo a personagem explica como estão analisando a possibilidade de reaproveitamento do rejeito para a produção de tijolos, salientando a importância da reutilização na mitigação dos impactos negativos da exploração mineral.

No ambiente do laboratório tem disponível ao jogador um baú com amostras de tijolos produzidos a partir dos rejeitos (Figura 73). Estes recursos foram inseridos neste momento do jogo a fim incentivar os jogadores a optarem por blocos deste tipo no momento da construção do centro de visitantes. Além de fornecer informações sobre o processo de reutilização do rejeito, a personagem também indica a localização das últimas pepitas restantes para completar a coleta, indicando ao jogador que visite as ruínas do Parque Arqueológico do Morro da Queimada.

Antes de retornar à Praça Tiradentes, o jogador pode explorar a área da barragem de rejeitos, no entanto é avisado sobre os riscos da área a partir de placas e cancelas (Figura 74). Para retornar à praça, o jogador aciona novamente a alavanca da caminhonete e é teletransportado de volta, podendo seguir as orientações dadas pela NPC "Julia" para chegar às ruínas do parque.

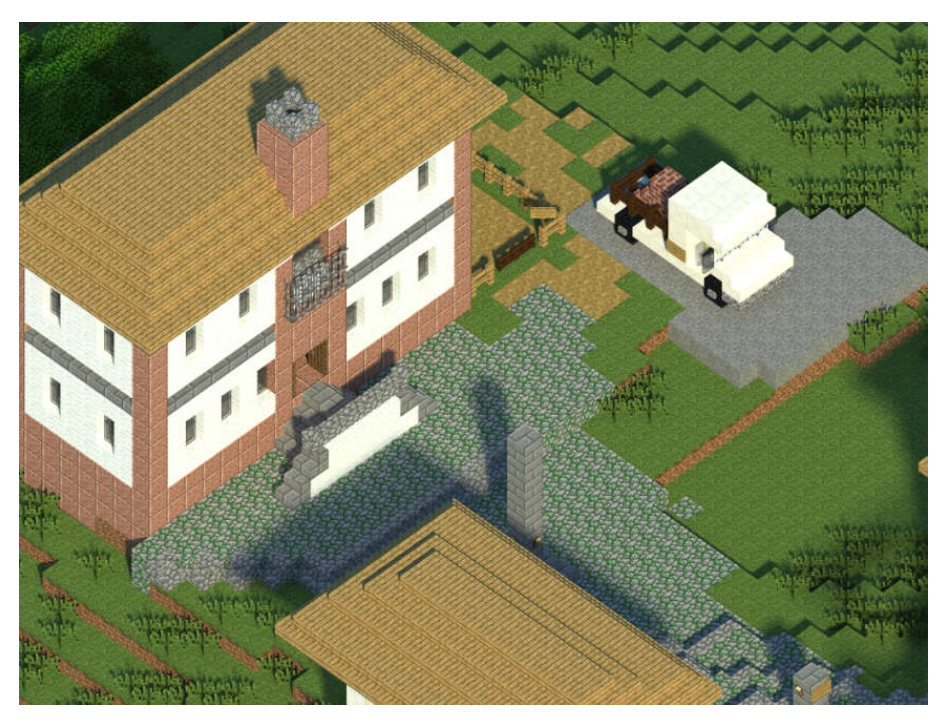

Figura 72: Representação do Museu da Inconfidência e caminhonete que teletransporta o jogador para um Laboratório da UFOP. Fonte: Visualização produzida com o software Chunky, elaborado pelo autor

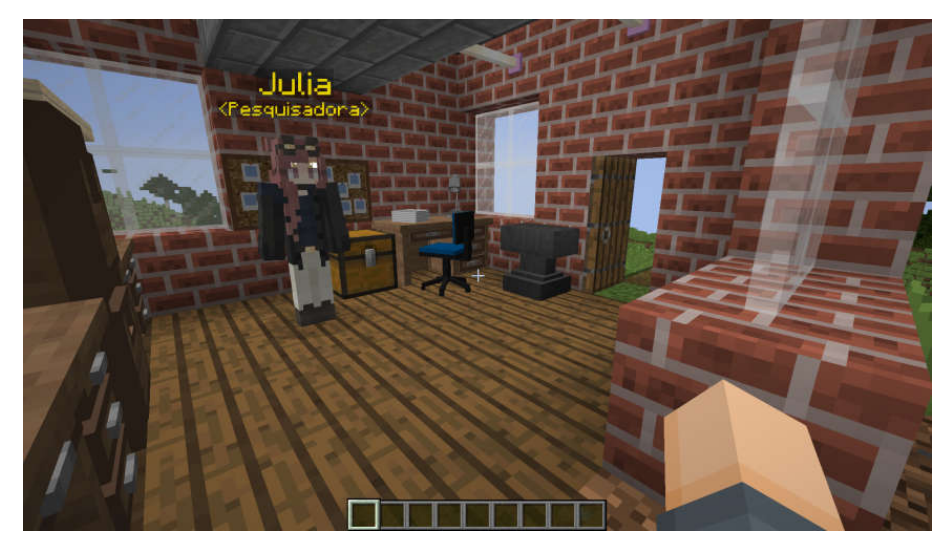

Figura 73: NPC representando Julia junto a baú contendo amostras de tijolos produzidos a partir de rejeitos de mineração. Fonte: Captura de tela do GeoMinasCraft, elaborado pelo autor

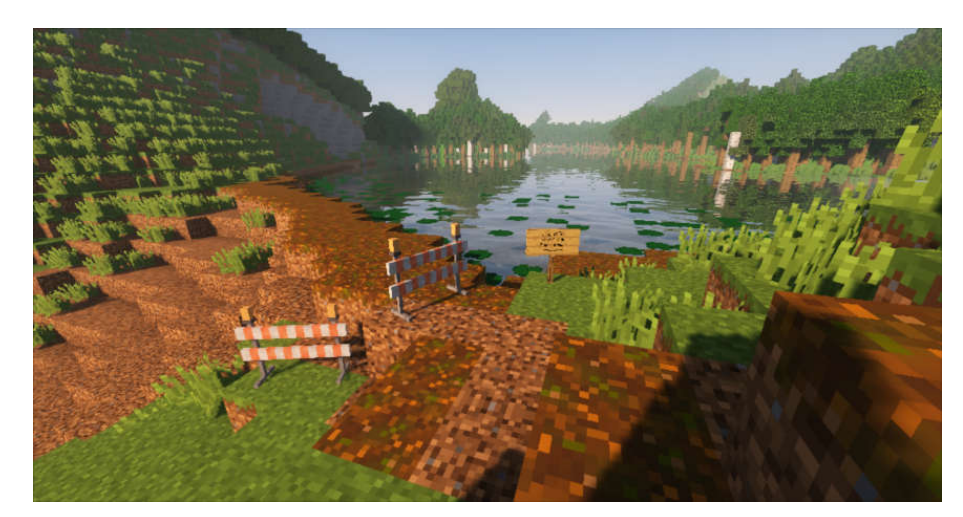

Figura 74: Visão da barragem de rejeitos com placas de aviso e cancelas. Fonte: Captura de tela do GeoMinasCraft, elaborado pelo autor

Chegando às ruínas do parque o jogador encontrará a NPC "Alenka", que representa no jogo uma turista que está visitando o Parque Arqueológico do Morro da Queimada. Em seu diálogo a personagem indica que tinha as últimas pepitas, porém as perdeu dentro da antiga mina de ouro, recomendando que o jogador entre na mina em busca dos recursos. Esta etapa caracteriza o segundo desafio, caracterizado em conjunto com o primeiro durante a fase de projeto conceitual (Figura 75). Neste desafio o jogador deve entrar na mina e passe por um sifão a fim de enfrentar um zumbi que guarda o baú contendo as pepitas restantes. Ao coletar as pepitas o jogador recebe uma notificação de que a missão de coleta das pepitas foi completada e indica uma nova missão para o jogador (Figura 76).

Completando a missão o jogador deverá seguir pelo Parque Arqueológico do Morro da Queimada, a caminho da Capela São João Batista, passando próximo à Escola Municipal Professora Juventina Drummond, onde o mesmo pode encontrar a NPC "Aparecida", que representa a diretora da escola e comenta sobre a proximidade da escola com uma área protegida. Alcançando a capela o jogador encontrará o NPC "Danilo", representando o gerente do Parque Arqueológico do Morro da Queimada. Neste momento é apresentada ao jogador a origem do conjunto de sítios históricos presentes dentro do parque, constituindo uma paisagem mineira, assim como é explicada a missão final do jogo de construir um centro de visitantes para o parque. Este NPC indica que é preciso visitar outro parque da região para trocar as pepitas por materiais (blocos) para a construção do centro de visitantes, assim "Danilo" dá as direções necessárias para que o jogador siga até o Parque Natural das Andorinhas, onde deverá conversar com "Teteco".

O NPC "Teteco" representa o gerente do Parque Natural das Andorinhas, e tem como finalidade oferecer blocos em troca de pepitas. A seleção de blocos disponíveis para o jogador representa os materiais disponíveis na região, tal como quartzo, quartzito, minério de ferro (canga), tijolos produzidos a partir de rejeitos de mineração, dentre outros (Figura 77).Este NPC está localizado em uma edificação que representa o centro de visitantes do Parque Natural das Andorinhas, onde é possível conversar com o NPC "Tiago", que representa uma turista e não faz parte da narrativa principal, e comenta sobre como é visitar um parque que se preocupa com a conservação e atendimento ao visitante.

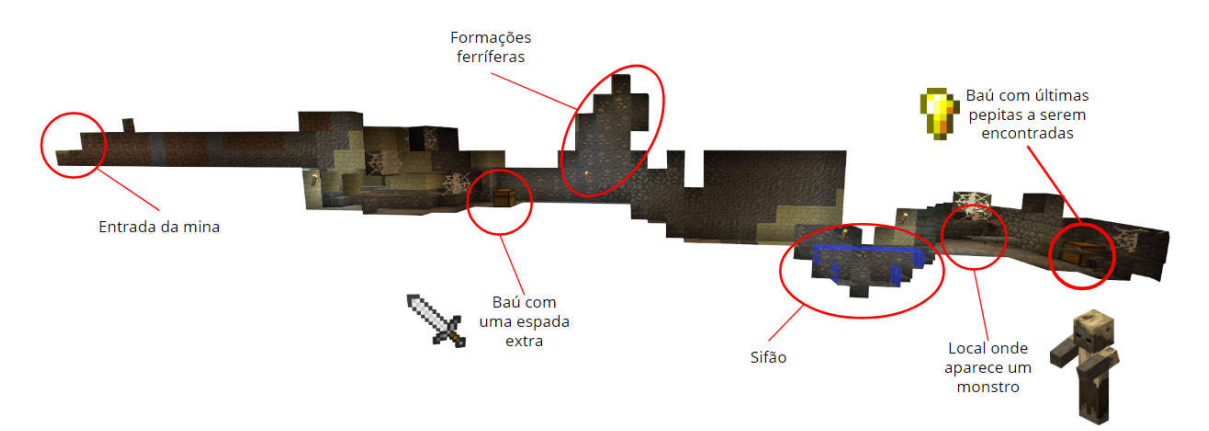

Figura 75: Visualização do segundo desafio implementado no GeoMinasCraft a partir de projeto conceitual. Fonte: Elaborado pelo autor

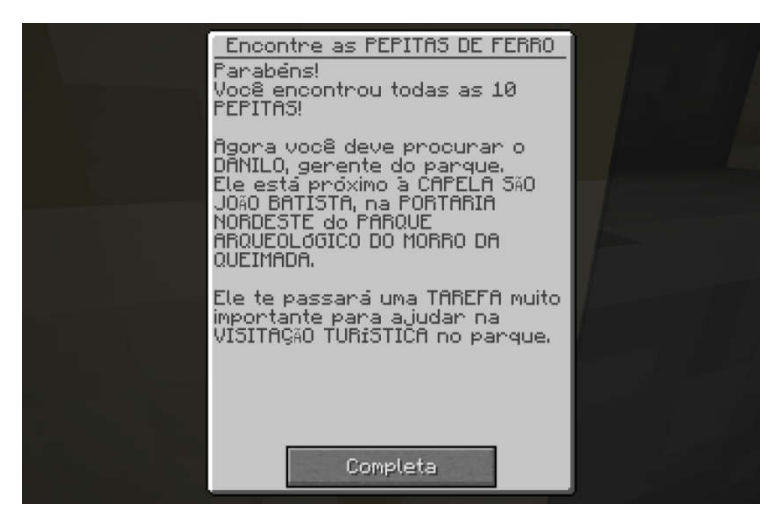

Figura 76: Mensagem de missão finalizada apresentando nova missão ao jogador. Fonte: Captura de tela do GeoMinasCraft, elaborado pelo autor

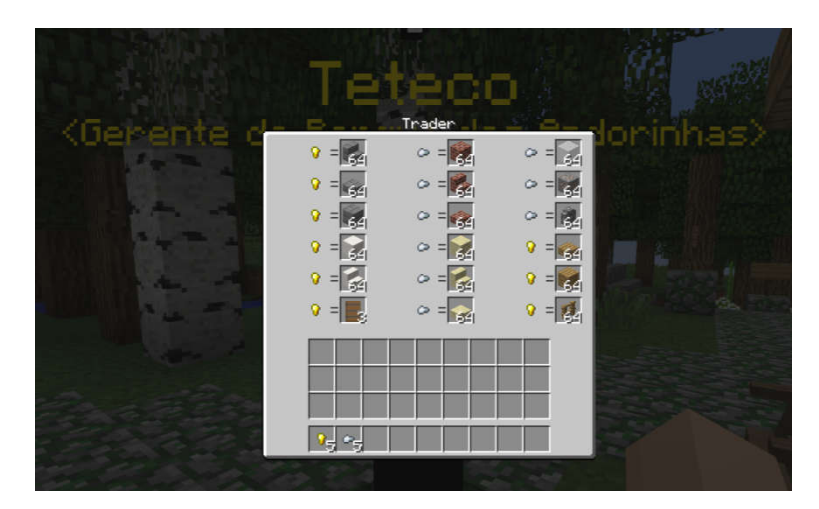

Figura 77: Relação de recursos disponíveis para troca junto ao NPC "Teteco", gerente do Parque Natural das Andorinhas. Fonte: Captura de tela do GeoMinasCraft, elaborado pelo autor

Além de indicar a localização do "Teteco", o NPC "Danilo" também indica que, para construir o centro de visitantes, o jogador deve, além de trocar as pepitas por blocos, conversar com um geógrafo, representado pelo NPC "Christian". Ao longo do trajeto entre o Parque Natural das Andorinhas e o Parque Arqueológico do Morro da Queimada, o jogador pode se deparar com o NPC "Thiago", que também representa um turista e indica as direções para se chegar ao Morro da Queimada.

O NPC "Christian" é responsável por passar ao jogador a última tarefa antes que este possa iniciar a construção do centro de visitantes. Esta tarefa não exige que o jogador continue a exploração do território da Serra de Ouro Preto, mas sim foque na paisagem do Parque Arqueológico do Morro da Queimada. O NPC indica que, para iniciar a construção do centro de visitantes, o jogador deve identificar três locais, previamente definidos, distribuídos dentro do parque. Estes locais representam áreas capazes de suportar a construção do centro de visitantes, sendo preciso que o jogador interprete as informações fornecidas pelo geógrafo "Christian".

O NPC indica que os locais não devem ser em áreas declivosas nem sobre sítios históricos, dando preferência para áreas planas e próximas a estradas e trilhas. Após receber a tarefa, o jogador deve percorrer a área do parque a fim de ativar blocos localizadores que irão identificar a passagem do personagem em um raio máximo de 10 blocos de distância. Esta mecânica foi inserida a partir de uma modificação para o jogo, que será apresentada no item 3.3.7, a fim de favorecer que o jogador interprete a paisagem ao seu redor, possibilitando que este realize

análises prévias sobre o local antes de iniciar a construção. Um local está situado próximo às ruínas do parque, ao lado de uma trilha que leva à portaria sul, enquanto os outros dois locais são áreas planas próximas à portaria nordeste.

Ao encontrar os três locais o jogador recebe uma mensagem notificando que o mesmo finalizou a tarefa de encontrar os pontos de interesse dentro do parque, podendo agora iniciar a escolha de um local e a construção do centro de visitantes (Figura 78). Note que, a partir da mecânica do Minecraft, a partir do momento em que o jogador é liberado para construir, este pode explorar o território livremente, interagir e extrair qualquer bloco ou material disponível na paisagem. Esta característica colabora com a proposta da pesquisa em analisar a interação dos jogadores com a paisagem do parque, bem como a seleção de locais para a construção do centro de visitantes, podendo esta ser instalada em qualquer parte do cenário modelado da Serra de Ouro Preto.

Neste momento do jogo o jogador tem total liberdade de usar a criatividade e blocos disponíveis para propor um design e localização para o centro de visitantes do Parque Arqueológico do Morro da Queimada, encerrando a narrativa do jogo a partir do momento que o jogador se sentir satisfeito com o design proposto.

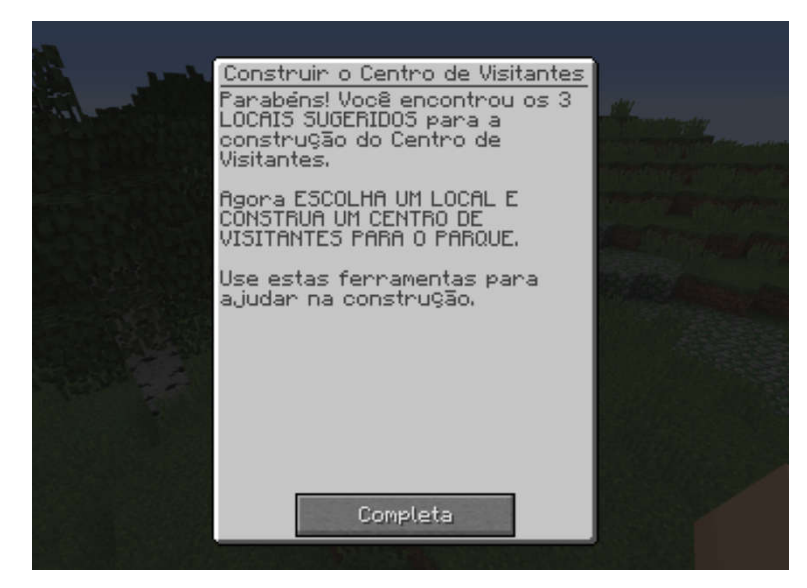

Figura 78: Mensagem notificando o jogador de que todas as missões foram cumpridas e que este agora pode iniciar a construção do centro de visitantes. Fonte: Captura de tela do GeoMinasCraft, elaborado pelo autor

## **3.3.7 Pacotes de Modificação utilizados**

Para que o *game design* e as mecânicas projetadas na fase de projeto conceitual fossem implementadas no GeoMinasCraft, foi necessária a inserção de modificações no Minecraft. O termo "*mod*" se refere ao arquivo de instalação de modifica o jogo original, enquanto "*modding"* é a atividade de alterar as mecânicas originais do jogo, sendo realizada a partir de programação em Java, possibilitada pela plataforma do Minecraft conforme a licença de usuário. De acordo com Tremblay, Colangelo e Brown (2014) em (GARRELTS, 2014):

> "Os "*mods"* deram aos usuários do Minecraft a capacidade de criar o seu próprio jogo além do ambiente já extensível do jogo original. O Minecraft incentiva ativamente seus usuários a deixar sua imaginação correr solta da maneira que quiserem, seja através da construção de qualquer coisa em que possam pensar na modificação do jogo ou na participação na comunidade ativa e envolvente. Combinado com a incorporação ativa do feedback do usuário, o sucesso do jogo não é surpreendente." (TREMBLAY; COLANGELO; BROWN, 2014, p. 84)

Foram utilizados seis *mods* para a implementação do *game design*, sendo dois relacionados à inserção de mecânicas que afetam diretamente o *game design* e quatro relacionados a aperfeiçoamentos indiretos. O primeiro *mod* utilizado na produção do GeoMinasCraft foi o *Custom NPCs*, desenvolvido pelo jogador *Noppes* e disponibilizado nas comunidades de compartilhamento de conteúdos customizados de Minecraft (*Minecraft Six, Curse Forge, 9Minecraft*, dentre outros).

Este *mod* permite a inserção de personagens interativos e customizáveis, podendo ser atribuído a estes funções específicas dentro do *game design*. No caso do GeoMinasCraft, os NPCs foram criados a fim de favorecer diálogos e estruturar a narrativa do *game design*, tendo sido utilizados majoritariamente as funções de diálogos e missões. Para o NPC "Teteco" a função atribuída foi de "comerciante", inserindo a mecânica de sistema de trocas de itens.

O segundo *mod* utilizado na inserção de novas mecânicas no Minecraft foi o *JourneyMap*, produzido pelos jogadores *techbrew* e *Mysticdrew*, e consiste em um sistema de mapeamento e visualização de mapa da paisagem do Minecraft, oferecendo opções de marcação de pontos, busca de coordenadas e navegação com mini-mapa (Figura 79). A partir deste *mod* foi possível inserir as orientações de

direção a partir dos diálogos, bem como produzir uma série de pontos de referência no mapa para auxiliar na navegação espacial durante a exploração da paisagem (Figura 80). A inserção do *JourneyMap* amplia as possibilidades de visualização e interpretação espacial, oferecendo a alternância entre a visão zenital e azimutal.

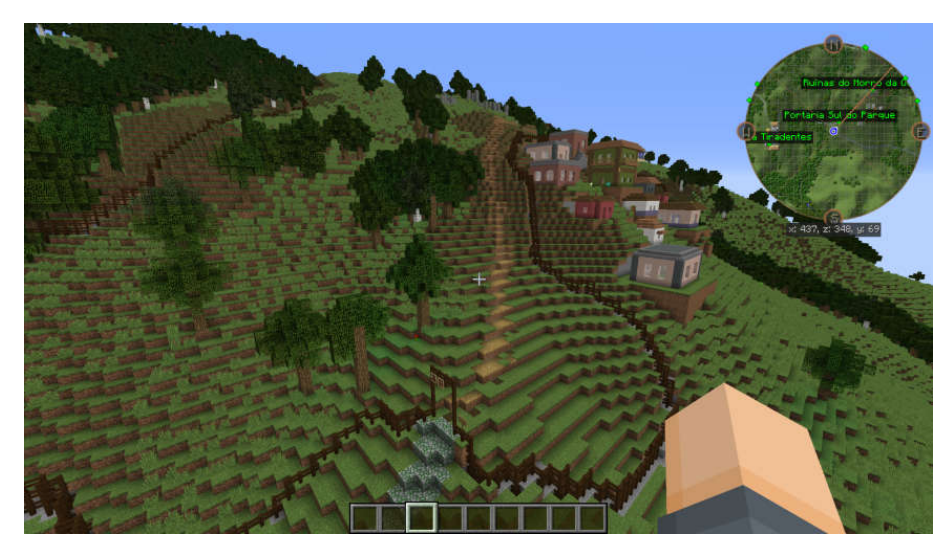

Figura 79: Visão em primeira pessoa da porção correspondente a portaria sudoeste do Parque Arqueológico do Morro da Queimada, com o mini-mapa do *modJourneyMap* no canto superior direito. Fonte: Captura de tela do GeoMinasCraft, elaborado pelo autor

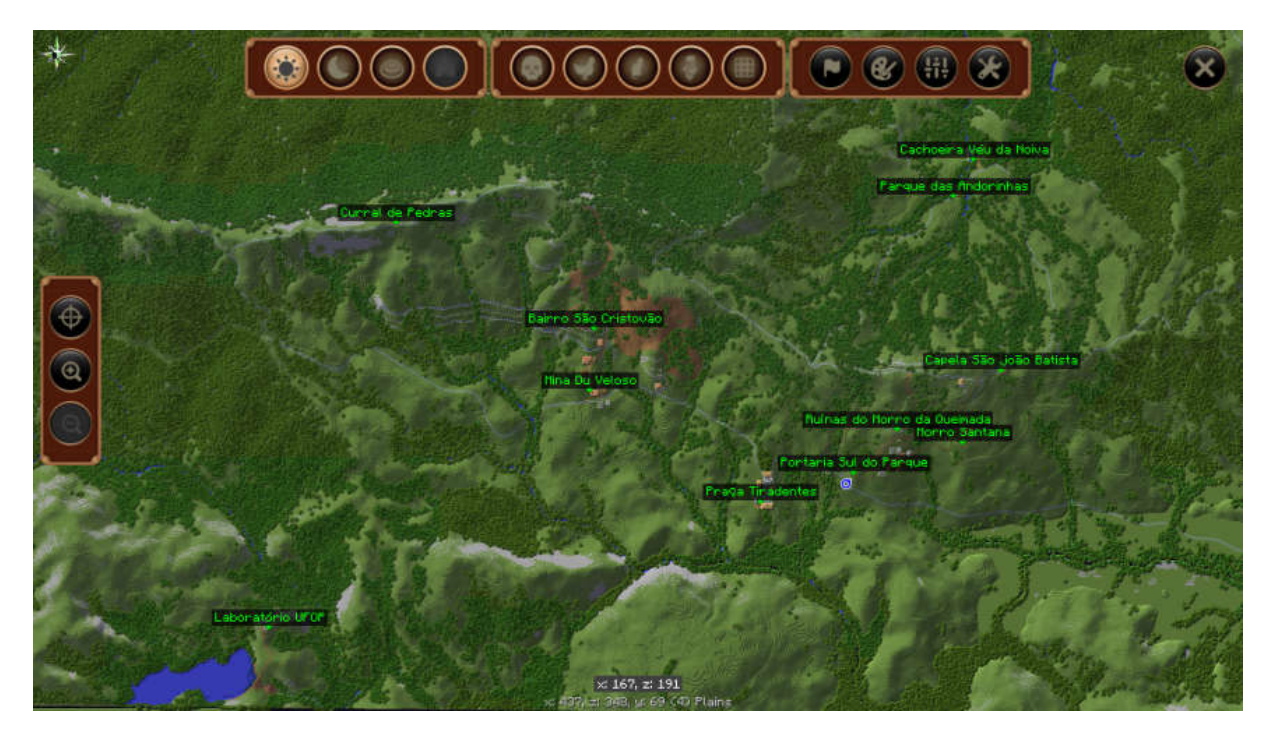

Figura 80: Visualização do mapa do GeoMinasCraft, contendo os pontos de referência. Fonte: Captura de tela do GeoMinasCraft, elaborado pelo autor

Os demais *mods* inseridos foram utilizados para suprir a demanda cenográfica, atribuição de mecânica de corte de árvores, inserção de novas espécies de plantas, e otimização de processamento gráfico do jogo. O *mod Decocraft* foi desenvolvido por uma equipe de três jogadores, *Razzleberry Fox*, *taelina* e *ProfMobiusi*, e conta com um repositório com mais de 300 novos itens ao jogo, com objetos 3D representando mobílias, eletrônicos, decoração, prataria, etc. (Figura 81). Este *mod* foi largamente utilizado na produção dos cenários e detalhamento de ambientes relacionados ao roteiro de exploração da paisagem.

O *mod Plants*, desenvolvido pelos jogadores *Shadows\_of\_Fire* e *faellynna*, adiciona 180 novas espécies de plantas no Minecraft, bem como uma série de receitas que fazem uso de recursos coletados destas espécies. Este *mod* foi utilizado principalmente para inserção de diversidade vegetal nos cenários explorados, bem como dar a possibilidade do jogador explorar recursos naturais diversos na paisagem. Associado a esse *mod* foi inserido o *TreeChopper*, criado pelo jogador *MrDuchy*, que altera a mecânica original de cortar árvores do Minecraft, incorporando a regra de que, caso o jogador bata no tronco da árvore com um machado, toda a árvore é derrubada. Na versão original, o jogador precisa quebrar todos os blocos do tronco de uma árvore para retirá-la e coletar seus recursos.

O último *mod* utilizado na construção do GeoMinasCraft foi o *OptiFine*, é uma modificação que busca a otimização do uso dos recursos de processamento do computador ao executar o Minecraft e foi criado pelo jogador *sp614x*. Esta modificação permite que o Minecraft funcione mais rápido e tenha melhor aparência, com suporte total para texturas em alta definição e várias opções de configuração.

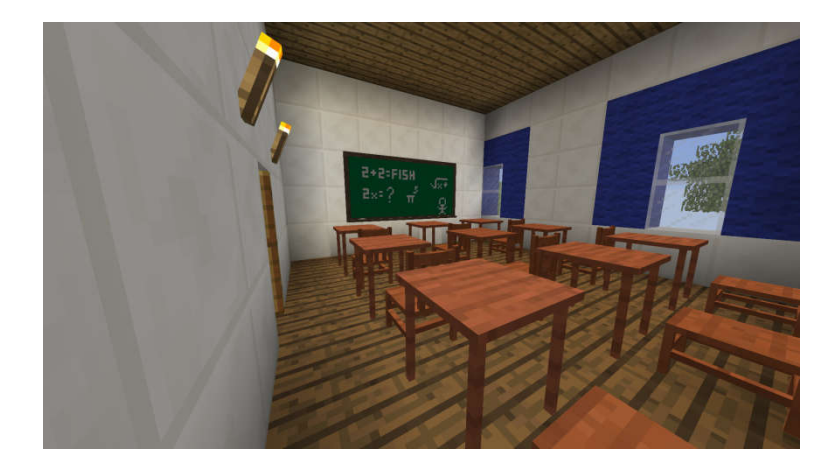

Figura 81: Visualização de uma sala de aula da Escola Municipal Professora Juventina Drummond mobiliada com objetos 3D fornecidos pelo *mod Decocraft*. Fonte: Captura de tela do GeoMinasCraft, elaborado pelo autor

## **3.3.8 Referencial para produção da narrativa**

Os diálogos criados ao longo do roteiro exploratório da paisagem da Serra de Ouro Preto foram baseados em pesquisas e estudos técnico-científicos sobre os sítios históricos ligados a mineração do ouro, bem como reflexos do crescimento urbano para a geoconservação do acervo de antigas estruturas do ciclo do ouro na Serra do Veloso e Morro da Queimada. Esta problemática é relatada por Sobreira (2014), apresentando a dimensão da área impactada:

> "Os principais sítios destas atividades, pela extensão e volume de material mobilizado, estão nas vertentes da serra nos atuais limites a norte da área urbana de Ouro Preto, já parcialmente ocupada pela malha urbana, e nas encostas e topos a montante da área urbana do distrito de Passagem de Mariana (Mariana), cobrindo uma área total de cerca de 300 hectares." (SOBREIRA, 2014, p. 55)

O processo de crescimento urbano sobre sítios de mineração gera uma série de problemas relacionados ao risco, tanto em relação às pessoas que residem em áreas de antigas lavras e estruturas de mineração, com instabilidades geotécnicas relacionadas à histórica alteração estrutural da topografia local, quanto em relação ao patrimônio em risco, seja ele natural ou histórico, comprometendo a manutenção dos sistemas ambientais locais e os vínculos identitários coletivos com a paisagem. Nesta perspectiva, foram levantados trabalhos que pudessem fornecer informação para compor os diálogos dos personagens com o jogador.

O trabalho de Fonseca et al. (2001) trata do processo de expansão urbana sobre o conjunto arqueológico do Morro da Queimada, até então sem tombamento legal garantindo a salvaguarda dos bens patrimoniais. Na pesquisa os autores apresentam a área como importante acervo de patrimônio cultural, relacionado a fato histórico relevante no ano de 1720, durante o Ciclo do Ouro. Os autores também apontam que, caso a área não viesse a ter seus bens protegidos, o acervo de sítios históricos estariam completamente destruídos até o ano de 2008.

A partir disso, os autores propõem a criação do Parque Arqueológico do Morro da Queimada, a fim de garantir a conservação do conjunto paisagístico, que foi criado em 2008com o nome de Parque Arqueológico Municipal do Morro da Queimada, sendo retificado em 2015, recebendo o nome de Parque Natural Municipal Arqueológico do Morro da Queimada (PREFEITURA MUNICIPAL DE OURO PRETO, 2008, 2015). O tombamento da área como unidade de conservação de proteção integral, de categoria parque municipal, garante que o local receba iniciativas de uso público e conservação, a fim de favorecer a conscientização a partir da educação ambiental.

Assim como foi apresentado no item 3.3.6, o trabalho de Ferreira (2017)foi utilizado para a contextualização dos diálogos relativos a Serra do Veloso, assim como para o planejamento do trajeto do jogador ao longo do mapa. Em seu trabalho o autor propõe seis circuitos geoturísticos que percorrem o conjunto de sítios históricos da Serra do Veloso (Figura 82). O autor classifica os locais de interesse como geossítios mineiros, tratando das potencialidades e riscos associados a estes sítios, sendo estes: Curral de Pedras, Lagoa da Prata, Aqueduto do Pocinho, Mina da Barragem, Ruínas do parque, Ruínas do Jardim Botânico e Conjunto de Mundéus. Também é apresentada pelo autor a relação entre a pressão de crescimento urbano sobre os locais de interesse para a geodiversidade em razão da construção da Rua Padre Rolim.

Para o GeoMinasCraft foram utilizados quatro dos setes geossítios descritos por Ferreira (2017), além da Mina Du Veloso. Estes locais servem de componentes espaciais que ligam os diálogos dos personagens ao trajeto planejado, favorecendo que os diálogos estejam associados às paisagens visitadas. O Curral de Pedras é o primeiro local de interesse para a geodiversidade visitado, onde o diálogo proposto indica o caminho passando pelo Aqueduto do Pocinho, local sem NPC com diálogo, porém com placas informando do que se trata a estrutura.

O conjunto de mundéus é representado no diálogo da NPC "Laura", correspondendo à Teixeira (2015), que realiza um levantamento detalhado das edificações construídas sobre antigas estruturas de mundéus, contextualizando a ocupação urbana com a abertura da Rua Padre Rolim e o surgimento de novos vetores de expansão, como o bairro São Cristóvão (Figura 83). Em seu trabalho, são descritos três conjuntos de mundéus que hoje são usados como fundação de residências.

As ruínas do parque estão presentes como ponto paralelo à narrativa principal

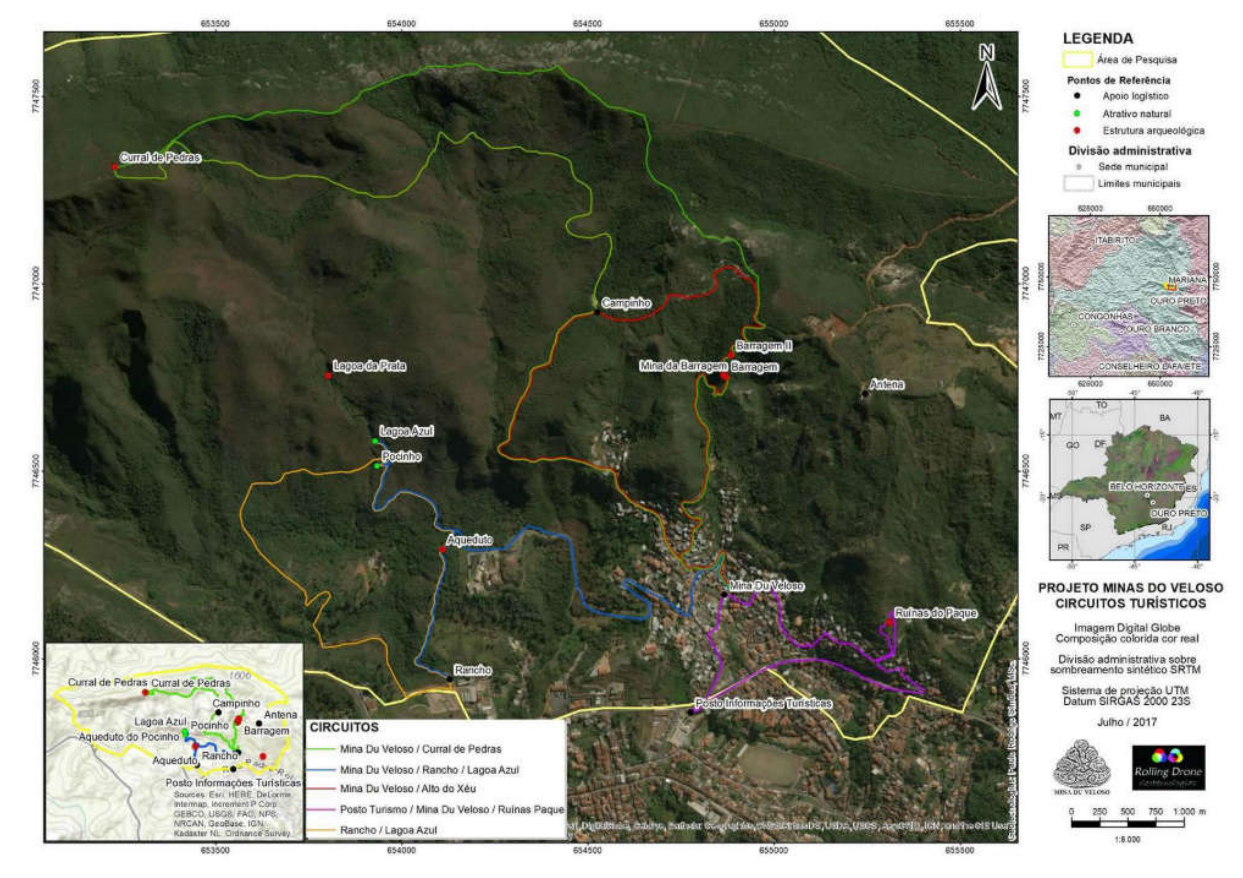

Figura 82: Mapa dos circuitos geoturísticos propostos por Ferreira (2017, p. 123)

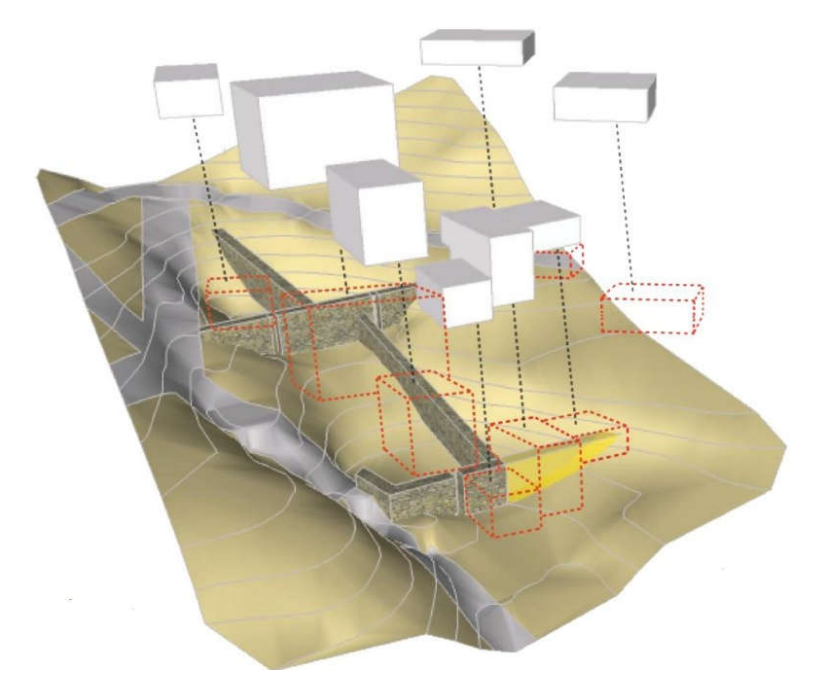

Figura 83: Visualização 3D das edificações construídas sobre mundéu. Fonte: Teixeira (2015, p.30)

Os trabalhos de Oliveira (2010) e Calil (2018) também foram consultados para tratar da questão da ocupação de áreas de risco e de antigas áreas de mineração de ouro. Oliveira (2010) realiza uma análise temporal do comportamento da expansão da malha urbana de Ouro Preto de 1950 a 2004, correlacionando este processo com a ocupação de áreas de mineração. Em seu trabalho, o autor associa o período de recuperação econômica no Estado de Minas Gerais após a década de 1950, refletindo no êxodo rural e aumento da população urbana na cidade Ouro preto. A partir de métodos de análise espacial, foram identificadas dez áreas com tendências de expansão urbana na cidade, e posteriormente cada área fora analisada a partir dos seus aspectos físicos.

Em seu trabalho, Calil (2018) argumenta que, em função das encostas da Serra de Ouro Preto ter sido explorada a partir de técnicas depredatórias, foram realizadas alterações relevantes no meio físico local. Estas alterações, associadas ao processo de ocupação desordenada, favorecem o surgimento de situações de risco geológico, submetendo as populações ao perigo. Este trabalho serviu de base para a elaboração do diálogo da NPC "Maria", que representa a autora e explica sobre a relação da ocupação urbana e áreas declivosas.

Outro trabalho consultado para a produção de diálogos foi o estudo técnico produzido por Peixoto et al. (2016), que trata da reutilização dos rejeitos de minério de ferro na produção de tijolos para a construção civil. Os autores apresentam a proposta como:

> "alternativa viável para a redução dos passivos ambientais e sociais ocasionados não somente pelos depósitos nas barragens de rejeito, mas também pela extração de agregados naturais." (PEIXOTO et al., 2016, p. 5)

Esta contribuição técnica subsidiou o aproveitamento do modelo 3D de uma barragem de rejeitos presente na área de estudos, conforme apresentado no item 3.2.1.7. A partir da inserção de diálogos a respeito dos rejeitos da exploração mineral, foi apresentada a ideia de reutilização como possibilidade de alcançar o desenvolvimento sustentável, garantindo a manutenção dos sistemas ambientais.

## **3.4 Oficinas de aplicação do GeoMinasCraft**

A fim de avaliar o desempenho da ferramenta (Minecraft) e o *game design* (conceito) proposto, analisando as potencialidades destes para o aprimoramento da percepção espacial e dos valores da paisagem, o GeoMinasCraft foi apresentado e jogado em três ocasiões.

A primeira experiência com jogo foi realizada durante o Festival de Inverno de Ouro Preto, Mariana e João Monlevade de 2019, no qual o jogo foi incluído na programação oficial do evento a partir de oficinas para que voluntários pudessem jogar e participar da avaliação.

Os dois momentos subsequentes foram durante as mostras de profissões da Universidade Federal de Ouro Preto e mostra de cursos da Universidade Federal de São João del-Rei, sendo o jogo apresentado nos ambientes dos cursos de arquitetura e urbanismo e geografia, respectivamente.

# **3.4.1 Oportunidade oficial de aplicação do geogame na região do estudo de caso**

A primeira aplicação e o lançamento do GeoMinasCraft foi realizado por intermédio da Pró-reitoria de Extensão da Universidade de Ouro Preto que inseriu a oficina do jogo na programação do Festival de Inverno de Ouro Preto, Mariana e João Monlevade, edição 2019. A interlocução com as duas comunidades foi facilitada pela organização do evento, possibilitando a mobilização de dois espaços comunitários, um no bairro São Cristóvão e outro no Morro Santana.

A fim de aperfeiçoar o tempo disponível para a realização da oficina e alcançar o maior número de participantes possível, esta foi organizada para acontecer de acordo com a disponibilidade de horários na programação do evento, acontecendo nos dias 6 e 7 de julho de 2019, sendo que para cada dia serão realizada 3 sessões com o jogo. Cada sessão foi realizada com 10 jogadores, dois por computador, e tiveram em média 2 horas e meia de duração. As sessões ocorreram nos seguintes horários para ambos os dias: das 9:00 às 11:30; das 13:00 às 15:30 e das 16:00 às 18:30. A duração de cada sessão foi projetada a partir das experiências com o *playtest*, momento em que foi constatado que o jogo necessita de cerca de uma hora e meia para ser concluído.

A divulgação foi feita através dos canais de publicidade do próprio Festival de Inverno, além de uma campanha de divulgação nos bairros São Cristóvão e Morro Santana, com a entrega de panfletos informativos sobre a oficina (Figura 84), bem como a indicação de inscrição prévia. A campanha de divulgação no bairro São Cristóvão contou com a distribuição de panfletos informativos nos comércios locais, na Mina Du Veloso e para transeuntes (crianças e adultos), no Morro Santana a divulgação foi feita a partir do Grupo Assistencial Auta de Souza e da direção da Escola Municipal Professora Juventina Drumond.Na descrição da oficina na página de inscrições foi indicado o público alvo e as faixas etárias, considerando crianças e adolescentes entre 7 e 16 anos.

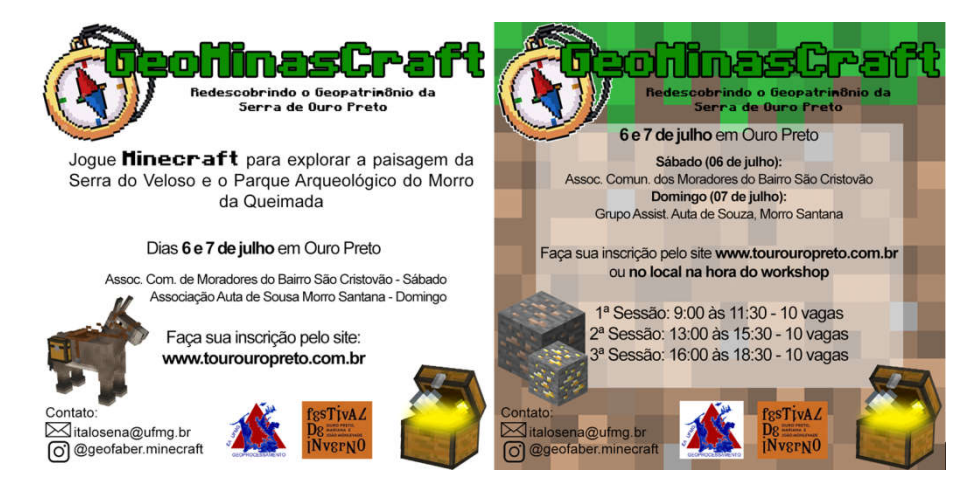

Figura 84: Material de divulgação da oficina com GeoMinasCraft. Modelo do panfleto distribuído nos bairros (esquerda), modelo de programação divulgada via mídias sociais (direita). Fonte: Elaborado pelo autor

A realização das oficinas aconteceu em locais de referência social nos dois bairros de interesse para o estudo, sendo a Associação Comunitária dos Moradores do Bairro São Cristóvão e Grupo Assistencial Auta de Souza, no bairro São Cristóvão e Morro Santana, respectivamente. Estes espaços foram disponibilizados pela comunidade por intermédio da organização do Festival de Inverno.

O GeoMinasCraft foi instalado e configurado em cinco *notebooks* para ser executado *offline* e jogado a partir de um único registro de cliente. Uma equipe de sete monitores foi montada para auxiliar na aplicação da atividade com as crianças e adolescentes, sendo essa preparada previamente a partir da experiência de jogar o

GeoMinasCraft, contribuindo no processo de avaliação prévia do jogo, constituindo uma etapa de *playtest*. Além de testar o jogo, os monitores foram orientados a realizar observações no comportamento dos participantes da oficina, a fim de coletar informações extras.

A cada sessão, os jogadores participantes da oficina foram distribuídos em duplas para cada *notebook*, a fim ampliar o número de participantes nos dois dias disponíveis para a oficina, bem como para incentivar o uso de habilidades sociais pelas crianças. Esta abordagem é apresentada como uma maneira de acrescentar à experiência do jogo digital, propiciando um ambiente em que as crianças e adolescentes interajam e troquem experiências sobre a paisagem da Serra de Ouro Preto e sobre o jogo.

Estão associados à oficina do Festival de Inverno dois recursos físicos que compõem o *game design*, fazendo parte da narrativa principal e servindo como suporte para o jogador e também para a avaliação do desempenho do jogo. O primeiro recurso físico disponibilizado para os jogadores foi um mapa com a representação da Serra de Ouro Preto e as toponímias da Serra do Veloso e Morro da Queimada. Este mapa foi elaborado a partir da visualização zenital favorecida pelo *mod JourneyMap* (Figura 80), sendo adicionados ao mapa o trajeto projetado durante o *game design* para conectar todos os diálogos entre os NPCs, os limites do Parque Arqueológico do Morro da Queimada, os pontos nodais do território, bem como uma marca d'água representando a mancha urbana atual de Ouro Preto (Figura 85).

Os mapas foram disponibilizados em anexo a uma caderneta denominada no jogo de "Diário de Exploração", sendo referida nos diálogos da "Ana", durante o tutorial, e do "João", durante a visita as ruínas do Curral de Pedras. A caderneta foi produzida no tamanho A5 (148 x 210 mm), com folhas sulfite brancas e uma capa e contracapa impressas em cores (Figura 86). As cadernetas foram fornecidas a fim de complementar o *game design* na medida em que as informações são recursos primordiais para a conclusão do roteiro e coleta das pepitas de ouro, no entanto as cadernetas também tiveram a função de diversificar a experiência com o jogo e ampliar as possibilidades de interação entre jogadores.

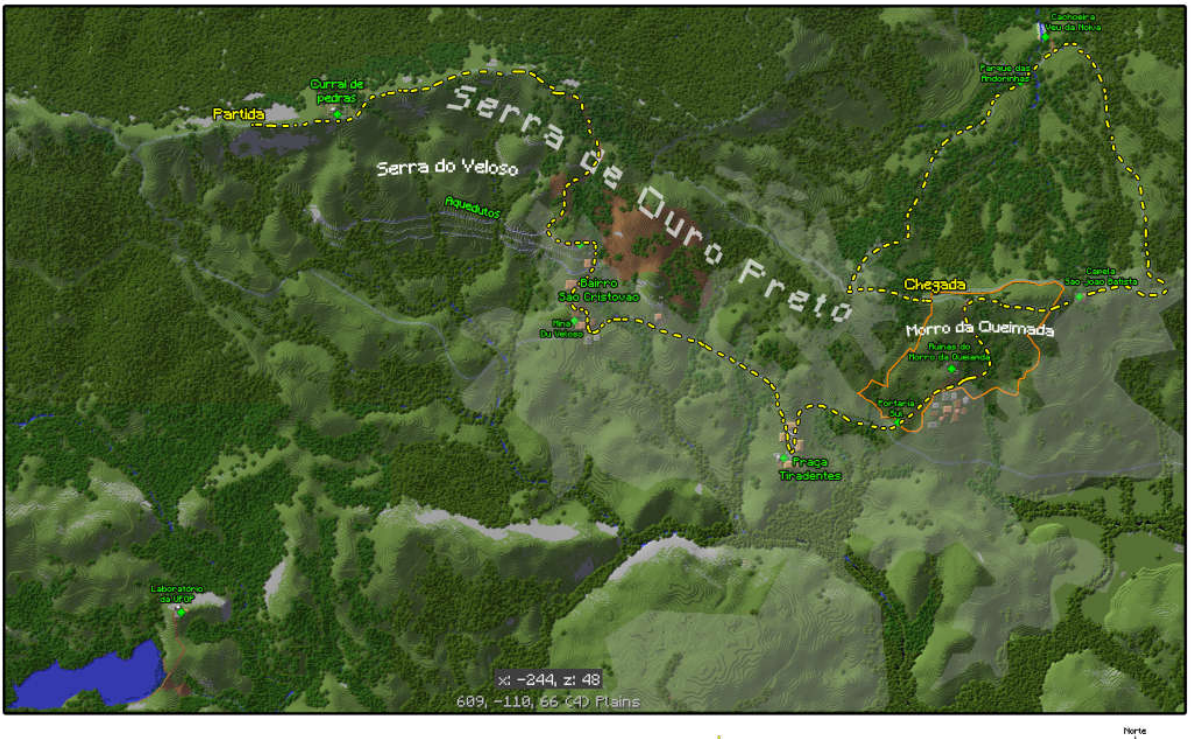

# GeoMinasCraft

Trajeto

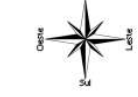

Figura 85: Mapa disponibilizado para cada jogador durante a oficina e produzido a partir do *mod JourneyMap JourneyMap.* Fonte: Elaborado pelo autor

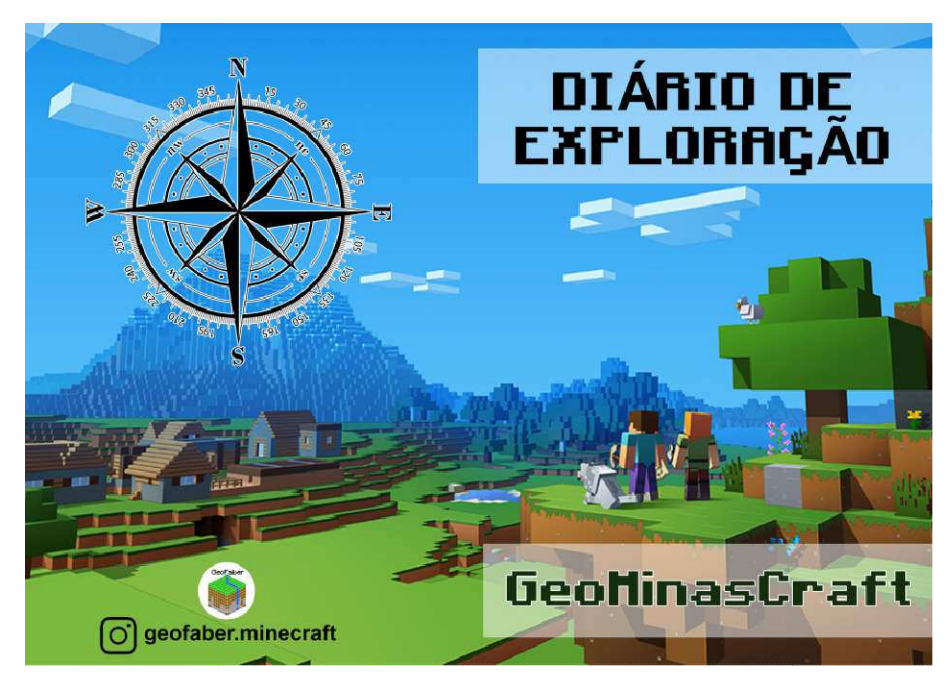

Figura 86: Capa e contracapa da caderneta disponibilizada para os jogadores. Fonte: http://www.minecraft.net (imagem de fundo), elaborado pelo autor

# **3.4.2 Oportunidade de aplicação do GeoMinasCraft entre acadêmicos universitários**

O espaço disponibilizado para a apresentação do GeoMinasCraft nestes momentos não favoreceu a aplicação da mesma avaliação utilizada nas oficinas, porém possibilitou que jovens e crianças de idades variando entre 7 a 21 anos pudessem experimentar e entender o objetivo da criação do jogo.

Durante a Mostra de Profissões da UFOP foram disponibilizados quarto *notebooks* com o GeoMinasCraft à disposição para que os visitantes pudessem experimentar o jogo, enquanto que na Mostra de Cursos da UFSJ foi colocado um *notebook* com o GeoMinasCraft disponível para experimentação. Pelo fato do evento incentivar a circulação dos visitantes, a experiência com o jogo ficou limitada à testes pontuais e apresentação das motivações para a produção do mesmo.

Ao longo das apresentações, foram realizadas observações quanto aos comentários feitos pelos visitantes, bem como perguntas direcionadas aos visitantes que demonstravam mais interesse. As perguntas foram produzidas a partir das reações do visitantes ao experimentar o GeoMinasCraft a fim de captar as relações dos mesmos com o jogo e com a paisagem representada no jogo.

Nestas ocasiões foram inseridas alterações realizadas a partir das observações feitas durante as oficinas do Festival de Inverno de Ouro Preto, estas foram incluídas a fim de avaliar a efetividade da inserção de novos recursos (físicos) no processo do *game design* e interação jogador/jogo.

## **3.4.3 Avaliação da aplicação do GeoMinasCraft**

A oficina com o GeoMinasCraft durante o Festival de Inverno de Ouro Preto, Mariana e João Monlevade foi planejada para que fossem coletados dados a respeito da efetividade do jogo em apresentar a paisagem da Serra de Ouro Preto e seus aspectos histórico-culturais. Se tratando de uma experiência com um jogo sério digital e considerando as interações sociais resultantes da atividade, entre as duplas de jogadores e entre jogadores e monitores, existem diversas relações concretas e subjetivas que compõem a completude da experiência em si.

Assim, conforme é apresentado por (SLINEY; MURPHY, 2011) no livro *Serious Games and Edutainment Applications*(DANKBAAR, 2011):

> "Jogos sérios têm potencial para coletar uma vasta quantidade de dados. Alguns destes dados podem ser produzidos a partir da interação dos usuários dentro e com o jogo, e outras formas de dados podem ser coletadas a partir do desempenho do usuário com as tarefas dadas. Este vasto espectro de informação pode dificultar a avaliação correta do usuário." (SLINEY; MURPHY, 2011, p.226)

A partir desta premissa, os autores sugerem duas abordagens de coleta de dados para avaliação em jogos sérios, sendo estas a avaliação primária e secundária. A avaliação primária consiste na realização de tarefas fora do ambiente do jogo sério, sendo caracterizada pela aplicação de questionários, considerados a espinha dorsal de todos os procedimentos de avaliação. A avaliação secundária pode ser compreendida como qualquer dado capaz de ser coletado através do uso de simulador ou jogo por parte do jogador, dando mais confiabilidade ao processo. Esta abordagem indireta é definida por Ke e Shute (2015, p. 305)como *Stealth Assessment* (avaliação furtiva), que consiste em medir o aprendizado usando tarefas embutidas no jogo para *"favorecer o aprendizado, mantendo o estado de fluidez (flow) e removendo a ansiedade enquanto não sacrifica a validade e confiabilidade dos dados"*.

 Neste sentido, foram elaboradas duas avaliações primárias e duas secundárias para as oficinas durante o festival. A análise primária se deu a partir da aplicação de um questionário semiestruturado e uma atividade de desenho para representar a paisagem da Serra de Ouro Preto, ambos aplicados em dois momentos da atividade com o GeoMinasCraft pelos monitores. Os participantes eram convidados a responder as questões e desenhar com uma caneta preta antes da experiência com o jogo, tendo a opção de atualizar suas respostas e desenhos após jogar, porém com canetas de outras cores (verde, azul, rosa, roxo), a fim de distinguir os dois momentos distintos da experiência. Os monitores auxiliaram os participantes a fim de que todos os jogadores respondessem e desenhassem nos dois momentos da atividade.

O questionário é estruturado em seis perguntas, sendo duas para idade e gênero, quatro perguntas abertas e uma de múltipla escolha. As questões foram elaboradas a fim de captar a percepção dos participantes a respeito da paisagem correspondente a Serra de Ouro Preto, sendo que uma das abertas complementa a de múltipla escolha:

- O que mais chama sua atenção na Serra do Veloso/Morro da Queimada?
- O que você gosta na paisagem da Serra do Veloso/Morro da Queimada?
- Por que você acha que em Minas Gerais e Ouro Preto tem tantas minas e minerações?
- O quão importante é conservar/proteger a Serra do Veloso/Morro da Queimada? Por quê?

A questão de múltipla escolha foi estruturada por quatro opções, a fim de evitar valores neutros, deixando espaço para que o participante explicitasse os motivos pelos quais associou tal grau de importância. Assim, as alternativas disponíveis foram:

- Não é importante
- Pouco importante
- Muito importante
- Extremamente importante

A opção por inserir as toponímias da Serra do Veloso e Morro da Queimada teve a finalidade de relacionar com os bairros em que o jogo foi aplicado, aproximando a experiência do jogador aos locais de vivência.No exercício com desenho, foi entregue uma folha A4 com uma grade em marca d'água de 5 mm, assim como um enunciado com os dizeres: "Represente a Serra de Ouro Preto (desenho/mapa)" (Figura 88).

Os questionários foram avaliados quantitativamente para analisar o perfil da amostra quanto à idade e gênero, bem como na frequência de uso de palavras relacionadas aos temas trabalhados pelo jogo, sendo estas expressas a partir de nuvem de palavras, a fim de evidenciar as palavras mais utilizadas em cada momento.

Os desenhos foram analisados partindo da identificação de elementos que se relacionam com a temática do jogo. Os critérios foram estabelecidos em grupos principais, correspondendo ao desenho antes do jogo e as atualizações feitas após o jogo. Para cada momento foi quantificada a frequência de ocorrência de representações de serras e montanhas ou a ausência destas, representação de

elementos presentes no jogo, elementos como estruturas urbanas (edificações, ruas, etc.), vegetação, água, bem como pessoas, trajetos e pontos nodais.

Além da análise quantitativa dos elementos presentes nos desenhos, os mesmos ainda foram interpretados de acordo com os critérios de centralidade, nível de detalhamento, força da linha e uso da área de desenho. As ideias de decodificação e análise dos croquis vêm de cursos de interpretação da obra artística e de expressão gráfica humana desenvolvida e testada por Ostrower (1983). A autora trabalha com os princípios de movimentação visual, orientação e direções das ilustrações para avaliar a distribuição dos elementos. Trabalha composições (traços, dimensões e cores) de linhas, superfícies e volumes para analisar o impacto e a importância dos elementos desenhados. E trabalha com relações de semelhança e contraste, tensão espacial e proporções para indicar relações entre os elementos e hierarquia entre eles.

A centralidade indica a noção de que os elementos mais centralizados no desenho são os mais importantes, já o nível de detalhamento indica a importância dos elementos presentes no desenho a partir da minuciosidade na hora de representar os elementos desenhados. A força da linha indica realce nos elementos importantes, a partir do uso de força excessiva na hora de desenhar o traço do desenho ou destacar elementos a partir de preenchimento. O uso da área de desenho pode ser interpretado a partir da perspectiva de importância de acordo com o contexto utilizado na representação (Figura 87).

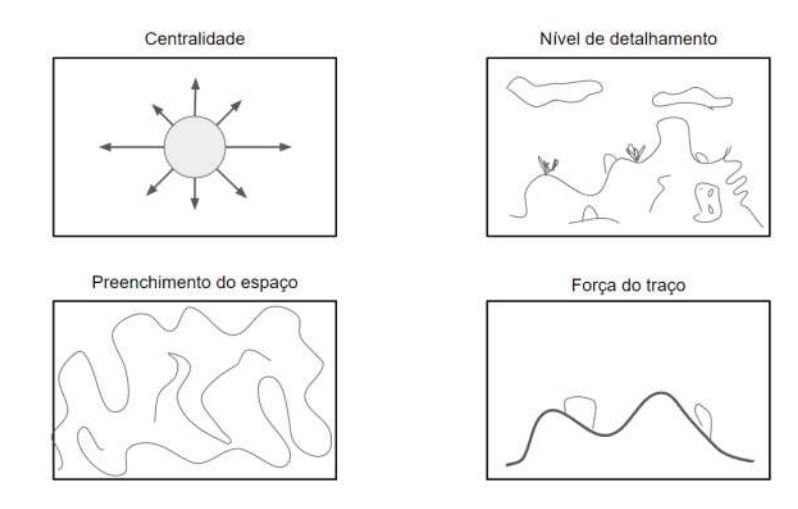

Figura 87: Critérios de análise dos desenhos produzidos durante a oficina com GeoMinasCraft. Fonte: Elaborado pelo autor

As avaliações secundárias consistem na análise das construções feitas durante a missão proposta no *game design* de escolher, planejar e construir um As avaliações secundárias consistem na análise das construções feitas<br>durante a missão proposta no *game design* de escolher, planejar e construir um<br>centro de visitantes para o Parque Arqueológico do Morro da Queimada, e observações realizadas pelos monitores durante a experimentação do jogo durante a oficina. As construções elaboradas pelos jogadores foram analisadas a p partir da escolha do local para ser construída, respeitando ou não os locais indicados pelo NPC (Figura 89), materiais utilizados e prioridades consideradas na construção da edificação, esta última relacionada com as observações realizadas durante a , respeitando ou não os locais indicados pelo<br>e prioridades consideradas na construção da<br>m as observações realizadas durante a oficina.

A etapa de construção do centro de visitantes foi acompanhada pelos monitores de forma que favorecesse a observação e coleta de informações, podendo estar ser relativas às motivações e tomadas de decisão dos jogad construírem. Outro fator analisado nesta etapa foi o nível de habilidade necessário Outro fator para interagir com o ambiente virtual e implementar a ideia. A etapa de construção do centro de visitantes foi acompanhada pelos<br>res de forma que favorecesse a observação e coleta de informações,<br>do estar ser relativas às motivações e tomadas de decisão dos jogadores ao

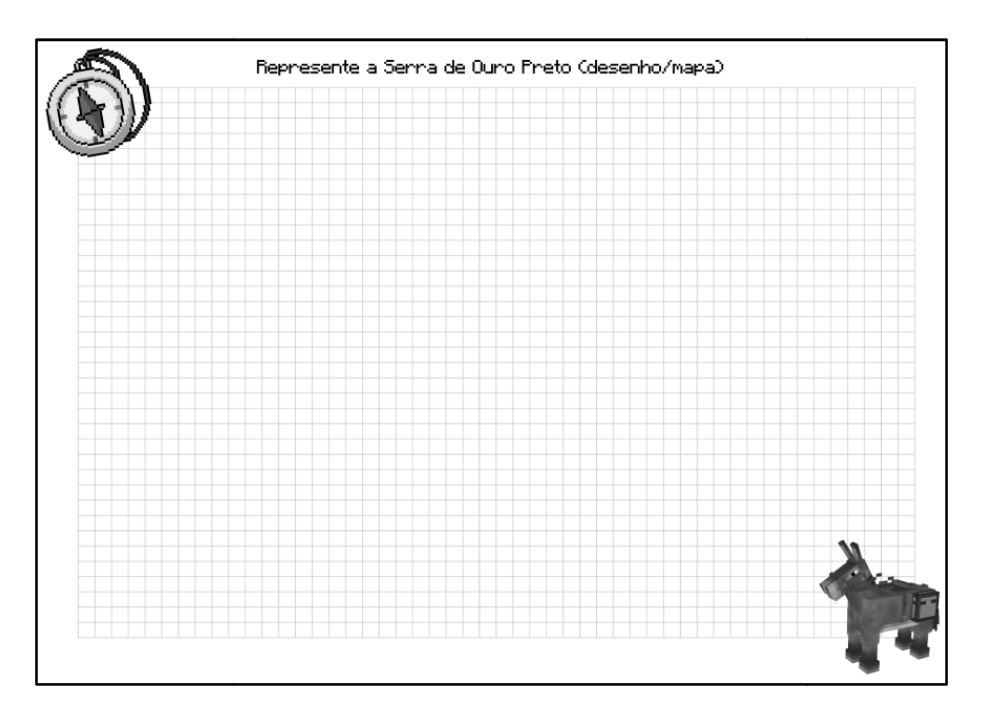

Figura 88: Folha dada aos participantes para realização de atividade de rep : paisagem. Fonte: Elaborado pelo autor para realização representação da

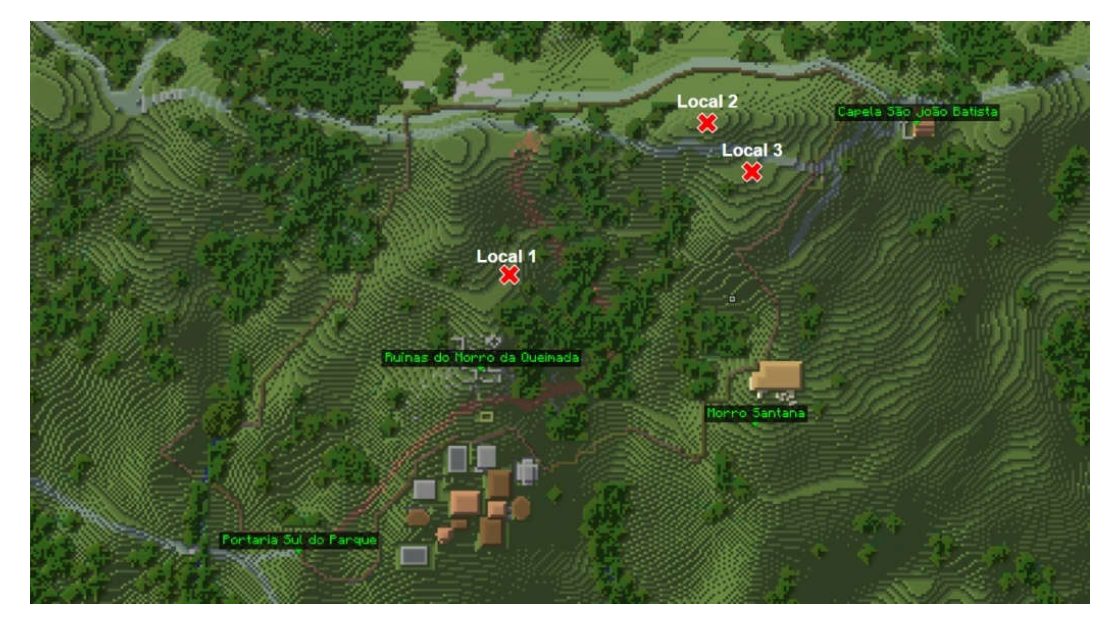

Figura 89: Trecho do mapa do GeoMinasCraft indicando os três locais sugeridos pelo NPC Christian na missão de construir o centro de visitantes. Fonte: Elaborado pelo autor

## **4 RESULTADOS**

Os resultados foram obtidos ao longo de todo o processo de desenvolvimento e implementação do experimento de pesquisa, apresentando a efetividade do *game design* e narrativa proposta durante o *playtest*, assim como influências da visualização e interação com a paisagem durante a oficina com o GeoMinasCraft.

#### **4.1 Playtest**

O estágio de avaliação do jogo, seja na fase de prototipagem ou na fase de testes finais, constitui a etapa de *playtest*. Assim, foram coletados dados a partir de duas fontes, sendo a primeira os questionários respondidos pelos *playtesters*, com o modelo disponível no APÊNDICE A – QUESTIONÁRIO DE AVALIAÇÃO DO *PLAYTEST*, e a segunda as propostas de centro de visitantes produzidas durante as sessões de testes. No total 19 pessoas participaram das sessões de *playtest*, sendo nove alunos da *Iowa State University* e dez alunos da Universidade Federal de São João del-Rei. A diversidade de participantes se deu em função da disponibilidade de voluntários ao longo do desenvolvimento do protótipo.

## **4.1.1 Questionários**

Todos os participantes do *playtest* responderam ao questionário, sendo os quantitativos apresentados na Tabela 2 a partir do total e classificado por gênero. Estão apresentadas as médias dos valores associados às respostas das perguntas, onde os números podem representar muito ou pouco, dependendo da pergunta de acordo com o questionário apresentado no APÊNDICE A – QUESTIONÁRIO DE AVALIAÇÃO DO *PLAYTEST*.

Dos 19 participantes, nove já haviam jogado Minecraft antes, enquanto os outros dez, apesar de conhecerem o jogo, nunca haviam jogado. Em razão das sessões de *playtest* na *Iowa State University*, foram colhidas respostas de pessoas de cinco países diferentes, sendo estes: Estados Unidos da América, Togo, Coréia do Sul, Honduras, Japão e Brasil.A média de idade dos participantes foi de 23 anos de idade, sendo o participante mais velho tendo 43 anos e o mais novo com 17 anos. A média da idade dos participantes está na faixa do que Prensky(2001b)define

como imigrantes digitais, o que foi ponto positivo nas sessões de *playtest*.No entanto os jogadores que nunca haviam jogado Minecraft apresentaram dificuldades para interagir com o jogo, havendo alguns relatos de sensação de vertigem em função da visualização a partir da câmera em primeira pessoa.

A partir da pergunta a respeito do perfil de jogador, percebe-se que os participantes apresentaram maior preferência por explorar o ambiente do jogo e socializar com os personagens. Este aspecto foi positivo para a análise do *game design* tendo em vista que o objetivo do jogo é fazer com que o jogador percorra a paisagem da Serra de Ouro Preto e receba informações a partir dos personagens. A partir deste resultado, foi considerado que as mecânicas de exploração e diálogos fossem mantidas e aprimoradas, a partir da inserção de mais locais e personagens para interagir. O perfil de jogador matador foi assinalado como baixa identificação por parte dos participantes, o que norteou a decisão de não inserir mais desafios de combate do que o proposto, mantendo a mecânica no *game design* final somente em dois momentos do jogo. O perfil de conquistador apareceu com uma média de quatro, apresentando o potencial para explorar mecânicas de desafio de não combate, onde o jogador precisa atuar sobre o cenário do jogo. O que indicou a inserção da mecânica da coleta de amostras foi um desafio que também motivou os jogadores a seguirem a narrativa. Assim esta mecânica foi aprimorada na versão final do GeoMinasCraft.

As perguntas relativas à Tarefa 1, sobre explorar a Serra de Ouro Preto, indicaram que no geral os jogadores não tiveram dificuldades para interagir com o ambiente do jogo usando o mouse e o teclado, apesar de alguns terem apresentado dificuldades na hora de construir o centro de visitantes, conforme apresentado no item de análise das propostas. A inserção do recurso de mini-mapa também surtiu efeito positivo, dando suporte à navegação pela paisagem virtual. Ao longo das primeiras sessões de *playtest*, alguns participantes indicaram que sentiram falta de pontos de referência no mapa, tendo sido incluídos mais pontos de referência ao longo do trajeto do jogador no ambiente. Outro recurso que facilitou a mecânica de exploração da paisagem foi a disponibilização de uma mula para que o jogador possa percorrer o trajeto mais rapidamente, preservando seus pontos de comida (mecânica original do Minecraft, onde sem pontos de comida o jogador passa a perder pontos de vida).

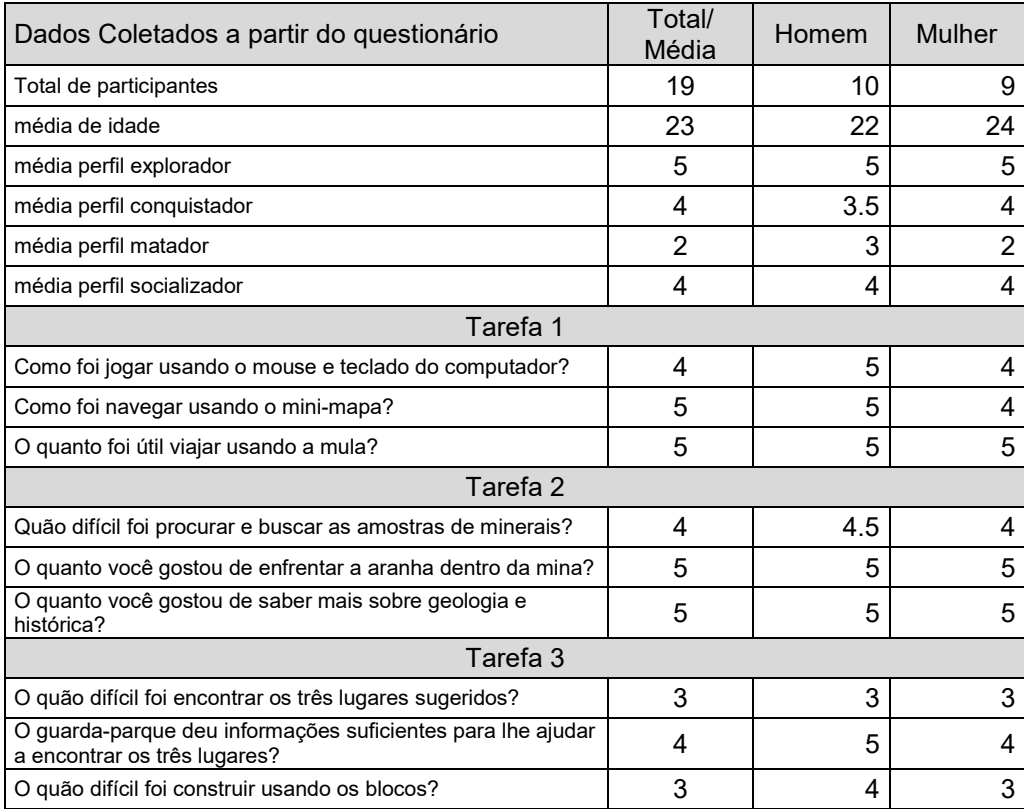

Tabela 2: Resumo das respostas dos questionários.

 Na Tarefa 2, que diz respeito à etapa de coleta de amostras minerais, os participantes indicaram que, no geral, foi fácil encontrar as amostras. Esta resposta indicou que seria preciso aumentar o nível de dificuldade quanto à coleta dos recursos, dado que no protótipo todas as amostras minerais estavam em um único local. Para tal, na versão final do GeoMinasCraft, foi implementado o desafio de encontrar as pepitas, ea associação da coleta dessas com a compra de materiais para construir o centro de visitantes. O combate à aranha gigante dentro da mina, que está associada á coleta das amostras, se mostrou um desafio interessante que, durante as sessões de *playtest*, era perceptível a surpresa e tensão no enfrentamento do desafio.

 A última pergunta relativa à Tarefa 2 diz respeito ao quanto os participantes gostaram de receber informações sobre a geologia e história da paisagem da Serra de Ouro Preto. As respostas indicaram que os jogadores, tanto estrangeiros quanto brasileiros, gostaram de visitar e conhecer mais a respeito das particularidades geológicas e históricas da paisagem local. Alguns jogadores estrangeiros, após

testar o jogo, buscaram imagens na internet da cidade de Ouro Preto para ter uma noção da paisagem real.

 Para a Tarefa 3 as perguntas focaram no cumprimento do objetivo final do jogo, de construir um centro de visitantes. Os participantes indicaram uma nota três para o nível de dificuldade na hora de encontrar os três locais mais adequados para construir o centro de visitantes. A pergunta seguinte indica que os jogadores compreenderam as informações fornecidas pelo NPC, no entanto para a versão final foi realizada a edição do diálogo no qual são fornecidas as informações. Esta edição foi proposta a fim de adequar o conteúdo ao público-alvo da versão final do GeoMinasCraft, planejada para crianças e adolescentes entre 7 e 16 anos. Com relação à interação com os blocos que formam a paisagem e a utilização destes para construir o centro de visitantes, os participantes indicaram, no geral, uma relação neutra. No entanto, foi percebido que aqueles com pouca experiência com jogos digitais, ou visualização virtual 3D, tiveram maior dificuldade para interagir com os blocos.

## **4.1.2 Análise das propostas**

Conforme apresentado no item 3.3.4 – Avaliação do *Playtest*, as propostas de centro de visitantes para o Parque Arqueológico do Morro da Queimada foram quantificadas a partir oito critérios, estando os resultados disponíveis na Tabela 3, tanto para o *playtest* quanto para a oficina realizada durante o festival de inverno. As análises descritivas acompanhadas de uma imagem de cada proposta estão disponíveis no APÊNDICE B – DESCRIÇÃO E ANÁLISE DAS PROPOSTAS DE CENTRO DE VISITANTES.

No total foram realizadas 19 propostas de centro de visitantes durante as sessões de playtest, sendo 12 concluídas e sete não concluídas. A não conclusão da proposta está relacionada à falta de habilidade com os controles a partir do mouse e teclado, sendo um impeditivo para que alguns participantes pudessem expressar sua criatividade e ideias sobre o centro de visitantes. Uma das propostas não foi finalizada em razão da falta de tempo do participante para continuar a elaborar sua proposta, não havendo relação com a habilidade com os controles do jogo.
As propostas realizadas não apresentaram intenções de expor a geodiversidade, no entanto sete centros de visitantes foram construídos próximo às ruínas do parque, associadas à trilha de acesso, e cinco tiveram propostas de mirantes, vinculadas com a ideia de contemplação da paisagem cênica do local e de outros marcos geográficos da região.

Outro fator que apresentou eficácia do *game design* diz respeito às localizações das propostas, sendo que nenhuma das propostas foi inserida fora dos limites do parque, tendo somente dois centros de visitantes alocados em um ponto não indicado pelo NPC. Porém, o ponto escolhido em alternativas aos três indicados pelo jogo apresenta características semelhantes aos três locais indicados. O local mais escolhido para a construção do centro de visitantes foi o ponto 2, localizado na entrada nordeste do parque, no cume da serra próximo à estrada de acesso.

Tabela 3: Itens avaliados na missão de construir um centro de visitantes durante o *playtest* e oficina com o GeoMinasCraft. Fonte: Elaborado pelo autor

| Elemento analisado            | Playtest |    |   |       | Oficina Festival de<br>Inverno |   |   |       | Total |   |   |       |
|-------------------------------|----------|----|---|-------|--------------------------------|---|---|-------|-------|---|---|-------|
| Relação com a Geodiversidade  |          |    |   |       |                                |   |   |       | 5     |   |   |       |
| Construção de mirante         |          |    |   |       | 9                              |   |   | 14    |       |   |   |       |
| Intervenção no terreno        |          |    |   |       |                                |   |   |       | 14    |   |   |       |
| Inserção de placas            | ⌒        |    |   |       | 6                              |   |   |       | 8     |   |   |       |
| Construção concluída          | 12       |    |   |       | 18                             |   |   |       | 30    |   |   |       |
| Construção não concluída      |          |    |   |       |                                |   |   |       |       |   |   |       |
| Dificuldades com os controles |          |    |   |       | ⌒                              |   |   |       |       |   |   |       |
| Local de construção           |          | 2  | 3 | Outro |                                | 2 | 3 | Outro |       | 2 | 3 | Outro |
|                               |          | 10 |   |       | 6                              |   |   | 2     |       |   |   |       |

### **4.2 GeoMinasCraft**

A oficina com o GeoMinasCraft entrou na programação do Festival de Inverno uma semana antes de ocorrer o evento, o que prejudicou a ampla divulgação via canais oficias do festival. Além disso, as inscrições foram liberadas somente no dia da oficina, impossibilitando o registro dos participantes previamente ao evento. No entanto, a campanha de panfletagem nos bairros e via redes sociais mobilizou jogadores para participar da oficina, alcançando 39 participantes ao longo dos dois dias de oficina, sendo 26 jogadores e 13 jogadoras, com idade média de 10 anos de idade, variando entre sete e 16 anos. O problema com a inscrição comprometeu a

contabilização automática das participações, sendo esta feita a partir dos questionários aplicados.

No dia 6 de julho a oficina foi programada para acontecer no bairro São Cristóvão, sendo sediado na Associação Comunitária dos Moradores do Bairro São Cristóvão e, apesar da campanha de divulgação, não houve participantes para a primeira sessão do dia, tendo somente um jogador participando. A fim de angariar mais participantes, alguns monitores se dividiram e percorreram as ruas do bairro convidando crianças e jovens para participar da oficina. Este movimento contribuiu para que a oficina conseguisse um número considerável de participantes, tendo excedido o tempo de duração prevista pela programação. A oficina aconteceu no espaço da biblioteca da associação, onde foram organizadas três fileiras de mesas com os *notebooks,* sendo disponibilizadas cadeiras para as duplas de jogadores (Figura 90).

No dia 7 de julho a oficina aconteceu no Grupo Assistencial Auta de Souza, no bairro Morro Santana. O espaço cedido para a oficina foi uma sala com uma mesa única no centro, onde os *notebooks* foram colocados com cadeiras disponíveis para todos os jogadores (Figura 91). Pelo fato da ocorrência de um evento beneficente acontecendo simultaneamente no local, muitas crianças já estavam cientes da oficina e já aguardavam para o início das atividades antes do horário programado para a primeira sessão. Isso fez com que algumas crianças ficassem aguardando as sessões terminarem para poder participar. Em razão disso, em algumas ocasiões, o jogo foi experimentado por três jogadores simultaneamente.

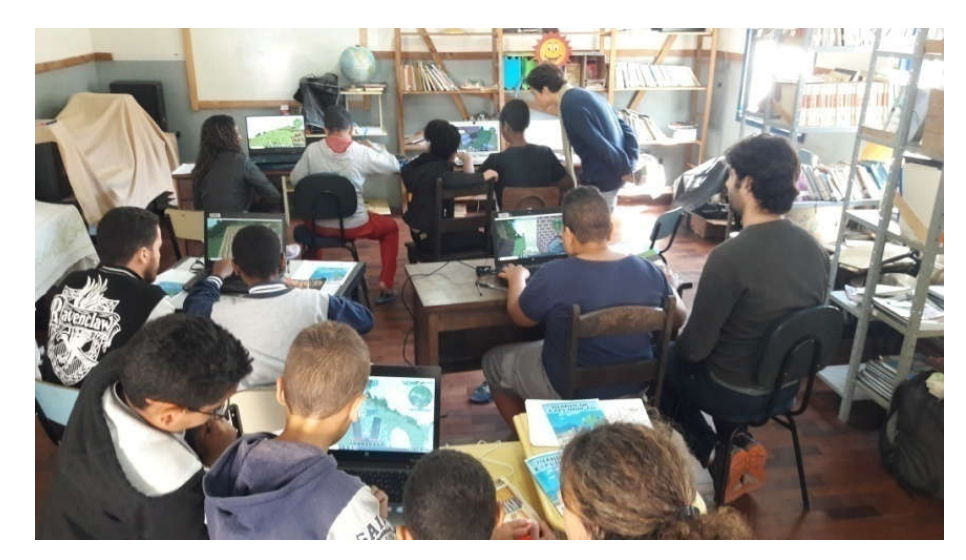

Figura 90: Biblioteca da Associação Comunitária de Moradores do Bairro São Cristóvão no momento da oficina com GeoMinasCraft. Foto: o autor.

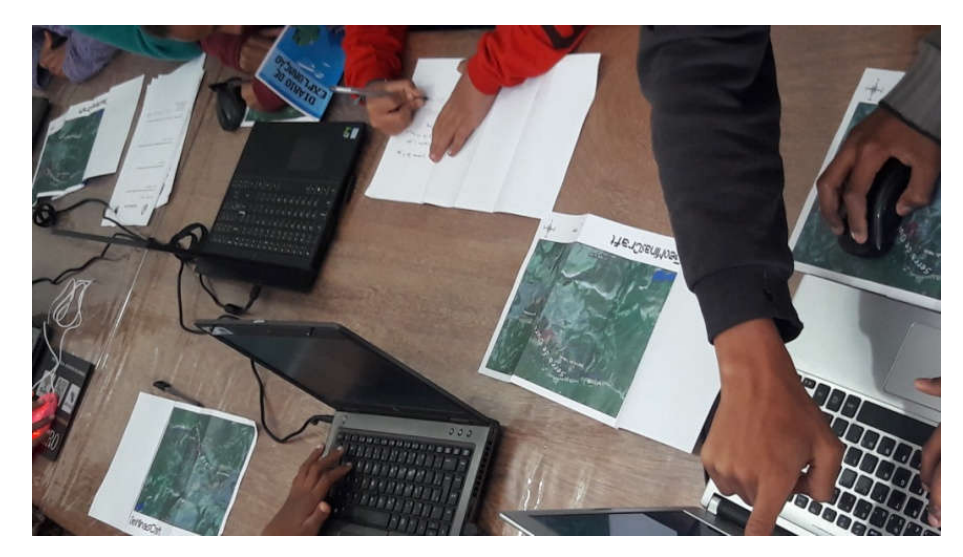

Figura 91: Mesa com *notebooks* e mapas do GeoMinasCraft na oficina no bairro Morro Santana. Foto: o autor.

# **4.2.1 Questionários**

A aplicação das perguntas a antes e depois da atividade permitiu a produção de análises conjuntas a partir dos dados coletados, sendo aplicada a técnica de nuvem de palavras para a representação das respostas das perguntas abertas. Para cada pergunta foi produzida um par de nuvens de palavras, uma correspondendo à resposta antes de jogar e a outra à resposta dada depois de jogar. Foi realizado um processo de organização das palavras utilizadas no texto das respostas, excluindo preposições, artigos e pronomes, considerando somente os substantivos, padronizando-os com todos os caracteres minúsculos; para as palavras compostas foram utilizados "\_" para substituir o espaço e considerar como apenas uma palavra na representação.

A pergunta um pediu que os jogadores relatassem o que mais chama a atenção nas Serra do Veloso/Morro da Queimada. Antes de jogar, as palavras que aparecem com maior frequência são "alto", "lagoa\_azul", "quadra", "brincadeira" e "morro". Estas palavras indicam a percepção dos participantes relacionando com a vida cotidiana, ligando o espaço da Serra de Ouro Preto à sua morfologia, aos espaços frequentados e atividades realizadas. Após o jogo, as palavras que aparecem com maior frequência nas respostas são "mina", "casa", "árvore", "mula" e

"capela são joão", o que indica que as referências apresentadas no jogo foram abstraídas pelos participantes em geral, considerando as áreas das serras como o local de suas residências, bem como locais de presença de minas de ouro, cobertura vegetal preservada e recursos hídricos (Figura 92). O ponto nodal da capela São João Batista aparece como um marco referencial que foi utilizado nos diálogos dos NPCs e contribuiu na orientação espacial dos jogadores (Figura 93).

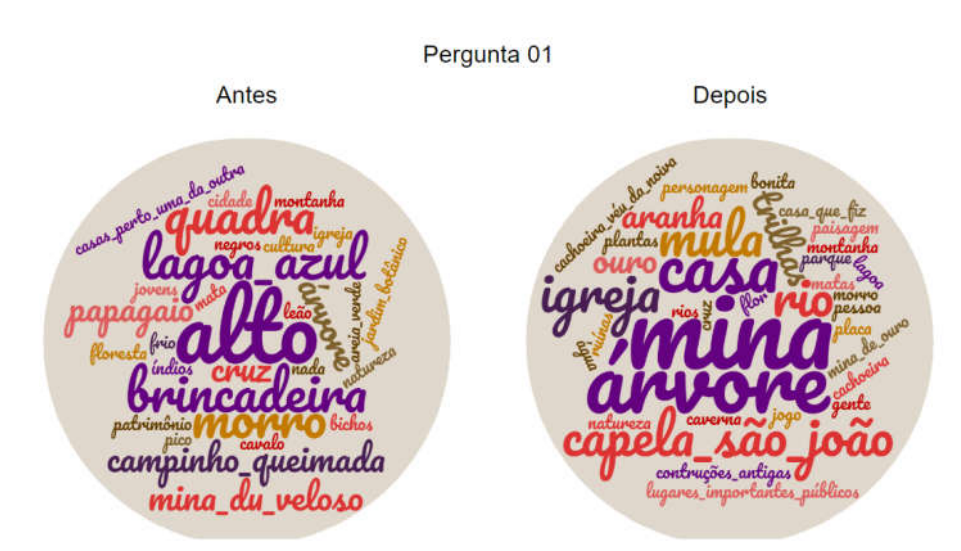

Figura 92: Nuvem de palavras correspondente às respostas da pergunta 1. Fonte: Elaborado pelo autor.

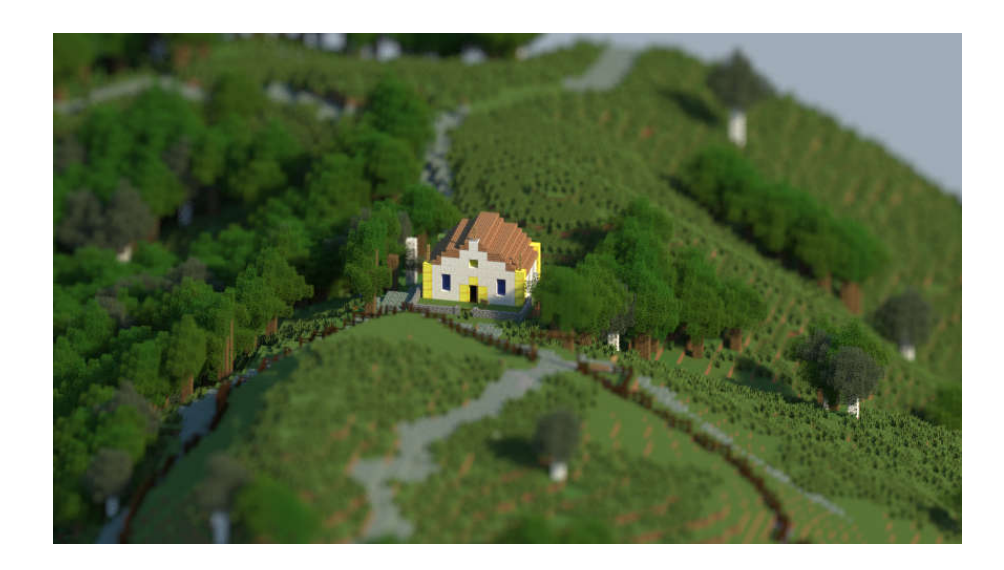

Figura 93: Capela São João Batista representada no GeoMinasCraft. Fonte: Visualização produzida a partir do software Chunky. Fonte: elaborado pelo autor.

 Com relação à pergunta dois, onde os participantes deveriam apresentar o que mais gosta na paisagem da Serra do Veloso e Morro da Queimada. Antes jogar,

a maioria dos jogadores respondeu remetendo à cobertura vegetal e o relevo, ressaltando as "árvores", "matas" e "montanhas" (Figura 94). Foi citado por dois jogadores o Pico do Itacolomi como elemento que os mesmo mais gostam nas serras, esta perspectiva é observada também nos desenhos, onde houve outros jogadores representando o pico. Após a experiência com o jogo, os jogadores mantiveram sua preferência pelas "árvores", incluindo também os termos "casas", "paisagem" e "cachoeiras", estas palavras indicam uma associação entre a paisagem das serras com seus locais de moradia e lazer.

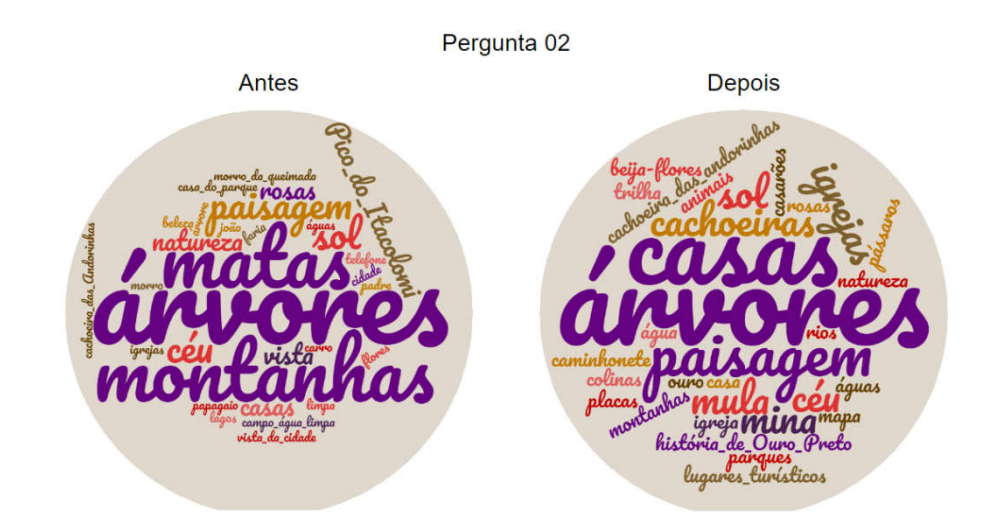

Figura 94: Nuvem de palavras correspondente às respostas da pergunta 2. Fonte: Elaborado pelo autor.

A pergunta três pedia para que o participante respondesse qual o motivo de Minas Gerais e Ouro Preto terem tantas minas e minerações. Tanto antes quanto depois a palavras "ouro" apareceu com maior frequência, no entanto, antes de jogar, o conjunto "não\_sei" apareceu como segunda maior frequência, o que não se repete após os participantes terem jogado o GeoMinasCraft (Figura 95).

Antes de jogar os participantes também relacionaram os motivos de existir atividade mineral no Estado com as palavras "minas", "escravos", "índios", "turismo" e "cidade rica". Estas respostas apresentam que os jogadores tinham certa noção da relação histórica de exploração do metal precioso, associando a atividade de exploração com o trabalho forçado de africanos e índios, assim como a conexão com aspectos econômicos relativos ao turismo. Após jogarem, as palavras

"mineração" e "conservação" apareceram nas respostas, enquanto o "não\_sei" não teve nenhum registro.

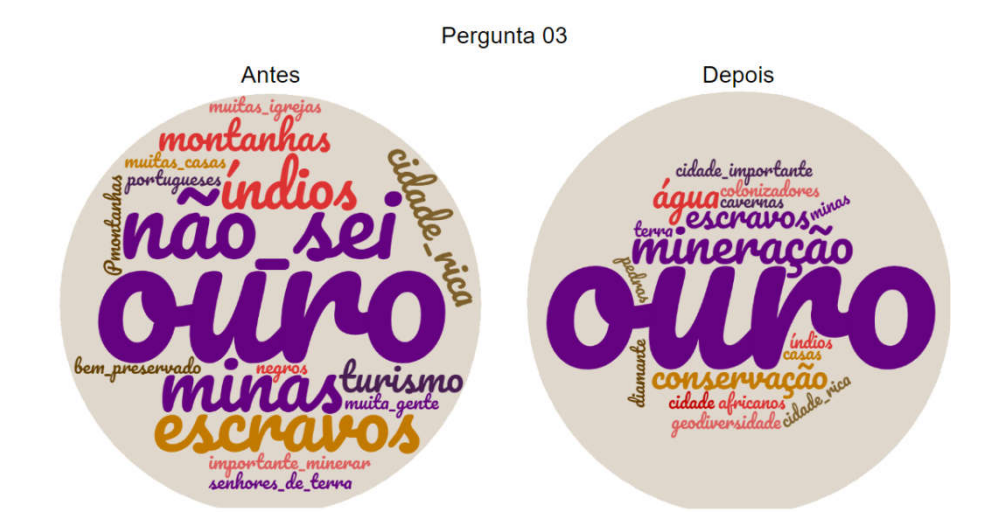

Figura 95: Nuvem de palavras correspondente às respostas da pergunta 3. Fonte: Elaborado pelo autor.

A última e quarta pergunta foi feita a partir de uma questão múltipla escolha com uma justificativa, pedindo ao jogador que indicasse o quanto era importante conservar e proteger a Serra de Ouro Preto. Antes do jogo, 22 participantes assinalaram que a conservação e proteção é "Extremamente Importante", enquanto 13 indicaram ser "Muito Importante" (Figura 96). Dois jogadores marcaram "Pouco Importante" e outros dois marcaram "Não é Importante". Após o jogo, oito participantes atualizaram suas respostas, sendo quatro de "Muito Importante" para "Extremamente Importante", dois mudaram para "Muito Importante" e dois mudaram para "Pouco Importante". Neste último, um dos jogadores mudou de opinião, alterando a resposta de "Muito Importante" para "Pouco Importante", no entanto o mesmo não argumentou os motivos de reduzir a importância de se conservar e proteger a Serra de Ouro Preto.

Ao final, a contabilização das respostas mostrou que a maioria do participantes, 26 jogadores, consideram ser extremamente importante conservar e proteger as serras, enquanto 10 assinalaram que é muito importante conservar. Nenhum jogador alterou sua resposta para "Não é Importante".

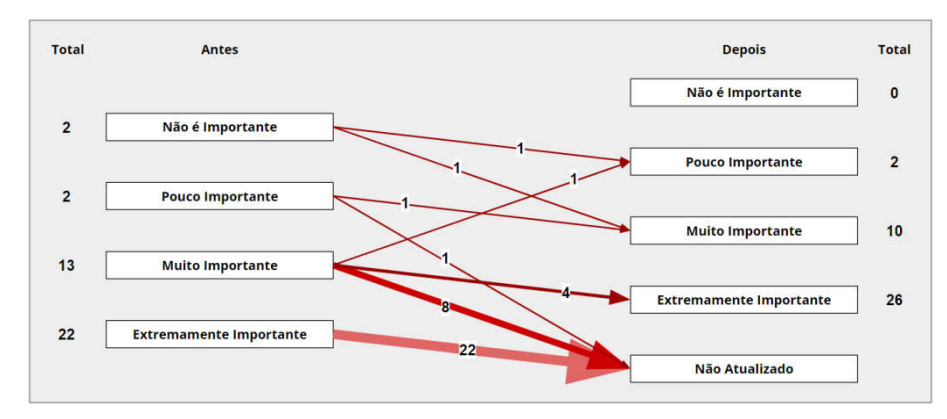

Figura 96: Diagrama de mudanças de opinião dos jogadores quanto à importância de ser conservar e proteger a Serra de Ouro Preto. Fonte: Elaborado pelo autor.

Dentre as justificativas apresentadas para as respostas de múltipla escolha, algumas foram selecionadas por representar um ganho de consciência quanto à conservação dos elementos da paisagem. Dentre os 39 participantes, 23 atualizaram suas respostas de justificativa quanto à importância da conservação da serra. Destes, onze apresentaram mudança na argumentação da justificativa para a proteção da paisagem. Três participantes indicam em suas respostas a relevância da paisagem cênica da Serra de Ouro Preto, manifestando a preocupação com a manutenção do caráter natural da paisagem.

Outro ponto observado nas respostas do grupo de participantes que atualizaram as justificativas está relacionado à percepção da paisagem como algo com valor associado à moradia, história e riquezas naturais (água, minério e vegetação). Esta percepção fica evidente na resposta de um dos participantes, de oito anos de idade, que considerou "Muito Importante" a conservação da serra: "Porque a Serra tem todas as coisas que as pessoas precisam para poder viver.". Para outro participante, de 11 anos de idade e morador do bairro São Cristóvão, a conservação e proteção é importante "para não prejudicar a paisagem linda de nosso bairro", associando a beleza cênica da paisagem com a paisagem do bairro. Um dos jogadores, de oito anos de idade e morador do bairro São Cristóvão, argumenta que a preservação da paisagem auxilia as pessoas a se localizarem no espaço, a partir das ruas, casas e da cidade, sendo esta percepção relacionada com a ideia de imagem da cidade de Kevin Lynch.

#### **4.2.2 Desenhos**

Os desenhos foram descritos e analisados a partir de quatro critérios: centralidade, nível de detalhamento, força do traço e preenchimento do espaço do papel, sendo realizada a observação de elementos componentes do desenho. Os desenhos com suas respectivas descrições e análises individuais estão disponíveis no APÊNDICE D – DESCRIÇÃO E ANÁLISE DOS DESENHOS DA OFICINA GEOMINASCRAFT.

Foram produzidos 39 desenhos no total, englobando todos os participantes da oficina. Destes, 25 representaram elementos que remetem a serras, sendo seis destas representações do Pico do Itacolomi. Onze desenhos não trazem nenhum elemento que represente o marco geográfico da serra, no entanto, após o jogo três participantes incluíram elementos que remetem a serra.

Em relação à representação de elementos presentes no jogo, como locais de interesse para a geodiversidade e personagens (Figura 97), 21 dos participantes consideraram algum item associado à exploração da paisagem virtual. Representações de elementos relacionados à geodiversidade estão presentes em 13 desenhos, tendo sido contabilizados considerando os componentes abióticos da paisagem e seus usos (minas, aquedutos, ruínas), desconsiderando representações da Serra de Ouro Preto ou do Pico do Itacolomi.

Os elementos foram contabilizados a partir da tipologia e momento de inserção no desenho, sendo consideradas estruturas urbanas (casas, prédios, ruas), vegetação (árvores, grama, flores), água (rios e cachoeiras), pessoas (si próprio, personagens do jogo), trajetos (trilhas e ruas) e pontos nodais presentes no jogo (mina, parque, placas indicando caminhos). As contagens dos elementos presentes podem ser analisadas a partir da Tabela 4.

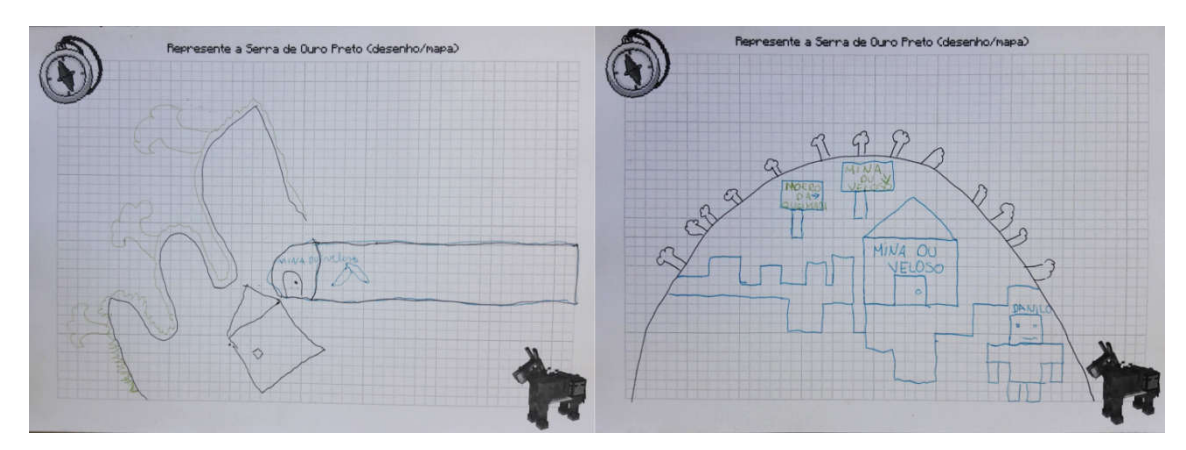

Figura 97: Desenhos representando locais de interesse para a geodiversidade (esquerda) e representando elementos do jogo (direita).

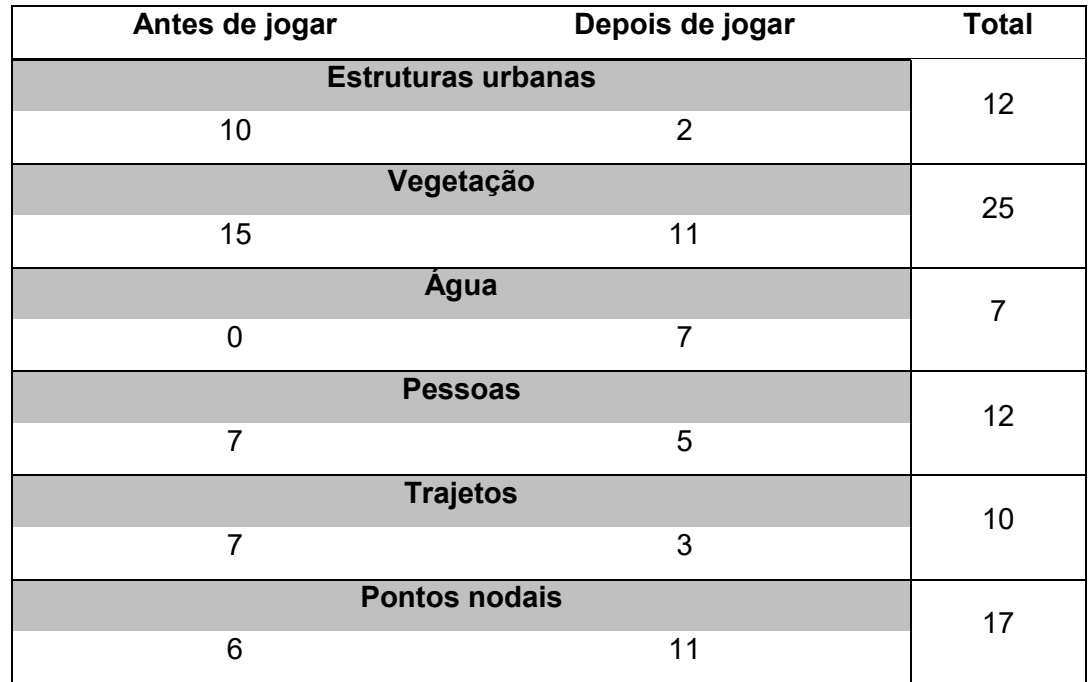

Tabela 4: Contagem dos elementos representados nos desenhos. Fonte: Elaborado pelo autor

# **4.2.3 Centro de visitantes**

Foram produzidas 22 propostas de centro de visitantes para o Parque Arqueológico do Morro da Queimada, elaboradas pelas duplas que jogaram em conjunto o GeoMinasCraft. Cada proposta foi analisada individualmente a partir da sua localização, materiais utilizados (tipos de blocos), habilidade na interação com o jogo (construir com blocos) e propósitos associados às construções. Estas análises estão disponíveis no APÊNDICE E – DESCRIÇÃO E ANÁLISE DAS PROPOSTAS DE CENTRO DE VISITANTES, contendo uma visualização da construção acompanhada da descrição e contextualização a partir da experiência na oficina.

Os locais de escolha para construção do centro de visitantes foram influenciados pelo diálogo com o NPC Christian, sendo 19 propostas alocadas nas áreas indicadas pelo personagem. Outra três propostas não foram construídas nos locais indicados, no entanto as áreas escolhidas compartilham características descritas pelo NPC ao indicar os locais mais aptos a receberem a construção (Figura 98).

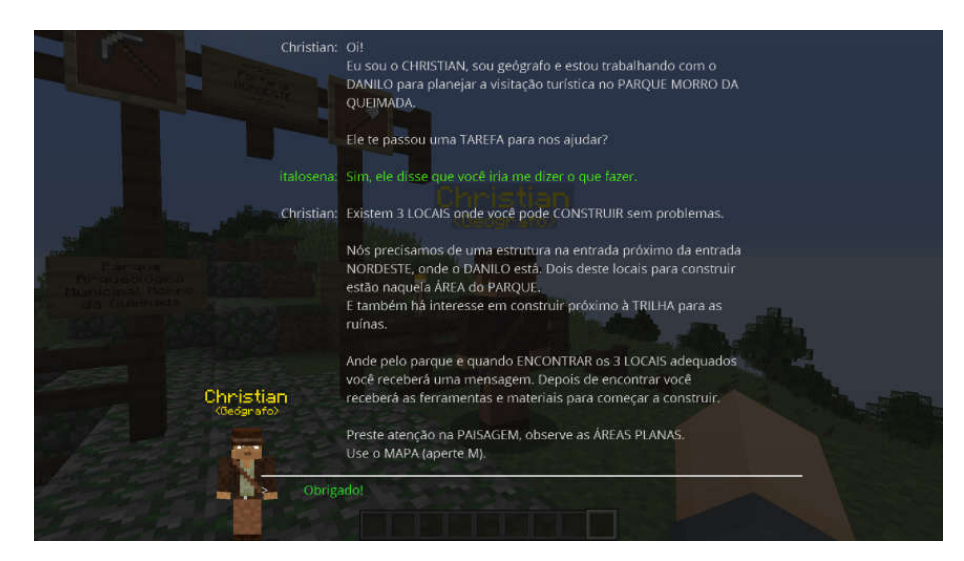

Figura 98: Diálogo com NPC Christian indicando a missão de encontra os três locais para construir e sugerindo que o jogador use o mapa e observe a paisagem. Fonte: Captura de tela do GeoMinasCraft, elaborado pelo autor

As propostas de centro de visitantes foram contabilizadas quanto à relação com elementos da geodiversidade, construção de mirantes, intervenções no terreno e inserção de placas, assim como foi realizado nas propostas do *playtest* (Tabela 3). Ao final, foram concluídas 18 construção, e quatro ficaram incompletas. As construções incompletas foram resultado de participantes que saíram mais cedo (um caso) e duplas de participantes muito novos com dificuldades para interagir com o mouse e teclado (três casos).

Das construções concluídas, cinco apresentam elementos associados à geodiversidade, tal como construções no subsolo, variedade de materiais utilizados na construção e uma mina subterrânea (Figura 99). Foram construídas nove propostas de centros de visitantes com mirantes, com a justificativa de visualização da paisagem, enquanto em nove propostas foram realizadas intervenções no terreno, com a retirada de árvores e blocos de terra (Figura 100). Um dos recursos disponibilizados para os jogadores ao concluírem todas as missões são placas de madeira que possibilitam que os jogadores escrevam e as posicione no jogo. Foram colocadas placas em cinco propostas de centro de visitantes, com dizeres de boas vindas, preservação da natureza e sugestão de apreciação da vista de mirantes (Figura 101).

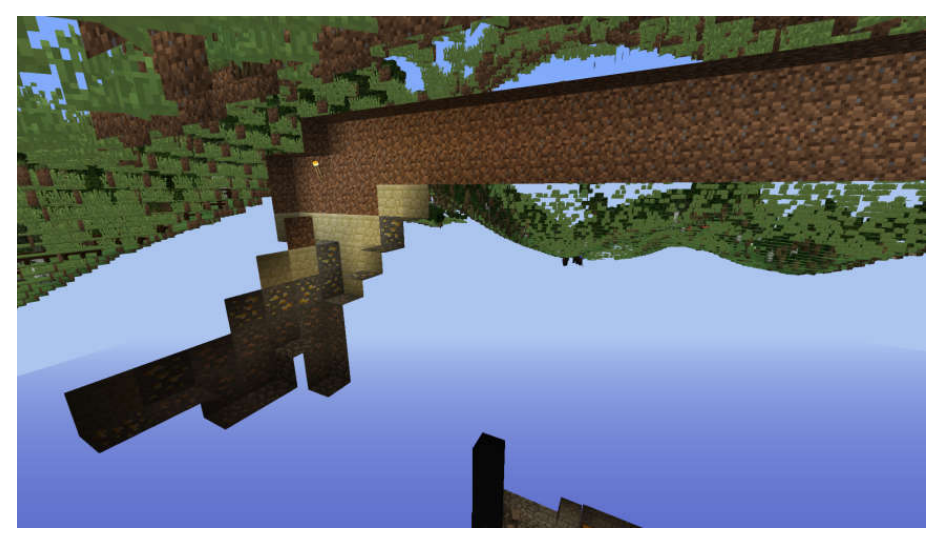

Figura 99: Proposta de mina subterrânea construída junto do centro de visitante, favorecendo a visitação de área com ouro e minério de ferro. Fonte: Captura de tela do GeoMinasCraft, elaborado pelo autor

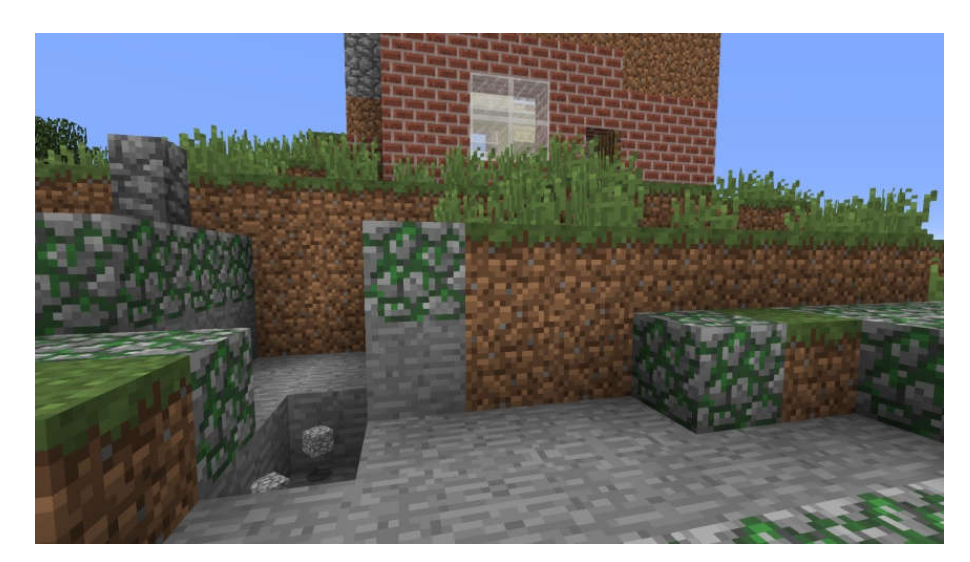

Figura 100: Área da estrada do parque com blocos retirados para completar construção do centro de visitantes. Fonte: Captura de tela do GeoMinasCraft, elaborado pelo autor

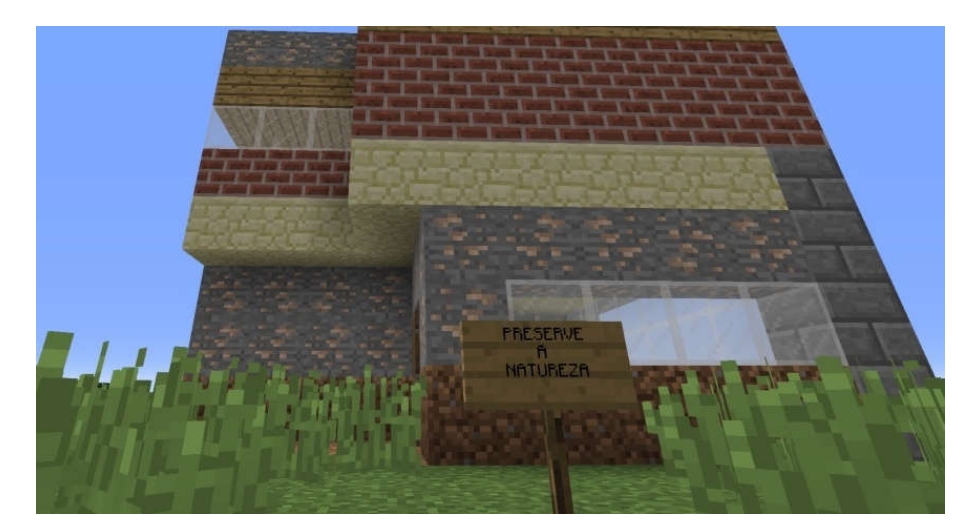

Figura 101: Placa inserida em frente ao centro de visitantes com dizeres sobre preservar a natureza. Fonte: Captura de tela do GeoMinasCraft, elaborado pelo autor

# **4.2.4 Observações**

As oficinas com o GeoMinasCraft contaram com o suporte de monitores que acompanharam os jogadores e fizeram observações posteriormente relatadas ao autor. Estas observações complementam as análises feitas a partir dos questionários, desenhos e propostas de centro de visitantes. Foram elaborados quatro relatos de observação realizados pelos monitores, onde são descritas situações singulares percebidas ao longo das atividades, desde a aplicação dos questionários, passando pela experiência no jogo e complementação das respostas e desenhos.

# **4.2.4.1 Relato do monitor um**

O primeiro relato foi feito por uma monitora estudante de arquitetura, que apresentou os tópicos de relevantes em cada bairro e um panorama geral da experiência. Para a monitora, as crianças do São Cristóvão demonstraram ter bastante conhecimento Serra de Ouro Preto, principalmente nas imediações do bairro, reconhecendo os locais representados na paisagem real. Além disso, três crianças perguntaram sobre onde estava o Pico do Itacolomi, pois, de acordo com elas, o pico deveria estar visível a partir dos outros pontos da cidade de Ouro Preto.

Os lugares que elas deram mais ênfase e melhor reconheceram foram:

- O Bairro São Cristóvão;
- O Du Veloso;
- O Museu da Praça Tiradentes;
- **A Cachoeira Véu da Noiva:**
- A UFOP:
- O Parque das Andorinhas.

Na oficina realizada no bairro Morro Santana, as crianças estavam mais dispersas, em razão do evento que estava ocorrendo concomitante à oficina. Os participantes pareciam conhecer menos locais da cidade, inclusive poucas disseram conhecer pontos famosos como a Praça Tiradentes. Algumas disseram não saber nem mesmo o nome do morro onde estava ocorrendo a oficina. Além disso, todas as crianças acompanhadas pela monitora disseram nunca terem visitado uma mina turística. Os participantes, no geral, apresentaram associações da paisagem de Ouro Preto com as Igrejas históricas sendo que, dos marcos referenciais apresentados no jogo,somente algumas poucas crianças reconheceram, sendo estes:

- A Praça Tiradentes;
- O William guia turístico;
- **A Cachoeira Véu da Noiva;**
- A UFOP.

Na opinião da monitora, as crianças que participaram da atividade no Morro Santana demonstraram maior interesse em jogar o jogo do que entender a narrativa apresentada nele. Isso ficou muito perceptível ao final, quando as perguntas do questionário foram refeitas, e elas acrescentaram poucas coisas, inclusive nos desenhos.

No geral, as crianças mais velhas, a partir dos nove anos principalmente, tinham mais facilidade em entender o jogo e realizar as atividades. Enquanto as mais novas precisavam de um acompanhamento contínuo, tanto para ler os textos, quanto para explicar o que deveria ser feito.

Ao agrupar crianças de faixas etárias diferentes, era interessante incentivar elas a se ajudarem e decidirem quem era melhor em cada tarefa. Como por exemplo, um trio acompanhado pela monitora no Morro de Santana em que p garoto mais novo (sete anos de idade) tinha mais facilidade em ler e entender o que deveria ser feito, a garota mais velha (11 anos de idade) tinha mais facilidade em controlar o personagem, e outra garota de nove anos ficou por conta de realizar as anotações para o grupo. Eles chegaram nesse acordo após os três terem se alternado nas três tarefas, decidindo assim quem era melhor em cada uma delas.

Em relação à forma que as crianças jogavam, elas só faziam anotações quando eram incentivadas e lembradas, pois foi percebido pela monitora que elas se esqueciam de anotar, com exceção de quando estavam em grupo e uma delas ficava responsável por anotar.

Alguns grupos de crianças que se conheciam previamente ficavam conversando entre si durante o jogo, mesmo jogando em computadores separados, e criavam certa competitividade sobre quem iria chegar ao fim do jogo primeiro, e, depois, quem faria a melhor casa.

Em relação aos textos, muitas crianças apresentaram falta de motivação para ler, passando pelos diálogos rapidamente sem se atentar às informações, mas depois de perceber que não sabiam o que tinham que fazer, elas conversavam de novo com os personagens e liam corretamente todo o texto. Várias das crianças não entendiam algumas palavras mais técnicas que apareciam no diálogo, termos como "geológico", e ficavam perguntando o significado.

Sobre a questão da "jogabilidade", algumas crianças mais velhas disseram já ter assistido sobre o jogo no YouTube ou jogado no celular. Em ambos os dias de oficina, a monitora observou algumas dificuldades que as crianças demonstraram durante o jogo. As crianças aprenderam os comandos bem facilmente, mas as vezes elas se esqueciam quais as teclas para executar uma ação e perguntavam. Uma das crianças perguntou por que não tinha um "manual no Diário de Exploração explicando as teclas que nem na sala da Ana".

Após falar com a NPC Maria, algumas crianças não conseguiam encontrar a Mina Du Veloso, sendo necessário ajudá-las incentivando a escolher um caminho e seguir nele até que encontrassem uma placa, sendo que às vezes elas iam para o lado errado. Duas crianças comentaram sobre uma das falas da Maria que não respondia à pergunta do "O que é Risco Geológico?". Algumas crianças, após conversar com a NPC Julia na UFOP, não entendiam que poderiam voltar para a Praça Tiradentes pela caminhonete, e tinham inicialmente a ideia de voltar caminhando conforme o percurso que elas viam no mapa do Diário de Exploração.

Outra etapa que algumas crianças ficaram sem saber para onde ir está relacionada à finalização do diálogo com a NPC Alenka, pois elas ficaram com dificuldade em entrar na passagem estreita para a mina e pensavam que o motivo seria que aquele não era o caminho certo (elas não conseguiam entrar no "buraco", pois ficavam pulando de um lado para o outro nas laterais da entrada).

# **4.2.4.2 Relato do monitor dois**

As observações realizadas pelo segundo monitor, que é estudante de medicina, consideraram que foi gasto muito tempo orientando os participantes como usar os controles do jogo via teclado e o mouse, em razão de muitos deles nunca terem jogado Minecraft antes, ou por terem pouca experiência com computadores. Além disso, a maioria das crianças acompanhadas por este monitor não entendia o objetivo do jogo, ficando no início sem entender por que era necessário conversar com os personagens e que eles informam qual seria o próximo passo. Algumas crianças não entendiam, a princípio, que era necessário seguir a história do jogo para finalizá-lo.

A dificuldade e preguiça de ler o texto foi ponto corriqueiro dentre os jogadores acompanhados, demonstrando que a interação com os personagens desmotivava alguns dos participantes. Foi alegado que os textos eram extensos e continham palavras de difícil compreensão pelos jogadores, mesmo os diálogos apresentando a conceituação dos termos utilizados. As crianças menores, que não sabiam ler, não entendiam direito o que estava se passando no jogo, mesmo o monitor lendo os textos para estas, o que causou dispersão da atenção.

Outro fato considerado um problema pelo monitor foi que a maioria das crianças não entendia que deveriam construir um centro de visitante, associando a construção a uma casa tipificada como residência. Esta etapa do jogo foi vista pelo monitor como a que exigiu mais dos participantes, onde alguns tinham muita dificuldade por não saber o que deveriam construir e nem como construir, começando desde a parte da escolha de materiais em que elas não sabiam o que deveriam escolher. Este fator pode estar relacionado ao fato dos jogadores não se atentarem aos diálogos com os NPCs. Participantes acompanhados pelo monitor alegaram não estarem satisfeitos com o resultado, em razão da construção não ter ficado tão "bonita" quanto os jogadores esperavam, principalmente quando estes assumiam uma postura de competitividade entre as duplas de jogadores.

Um caso ocorrido no primeiro dia demonstrou a falta de interesse pela oficina, onde duas jogadoras desistiram do jogo antes de terminá-lo, alegando não ter entendido qual era o objetivo do jogo, nem considerado a proposta "legal", ao ponto que, logo no começo, uma destas já não queria permanecer jogando por achar desinteressante mesmo sem saber do que se tratava.

## **4.2.4.3 Relato do monitor três**

O terceiro relato colhido foi elaborado por uma monitora com formação na área de psicologia, onde a mesma apresenta frases ditas pelos jogadores as quais foram consideradas emblemáticas sobre a experiência com a oficina.

A monitora também relata que a maioria dos participantes passava pelos diálogos com os NPCs sem ler o conteúdo dos textos, como se fosse desnecessário. No entanto, quando percebiam que era importante começavam a ler tudo e anotar. Esta reação é percebida a partir das frases selecionadas pela monitora:

- "- Tá bom, não precisa ler tudo! Espera aí, o que é pra fazer agora?"
- "- Você não deixou eu ler, volta lá!"
- "- Ai, estou com preguiça de ler!"
- "- Você vai ler e eu vou andando."

Foi relatado pela monitora que algumas crianças informaram estarem mais habituadas a jogar pelo celular, não recordando de como utilizar os comandos usando o computador, fato percebido a partir das frases ditas:

"- Como é mesmo que consulta o meu inventário? Eu só lembro como que faz pelo celular."

"- Tem ele pra jogar pelo celular? É que eu jogo muito mais pra pelo celular."

A monitora percebeu que existiam perfis diferentes de jogadores, alegando que alguns ficavam ansiosos por algum momento em que teriam a oportunidade de bater/matar,

chegando a bater nos primeiros personagens. Outros demoravam mais explorando o ambiente e outros se dedicavam na construção final.

- "- Vai ter que matar alguém? Vai ter aranha?"
- "- Quando aparecer algo pra matar, eu que vou jogar!"
- "- Eu não quero matar aranha!"
- "- Deixa eu ir agora? Quero andar na mula!"
- "- Eu quero ir andando!"
- "- O que é isso aqui? Ah é o aqueduto, eu já fui lá!"
- "- Em algum momento eu vou poder construir?"

"- Vou pegar essas coisas aqui, vai que depois temos que construir uma casa pra gente!"

"- Eu que vou construir!"

Quando as crianças reconheciam algum cenário que se parecia com o real, algo que eles conheciam na região, o jogo criava um significado diferente, eles passavam a observar mais os detalhes e a recordar de histórias e pessoas que eles conheciam.

- "- Nossa a praça Tiradentes ficou igualzinha."
- "- Quero ver a casa da minha tia, ela fica em cima da Mina Du Veloso."
- "- Eu já fui na cachoeira das Andorinhas."
- "- Eu conheço todas essas trilhas, quero ver o curral de pedras!"
- "- Olha, é o pai de 'fulano'."
- "- O que, é o Du? Eu conheço ele."
- "- É o armazém que fica lá perto ó!"
- "- Eu nunca entrei nesse Museu, vamos ver o que tem lá?"

Algumas crianças que já haviam jogado Minecraft ficavam impressionadas em como o desenvolvedor do jogo havia criado todas as construções e feito um mapa grande baseado na paisagem real.

"Quem foi que construiu tudo isso?" "Ele fez tudo isso sozinho? Deve ter dado trabalho!"

# **4.2.4.4 Relato do monitor quatro**

O quarto relato foi produzido por um monitor estudante de arquitetura, que dividiu as observações por dia de oficina, relatando fatos percebidos ao longo das sessões com o jogo. A primeira parte do relato apresenta as observações feitas na Associação Comunitária de Moradores do bairro São Cristóvão.

Em seu relato, o monitor menciona que um dos jogadores que acompanhou, com 13 anos de idade, era jogador ativo de Minecraft, porém na versão *Pocket* (para celular). Este jogador em específico conseguiu relacionar facilmente o mapa físico, apresentado no diário de exploração, com o mapa virtual compondo o cenário da Serra de Ouro Preto. O jogador alternava as visualizações a fim de perceber as direções que deveria seguir.

O mesmo jogador ainda relacionou seu cotidiano com os tópicos apresentados no jogo como a presença da Defesa Civil na cidade, relatando que uma barraca havia caída nas proximidades da Praça Tiradentes. Outro ponto relatado pelo jogador é da associação da Capela São João Batista com um poema produzido por um escritor da cidade, além de ter reconhecido o Morro da Queimada.

Outro jogador acompanhado pelo monitor foi um garoto de 11 anos que utilizou bastante o diário de exploração. O participante apresentou senso de direção, fazendo uso constante tanto do mapa físico quanto da versão virtual, reconhecendo um número considerável dos pontos representados no jogo e cumprindo os objetivos do jogo de forma mais rápida. Este se distraía com menos frequência aos itens representados na paisagem, e disse não jogar Minecraft, mas que assiste vídeos de pessoas jogando no YouTube.

De forma geral, o monitor relata que os participantes do bairro São Cristóvão se mostraram mais interessados na narrativa do jogo e estavam mais preparados para lidar com os textos nos diálogos e cumprir os objetivos. O monitor sugere que esta questão pode estar relacionada por estes estarem mais integrados ao contexto da centralidade da cidade de Ouro Preto, reconhecendo os lugares associados às suas vidas cotidianas.

No Grupo Assistencial Auta de Souza, no bairro Morro Santana, o monitor relata o acompanhamento feito com um jogador de 16 anos que, apesar da idade, apresentava dificuldades e desmotivação para ler os diálogos e executar os comandos do jogo com fluidez. Em seu relato o monitor indica que o participante aparenta ser um grupo social de risco, tendo um déficit de aprendizado em orientação espacial. Na atividade de completar o desenho após o jogo, o participante representou mais elementos e pareceu ter recordado de momentos que havia vivido relacionado ao tema do jogo, como na ocasião de visita a uma mina de ouro aberta ao turismo com a escola.

Outro jogador, de 13 anos, joga Minecraft com frequência, tendo apresentado mais foco na realização das missões do jogo e com senso de direção desenvolvido. O participante apresentou dificuldades e desmotivação para ler os diálogos e, por muitas vezes, se confundia com as missões que tinha que completar.

A terceira jogadora que foi acompanhada pelo monitor tem 8 anos, e não sabia como usar o computador e não sabia ler, sendo necessário acompanhá-la na tentativa de ajudá-la a seguir no jogo. O monitor sugere que a jogadora apresentou dificuldades para enxergar o que estava na tela do computar, levantando a suspeita de problemas de visão. Isto influenciou na sua motivação para continuar jogando, apresentando certa ansiedade. Por fim, o monitor deixou que a jogadora explorasse o jogo sem que seguisse a narrativa, para que a mesma pudesse visualizar a paisagem representada.

Para o monitor, os participantes do bairro Morro Santana por ele acompanhados, se mostraram, de forma geral, menos preparados para a experiência com o jogo, por motivos de dificuldades na leitura e interação com o computador. Foi percebido pelo monitor que os jogadores se mostraram menos interessados na narrativa do jogo, se interessando mais pela plataforma do Minecraft em si. Esta característica pode ter influenciado a dificuldade de relacionar os locais presentes no jogo com os locais reais da cidade de Ouro Preto.

# **4.2.4.5 Observações do autor**

Assim como nos relatos, as observações foram organizadas em dois grupos, a partir de cada dia de oficina. O primeiro relato de observação foi feito a partir da experiência com os jogadores na Associação Comunitária de Moradores do Bairro São Cristóvão. Os participantes utilizaram os diários de exploração com considerável frequência quando os mesmo estavam em duplas, o que favoreceu a divisão de tarefas na hora de jogar. Uma das duplas de jogadores optou por, enquanto um controlava o mouse, o outro controlava comandos no teclado. Essa dinâmica foi justificada pelos dois como sendo a mais justa, possibilitando que os dois jogassem a mesma quantidade de tempo.

Como a divulgação não alcançou o público-alvo a tempo da oficina, os monitores foram às ruas do bairro para convidar os moradores e, quando o convite era feito para jogar Minecraft e visitar a Serra de Ouro Preto, a maior parte das crianças conhecia o jogo e ficavam interessadas em jogar em um mapa que representa o bairro deles. Muitos dos jogadores tinham experiência com o Minecraft através do celular, o que fez o interesse pelo tema ser maior em determinado grupo de jogadores, que exploraram particularidades do GeoMinasCraft, como os *easter eggs* presentes no cenário.

Um dos jogadores entendeu a mecânica de liberar o modo sobrevivência somente após a missão dos três locais, e daí buscou algumas barras de ferro disponíveis em baús escondidos em uma mina das Ruínas do parque, e assim pôde fazer mais pepitas para comprar mais materiais com o NPC Teteco.

Para alguns jogadores do São Cristóvão a interação com o teclado e mouse não foi uma barreira, mas para a maioria dos jogadores foi necessário auxílio constante nos controles do jogo. A última jogadora do dia, de sete anos de idade, já jogava Minecraft e reconheceu vários locais e personagens do jogo. A relação dela com os locais no bairro se devem principalmente ao elo familiar com as lideranças comunitárias que já realizam iniciativas de educação patrimonial.

No Centro de Apoio Auta de Souza, em decorrência de outro evento no local, havia uma disponibilidade maior de jogadores, ocorrendo duas sessões com pelo menos 2 jogadores por computador.Uma dupla de jogadores criou a dinâmica de a cada missão completada, os controles eram passados e o outro ficava responsável pela anotação no diário de exploração e navegação no mapa físico. As anotações chamaram a atenção por terem sido estruturadas a partir de tópicos, captando a ideia central do objetivo da missão e principais locais de referência (Figura 102).

Ao comentar sobre a existência da escola dentro do jogo para uma das duplas de jogadores, os mesmos fizeram questão de sair do roteiro do jogo e ir visitar a escola. As reações dos participantes deixaram claro que os mesmos reconheceram traços gerais da fachada, e interagiram com a personagem correspondente à diretora da escola.

Um dos jogadores quando percebeu que o roteiro do jogo pede que o Parque das Andorinhas seja visitado, o mesmo reagiu exclamando que lá é um lugar muito

bonito, porém a água é suja e, portanto ele não nada nas cachoeiras de lá. Outro jogador, ao responder o questionário sobre o quão importante seria preservar a Serra do Veloso/Morro da Queimada, respondeu não achar importante por não morar lá, e sim morar no Morro Santana.

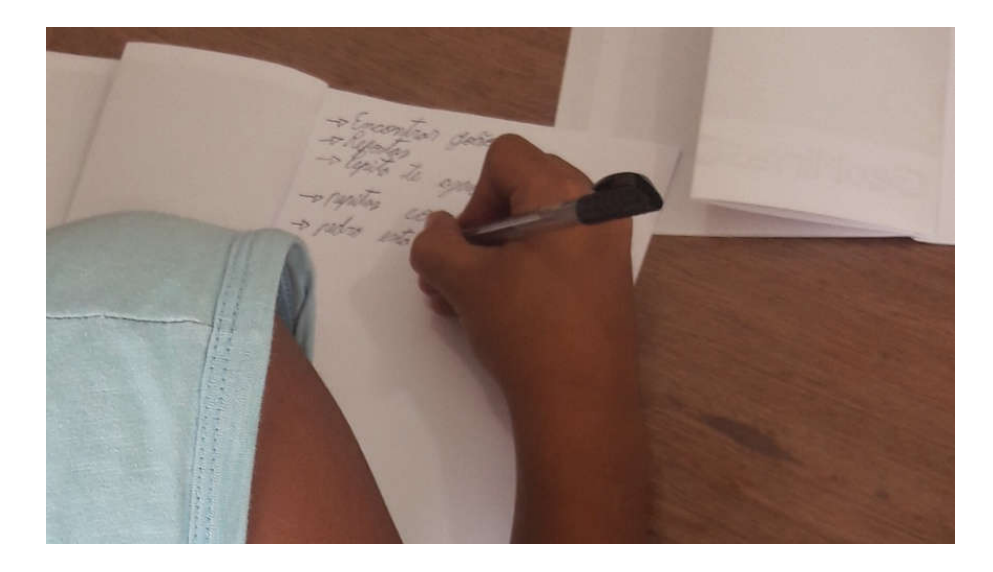

Figura 102: Jogador utilizando o diário de exploração para anotar, em forma de tópicos, as informações para realizar as missões.

# **4.3 Mostras de Profissões da UFOP e Mostra de Cursos da UFSJ**

Os ambientes das mostras de profissão propiciaram a apresentação do jogo para alunos do ensino médio das regiões de Ouro Preto e São João del-Rei. Em razão da dificuldade em interagir com o jogo a partir do mouse e teclado, foram produzidos mapas das teclas e funções das mesmas, estando disponibilizadas para que o jogador consultasse ao longo da exploração (Figura 103). A utilização dos mapas das teclas melhorou consideravelmente a interação entre jogador e computador, facilitando a exploração virtual da paisagem.

Como na ocasião dos eventos serem voltados para conhecer mais sobre cursos superiores das respectivas universidades, o GeoMinasCraft foi apresentado como ferramenta de pesquisa acadêmica, considerando as potencialidades do jogo para a análise ambiental e planejamento urbano. Em razão disso, os jogadores não seguiram a narrativa do jogo, pois estavam interessados em visitar apresentação de

outros cursos. No entanto, alguns visitantes apresentaram muito interesse pela temática do jogo e a opção de utilizar o Minecraft como ferramenta de ensino.

O jogo foi configurado para ficar disponível o teletransporte entre os pontos marcados no mapa, assim os visitantes puderam visualizar cada local de interesse para a geodiversidade, bem como as edificações presentes no cenário virtual. Um dos visitantes da mostra de profissões da UFOP apresentou profundo interesse pelo tema, fazendo perguntas técnicas sobre como foram realizadas as modelagens e quais os dados espaciais utilizados para a construção do jogo. Outro visitante que experimentou o jogo relatou que jogou Minecraft quando era criança, mas não jogava mais há um tempo. Este jogador se mostrou impressionado com a representação da paisagem e a proposta da pesquisa, gravando um vídeo mostrando o jogo e postando nas mídias sociais.

Durante a mostra de cursos da UFSJ, uma dupla de visitantes, que relataram já terem jogado Minecraft, ficaram interessados na temática do jogo e na representação do relevo e cobertura do solo. Ao longo da explicação e experimentação sobre o jogo, os visitantes demonstraram considerável interesse na etapa do jogo em que se visita a barragem de rejeitos de mineração. Ambos fizeram perguntas sobre por que utilizar a tecnologia de alteamento à montante considerando os riscos de rompimento. As perguntas foram ponto de partida para uma série de outras perguntas relacionadas aos riscos e importância da mineração para a sociedade.

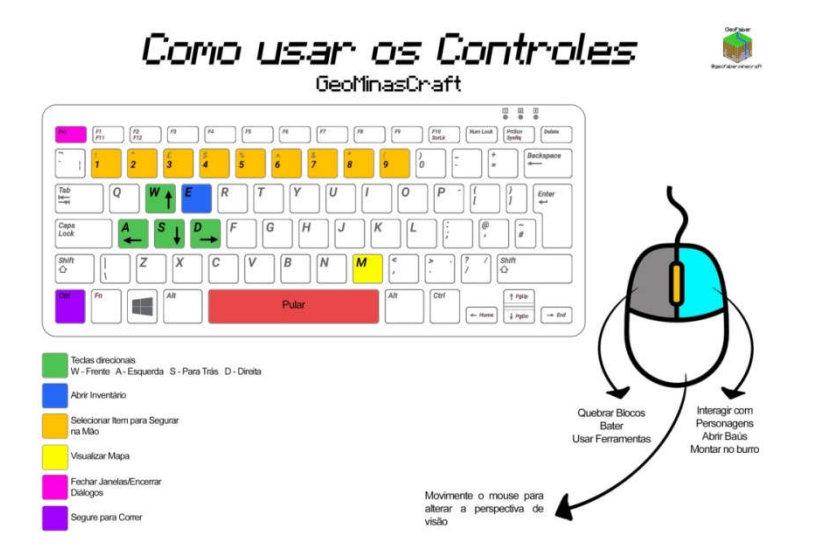

Figura 103: Mapa de teclas e comandos do GeoMinasCraft. Fonte: Elaborado pelo autor

# **5 DISCUSSÕES**

A partir dos resultados apresentados foi possível analisar o GeoMinasCraft segundo três perspectivas distintas, porém que se complementam favorecendo a ampliação do olhar sobre a paisagem, especificamente para a paisagem geodiversa de Ouro Preto. Inicialmente são analisados os resultados que apresentaram ganhos de percepção da paisagem e construção de uma imagem geodiversa da cidade de Ouro Preto. Associado a este aspecto, os resultados também foram analisados a partir da potencialidade do Minecraft para o desenvolvimento da consciência espacial e construção de mapas mentais. E, por fim, é avaliada a efetividade da metodologia proposta, considerando as potencialidades de aplicação do Minecraft para investigações sobre a paisagem.

### **5.1 Construção da Imagem Geodiversa de Ouro Preto**

Para a produção do GeoMinasCraft foi necessária a escolha dos locais de interesse para a geodiversidade para serem representados na paisagem, o que limitou a experiência no que diz respeito à quantidade de locais para explorar, no entanto, aproximou os participantes da oficina com o jogo dos seus locais de cotidiano. A etapa de construção do ambiente virtual exigiu que fossem feitos levantamentos a cerca dos conteúdos de composição e formação do arranjo geodiverso da paisagem da Serra de Ouro Preto, assim como os aspectos históricoculturais relacionados à dinâmica secular da paisagem local. Essa reconstrução dos aspectos naturais e culturais da paisagem de Ouro Preto favoreceu que fossem evidenciados no ambiente virtual os pontos proeminentes da dinâmica paisagística da cidade, considerando os impactos do crescimento urbano sobre os sítios históricos da mineração do ouro e o aproveitamento econômico dos recursos minerais e atrativos turísticos, bem como questões relativas à conservação dos serviços ambientais prestados pela paisagem.

A elaboração do ambiente virtual contou com a aplicação de técnicas de interoperabilidade entre dados e softwares, permitindo a representação de elementos da paisagem relacionados aos aspectos da geodiversidade, tal como a topografia da Serra de Ouro Preto, as litologias no subsolo, a barragem de rejeitos,

os sítios históricos de mineração de ouro, etc. Estas representações foram primordiais para a construção da imagem da paisagem pelos jogadores, servindo de marcos referenciais obrigatórios para a conclusão do jogo.

O processo de desenvolvimento do *game-design* contribuiu possibilitando a inserção de mecânicas e regras que direcionaram os jogadores para o cumprimento dos objetivos. Além disso, o *game-design* permitiu a construção de uma narrativa, a partir dos diálogos e tarefas, que convidam o jogador a interpretar o ambiente à sua volta e tomar decisões sobre onde e como intervir na paisagem. Sem um *gamedesign* claramente definido talvez os jogadores não permanecessem vinculados às tarefas e não cumpririam as metas esperadas (POPLIN, 2014, 2018; FULLERTON, 2014).

O estágio em que os participantes realizam a proposição da edificaçãodo centro de visitantes também mostrou indícios de construção de imagem com relação aos aspectos geodiversos da paisagem. Ao longo do *playtest* e da oficina com o jogo foram produzidas 40 propostas de centro de visitantes, motivados através das tarefas encontrarem os locais para construir,sendo que nenhuma foi construída foram dos limites do Parque Arqueológico do Morro da Queimada, apesar do jogo permitira instalação em qualquer lugar. Dentre todas as propostas, somente quatro foram alocadas em um local diferente dos três locais sugeridos pelo NPC. No entanto, estas quatro propostas foram construídas em um mesmo local que apresenta características semelhantes aos locais sugeridos. Isto demonstra que o círculo mágico proposto pela narrativa do jogo foi respeitado e que os jogadores aceitaram as regras do jogo.

Foram percebidas relações topofílicas (TUAN, 1974) com a geodiversidade local antes e após a experiência com o GeoMinasCraft, embora os grupos de participantes da oficina que aconteceu durante o Festival de Inverno tenham apresentado diferenças na percepção da geodiversidade. Os participantes do bairro São Cristóvão apresentaram mais referenciais espaciais do patrimônio da Serra de Ouro Preto do que os participantes do Morro Santana. Esta particularidade fica evidente nas análises dos desenhos representando a Serra de Ouro Preto, em que os jogadores do bairro São Cristóvão representam mais elementos ligados à geodiversidade.

Em um diálogo com um jogador, este afirmou que não achava importante conservar o Morro da Queimada pela razão do mesmo ser morador do Morro Santana, tendo comentado enquanto este respondia o questionário. Esta percepção apresenta um laço com o espaço associado, principalmente, à identificação do lugar a partir de toponímias, ignorando a continuidade da paisagem.

A condição de contato dos moradores do bairro São Cristóvão com os sítios de história da mineração, apesar de direta como no Morro Santana, é acentuada devido à mobilização comunitária para a conservação desses sítios. Os trabalhos de valorização da identidade negra, associada à atividade turística local na Mina Du Veloso, de certa maneira fortaleceram os laços dos moradores com os aspectos da geodiversidade local. Esse contato ficou evidenciado a partir de uma participante, de sete anos, que frequentemente percorre as Serra de Ouro Preto. Seu contato com a paisagem se dá a partir dos pais que têm laços profissionais com a conservação ambiental, tendo esta jogadora sugerido a atualização de um dos NPCs do GeoMinasCraft, que representava o gerente do Parque das Andorinhas. A mesma, por ser filha do atual gerente do parque, perguntou se era possível mudar o personagem e inserir um que representasse seu pai, o que foi prontamente feito para o segundo dia de oficina.

A percepção dos elementos que constituem a Serra de Ouro Preto ficou evidenciada nas nuvens de palavras que apresentaram mudanças nas respostas dos jogadores. Para a pergunta a respeito do que chama a atenção na serra, a maior parte dos jogadores respondeu atualizando para 'mina' e 'árvore', ressaltando o ganho a partir da visualização destes elementos dentro do logo e formando conexões com o espaço vivido. A pergunta 2, que pede ao jogador para responder o que este mais gosta na serra, apresentou uma mudança de percepção, indicada a partir das palavras que representam as respostas da maioria dos jogadores, relacionando seu gosto pela paisagem da serra com a sua moradia, ambiente natural conservado e paisagem cênica.

A oficina com o GeoMinasCraft favoreceu o contato interativo com os locais de interesse para a geodiversidade, evidenciado pelo ganho de informação na produção das respostas da pergunta 3 do questionário da oficina, a qual discorre sobre a quantidade de minas e minerações na região. No entanto, a maior parte dos jogadores apresentou dificuldades de explicar a origem da atividade mineral secular na cidade, a partir das respostas do questionário.

A atividade com os desenhos mostrou que os participantes reconheceram marcos geográficos representados no GeoMinasCraft, favorecendo a ampliação da percepção do arranjo espacial dos elementos da paisagem, com destaque para a água, que foi representada sete vezes em desenhos após a experiência com o jogo, salientada ao longo da narrativa do jogo como elemento fundamental para a manutenção da vida. Outro aspecto relevante da coleta de dados a partir dos desenhos foi à possibilidade de análise comparativa do antes e depois da oficina, sendo percebidos ganhos nas representações de elementos da geodiversidade, tais como cachoeiras, minas, parques.

Em sua maioria, os participantes das oficinas com o GeoMinasCraft são moradores da Serra de Ouro Preto, tendo em seu campo de visada cotidiano a imagem do Pico do Itacolomi. A serra é território percorrido e não paisagem contemplada. Assim, a paisagem da Serra de Ouro Preto para alguns, é representada a partir do campo de visada que se tem a partir da serra, e não a visualização da serra em si, evidenciando que para certos jogadores a construção da imagem está atrelada a marcos geográficos perceptíveis a partir do campo de visada favorecido pelo espaço vivido (LYNCH, 1960).

As construções foram feitas utilizando blocos relacionados à geodiversidade local, bem como estruturas que favorecem a visualização do subsolo e da paisagem, a partir de mirantes propostos, evidenciando a valorização do aspecto cênico relacionado às geoformas presentes na paisagem de Ouro Preto. O GeoMinasCraft foi capaz de ampliar a percepção e favorecer a legibilidade, influenciando no ganho de percepção quanto à necessidade de conservação dos locais de interesse para a geodiversidade, estando estes associados ao cotidiano dos jogadores, sendo parte dos locais representados constituindo pontos nodais que referenciam os mapas mentais dos jogadores, o que ajudou a evidenciar as relações topofílicas com a paisagem (LYNCH, 1960; TUAN, 1974).

Os diálogos geraram algumas barreiras para a interação com o ambiente, e utilizados como principal fonte de informação para a interpretação da paisagem. A linguagem utilizada para a construção dos diálogos foi adaptada para que favorecesse a interpretação, tanto do texto quanto dos elementos da paisagem por este apresentado, tendo os conceitos e palavras-chave sido escritas em caixa alta, a fim de chamar a atenção do jogador para elementos textuais específicos. No entanto, jogadores mais novos com dificuldades de leitura foram prejudicados na execução das tarefas passadas pelo jogo, o que fez com que os monitores realizassem a leitura dos diálogos e os ajudassem à interpretar o que o jogo pedia.

A imagem construída por alguns jogadores já estava constituída de aspectos patrimoniais da paisagem, porém ainda atrelada às questões arquitetônicas e religiosas, remetendo às igrejas barrocas da cidade, tendo a Serra de Ouro Preto apenas como plano de fundo. Contudo, a construção da imagem foi favorecida pelo jogo, uma vez que a visualização virtual permite a legibilidade a partir de outras óticas, dando suporte à visão serial e a relação figura-fundo (CULLEN, 1983)

O ambiente da oficina favoreceu a interação entre os jogadores, ampliando a experiência com o jogo, a partir do momento que, para concluir o jogo, alguns jogadores visitavam as demais duplas para compartilhar informações de como concluir as tarefas e a localização dos personagens. Este ambiente propiciou certo nível de competição e cooperação (STEINITZ, 2012). Em um dos momentos foi indicado aos jogadores do Morro Santana que a escola do bairro estava representada no jogo, e logo em seguida alguns jogadores saíram do roteiro do jogo por um momento para visitar seu local cotidiano.

Pode-se dizer que a construção da imagem da Serra de Ouro Preto a partir do GeoMinasCraft foi potencializada pela representação virtual e *game-design* propostos mas, sobretudo, das experiências prévias dos participantes com a paisagem representada (CULLEN, 1983). Considerando que a imagem é construída a partir de elementos que se somam, o GeoMinasCraft contribuiu para a ampliação da percepção dos elementos geodiversos presentes na paisagem, uma vez que os resultados demonstraram os laços criados pelos moradores dos dois bairros (LYNCH, 1960).

A inserção da mecânica de jogo de procura por amostras de minerais (protótipo) e procura por pepitas de ouro e de ferro (versão final) contribuiu para a construção do círculo mágico (KOSTER, 2014; FULLERTON, 2014), justificando os diálogos sobre a geodiversidade e sítios históricos da mineração de ouro. A inserção da visita à barragem de rejeitos foi importante para que os jogadores pudessem entender a dinâmica de produção mineral na região de Ouro Preto, assim como as utilizações diversas da geodiversidade, indo além da questão conservacionista e patrimonial, pautando questões como sustentabilidade e desenvolvimento científico. As missões foram primordiais para a ampliação da imagem da cidade, apesar da mesma não estar completamente representada no jogo. A necessidade de explorar a paisagem e conversar com NPCs forçaram os jogadores a percorrer o território com base nos marcos referenciais da paisagem e pontos nodais relacionados à geodiversidade local, elementos fundamentais no processo de construção da imagem da cidade (LYNCH, 1960).

# **5.2 Consciência espacial e mapas mentais**

O Minecraft se mostrou uma ferramenta capaz de favorecer o desenvolvimento de habilidades cognitivas relativas à consciência espacial e construção de mapa mental, bem como ambiente de coleta de opiniões sobre a paisagem,possibilitando a cocriação de futuros alternativos, o que já é discutido na literatura(GARRELTS, 2014). A navegação e orientação espacial favorecida pelas mecânicas de exploração do GeoMinasCraft (*JourneyMap* e mapa impresso) exigiram dos jogares o raciocínio espacial para a identificação dos locais a serem visitados.

Relações de raciocínio espacial foram exigidas dos jogadores em função da interpretação da paisagem para a construção do centro de visitantes, assim como na interação com esta, e alguns NPCs usaram pontos cardeais para indicar os trajetos, exigindo dos jogadores a transposição da leitura zenital do mapa impresso e do *JourneyMap* à visão azimutal, em primeira pessoa, possibilitada pelo jogo. A construção das relações entre a realidade (mapa mental) e mundo virtual é favorecida quando se apresentar uma vista de topo (zenital) e se tem acesso a uma representação da realidade virtual (azimutal) e se faz a transposição entre a visão cartográfica e representação virtual, favorecendo a conexão com a realidade (MONTEIRO et al., 2018).

A inserção de placas ao longo dos trajetos indicando direções favoreceu a exploração da paisagem, conduzindo os jogadores para os caminhos indicados no mapa impresso, tendo somente alguns jogadores desviados da trajetória proposta pela narrativa, influenciados pela curiosidade de explorar outras áreas do jogo. No entanto, considerando as mecânicas de mundo aberto do Minecraft, foram tomadas precauções para direcionar os jogadores de voltar ao trajeto principal, tal como barreiras físicas constituídas de árvores muito próximas umas das outras e a impossibilidade de retirar blocos do cenário até a conclusão da tarefa de encontrar os locais dentro do Parque Arqueológico do Morro da Queimada. A tarefa de construção do centro de visitantes evidenciou os estágios de desenvolvimento da teoria cognitiva de Piaget relacionada à construção das relações espaciais pela criança (PIAGET; INHELDER, 1956). Nessa tarefa os jogadores mais novos, em sua maioria, apresentaram dificuldades no manuseio do mouse e teclado, influenciando na elaboração da proposta de intervenção, bem como dificuldades para conceber a razão de se construir um centro de visitantes. Os jogadores mais velhos, com mais de 11 anos, tiveram mais facilidade em interpretar o mapa físico do jogo e associá-lo ao ambiente virtual, o que foi aproveitado durante a oficina com o jogo, possibilitando que os jogadores trocassem de responsabilidades na hora de jogar (anotar, navegar com mapa, explorar, construir),atribuindo tarefas equivalentes às habilidades de cada um (PRENSKY, 2001a;2001b; GEE, 2004).

Talvez esta geração, classificada como nativos digitais, mas também chamada de *e-generation*, já tenha absorvido nesta idade as habilidades cognitivas e comportamentais que são influenciadas pela exposição à tecnologia, o que favorece maior envolvimento nos processos, pois já superaram a etapa de aprendizado que permite que o envolvimento aconteça efetivamente (UNDERWOOD; FARRINGTONFLINT, 2015).

Os ganhos de raciocínio espacial percebidos durante o workshop estão evidenciados nas relações de propostas de centro de visitantes. Apesar da possibilidade de intervir em qualquer parte da paisagem após concluir a tarefa de encontrar os locais dentro do parque, todas foram feitas considerando os limites do Parque Arqueológico do Morro da Queimada, respeitando a convenção espacial de delimitação territorial. Dentre as 40 propostas feitas, 21 foram construídas no ponto2 (Figura 87), local favorecido pela topografia e localização próxima à entrada nordeste do parque, enquanto apenas duas propostas foram feitas no ponto 3, que se localiza próximo à portaria nordeste, porém não é favorecido pela topografia,dificultando a inserção de um mirante.

As observações do workshop trouxeram resultados quanto às relações entre os participantes e o ambiente virtual, o que ajudou a compreender a interação dos nativos digitais com o jogo virtual e a interface com o usuário a partir de mouse e teclado. Muitos dos jogadores já conheciam o jogo, por jogarem (a maioria em *smartphones*) ou assistirem conteúdos de áudio visual em páginas da comunidade de jogadores (YouTube, Minecraft Fórum). Uma das barreiras na interação com o ambiente virtual foi a quantidade de controles a serem utilizados, sendo necessário relembrar a todo o momento com os participantes da oficina no Festival de Inverno,o que motivou a elaboração do mapa de controles do jogo.

Os mapas disponibilizados foram efetivamente utilizados devido a necessidade de navegação espacial para o cumprimento das missões dadas pelo jogo, o que ajudou na estruturação da alfabetização cartográfica (MONTEIRO et. al.,2018). A diferença de idade entre os jogadores influenciou na compreensão da linguagem utilizada quanto à indicação dos locais, mas, em função dos mapas mentais prévios de alguns jogadores, a compreensão da localização dos elementos da paisagem foi bem sucedida, tendo todos os jogadores concluído o jogo durante a oficina no Festival de Inverno.

É importante ressaltar que o Minecraft é um geogame com potencial comprovado na utilização para o desenvolvimento da consciência espacial, sendo aplicado como plataforma de planejamento de espaços públicos e cidades (SCHOLTEN, 2017; SENA; ANDRADE, 2018; UN, 2019). Considerando a geração de nativos digitais e suas novas maneiras de expressar ideias, o Minecraft se mostra ambiental favorável para a construção de consciência espacial. Este aspecto Foi observado no anseio dos jogadores em concluir as missões e poderem iniciar a construção, tendo o jogo mostrado potencial intrínseco para motivar o usuário a deixar sua marca no mundo (virtual e intangível) e, considerando a paisagem real utilizada de base, este pode desenvolver consciência espacial do mundo (real e tangível).

# **5.3 Considerações sobre o método**

A principal mecânica do Minecraft já se apresenta a partir de relações espaciais, seja pela estrutura de blocos, remetendo ao pensamento projetivo e experimental da utilização do espaço, ou pela exploração da paisagem, originalmente gerada a partir de algoritmos do jogo. O fato de o jogo aplicar o conceito de caixa de areia (*sandbox game*) possibilita que este seja modificado a partir da abertura de partes dos códigos fonte, o que gerou um grande volume de propostas de novas mecânicas, recursos, construção de paisagens e edificações que, aliado à possibilidade de disponibilizar o jogo via servidor *online*, criam infinitas possibilidades de aproveitamento do Minecraft para outros fins além do entretenimento.

173

Diante o proposto nesta pesquisa, o Minecraft foi utilizado como plataforma de desenvolvimento de um jogo (*game engine*) (FULLERTON, 2014), considerando as possibilidades de modificação e produção de conteúdo para o jogo, e também como ferramenta de avaliação do jogador, utilizando a abordagem de avaliação furtiva (*stealth assessment*) (KE; SHUTE, 2015). Em função de o jogo ter sido inicialmente produzido para fins de entretenimento, os conteúdos produzidos e disponibilizados pela comunidade de jogadores ainda é majoritariamente voltada para a diversão, focando o desenvolvimento de novas abordagens para alcançar um maior número de usuários.

No entanto, a literatura mostra que, apesar de os jogos digitais recentes serem produzidos para atender uma demanda de entretenimento, estes possuem potencial intrínseco para o desenvolvimento de habilidades motoras e cognitivas, remetendo ao conceito de aprendizado baseado em jogos (*game-based learning*) (PERROTTA et al., 2013). Esta característica se mostra presente no Minecraft, sendo aproveitado na sua versão *Minecraft Educational Edition* (MinecraftEdu). Apesar de ter completado dez anos na data de produção desta pesquisa, os desdobramentos das várias aplicações do jogo ainda estão em desenvolvimento no âmbito acadêmico, não havendo um método padronizado de produção e utilização de conteúdo feito em Minecraft para estudos de percepção ambiental e cultural.

A experiência do projeto *Block by Block*, da ONU Habitação (UN, 2019), apresenta uma metodologia que já foi replicada e mais de 30 países ao redor do mundo, priorizando projetos focando na pobreza, inclusão de gênero, patrimônio cultural, refugiados e imigrantes. Em sua metodologia o projeto apresenta 12 etapas de desenvolvimento da metodologia de transformação de espaços urbanos, desde a construção de um modelo virtual até a defesa e manutenção do espaço público coletivamente construído. No entanto, a proposta foca no favorecimento de expressão da vontade coletiva de uma comunidade, não explorando as potencialidades do jogo para além do planejamento de espaços públicos.

Neste sentido, a pesquisa focou no desenvolvimento de uma metodologia que pudesse aproveitar a potencialidade do Minecraft como plataforma de participação social e comunitária com a representação virtual da paisagem geodiversa da Serra de Ouro Preto. Para a utilização do Minecraft como plataforma de interpretação da paisagem foi necessário, em um primeiro momento, aprofundar o entendimento das ferramentas e conteúdos disponibilizados pela comunidade, exigindo constante consulta às plataformas de compartilhamento de assuntos relacionados ao jogo, bem como a realização de testes exploratórios a partir da manipulação de dados espaciais e produção de experimentos de utilização do jogo.

Considerando a representação espacial permitida pelo Minecraft, limitada a 256 blocos de altura, a modelagem computacional a partir de técnicas de processamento digital de imagens de satélite e ferramentas de geoprocessamento permitiu que fossem realizados ajustes nas escalas, porém demandou uma série de experimentações para alcançar um produto passível de ser utilizado como base para a construção dos demais conteúdos presentes na paisagem. As limitações de potencial computacional e dados disponíveis também influenciaram na modelagem do terreno, sendo necessárias correções das informações altimétricas e interpolação dos dados para produção de um modelado mais próximo da realidade.

A aplicação de exagero vertical nas elevações correspondentes a Serra de Ouro Preto foi fundamental para o desenvolvimento do *game-design*, possibilitando associar a visualização da mesma como marco geográfico, produzindo um limite perceptível na paisagem. A técnica proposta pela pesquisa permite que regiões com acentuadas amplitudes altimétricas sejam representadas respeitando as limitações do ambiente virtual, oferecendo possibilidades de construção de ambientes virtuais diversos.

A utilização de técnicas de geoprocessamento associadas às ferramentas de ETL foi fundamental para a construção do ambiente virtual considerando dados reais, no sentido de otimização e padronização de processos (FREITAS; MOURA, 2017).A princípio, foram utilizados softwares gratuitos com limitações consideráveis quanto à reprodução de paisagem reais no ambiente virtual, sendo estes aplicados nos estudos prévios produzidos ao longo das pesquisas exploratórias do jogo. A necessidade da elaboração de um padrão para dados de entrada e processamento das informações forçou a busca por métodos e técnicas mais adequadas e passíveis de serem reproduzidas. A construção de transformações a partir de ferramentas de ETL possibilitou agregar e corrigir dados, ajustando-os em um modelo passível de ser representado no ambiente do Minecraft, bem como contribuiu para preparar o cenário virtual para a edição manual.

O conteúdo sobre geodiversidade e caracterização da área de estudos foi preponderante para a construção do cenário do jogo, sendo considerado desde o princípio da conceituação do GeoMinasCraft. A princípio, a modelagem espacial focou na produção de um cenário capaz de despertar a percepção para os elementos topográficos da paisagem, mas a construção da narrativa e inserção de locais de interesse para a geodiversidade exigiu a elaboração de procedimentos para a representação dos elementos da geodiversidade, tal como apresentado na etapa de construção do substrato geológico.

Para a construção da narrativa foi necessário o resgate de informações quanto à origem e dinâmica da paisagem geodiversa de Ouro Preto, o que forneceu material suficiente para a elaboração de um modelo conceitual do jogo, a partir da etapa de planejamento de processo (*design-thinking*). Foi possível correlacionar a descoberta do ouro e sua representatividade como recurso mineral explorado ao longo dos séculos com as características atuais da dinâmica da paisagem de Ouro Preto. Essa dinâmica vem formando uma identidade atrelada aos elementos da geodiversidade que, por mais de três séculos, define os aspectos culturais presentes na paisagem, expressando os aspectos histórico-culturais provenientes da do ciclo do ouro (CALOGERAS, 1904; FERRAND, 1998; GODOY, 2011; FERREIRA, 2017; GUIMARÃES; MORAIS, 2018). Esta relação é evidenciada pela descoberta do ouro na região, sendo a localização referenciada, inicialmente, por marco geográficos, tal como a Serra de Ouro Preto e Pico do Itacolomi, que compõem e condicionam a dinâmica da paisagem local.

Além da redescoberta das origens da paisagem cultural geodiversa de Ouro Preto, a pesquisa versou sobre os aspectos de uso e ocupação do solo na cidade, evidenciando preocupações seculares quanto à conservação do conjunto paisagístico da Serra de Ouro Preto, tendo sido apresentadas preocupações quanto à qualidade dos recursos hídricos, crescimento urbano sobre áreas de risco, proteção legal dos sítios históricos da mineração de ouro e aproveitamento econômico e comunitário dos elementos da geodiversidade local (FONSECA et al., 2001; COSTA; CASTRIOTA; SALGADO, 2011; SOBREIRA et al., 2014; SOBREIRA, 2014; BARBOSA et al., 2019).

A escolha pelo desenvolvimento do GeoMinasCraft a partir da abordagem de *design-thinking* favoreceu uma imersão no processo de concepção da narrativa e construção do jogo em si. O processo de produção do protótipo foi fase importante na avaliação da efetividade do Minecraft como ferramenta de análise da interação com o ambiente virtual, assim como propiciou explorar a percepção dos participantes (*playtesters*) com relação aos objetivos da pesquisa.

A avaliação do playtest se mostrou eficaz para compreender quais mecânicas seriam mais bem aproveitadas no *game-design* final, o que foi evidenciado pela preferência dos jogadores pela mecânica de exploração e socialização (BARTLE, 1996, 2005). No entanto, os participantes que testaram o protótipo têm idades que variam entre 17 e 43 anos, diferentemente das faixas etárias abarcadas durante a oficina com o GeoMinasCraft, que foi de 7 a 16 anos, o que influenciou a decisão de manter os diálogos como mecânica principal de transmissão de informação e que, para os jogadores mais novos que participaram da oficina, foi uma barreira na experiência com o jogo.

O protótipo serviu para antecipar problemas práticos e conceituais associados à visualização dos elementos da paisagem e à narrativa que proveu informação aos jogadores, etapa prevista no planejamento de processo (FULLERTON, 2014). Ao longo do processo de avaliação do protótipo várias melhorias foram realizadas no jogo, desde a desobstrução de estradas cobertas pela vegetação, que impossibilitou o primeiro *playtester* a seguir o trajeto proposto pela narrativa, até a reestruturação de diálogos para ajustar a ordem das informações que são fornecidas, a fim de facilitar a compreensão dos objetivos do jogo.

A proposta de conduzir o jogador à exploração da paisagem a partir de missões a serem cumpridas se mostrou eficaz para engajar o participante a continuar a exploração. A inserção da mecânica de missões facilitou a construção do círculo mágico que orientou a narrativa proposta, justificando ao jogador a necessidade de conversar com os NPCs e coletar informações para concluir as missões. A missão de procurar pela Tereza serviu para avaliar a eficácia dos diálogos e elementos referenciais da paisagem (estradas, placas, construções, direções) para a orientação do jogador pelo espaço virtual, assim como para avaliar o uso do recurso de mapa possibilitado pelo *mod JourneyMap*.

A missão de buscar as amostras de minerais com o NPC Pedro, dentro da Mina Du Veloso, foi projetada para que o jogador tivesse contato com elementos da geodiversidade e seus usos diversos. Neste sentido, a avaliação da efetividade desta missão, para favorecer o contato com conceitos relativos à geologia e história da mineração, mostrou que os *playtesters* consideraram interessante conhecer sobre aspectos da geologia de Ouro Preto através do Minecraft. Além do contato com elementos da geodiversidade, a missão de buscar as amostras dentro da mina foi utilizada para a inserção de uma mecânica de desafio ao jogador para enfrentar uma aranha gigante, tendo sido avaliada pelos *playtesters* como divertida e inesperada, o que motivou a continuidade e inserção de outro local com um desafio na versão final.

A missão de encontrar os locais mais adequados para a construção do centro de visitantes foi projetada para, em um primeiro momento, testar a funcionalidade do *mod Custom NPCs*, que disponibiliza a mecânica de missões a partir da configuração e programação dos personagens. O *mod* permitiu que fossem inseridos blocos que serviram de sensores, que captam a presença do jogador a partir de um raio pré-determinado, podendo ser associadas ações em consequência da passagem do jogador.

Essa possibilidade permitiu que a missão fosse elaborada considerando a paisagem do Parque Arqueológico do Morro da Queimada, que carece de infraestruturas de visitação e iniciativas de desenvolvimento turístico. Esta justificativa foi embutida no círculo mágico, sendo apresentado para o jogador como problema a ser resolvido. A inserção dos blocos sensores permitiu que os locais mais suscetíveis a receber alguma infraestrutura fossem indicados para o jogador, porém não o obrigando a realizar a intervenção em um dos locais sugeridos. A mecânica de construção é habilitada após o término da missão dos três locais, e permite que o jogador realize alterações diversas na paisagem. No entanto os jogadores respeitaram a regra proposta pelo círculo mágico, indicando que as sugestões dadas pelos diálogos com os personagens foram efetivas.

As respostas dos questionários de *playtest* indicaram que alguns jogadores tiveram dificuldade em interagir com os blocos para construir o centro de visitantes. Isto foi percebido naqueles que nunca haviam jogado Minecraft antes ou que tinham pouca familiaridade com jogos digitais, porém, para aqueles que já haviam tido experiências prévias com o jogo, a interação com o ambiente virtual foi fluida, sendo percebido em um grande número de momentos das sessões de *playtest* aspectos ligados ao estado de fluxo (*flow state*) (CSIKSZENTMIHALYI, 1990). Este aspecto mostra que a mecânica de construção, apesar de trazer barreiras para aqueles que não têm as habilidades ainda desenvolvidas para a atividade, fornece um ambiente de fruição para aqueles que têm as habilidades motoras e criativas para elaborar uma construção a partir dos blocos fornecidos, o que produz um ambiente divertido (KOSTER, 2014).

A construção de uma sala de tutorial foi importante para orientar os jogadores a como controlar o personagem e interagir com os objetos dentro do jogo, assim como ter contato com a mecânica de diálogos com os NPCs, sendo a instrução inicial dada ao jogador etapa importante da "jogabilidade" (FULLERTON, 2014). Nas fases de *playtest* alguns participantes agrediram a personagem responsável pelo tutorial, fazendo com que a mesma sumisse após perder todos os pontos de vida. Essa ação impossibilitou que os jogadores tivessem o diálogo sobre qual o objetivo do jogo. Para reverter esta possibilidade de eliminar esta personagem, foi inserida uma mecânica de que, caso o jogador agrida a NPC Ana, esta irá revidar matando o jogador antes mesmo de este consiga dar outro golpe.

A inserção desta mecânica surtiu efeito ao longo da oficina em função dos jogadores mais novos terem a curiosidade de interagir de diversas formas com o jogo, testando as possibilidades a todo o momento. Considerando a possibilidade dos participantes agredirem os demais NPCs e para evitar que o jogador retornasse à sala de tutorial toda vez que matasse um NPC, a inteligência artificial dos personagens foi alterada para, assim que receber um golpe do jogador, não revidar e não interagir a partir de diálogos por um minuto, com a justificativa de que o personagem ficou chateado com a ação do jogador. Esta mecânica não evitou que os jogadores agredissem os NPCs, mas os coibiu de eliminar os personagens assim que esses percebiam a necessidade das informações fornecidas pelos NPCs.

Um dos recursos inseridos no protótipo e que causou impactos positivos na experiência de "jogabilidade" foi disponibilização de uma mula, que foi incluída no jogo para aumentar a velocidade que o jogador percorre o território, assim como evita o consumo de pontos de fome. A disponibilidade de cavalgar uma mula para explorar a paisagem foi importante para reduzir o tempo de jogo que, caso o jogador tivesse que percorrer a pé, seria o dobro do tempo gasto utilizando mula. A mula, originalmente no Minecraft, emite sons e empina ao ser cavalgada, o que chamou a atenção dos *playtesters* fazendo com que a mula se tornasse uma personagem importante no jogo, recebendo um valor além da funcionalidade prática do *gamedesign*, criando uma identidade visual para o jogo.

A produção da versão final considerou os resultados obtidos ao longo das sessões de *playtest* aprimorando mecânicas do jogo que apresentaram limitações. A primeira alteração considerada foi a inserção de mais locais de interesse para a geodiversidade, ampliando as possibilidades de exploração da paisagem e coleta de
informações com os NPCs. Outra alteração significativa foi a inserção de construções representando a ocupação urbana dos bairros São Cristóvão e Morro da Queimada, assim como os pontos nodais do roteiro proposto, representados pela Praça Tiradentes, Capela São João Batista e Mina Du Veloso.

A mecânica utilizada para motivar o jogador a percorrer o território também foi adaptada para a nova versão, sendo construído a partir do círculo mágico elaborado pela narrativa, distribuindo os recursos a serem coletados em mais pontos da paisagem. A busca pelas pepitas de ouro e ferro é justificada pelos NPCs em vários momentos dos diálogos, a fim de enfatizar ao jogador que a recompensa pelo cumprimento da missão era de construir o centro de visitantes. Esta abordagem considerou que os jogadores, apesar de gostarem de explorar o cenário, preferem ter a liberdade de exercer sua criatividade a partir da mecânica de construção. Assim, associar a possibilidade de se construir uma edificação se mostrou mecanismo motivador para o cumprimento das missões.

Para a versão final algumas modificações na disponibilidade da mula foram implementadas, considerando alguns problemas observados ao longo dos *playtests.* Ao aumentar o número de locais a serem visitados e a necessidade de desmontar da mula em alguns momentos do jogo gerou preocupação nos jogadores que testaram o protótipo com relação à mula fugir, o que dificultaria a conclusão do jogo aumentando o tempo de caminhada. A fim de resolver isso, foram inseridos cercados em locais estratégicos para facilitar que o jogador pudesse guardar a mula (recurso) e pudesse contar com este após concluir certa atividade. Esta alteração foi significativa no desenvolvimento do *game-design*, permitindo a inserção de locais mais afastados do trajeto principal, tal como o Parque das Andorinhas e o teletransporte para a barragem de rejeitos.

A utilização de *mods* também foi importante para a efetivação do protótipo a partir da versão final do GeoMinasCraft. Considerando as relações espaciais e a visualização como pontos principais da experiência com o jogo, a utilização do *JourneyMap* como recurso do *game-design* foi importante para que os jogadores pudessem concluir as atividades propostas no jogo. A mesma importância é dada ao *mod Custom NPCs*, que possibilitou a inserção de mecânicas diversas ao jogo e, a partir do experimentado nas sessões de *playtest*, realizar modificações na inteligência artificial dos NPCs e inserir mais personagens paralelos à narrativa principal, o que deu um aspecto mais realista de dinâmica urbana. A inserção dos

NPCs paralelos à narrativa principal trouxe ganhos de imersão na experiência com o jogo, sendo evidenciado em alguns momentos da oficina durante o Festival de Inverno, quando alguns dos jogadores relacionavam esses personagens a pessoas reais dos bairros.

O *mod Decocraft* possibilitou a inserção de elementos que ajudaram a compor os cenários de área construída, e trouxe ganhos na experiência com o jogo. Originalmente o Minecraft não disponibiliza peças de mobília e decoração, o que gerou surpresa nos jogadores que já conheciam o jogo, deixando-os empolgados com as várias novidades trazidas pelo *mod.* Esta modificação também possibilitou a construção de cenários mais realistas, compondo interiores de construções e das minas subterrâneas e ruínas da mineração.

A avaliação do GeoMinasCraft e do ganho de percepção dos jogadores quanto aos elementos geodiversos da paisagem, realizada a partir de quarto coletas de dados, foi preponderante para alcançar a análise dos resultados obtidos. A utilização da representação a partir de desenhos, antes e depois de jogar, foi capaz de colher informações que serviram de base argumentativa para comunicação da hipótese apresentada, tendo todos os jogadores produzido desenhos e utilizando as canetas conforme indicado durante a prática na oficina do Festival de Inverno. No entanto, as crianças menores de 9 anos tiveram dificuldades para compreenderem a proposta da atividade, e ficaram focadas na ideia de jogar o jogo, enquanto as crianças mais velhas e adolescentes conseguiram abstrair a proposta da atividade e produziram desenhos mais coesos com o enunciado.

O mesmo foi observado nas respostas dos questionários que, apesar de serem compostos de apenas quatro perguntas, causaram desconforto na maioria dos participantes, que demonstraram desânimo ao perceberem que teriam que cumprir esta tarefa antes de iniciarem o jogo. No entanto, a utilização de questionários ainda é a fonte mais garantida de coleta de dados, sendo apresentada na literatura como a espinha dorsal de qualquer método avaliativo (ANNETTA; BRONACK, 2011; KE, SHUTE, 2015). Talvez possa ser testada, em um próximo estudo, a gravação de narrativa verbal, mas perde possibilidade de avaliação de posições relativas entre elementos, distribuição hierárquica de componentes, entre muitas outras análises da expressão gráfica que se conecta diretamente com a questão espacial (OSTROWER, 1984). As respostas dos questionários foram fundamentais para colher informações quanto à percepção dos participantes com relação aos valores da paisagem e seus aspectos histórico-culturais. A opção por construir nuvens de palavras favoreceu a visualização das respostas mais frequentes e síntese da consciência coletiva dos jogadores que participaram da oficina.

A pergunta referente à importância de conservação da Serra de Ouro Preto mostrou uma mudança geral de opinião dos participantes, tendo a maioria alterado suas respostas para graus de importância mais elevados. A utilização de respostas de múltipla escolha foi mais eficiente para a coleta de informações do que as questões abertas. No entanto, a diversidade de respostas obtidas nas perguntas abertas abre um campo amplo para interpretação das respostas.

A construção do centro de visitantes foi mantida na versão final da mesma maneira que foi implementada no protótipo devido a sua eficácia no engajamento do jogador para a conclusão das missões. A avaliação das propostas foi realizada individualmente, considerando as construções e observações durante a oficina. No entanto, o processo de análise das propostas poderia ter sido automatizada a partir de técnicas de ETL, o que favoreceria a produção de análises síntese quanto à localização, volume construído, blocos inseridos e retirados, materiais utilizados, dentre outros. Apesar disso, a avaliação foi capaz analisar todas as propostas e apresentar os indicativos de ganho de percepção.

As observações realizadas durante as mostras de profissões captaram questões relativas ao impacto dos jogos digitais na geração dos nativos digitais. A apresentação do GeoMinasCraft como produto de uma pesquisa acadêmica despertou o interesse da maior parte dos visitantes, que se mostraram curiosos quanto às técnicas utilizadas e os motivos de utilizar o Minecraft. Os diálogos de explanação da pesquisa foram momentos de apresentação das problemáticas abordadas pelo jogo, tendo os assuntos de conservação da natureza e impactos da mineração os tópicos mais comentados pelos visitantes. Isso demonstra o potencial do jogo para trazer o interesse do público a temas sérios (GEE, 2004; LAAMARTI; EID; EL SADDIK, 2014).

O Minecraft se mostrou como plataforma de produção e coleta de dados para análise com grande potencial de aplicação na avaliação de habilidades relativas à consciência espacial, assim como os métodos de coleta de dados da oficina se mostrou capaz de compilar informações relevantes para o entendimento do processo.

No entanto, o volume de dados produzidos influenciou na capacidade de interpretação dos resultados, sendo necessárias análises aprofundadas para a investigação de influências dos GeoMinasCraft para além da construção da imagem geodiversa ou desenvolvimento da consciência espacial. As etapas de avaliação do playtest e primeira coleta de propostas de centro de visitantes serviram para orientar a produção da versão final, mas também foram investigadas para se compreender as particularidades quanto ao uso de certas mecânicas. Os desenhos e as respostas dos questionários produziram informações para além da investigação proposta pela pesquisa, podendo estes ser utilizados em estudos futuros. A segunda coleta de propostas de centro de visitantes também trouxe resultados que extrapolam as proposições da pesquisa, podendo ser analisados a partir da perspectiva de mecânica motivacional para a coleta da opinião cidadã quanto a espaços públicos, da mesma forma que foi proposto pelo projeto *Block by Block* (UN, 2019). Assim, o grande volume de dados produzidos corrobora a hipótese apresentada, porém carecem de análises mais aprofundadas correlacionando as observações e informações produzidas a partir da oficina.

Os resultados obtidos favorecem também a compreensão da utilização de mecânicas de jogo para finalidades sérias, abrindo margem para a aplicação prática dos produtos da pesquisa. As técnicas de modelagem de dados espaciais utilizadas para a produção do jogo podem ser aplicadas na produção de outros cenários, assim como a proposta de *game-design* pode ser adaptada para a comunicação de conteúdos diversos, expandindo potencialidade de utilização do GeoMinasCraft para objetivos diferentes.

#### **6 CONSIDERAÇÕES FINAIS**

A partir dos questionamentos apresentados no início do texto, é possível considerar que a combinação de representação de dados espacializados a partir de ambientes virtuais de jogo é capaz de favorecer a leitura e interpretação da paisagem. A capacidade dos jogos de desenvolverem as habilidades dos jogadores para a conclusão do objetivo pode ser direcionada para questões de cunho espacial a partir da elaboração de um *game-design* adequado associado a uma representação virtual capaz de evocar a percepção dos elementos presentes na paisagem.

O Minecraft é um fenômeno dos jogos virtuais devido a sua mecânica de exploração e construção e estética constituída de blocos, mas também assume caráter de ambiente de desenvolvimento de jogos diversos, ampliando as possibilidades de produção de conteúdos. A representação espacial permite a construção da paisagem a partir de camadas de informação, possibilitando a construção de cenários próximos da realidade, considerando sua estrutura geral. Esta possibilidade permite a revisita ao território a partir do ambiente virtual construído e, a partir de representações de locais do espaço vivido do jogador, favorece a construção e fortalecimento de vínculos entre a paisagem real e a paisagem representada, criando pontes entre a experiência do jogo e os mapas mentais previamente construídos pelos jogadores que, assumindo as regras do jogo e aceitando o círculo mágico elaborado pela narrativa, dialogam a partir de códigos compartilhados entre usuário e ambiente virtual, assim como entre os usuários.

A mecânica de construção do Minecraft, se aproveitada de forma coerente com o *game-design* proposto, pode servir de plataforma de comunicação de valores individuais ou coletivos, representando a vontade ou a percepção dos jogadores com relação aos tópicos elucidados pela narrativa do jogo. A utilização do Minecraft como plataforma de comunicação dos valores da paisagem relativos à geodiversidade é interessante aos nativos digitais, posto que estes estejam acostumados a interagirem com ambientes virtuais e narrativas de jogos, o que favoreceu que os jogadores do GeoMinasCraft pudessem redescobrir as paisagens tangíveis da Serra de Ouro Preto, tendo contato com os diversos valores associados à esta.

O roteiro de desenvolvimento de uma representação virtual da paisagem real, considerando os vários elementos componentes desta, passando pela representação de estruturas físicas da paisagem (tangíveis) e valores associados (intangíveis), é possibilitado pelas técnicas de interoperabilidade, capacitando o Minecraft como ambiente de visualização de dados espaciais, bem como de desenvolvimento de jogos voltados à questão espacial, o que o caracteriza como um geogame, se considerados os dados representados a partir desse.

Neste sentido, o GeoMinasCraft é um geogame capaz de conduzir o jogador para a interpretação dos elementos da paisagem cultural da Serra de Ouro Preto, fortalecendo os vínculos históricos do território com a geologia e exploração mineral aos mapas mentais dos jogadores, construindo uma imagem geodiversa da cidade de Ouro Preto. O método de análise do jogo foi capaz de captar o ganho de percepção nos valores da paisagem, tendo a construção da imagem da paisagem sido favorecida pela representação virtual do jogo e do círculo mágico construído pela narrativa entorno dos aspectos da geodiversidade e paisagem cultural.

A aplicação do Minecraft como plataforma de valorização da paisagem pode contribuir para a conscientização de comunidades que vivem em áreas de risco, ou áreas de conflitos de interesses, favorecendo a construção de mapas mentais do arranjo territorial contido na paisagem. Suas aplicações como plataforma de coleta de opiniões já é documentada pela literatura consultada, no entanto pode ser mais bem aproveitada se conciliada com ferramentas de análise de grande volume de dados (*big data*) e abertura do ambiente virtual por meio de um servidor. A disponibilização de acesso via *internet* amplia as possibilidades de participação e de mecânicas de jogo que podem ser utilizadas, criando ambientes competitivos ou cooperativos.

A apresentação das etapas metodológicas de construção da representação virtual da Serra de Ouro Preto, assim como a apresentação da elaboração do *gamedesign*, permite que a técnica seja reproduzida para qualquer área que disponha das informações espaciais necessárias, tendo como questões restritivas o acesso aos *softwares* privados utilizados (ArcGIS e FME). Pesquisas futuras podem investigar alternativas para os procedimentos realizados através dos *softwares*, implementando a lógica de construção de processamento dos dados a partir de técnicas alternativas.

A proposta metodológica de coleta de dados foi capaz de produzir resultados que corroboram com a hipótese, apresentando que os jogadores adquiriram ganho de percepção com relação aos componentes da paisagem, assim como no fortalecimento da imagem geodiversa de cidade de Ouro Preto. No entanto, o método pode ser aprimorado no desenvolvimento de recursos avaliativos alternativos, tal como a avaliação furtiva, a fim de reduzir os entraves causados pela falta de motivação ou indisposição dos participantes ao responderem os questionário ou produzir os desenhos. Sugere-se o desenvolvimento de um planejamento de processo (*design-thinking*) motivacional que favoreça a expressão gráfica de alguma forma, tal como a utilização de um banco de desenhos e símbolos que representem os componentes principais da paisagem em diferentes tamanhos, a fim de facilitar a escolha dos elementos que compõem o mapa mental do participante. Esta possibilidade favorece a análise de relações de distribuição espacial, centralidade, relações entre os elementos, hierarquia e escala.

#### **REFERÊNCIAS**

AB'SABER, A. N. **Os Domínios de Natureza no Brasil**. São Paulo: Ateliê Editorial, 2003.

ABT, C. C. **Serious Game**. New York: Viking Press, 1970.

ADAMS, E. **Fundamentals of Game Design**. Second ed. Berkeley: New Riders, 2010.

AHLQVIST, O. Converging Themes in Cartography and Computer Games. **Cartography and Geographic Information Science**, v. 38, n. 3, p. 278–285, jan. 2011.

AHLQVIST, O.; SCHILEDER, C. **Geogames and Geoplay**. Cham: Springer International Publishing, 2018.

ALVES, T. Paisagem - em busca do lugar perdido. **Finisterra**, v. 36, n. 72, p. 67–74, 13 dez. 2001.

ANNETTA, L.; BRONACK, S. C. **Serious Educational Game Assessment Practical Methods and Models for Educational Games, Simulations and Virtual Worlds**. Rotterdam: Sense Publishers, 2011.

AZEVEDO, Ú. R. DE et al. Geoparque Quadrilátero Ferrífero (MG): proposta. In: **Geoparques do Brasil /Propostas - vol. 1**. Brasília: CPRM, 2011. p. 183–219.

BAGH, D. **How to make Minecraft worlds**. Disponível em: <https://knowledge.safe.com/articles/1064/how-to-make-minecraft-worlds.html>. Acesso em: 30 set. 2019.

BARBOSA, V. DA S. B. et al. Mine closure in Ouro Preto: the remnants of the 18th century gold rush and the tourism as an economic opportunity. **REM - International Engineering Journal**, v. 72, n. 1, p. 39–46, 2019.

BARTLE, R. HEARTS, CLUBS, DIAMONDS, SPADES: PLAYERS WHO SUIT MUDS. **Journal of MUD Research**, 1996.

BARTLE, R. Virtual Worlds: Why People Play. **Massively Multiplayer Game Development 2**, v. 2, n. November, p. 3–18, 2005.

BBC. **Remote St Kilda islands recreated in Minecraft**. Disponível em: <https://www.bbc.com/news/uk-scotland-highlands-islands-39627872>. Acesso em: 28 out. 2019.

BERTALANFFY, L. VON. **General System Theory - Foundations,**  Development, Applications. 2<sup>a</sup> ed. Petrópolis: Editora Vozes, 1968.

BERTRAND, C.; BETRAND, G. **Uma geografia transversal – e de travessias. O meio ambiente através dos territórios e das temporalidades**. Maringá: Massoni, 2007.

BERTRAND, G.; TRICART, J. Paysage et géographie physique globale. Esquisse méthodologique. **Revue géographique des Pyrénées et du Sud-Ouest**, v. 39, n. 3, p. 249–272, 1968.

BLOCKWORKS. **We are the Rangers**. Disponível em: <https://www.blockworks.uk/we-are-the-rangers>. Acesso em: 28 out. 2019.

BLOCKWORKS. **Fire1666**. Disponível em: <https://www.blockworks.uk/fire1666>. Acesso em: 28 out. 2019.

BLOCKWORKS. **CastleCraft**. Disponível em: <https://www.blockworks.uk/kenilworth-castle>. Acesso em: 28 out. 2019.

BRILHA, J. **Património Geológico e Geoconservação: A Conservação da Natureza na sua Vertente Geológica**. Braga: Palimage Editores, 2005.

BRITISH GEOLOGICAL SURVEY. **3D geological models in Minecraft**. Disponível em:

<https://www.bgs.ac.uk/discoveringGeology/geologyOfBritain/minecraft/3d/home.html >. Acesso em: 13 set. 2019.

CAILLOIS, R. **Man, Play and Games**. Paris: University of Illinois Press, 1958.

CALIL, M. R. **Expansão urbana em ouro preto – mg: o risco de ocupar encostas mineradas**. [s.l.] Universidade Federal de Viçosa, 2018.

CALOGERAS, J. P. **As Minas do Brasil e sua legislação**. Rio de Janeiro: Imprensa Nacional, 1904.

CARMO, F. F. DO; KAMINO, L. H. Y. **Geossistemas Ferruginosos do Brasil: Áreas**. 1. ed. Belo Horizonte: 3i Editora, 2015.

CHRISTOFOLETTI, A. **Modelagem de Sistemas Ambientais**. 1. ed. São Paulo: Blucher, 1999. v. 1

CHUNKY. **Chunky Credits**. Disponível em: <https://chunky.llbit.se/credits.html>. Acesso em: 30 set. 2019.

COSTA, S. DE A. P.; CASTRIOTA, L. B.; SALGADO, M. The World Heritage site of Ouro Preto. **Facilities**, v. 29, n. 7/8, p. 339–351, 24 maio 2011.

CSIKSZENTMIHALYI, M. **Flow: the psychology of optimal experience**. New York: HarperCollins, 1990.

CULLEN, G. **Paisagem urbana**. Rio de Janeiro: Edições 70, 1983.

DANKBAAR, M. **Serious Games and Edutainment Applications**. London: Springer London, 2011.

DE BORBA, A. W. Geodiversity and geoheritage as a basis for geoconservation strategies: Concepts, approaches, assessment methods, and applicability to the context of the Rio Grande do Sul State. **Pesquisas em Geociencias**, v. 38, n. 1, p. 03–13, 2011.

DOTTO, B. C. **O USO DE JOGOS DE RPG NA GESTÃO DE CONFLITOS SOCIOAMBIENTAIS E PROTEÇÃO DO GEOPATRIMÔNIO HÍDRICO NO MUNICÍPIO DE ITAARA/RS**. [s.l.] Universidade Federal de Santa Maria (UFSM), 2016.

ESCHWEGE, W. L. **Pluto Brasiliensis**. São Paulo: Companhia Editora Nacional, 1833. v. Segundo

FERRAND, P. **O Ouro em Minas Gerais**. Belo Horizonte: Fundação João Pinheiro, 1998.

FERREIRA, E. E. **Patrimônio mineiro na Serra do Veloso em Ouro Preto-MG: registro, análise e proposição de circuitos geoturísticos interpretativos**. [s.l.] Universidade Federal Ouro Preto, 2017.

FONSECA, E. DA S. et al. CARTOGRÁFICAS REALIZADAS POR AGENTES DE SAÚDE DE OURO PRETO, MG. **Revista Brasileira de Cartografia**, v. 62, n. 3, p. 517–525, 2010.

FONSECA, M. et al. Unbridled Development of Urban Space and its Implications for the Preservation of Landmarks. **Cities**, v. 18, n. 6, p. 381–389, 2001.

FREITAS, C. R.; MOURA, A. C. M. ETL tools to analyze diagrams' performance: Favoring negotiations in geodesign workshops. **Disegnarecon**, v. 11, n. 20, p. 15.1-15.22, 2018.

FULLERTON, T. **GAME DESIGN WORKSHOP: A Playcentric Approach to Creating Innovative Games**. 3rd. ed. Boca Raton: CRC Press, 2014.

GALLAGHER, C. **Minecraft in the Classroom: Ideas, inspiration, and student projects for teachers**. Cambridge: Cambridge University Press, 2015.

GARCÍA-CORTÉS, Á.; URQUÍ, L. C. **DOCUMENTO METODOLÓGICO PARA LA ELABORACIÓN DEL INVENTARIO ESPAÑOL DE LUGARES DE INTERÉS GEOLÓGICO (IELIG)**. Madrid: [s.n.].

GARRELTS, N. **Understanding Minecraft : essays on play, community and possibilities**. Jefferson: McFarland & Company, 2014.

GEE, J. P. **WHAT VIDEO GAMES HAVE TO TEACH US ABOUT LEARNING AND LITERACY**. New York: Palgrave Macmillan, 2004.

GEE, J. P. Affinity spaces: How young people live and learn on line and out of school. **Phi Delta Kappan**, v. 99, n. 6, p. 8–13, 26 mar. 2018.

GODOY, P. R. T. DE. A Cidade no Brasil - Período Colonial. **Caminhos de Geografia Revista on line**, p. 8–15, 2011.

GOODCHILD, M. F. Citizens as sensors: the world of volunteered geography. **GeoJournal**, v. 69, n. 4, p. 211–221, 30 nov. 2007.

GRANIC, I.; LOBEL, A.; ENGELS, R. C. M. E. The benefits of playing video games. **American Psychologist**, v. 69, n. 1, p. 66–78, 2014.

GRAY, M. Other nature: Geodiversity and geosystem services. **Environmental Conservation**, v. 38, n. 3, p. 271–274, 2011.

GRAY, M. **Geodiversity: Valuing and Conserving Abiotic Nature**. Chichester: John Wiley & Sons, 2013.

GRAY, M. The confused position of the geosciences within the "natural capital" and "ecosystem services" approaches. **Ecosystem Services**, v. 34, n. October, p. 106–112, 2018.

GUIMARÃES, C. M.; MORAIS, C. F. DE. Mineração, degradação ambiental e arqueologia. Minas Gerais, Brasil. Século XVIII. **Memoria Americana. Cadernos de Etnohistoria**, v. 26, n. 2, p. 82–101, 2018.

HAGGETT, P.; CHORLEY, R. J. **Models in Geography**. 1st. ed. London: Methuen, 1967.

HJORT, J. et al. Why geodiversity matters in valuing nature's stage. **Conservation Biology**, v. 29, n. 3, p. 630–639, jun. 2015.

JACOBI, C. M.; CARMO, F. F. **Diversidade Florística nas Cangas do Quadrilátero Ferrífero**. Belo Horizonte: Código Editora, 2012.

KE, F.; SHUTE, V. Design of Game-Based Stealth Assessment and Learning Support. In: LOH, C. S.; SHENG, Y.; IFENTHALER, D. (Eds.). . **Serious Games Analytics**. Cham: Springer International Publishing, 2015. p. 301–318.

KOSTER, R. **A Theory of Fun for Game Design**. Sebastopol: O'Reilly Media, 2014.

KREMER, D. et al. **Spatial Choices in an Educational Geogame**. 2013 5th International Conference on Games and Virtual Worlds for Serious Applications (VS-GAMES). **Anais**...IEEE, set. 2013Disponível em: <http://ieeexplore.ieee.org/document/6624243/>

LAAMARTI, F.; EID, M.; EL SADDIK, A. An Overview of Serious Games. **International Journal of Computer Games Technology**, v. 2014, p. 1–15, 2014.

LIMA, A. M. L.; KOZEL, S. Lugar e mapa mental: uma análise possível. **Geografia**, v. 18, n. 1, p. 207–231, 2007.

LYNCH, K. **A Imagem da Cidade**. Lisboa: MIT Press, 1960.

MACHADO, M. M. M.; RUCHKYS, Ú. DE A. Importância Econômica do Ferro. In: RUCHKYS, Ú. DE A. et al. (Eds.). . **Patrimônio Espeleológico em Rochas Ferruginosas: Propostas para sua conservação no Quadrilátero Ferrífero, Minas Gerais**. Belo Horizonte: Sociedade Brasileira de Espeleologia, 2015. p. 98– 115.

MCEDIT. **About MCEdit 2.0**. Disponível em: <https://www.mcedit.net/about.html>. Acesso em: 27 set. 2019.

MCHARG, I. L. **Design With Nature**. 1971. ed. New York: The American Museum of Natural History, 1969.

MIKLÓS, L. et al. **Landscape as a Geosystem**. Cham: Springer International Publishing, 2019.

MÜLLER, S. et al. **Statistical Analysis of Player Behavior in Minecraft Categories and Subject Descriptors**. Proceedings of the 10th International Conference on the Foundations of Digital Games. **Anais**...Pacific Grove: FDG, 2015a

MÜLLER, S. et al. **HeapCraft: interactive data exploration and visualization tools for understanding and influencing player behavior in Minecraft**. Proceedings of the 8th Conference on Motion in Games. **Anais**...Paris: ACM, 2015bDisponível em: <http://doi.acm.org/10.1145/2822013.2822033>

NAME, L. O conceito de paisagem na geografia e sua relação com o conceito de cultura. **GeoTextos**, v. 6, n. 2, p. 163–186, 22 jan. 2011.

NASCIMENTO, S. T. **Geodiversidade e Geomorfologia Antropogênica na Região das Minas de Ouro no Anticlinal de Mariana, MG.**[s.l.] Universidade Federal de Minas Gerais, 2016.

OLEGGINI, L.; NOVA, S.; HURNI, L. **3D Gaming and Cartography - Design Considerations for Game-Based Generation of**. 24th International Cartography Conference. **Anais**...Santiago: 2009

OLIVEIRA, L. D. DE. **Ocupação urbana de ouro preto de 1950 a 2004 e atuais tendências**. [s.l.] Universidade Federal de Ouro Preto, 2010.

OPMEER, M. et al. **Minecraft in Support of Teaching Sustainable Spatial Planning in Secondary Education - Lessons Learned from the Marker Wadden-Project**. Proceedings of the 10th International Conference on Computer Supported Education. **Anais**...SCITEPRESS - Science and Technology Publications, 2018Disponível em:

<http://www.scitepress.org/DigitalLibrary/Link.aspx?doi=10.5220/0006764403160321 >

OSTROWER, F. **Universos da arte**. Rio de Janeiro: Editora Campos, 1983.

PASSINI, E. Y. **Alfabetização Cartográfica e o Livro Didático: Uma**  Análise. 2<sup>a</sup> ed. Belo Horizonte: Editora Lê, 1998.

PEIXOTO, R. F. et al. **Relatório técnico: utilização de rejeito de barragem de minério de ferro na construção civil**. Ouro Preto: [s.n.].

PEPSOFT. **WorldPainter**. Disponível em: <https://www.worldpainter.net/>. Acesso em: 27 set. 2019.

PERROTTA, C. et al. **Game-based learning: Latest evidence and future directionsNFER (National Foundation for Educational Research)**. Berkshire:  $[s.n.]$ .

PETROV, A. **Using Minecraft in Education: A Qualitative Study on Benefits and Challenges of Game-Based Education**. [s.l.] University of Toronto, 2014.

PIAGET, J.; INHELDER, B. **The Child's Conception of Space**. London and New York: Routledge, 1956.

PISSINATI, M. C.; ARCHELA, R. S. Geossistema, Território e Paisagem - Método de Estudo da Paisagem Rural sob a Ótica Bertrandiana. **Geografia**, v. 18, n. 1, p. 5–31, 2009.

POPLIN, A. Playful public participation in urban planning: A case study for online serious games. **Computers, Environment and Urban Systems**, v. 36, n. 3, p. 195–206, maio 2012.

POPLIN, A. Digital Serious Game for Urban Planning: "B3—Design Your Marketplace!" **Environment and Planning B: Planning and Design**, v. 41, n. 3, p. 493–511, jun. 2014.

POPLIN, A. GEOGAMES: GAMES FOR CHANGE – DESIGNING FOR. **Geografía y Sistemas de Información Geográfica (GEOSIG)**, v. 10, n. 1, p. 150– 166, 2018.

POPLIN, A. et al. Serious GeoGames for civic engagement in urban planning: discussion based on four game prototypes. In: ROUTLEDGE RESEARCH IN PLANNING AND URBAN DESIGN (Ed.). . **The Virtual and the Real in Planning and Urban Design: Perspectives, Practices and Applications**. London: Routledge, 2018. p. 189–212.

PREFEITURA MUNICIPAL DE OURO PRETO. **Lei Municipal n<sup>o</sup> 465, de 29 de dezembro de 2008**Ouro Preto, 2008.

PREFEITURA MUNICIPAL DE OURO PRETO. **LEI N<sup>o</sup> 966 DE 05 DE NOVEMBRO DE 2015**Ouro Preto, 2015. Disponível em: <http://www2.camara.leg.br/legin/fed/decret/1930-1939/decreto-22789-1-junho-1933- 503228-publicacaooriginal-1-pe.html>

PRENSKY, M. Digital Natives, Digital Immigrants, Part II: Do They Really Think Differently? **On the Horizon**, v. 9, n. 6, p. 1–9, 2001a.

PRENSKY, M. Digital Natives, Digital Immigrants Part I. **On the Horizon**, v. 9, n. 5, p. 1–6, set. 2001b.

RICHTER, D. **O mapa mental no ensino de geografia: concepções e propostas para o trabalho docente**. São Paulo: Cultura Acadêmica, 2011.

ROCHA, S. A. GEOGRAFIA HUMANISTA: HISTÓRIA, CONCEITOS E O USO DA PAISAGEM PERCEBIDA COMO PERSPECTIVA DE ESTUDO. **Raega - O Espaço Geográfico em Análise**, v. 13, p. 19–27, 30 jun. 2007.

ROSIÈRE, C. A. Formações Ferríferas e Minérios de Alto Teor Associados. In: RUCHKYS, Ú. DE A. et al. (Eds.). . **Patrimônio Espeleológico em Rochas Ferruginosas: Propostas para sua conservação no Quadrilátero Ferrífero, Minas Gerais**. Belo Horizonte: Sociedade Brasileira de Espeleologia, 2015. p. 78– 96.

RUCHKYS, Ú. A. et al. Patrimônio em Geossistemas Ferruginosos: Potencial de Uso para o Geoturismo. **RELACult - Revista Latino-Americana de Estudos em Cultura e Sociedade**, v. 4, n. 2, p. 1–20, 2018.

RUCHKYS, Ú. DE A. **Patrimônio Geológico e Geoconservação no Quadrilátero Ferrífero, Minas Gerais: Potencial para a Criação de um Geoparque da UNESCO**. [s.l.] Universidade Federal de Minas Gerais, 2007.

RUCHKYS, Ú. DE A.; CASTRO, P. D. T. A.; MIRANDA, M. P. S. Questões de Geoética : o Caso do Rompimento da Barragem de Córrego do Feijão , Minas Gerais – Brasil. **Revista franco-brasilera de geografia**, v. 1, n. 40, p. 1–15, 2019.

RUGENDAS, M. **Malerische Reise in Brasilien**. 1. ed. Paris: [s.n.].

SANTOS, F. **Minecraft: conheça a Far Lands, o fim do mundo no game e aprenda a chegar lá**. Disponível em: <https://www.techtudo.com.br/noticias/noticia/2014/04/minecraft-conheca-far-landso-fim-do-mundo-no-game-e-aprenda-chegar-la.html>. Acesso em: 27 set. 2019.

SCHIER, R. A. Trajetórias do conceito de paisagem na geografia. **RA'E GA - O Espaco Geografico em Analise**, n. 7, p. 79–85, 2003.

SCHLIEDER, C.; KIEFER, P.; MATYAS, S. Geogames: A Conceptual Framework and Tool for the Design of Location-Based Games from Classic Board Games. In: **Lecture Notes in Computer Science (including subseries Lecture Notes in Artificial Intelligence and Lecture Notes in Bioinformatics)**. [s.l: s.n.]. v. 3814 LNAIp. 164–173.

SCHOBBENHAUS, C.; SILVA, C. R. DA. **Geoparques do Brasil: propostas**. Rio de Janeiro: CPRM - Serviço Geológico do Brasil, 2012. v. 1

SCHOLTEN, H. Geocraft as a Means to Support the Development of Smart Cities, Getting the People of the Place Involved - Youth Included -. **Quality Innovation Prosperity**, v. 21, n. 1, p. 119, 30 abr. 2017.

SENA, Í. DE S. et al. Minecraft como Ferramenta de Visualização e Interpretação da Paisagem de Interesse para a Geodiversidade de Minas Gerais - MG. **Revista de Geografia (Recife)**, v. 35, n. 4, p. 120–130, 2018.

SENA, Í. DE S.; ANDRADE, B. A. DE. PampulhaCraft: Modelling the cultural landscape in Minecraft as learning proccess in archtecture and planning in Brazil. **Geografía y Sistemas de Información Geográfica (GEOSIG)**, v. 11, n. 1, p. 1–22, 2018.

SGU, G. S. OF S. **Better Geo: A mod for Minecraft**UppsalaGeologic Survey of Sweden, , 2017.

SHAPESCAPE. **FLORENCE**. Disponível em: <https://shapescape.co/projects/florence>. Acesso em: 28 out. 2019.

SHARPLES, C. Concepts and Principles of Geoconservation. **Tasmanian Parks & Wildlife Service website**, v. 2002, n. September, p. 81, 2002.

SILVA, J. X. DA; FILHO, L. M. C. Índice de Geodiversidade da Restinga da Marambaia (RJ): um exemplo do geoprocessamento aplicado à Geografia Física. **Revista de Geografia (Recife)**, v. 1, p. 57–64, 2001.

SLINEY, A.; MURPHY, D. Using Serious Games for Assessment. In: **Serious** 

**Games and Edutainment Applications**. London: Springer London, 2011. p. 225– 243.

SMITH, C. **30 Amazing Minecraft Statistics and Facts (2019)**. Disponível em: <https://videogamesstats.com/minecraft-statistics-facts/>. Acesso em: 28 out. 2019.

SOBREIRA, F. Mineração do ouro no período colonial: alterações paisagísticas antrópicas na serra de Ouro Preto, Minas Gerais. **Quaternary and Environmental Geosciences**, v. 05, n. 1, p. 55–65, 2014.

SOBREIRA, F. G. et al. DIVULGAÇÃO DO ACERVO ARQUEOLÓGICO MINERAÇÃO NO PERÍODO COLONIAL EM OURO PRETO E MARIANA. **Revista Ciência em Extensão**, v. 10, n. 1, p. 17–36, 2014.

SOTCHAVA, V. B. O estudo de geossistemas. **Métodos em Questão**, n. 16, p. 52, 1978.

SOUZA, F. C. R. DE; CARMO, F. F. DO. Geossistemas Ferrugionosos do Brasil. In: CARMO, F. F.; KAMINO, L. H. Y. (Eds.). . **Geossistemas Ferrugionosos do Brasil: áreas prioritárias para a conservação da diversidade geológica e biológica, patrimônio cultural e serviços ambientais**. Belo Horizonte: 3i Editora, 2015. p. 47–76.

SOUZA, R. O Sistema Gtp (Geossistema-Território-Paisagem) Como Novo Projeto Geográfico Para a Análise Da Interface Sociedade-Natureza. **Formação (Online)**, v. 2, n. 16, p. 89–106, 2009.

TEIXEIRA, L. O. **Estruturas remanescentes da mineração: Registros dos mundéus do bairro São Cristovão**. [s.l.] Universidade Federal de Ouro Preto, 2015.

TREMBLAY, A. J.; COLANGELO, J.; BROWN, J. A. The Craft of Data Mining: Minecraft and the Constraints of Play. In: GARRELTS, N. (Ed.). . **Understanding Minecraft: essays on play, community and possibilities**. Jefferson: McFarland & Company, 2014. p. 76–87.

TRICART, J. **Paisagem e ecologia**. São José do Rio Preto: IBILCE-UNESP, 1982. v. 1

TUAN, Y.-F. Thought and Landscape: The eye and the Mind's Eye. In: MEINING, D. W. (Ed.). . **The interpretation of ordinary landscapes**. New York: Oxford university Press, 1979. p. 89–102.

TUAN, Y.-F. **Topofilia: um estudo da percepção, atitudes e valores do** 

**meio-ambiente**. Londrina: Eduel, 2012.

UN ENVIRONMENT. **ECOCRAFT: TAKE GAMING TO ANOTHER LEVEL BY GREENING MINECRAFT©**. Disponível em: <https://connectingnature.eu/news/ecocraft-take-gaming-another-level-greeningminecraft©>. Acesso em: 13 set. 2019.

VYGOTSKY, L. S. Play and Its Role in the Mental Development of the Child. **Soviet Psychology**, v. 5, n. 3, p. 6–18, 19 abr. 1967.

WIKIHOW. **How to Create a Minecraft Adventure Map**. Disponível em: <https://www.wikihow.com/Create-a-Minecraft-Adventure-Map>. Acesso em: 10 out. 2019.

# **APÊNDICE A – Questionário de avaliação do** *playtest*

#### **Visitando a História da Mineração de Ouro Preto - Questionário de Playtest**

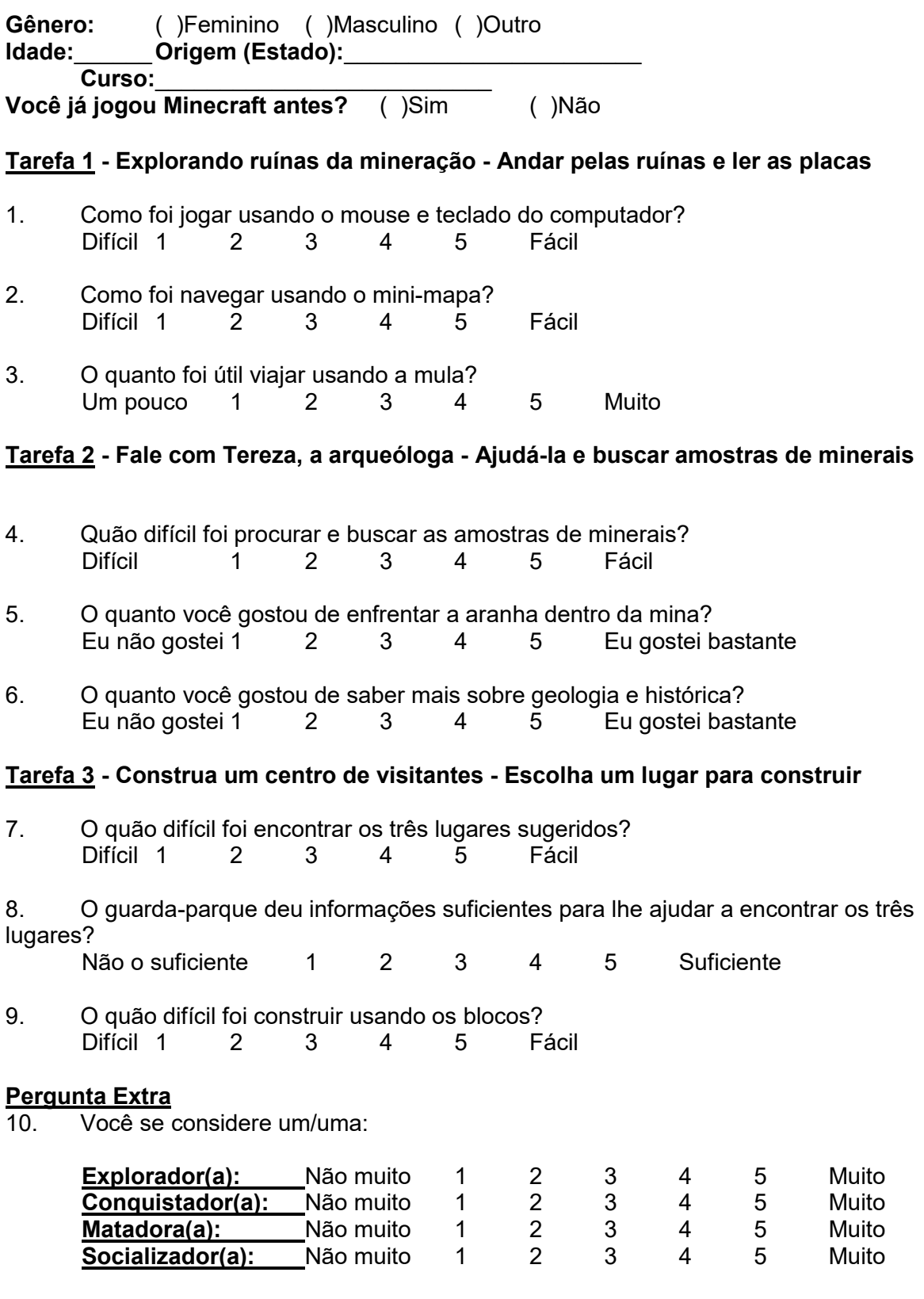

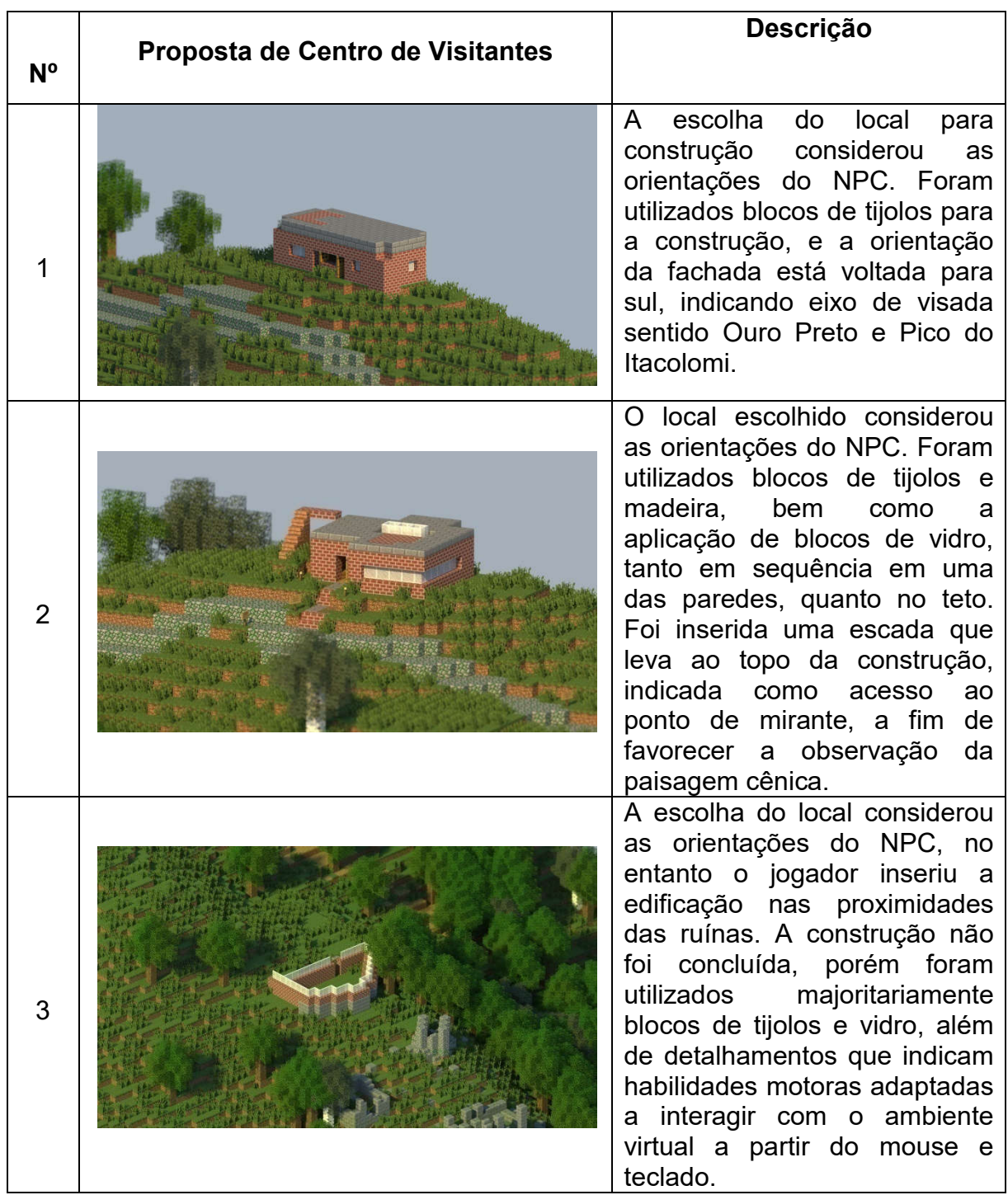

## **APÊNDICE B – Descrição e análise das propostas de centro de visitantes feitas durante sessões de** *playtest*

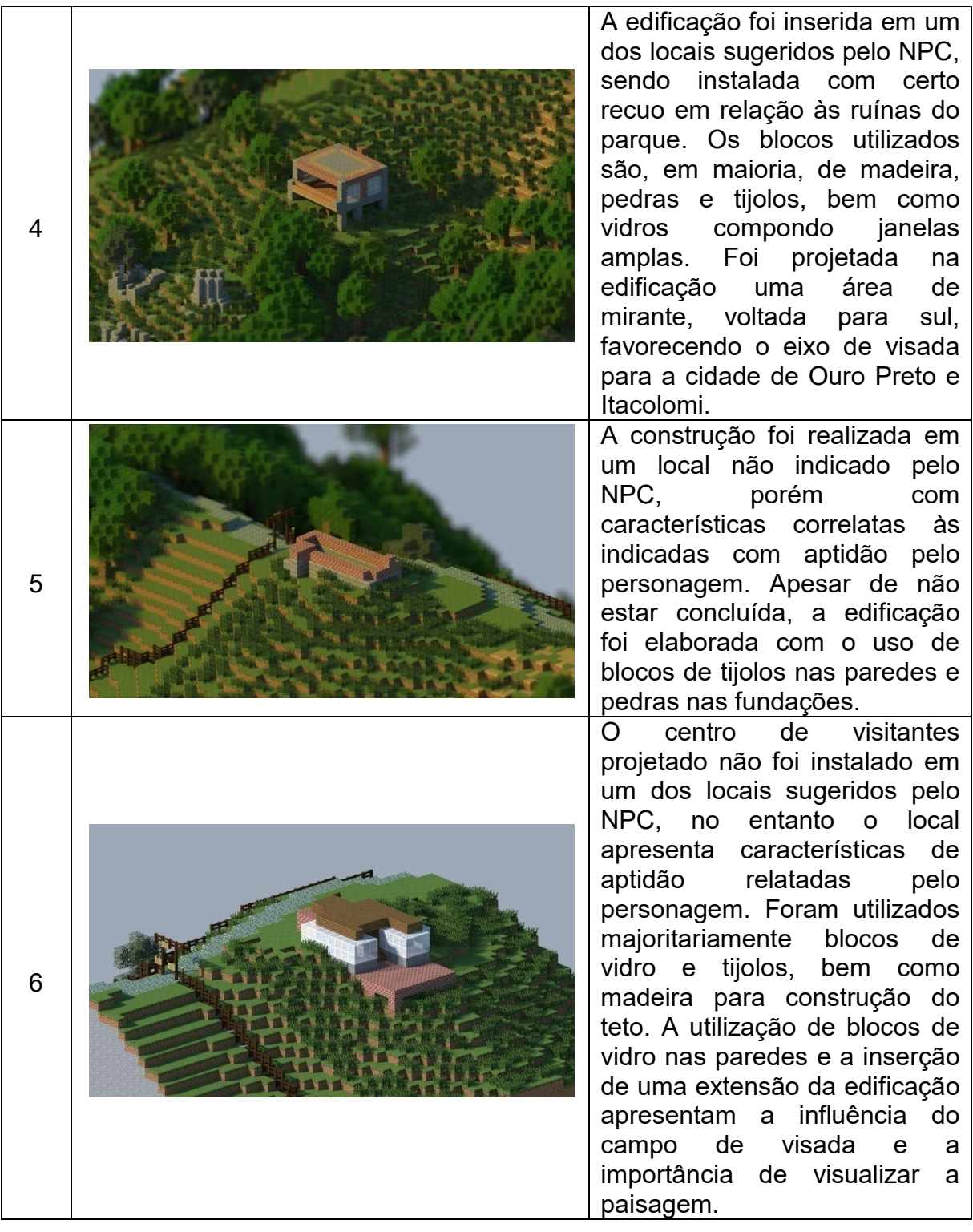

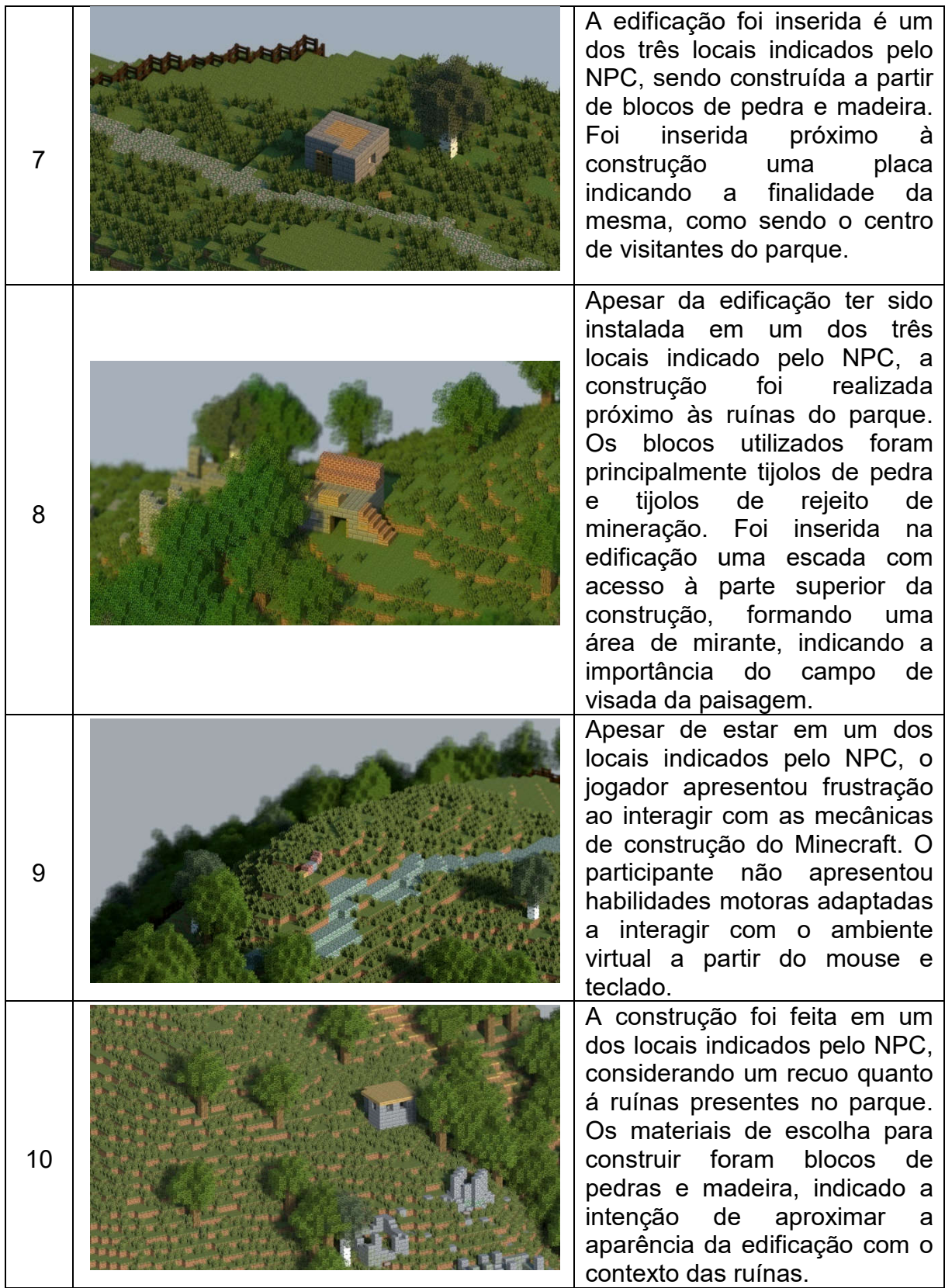

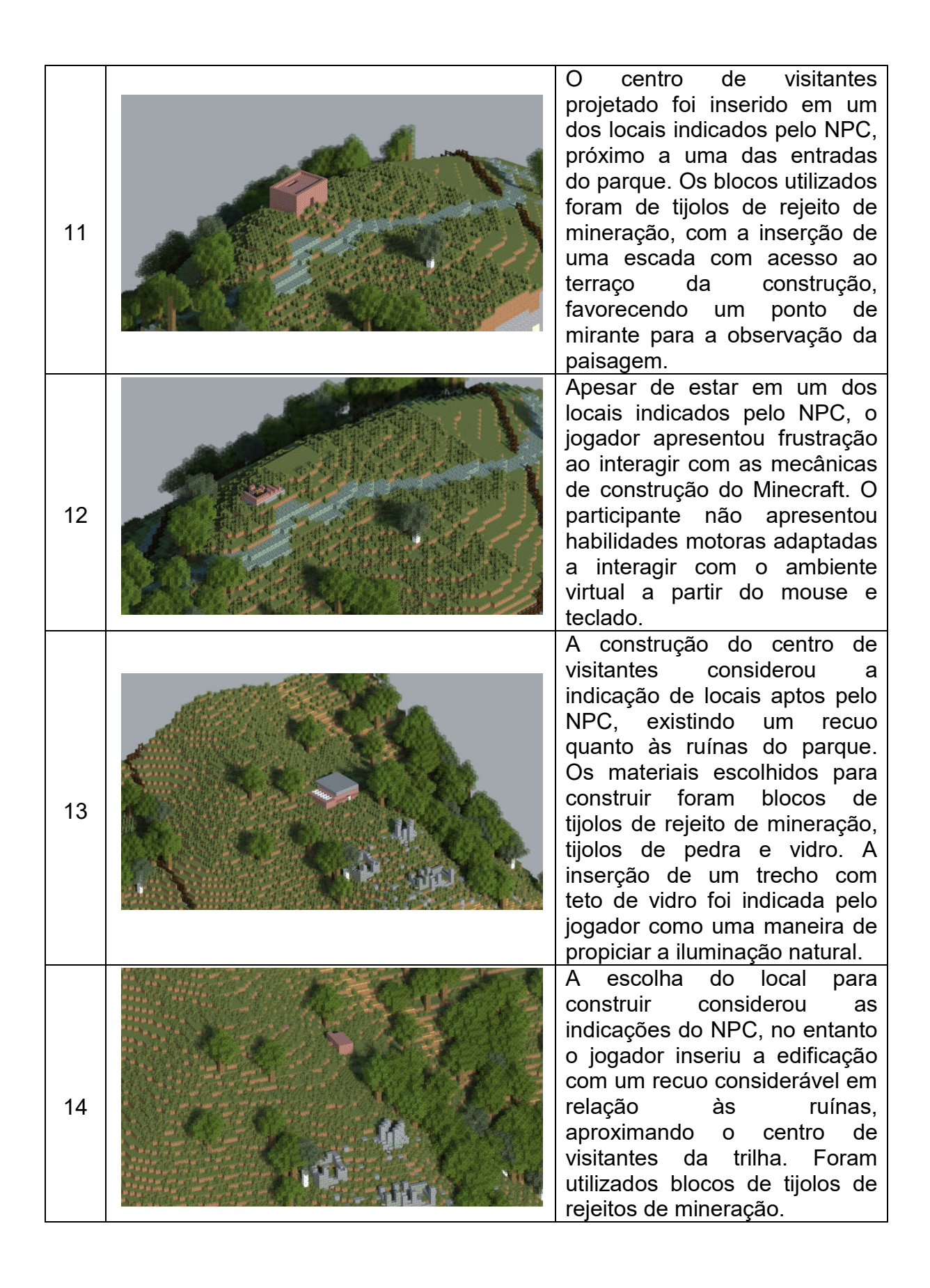

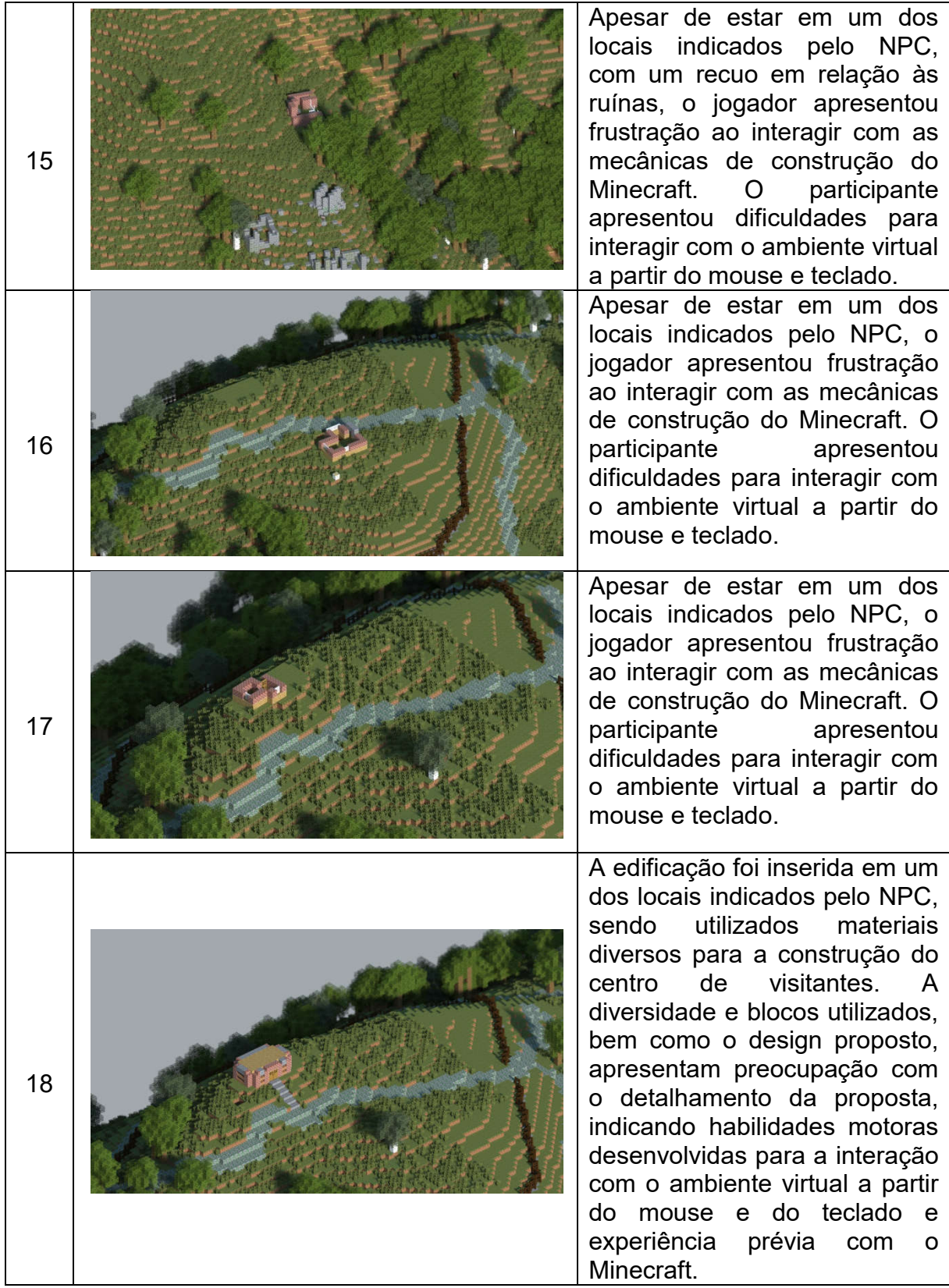

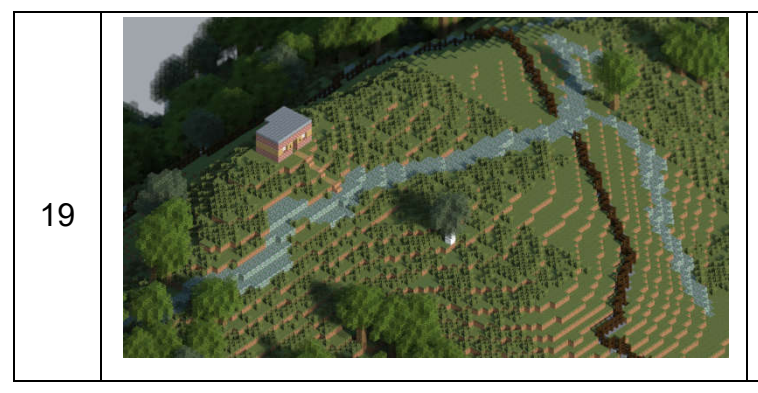

A edificação foi inserida em um dos locais indicados pelo NPC, na qual os materiais utilizados foram tijolos de rejeito de mineração e madeira. projeto de centro de visitante conta com uma escada de acesso até a entrada da edificação, ligando a trilha principal ao prédio.

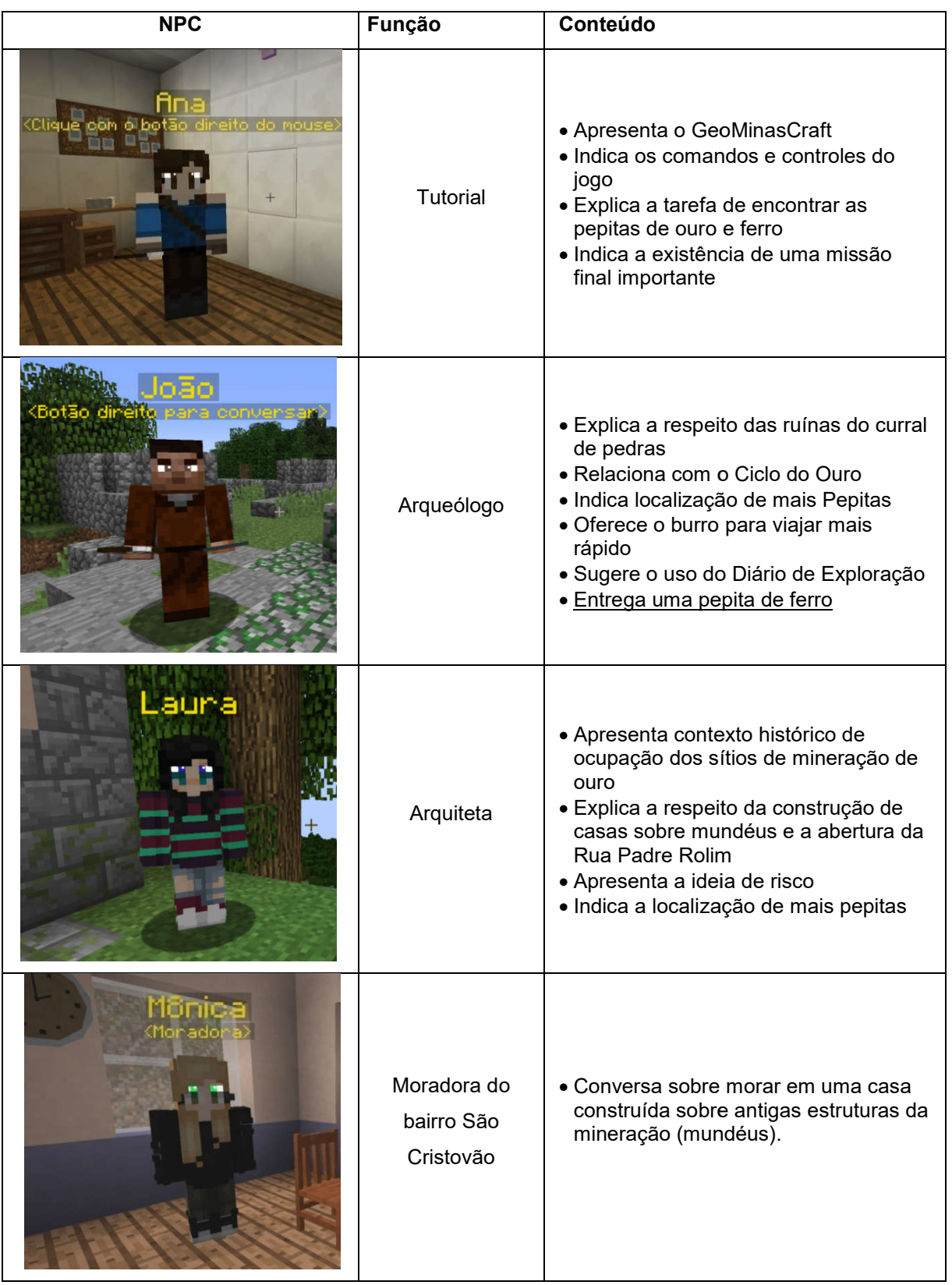

## **APÊNDICE C – Descrição dos NPCs (***non-playable playable character***)**

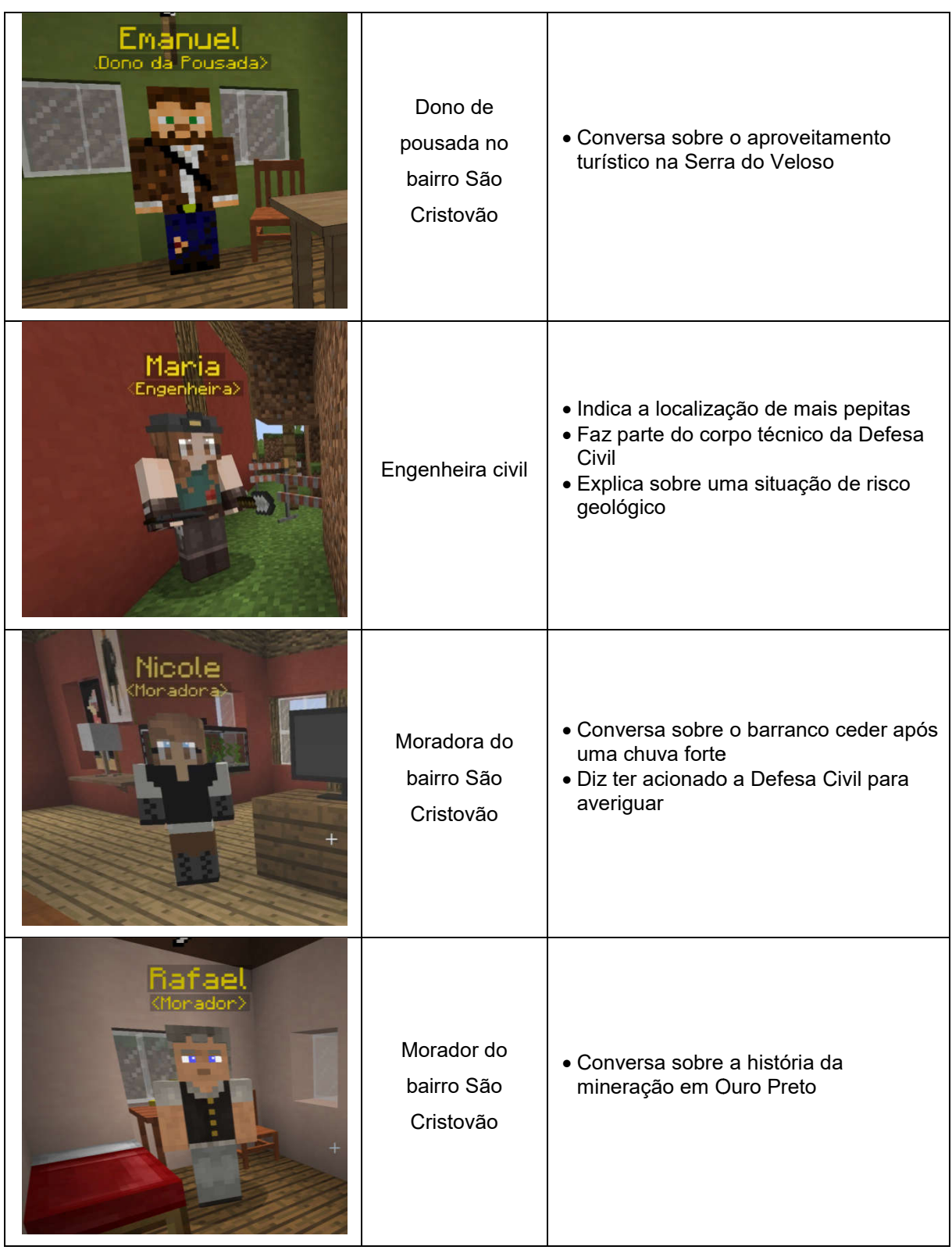

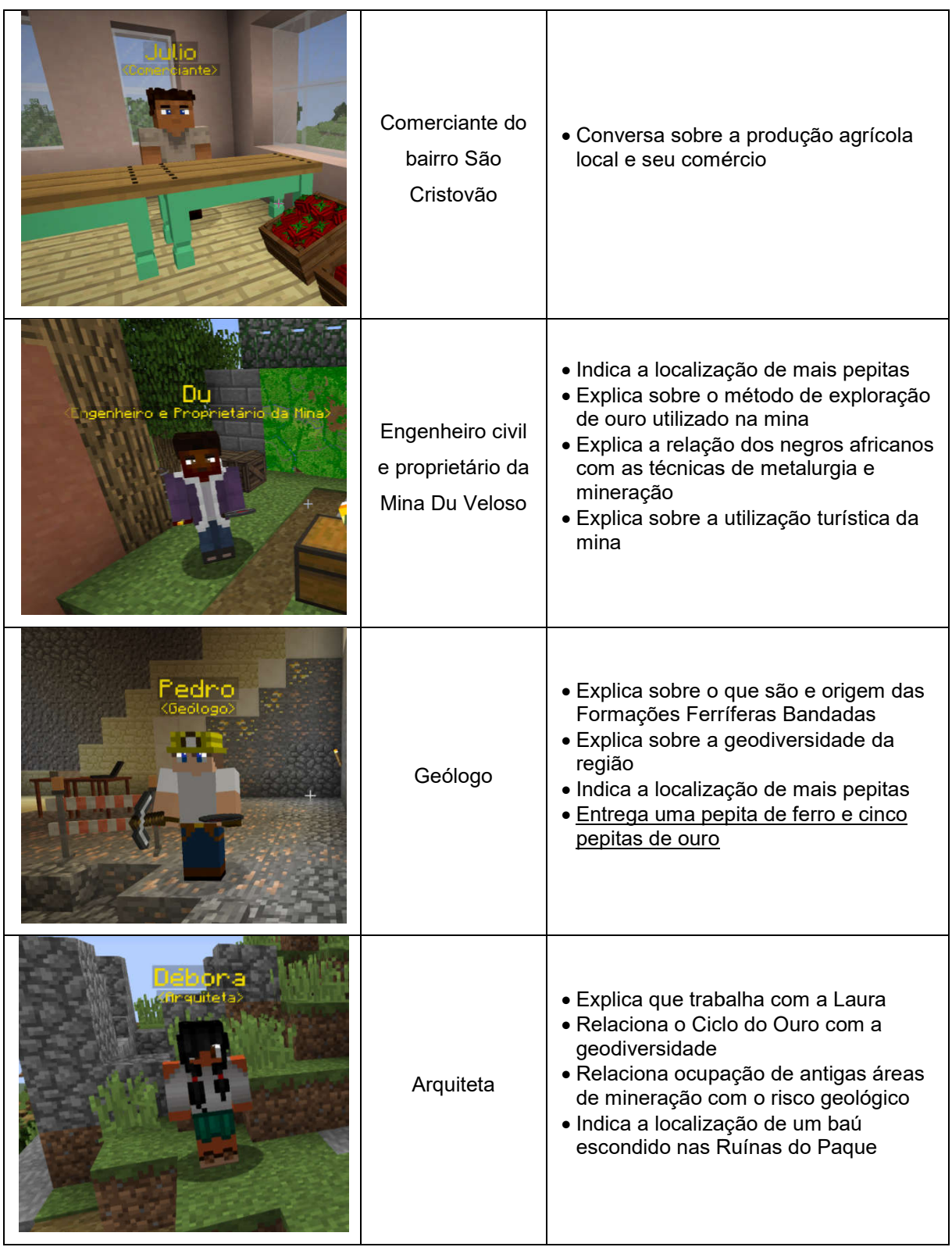

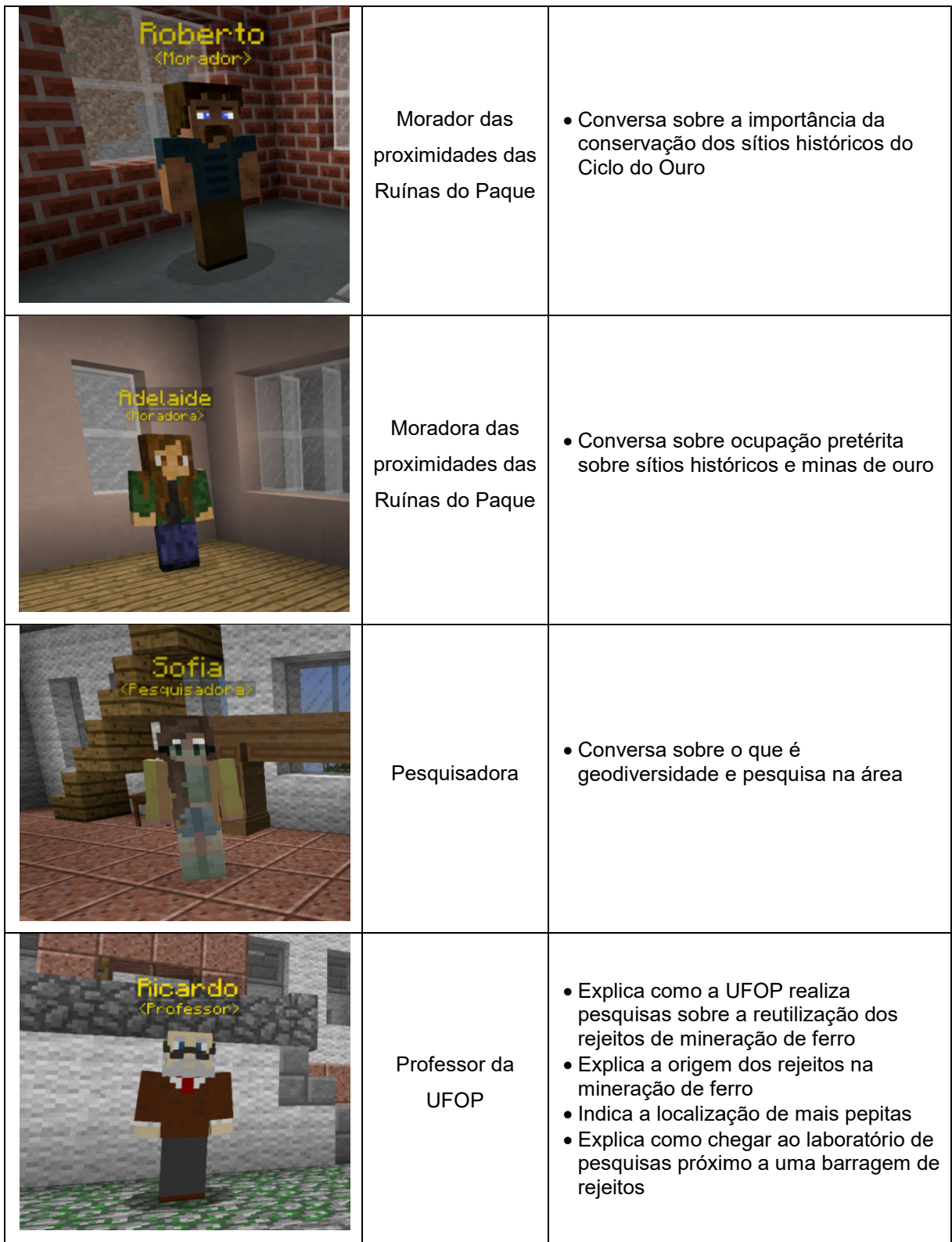

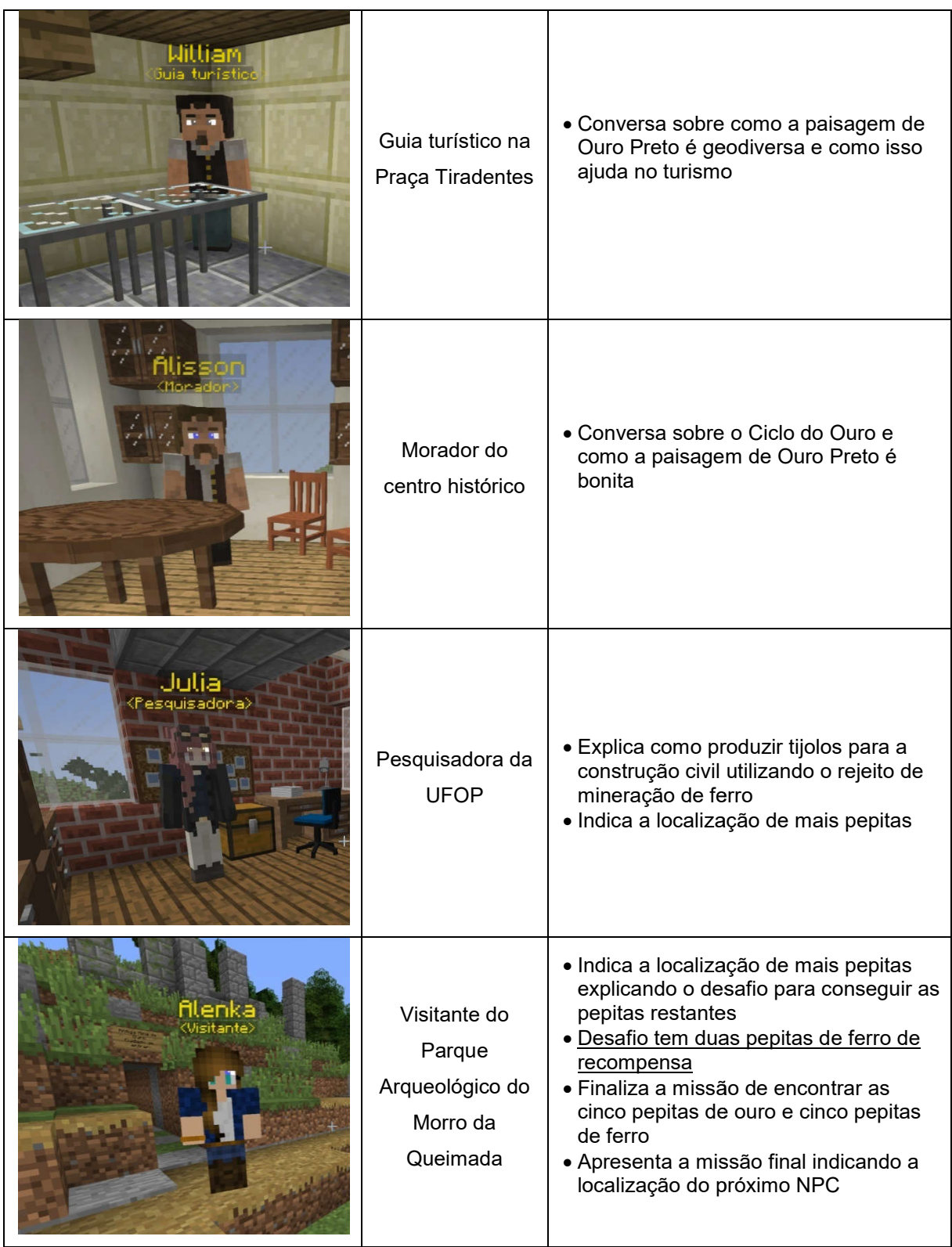

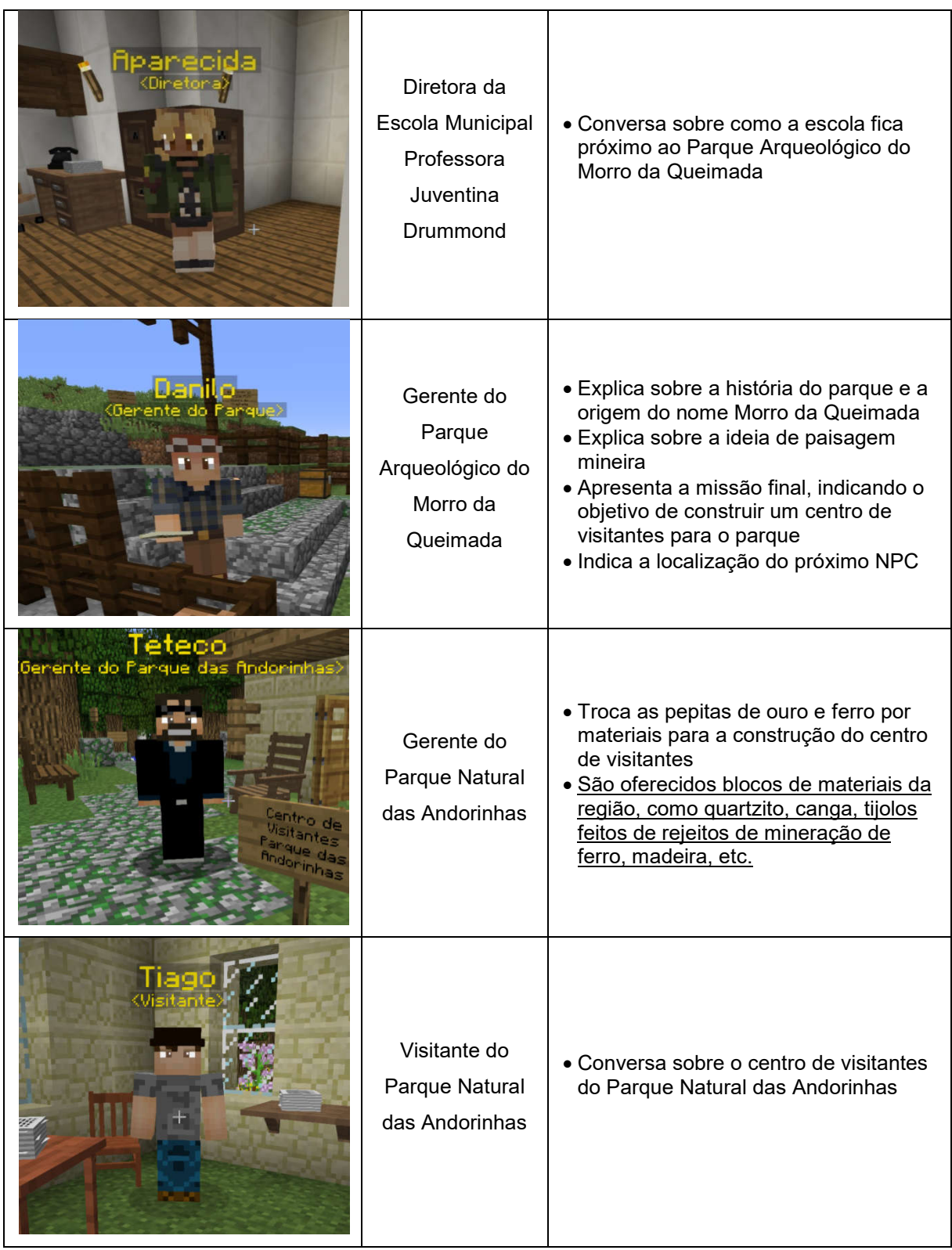

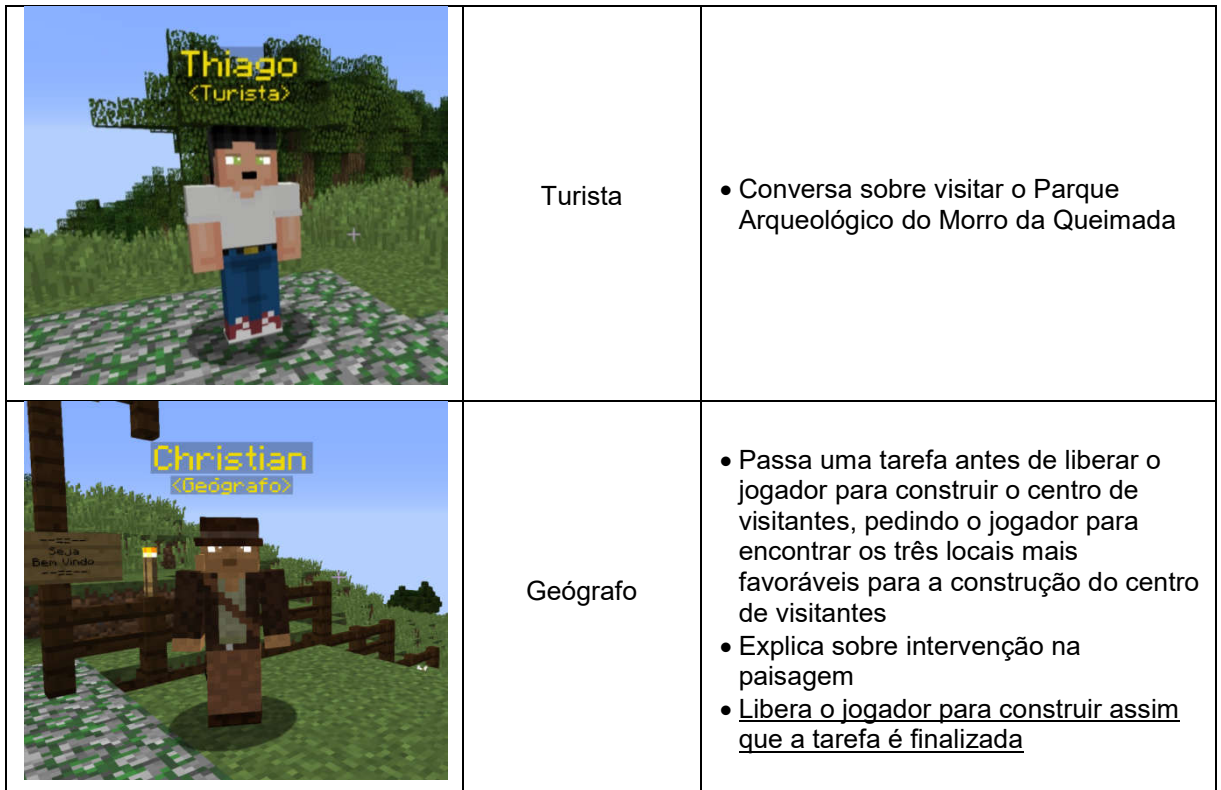

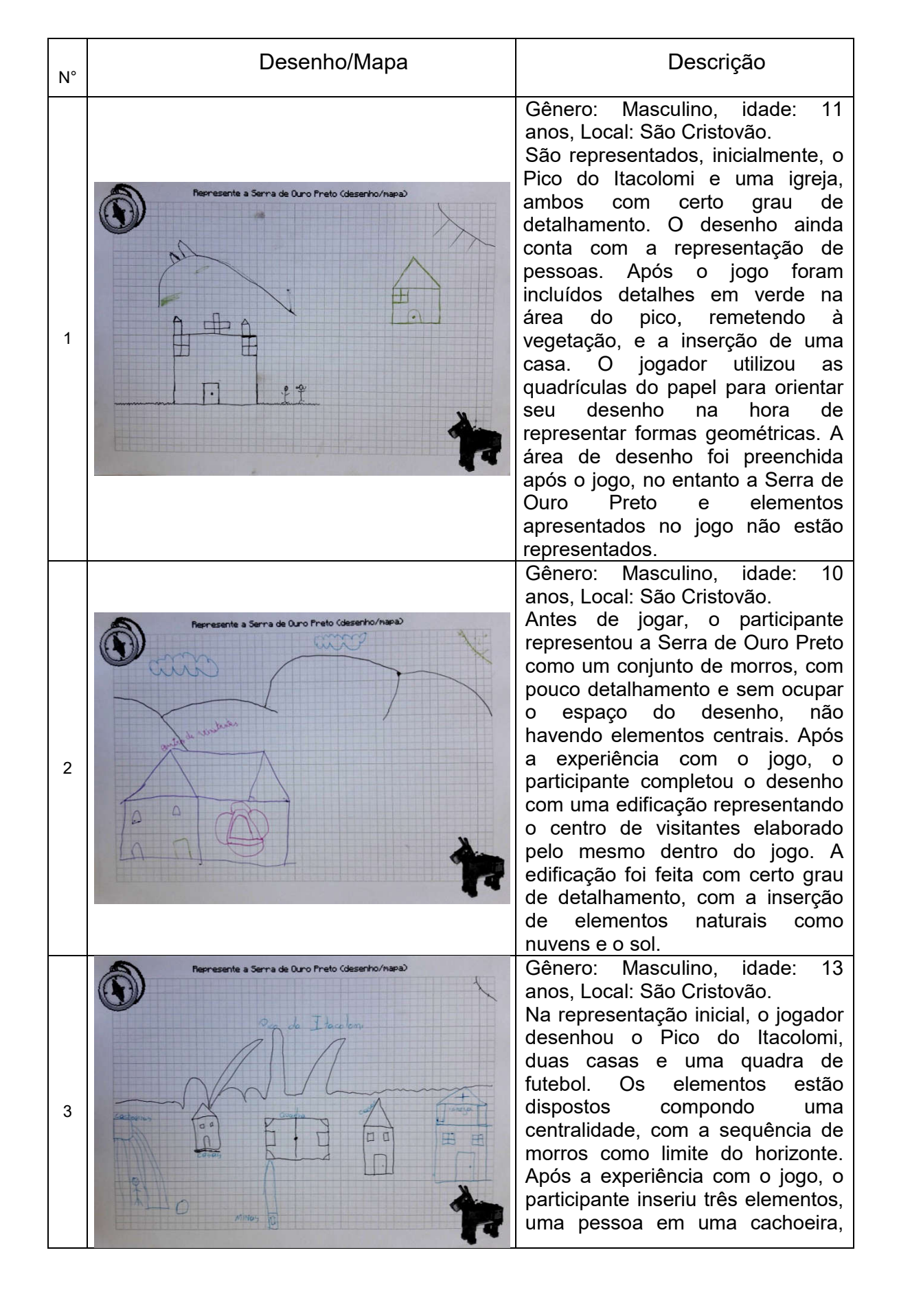

#### **APÊNDICE D – Descrição e análise dos desenhos da oficina GeoMinasCraft análise dos desenhos oficina**

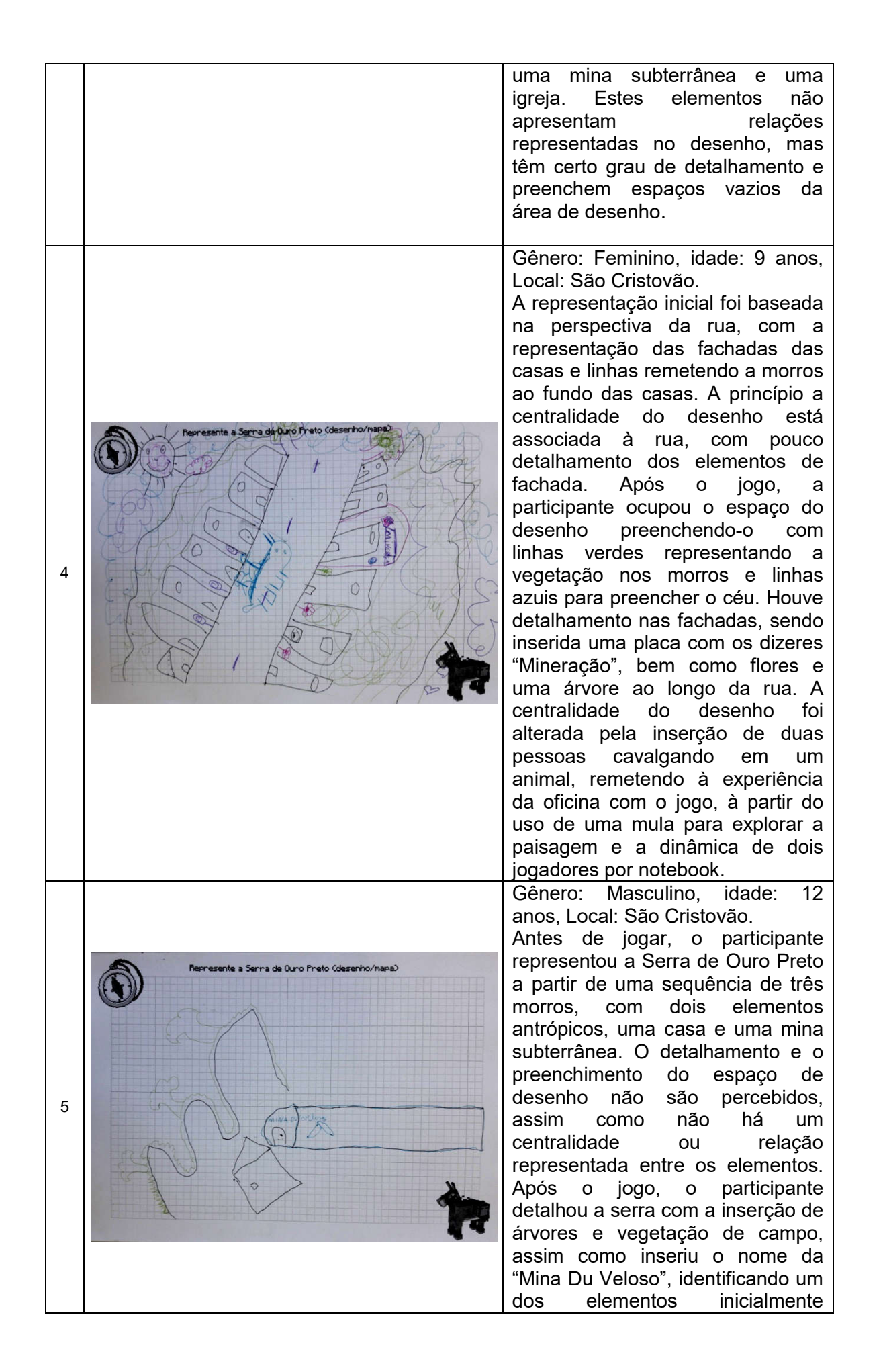

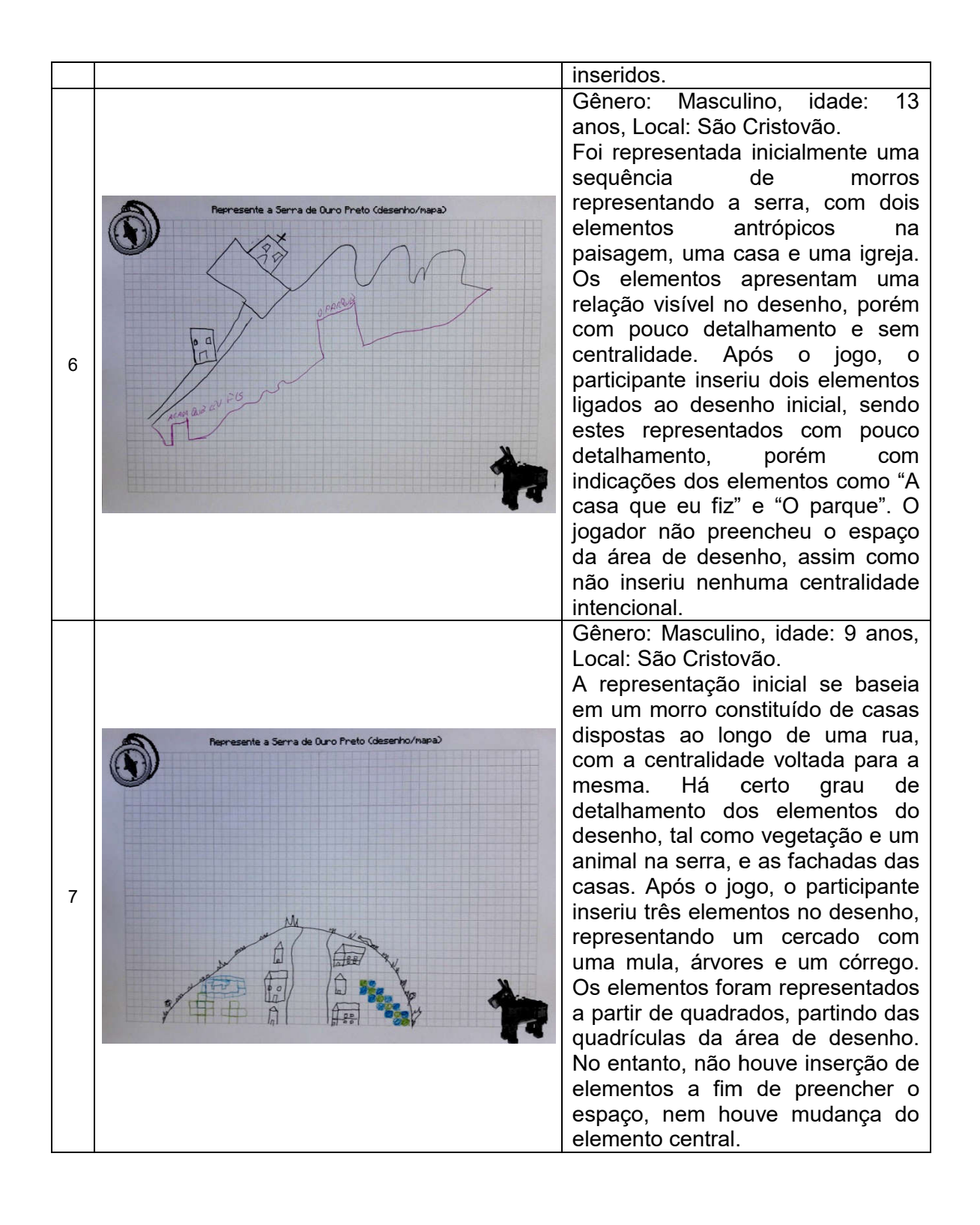

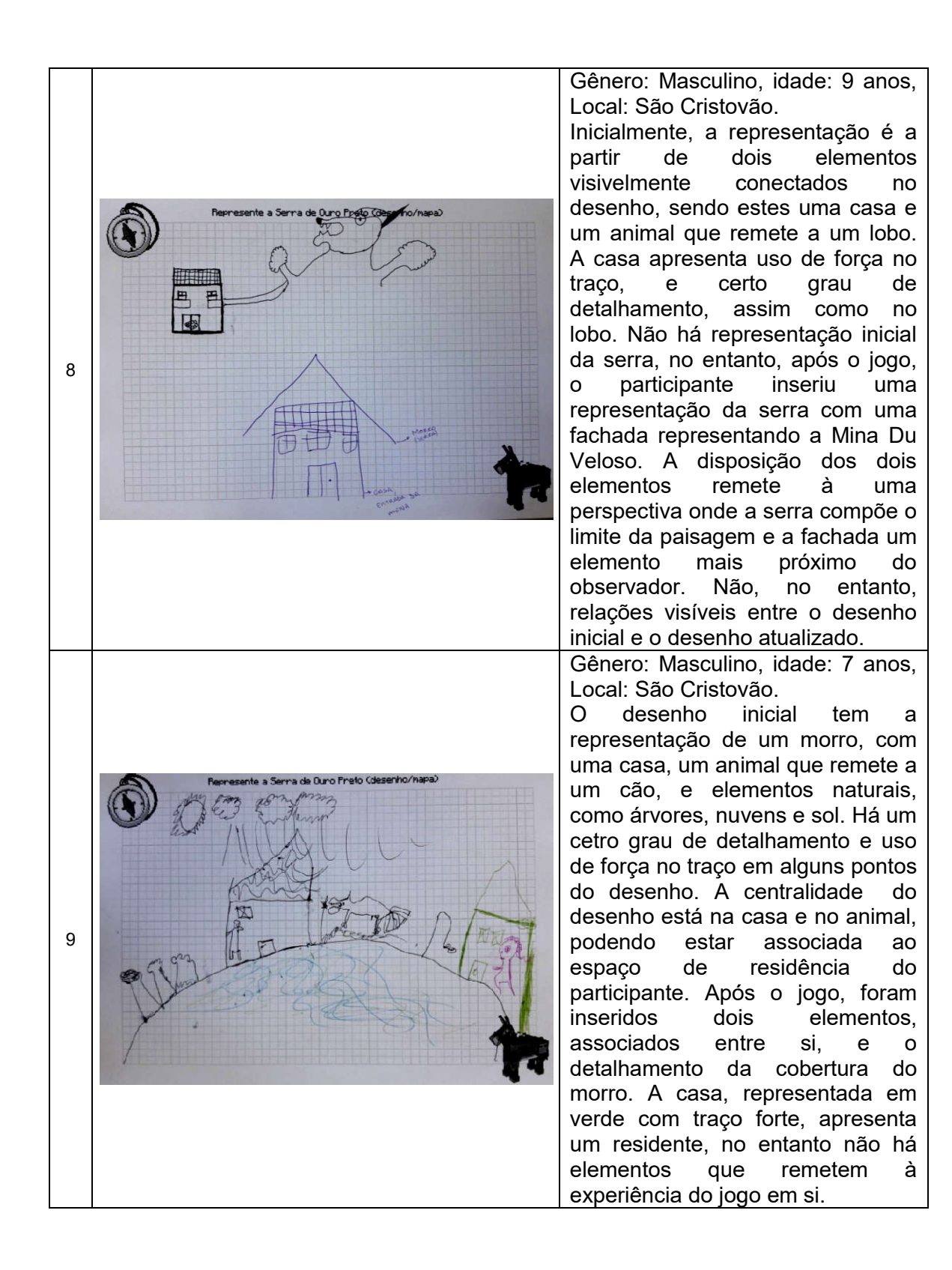

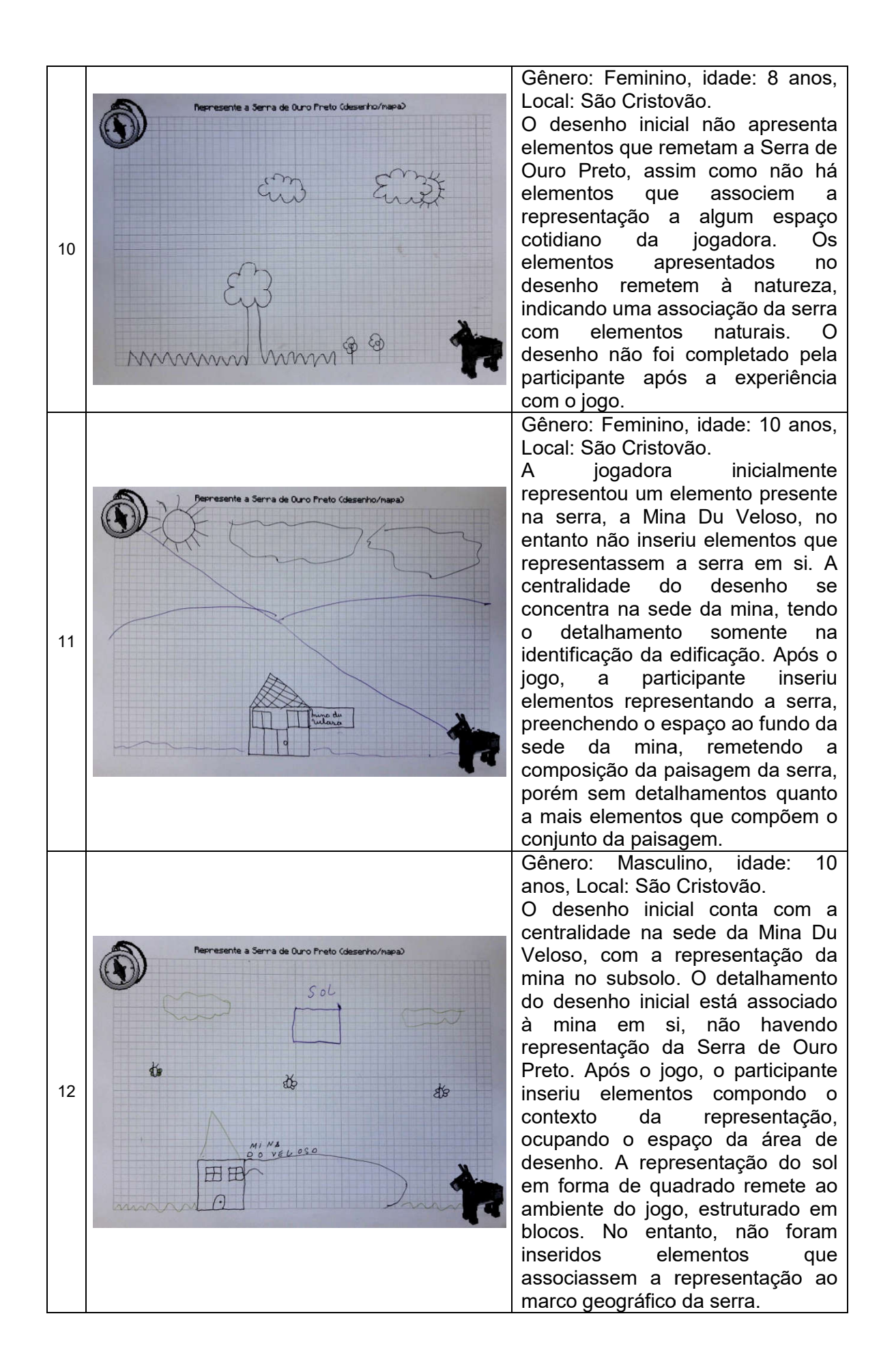
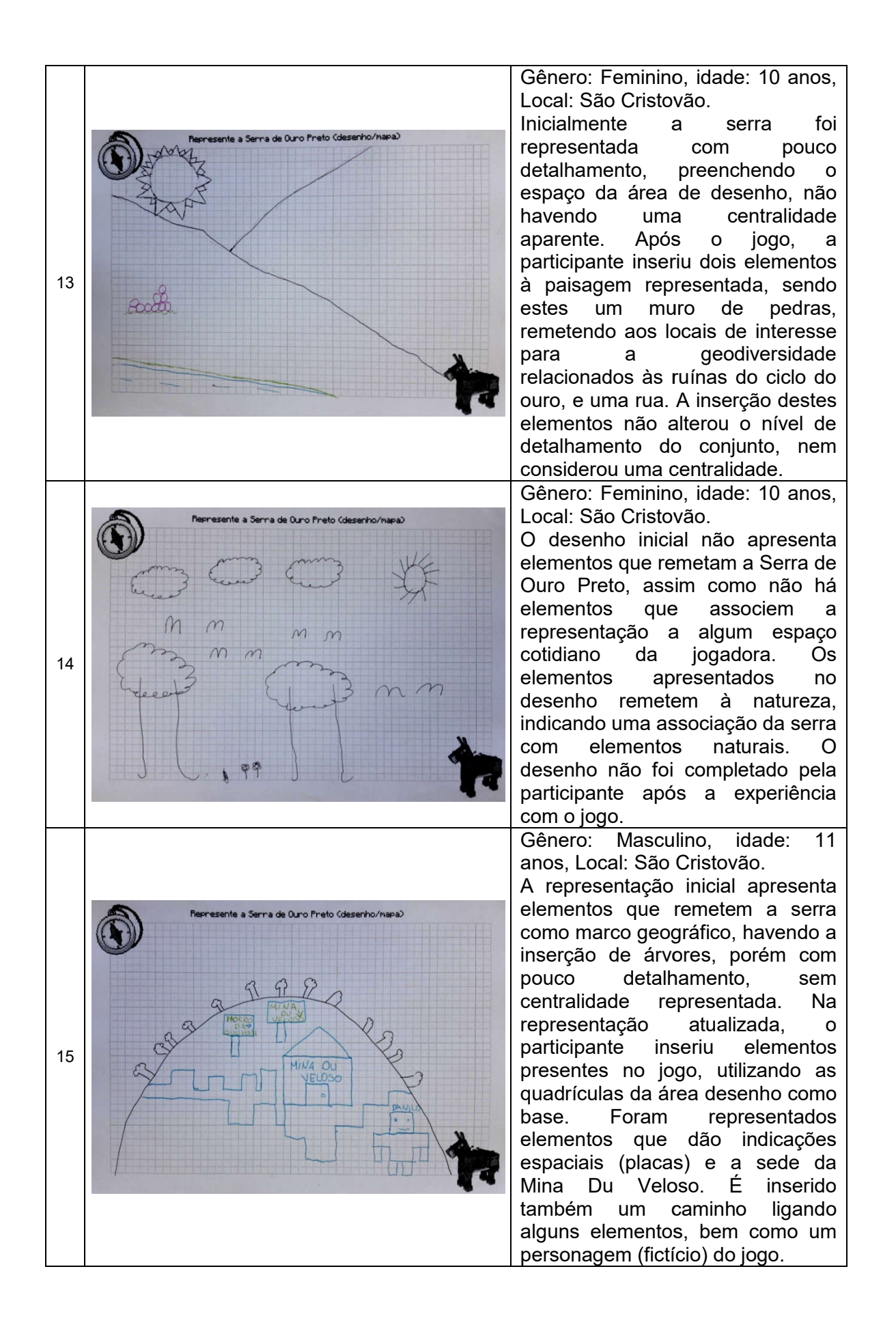

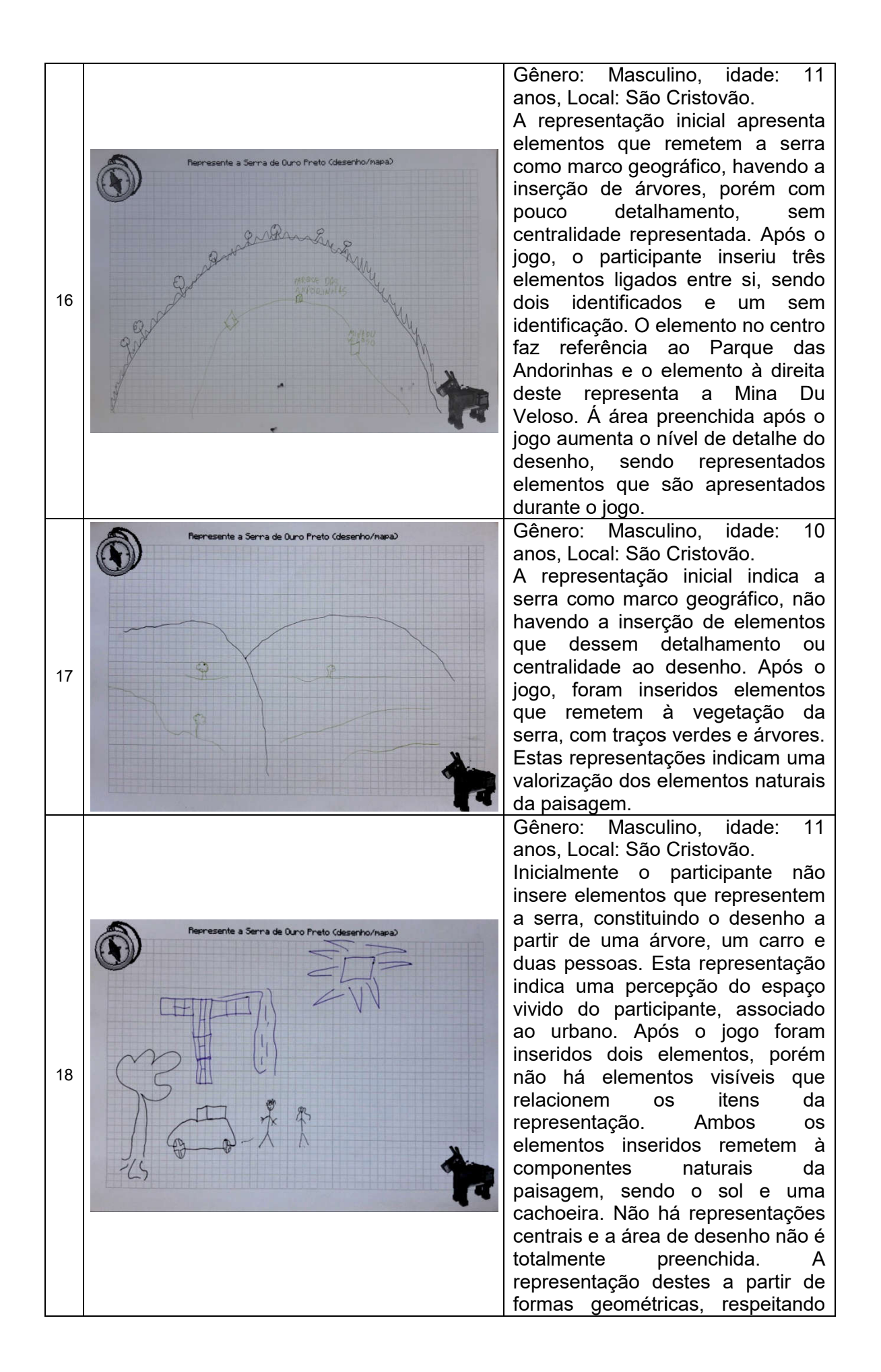

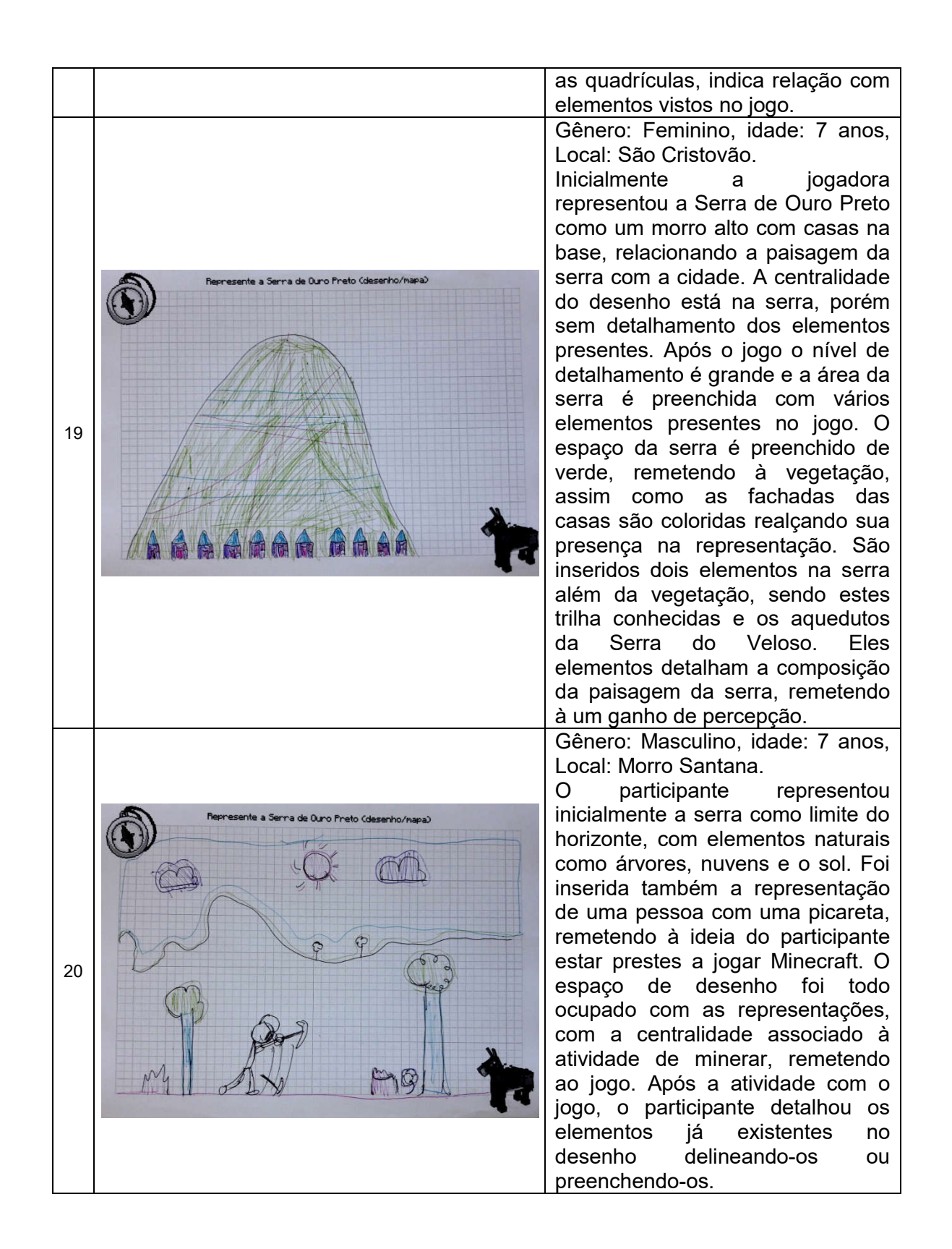

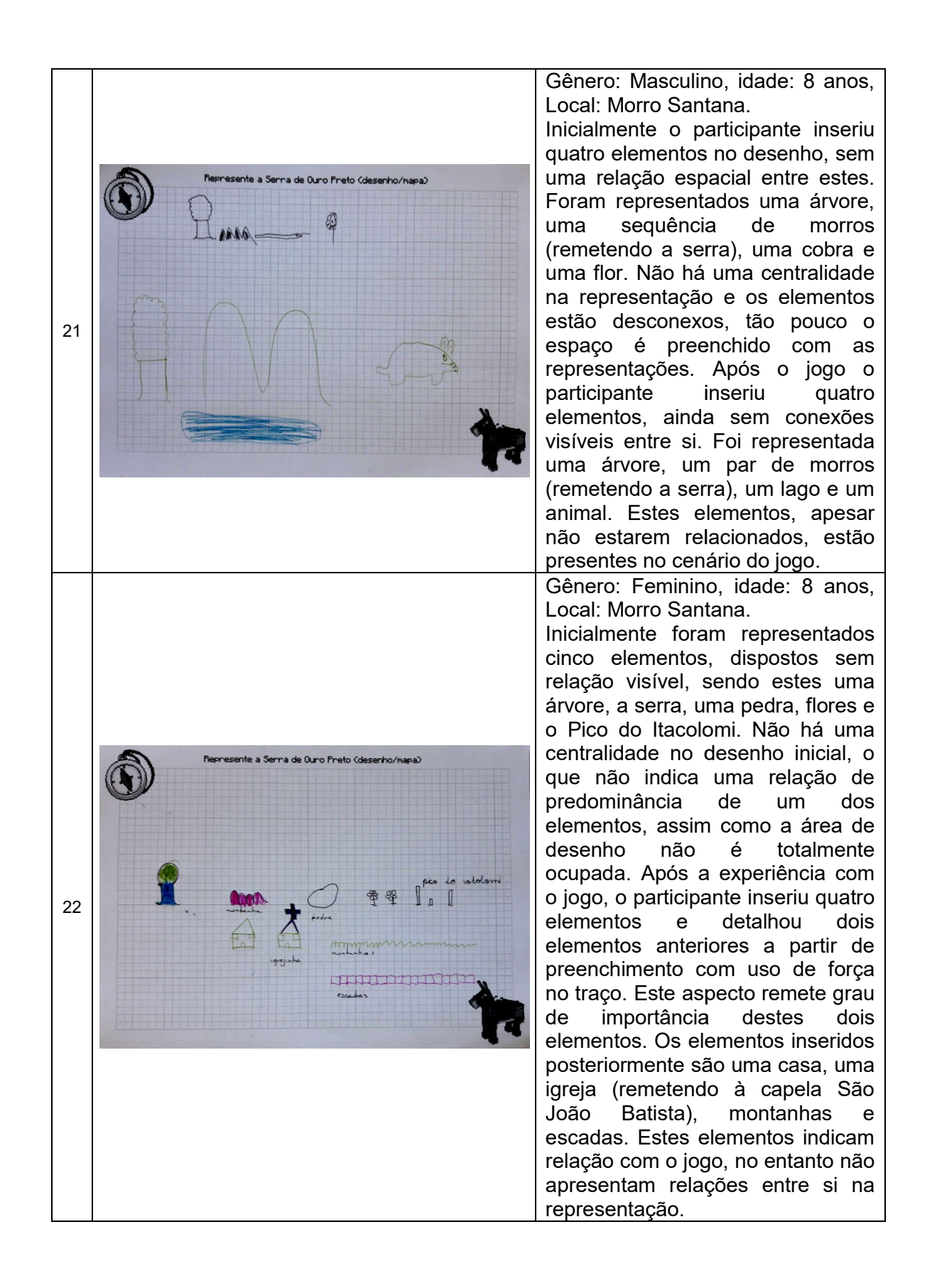

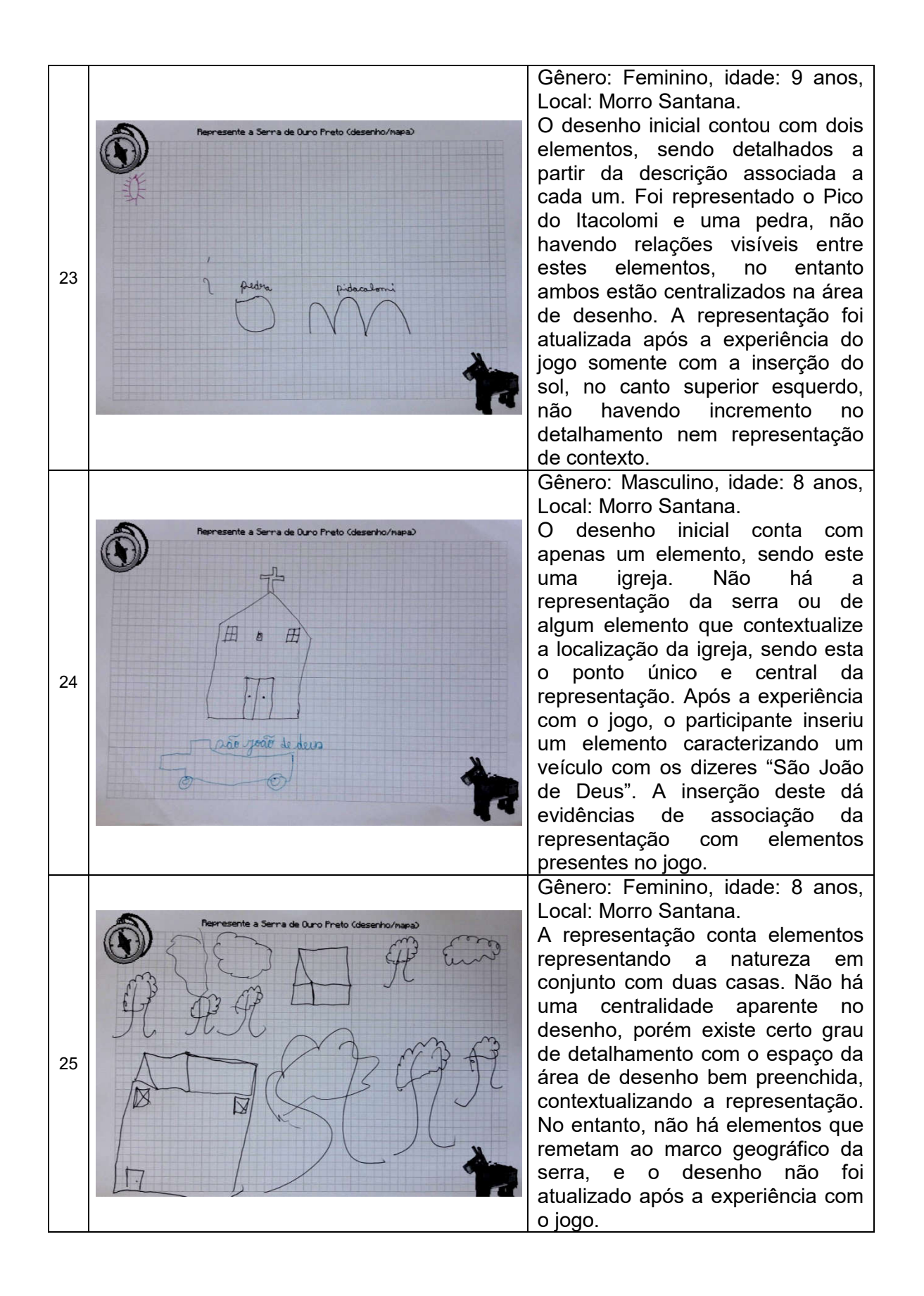

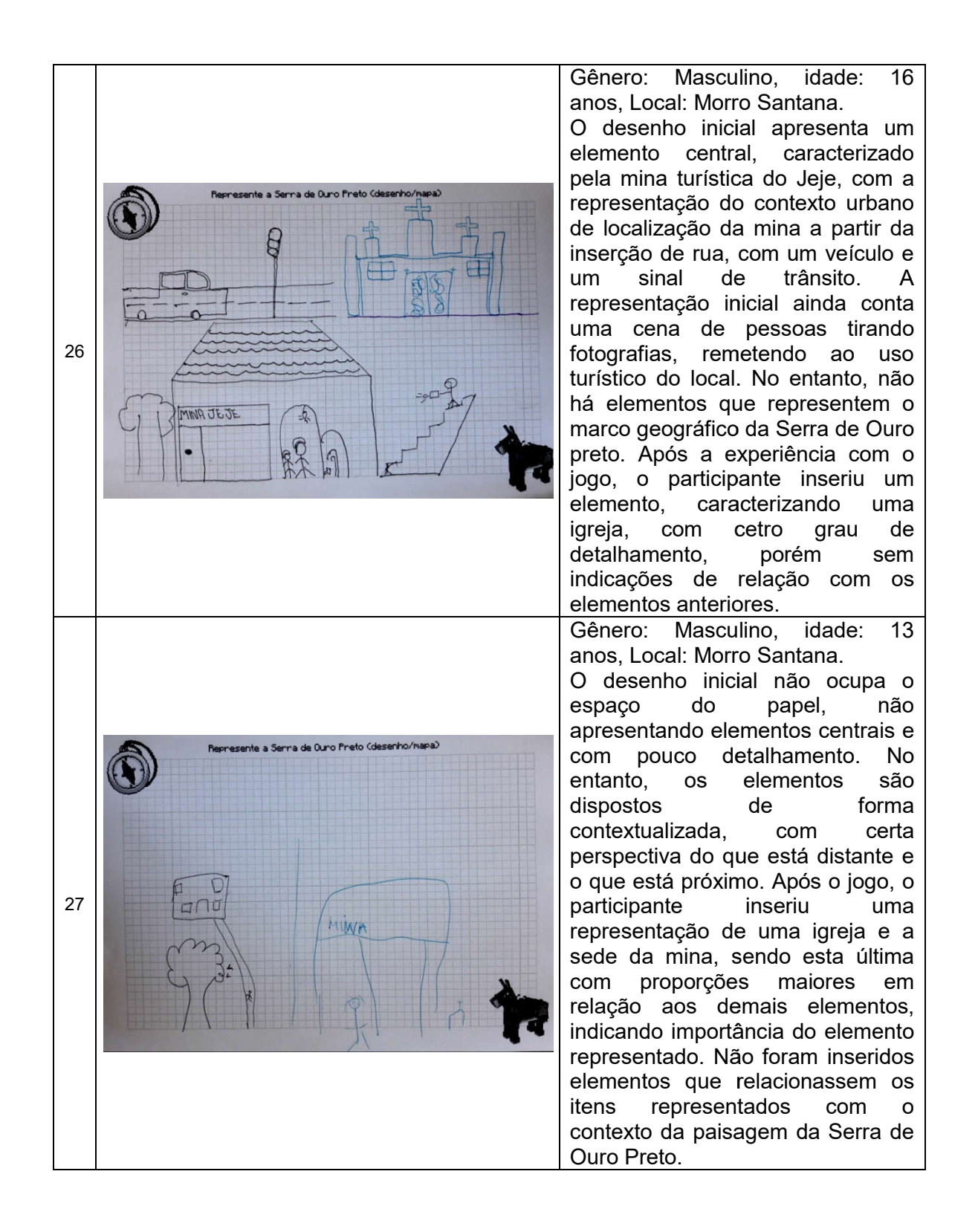

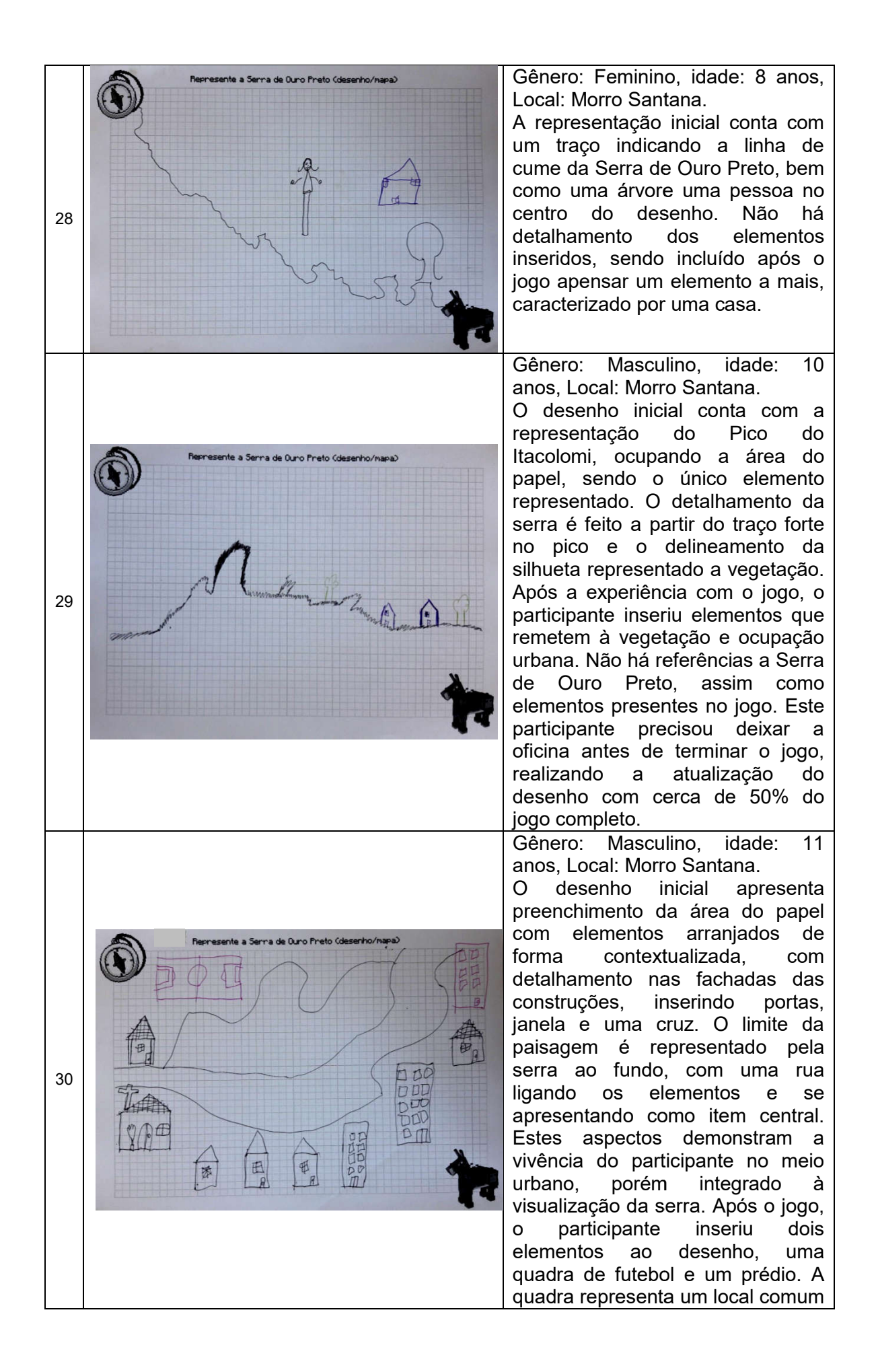

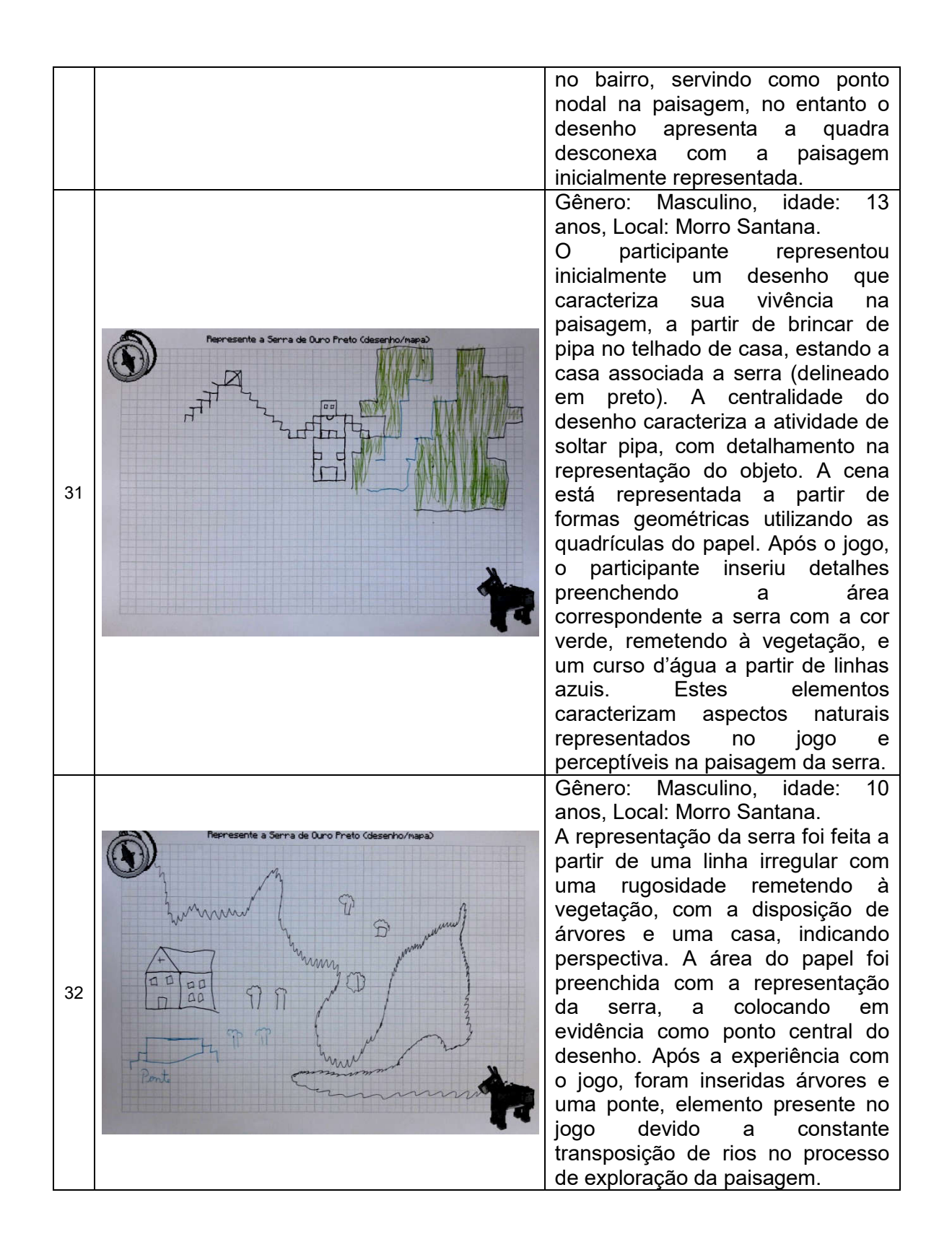

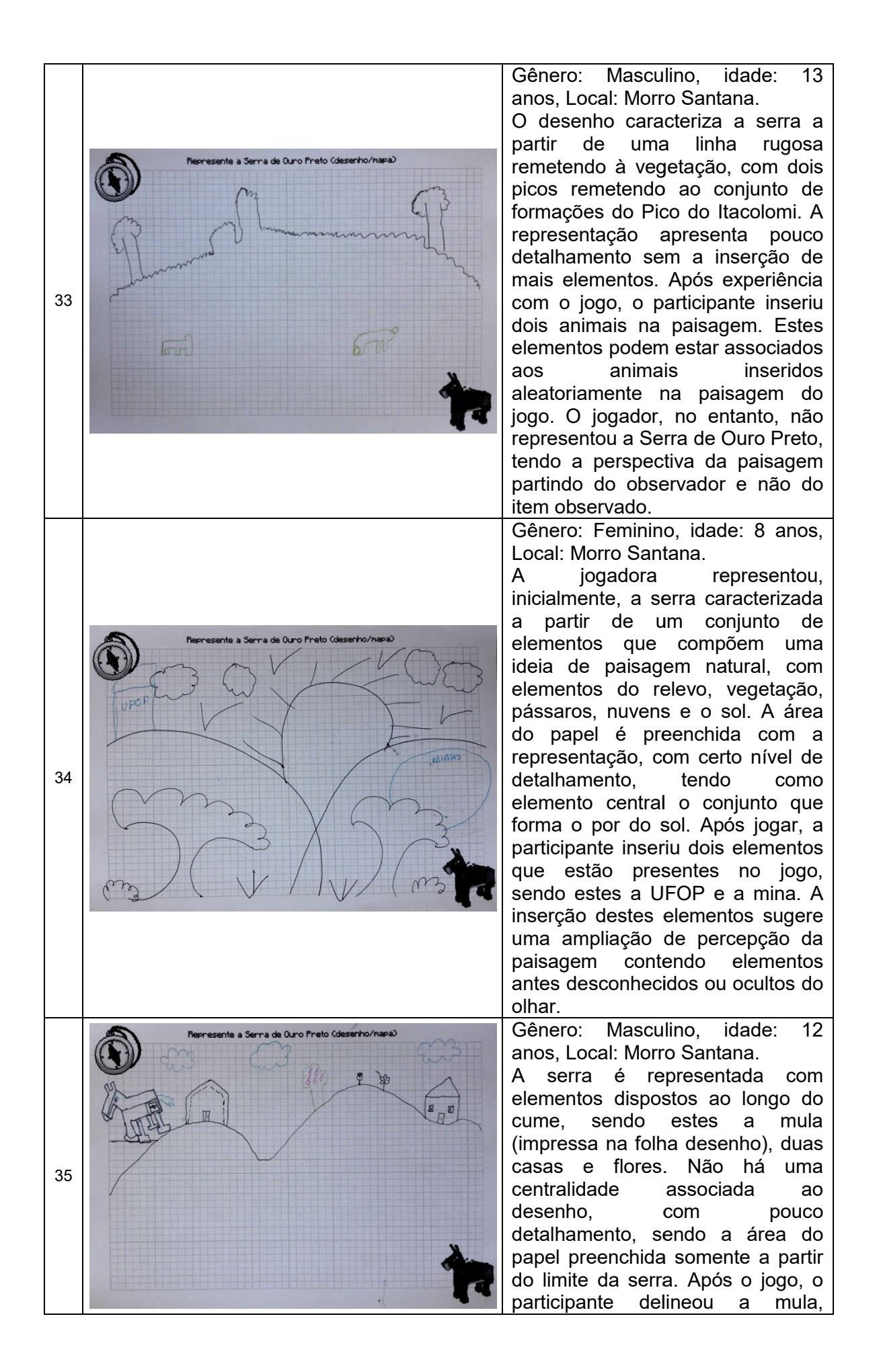

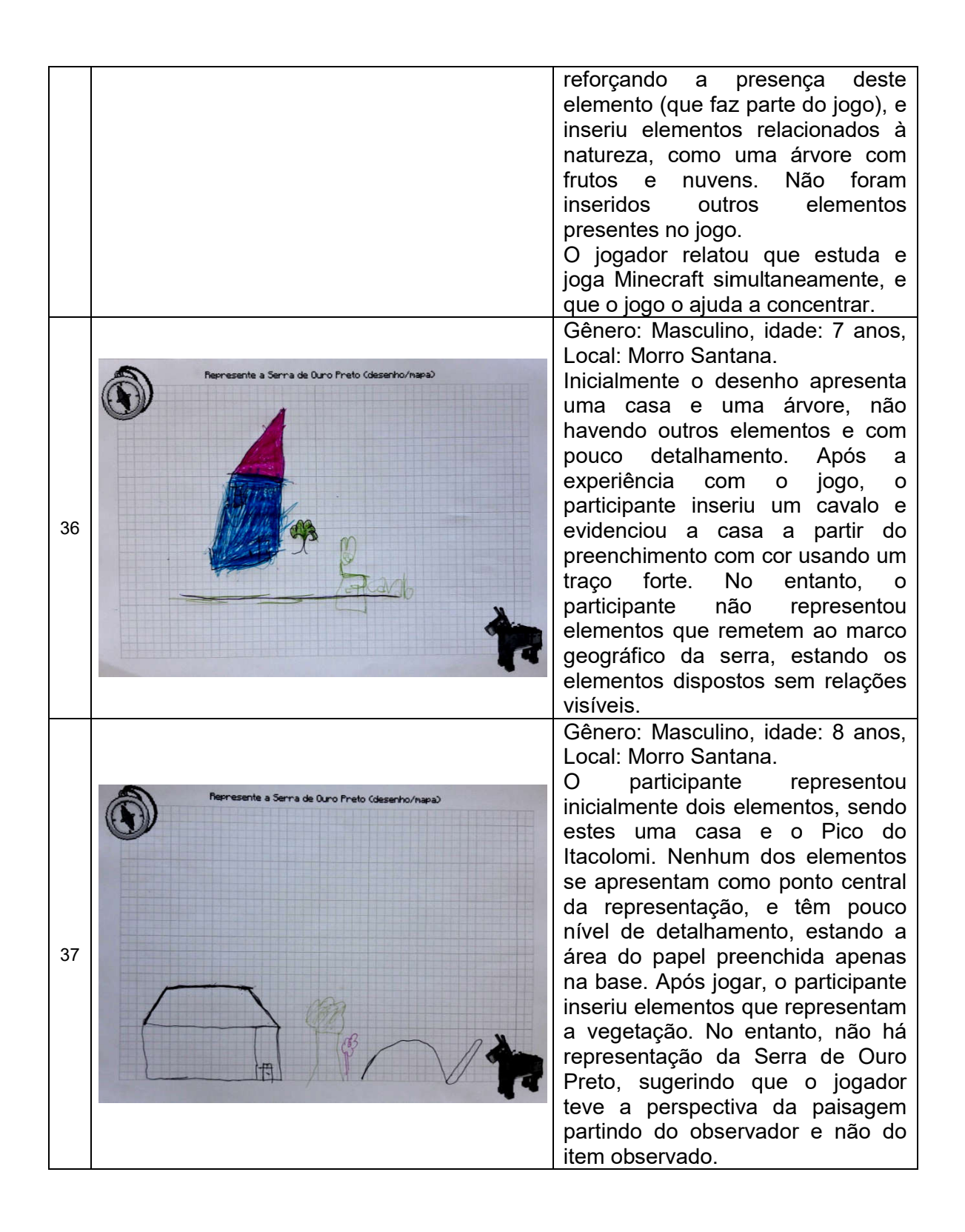

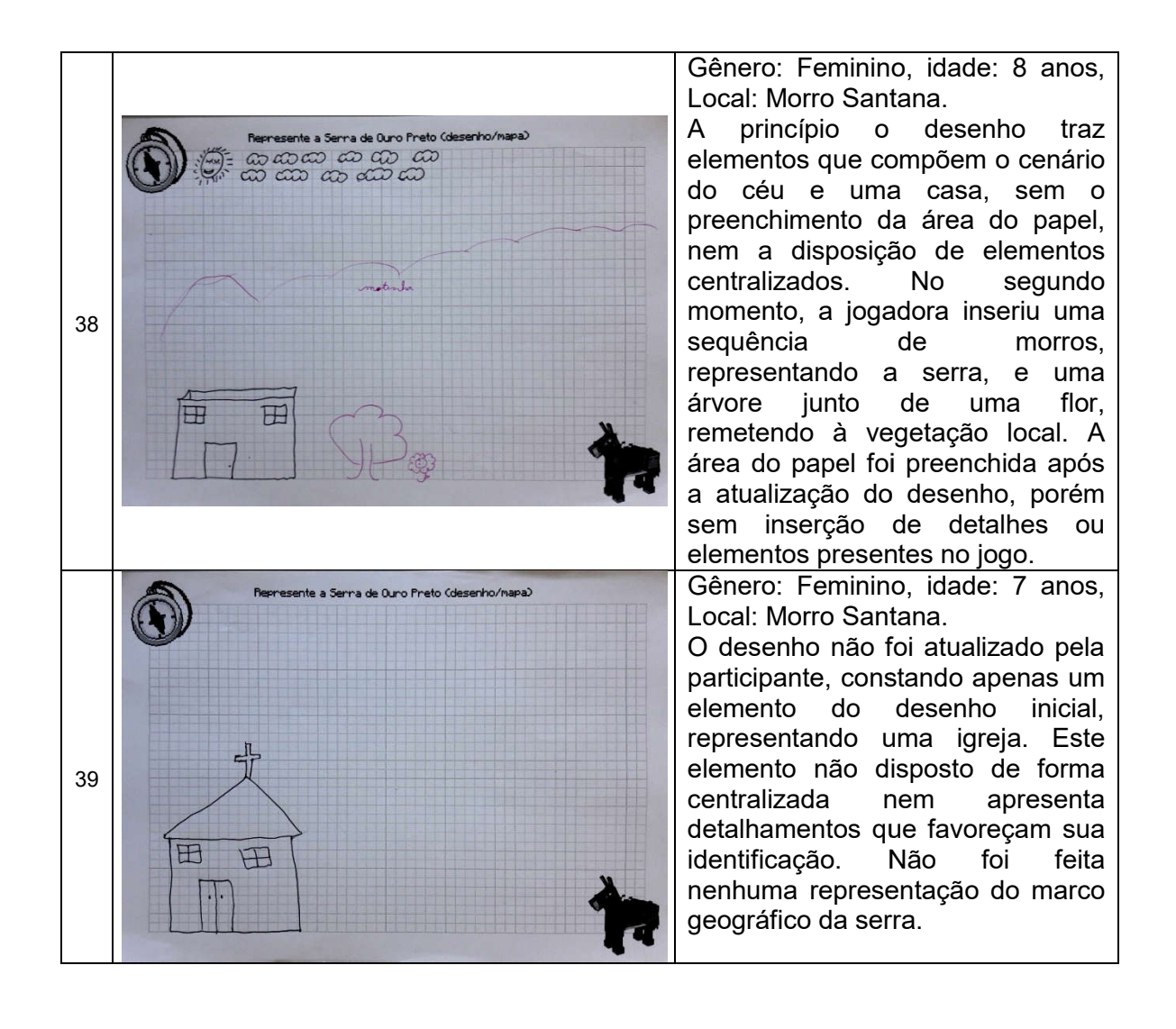

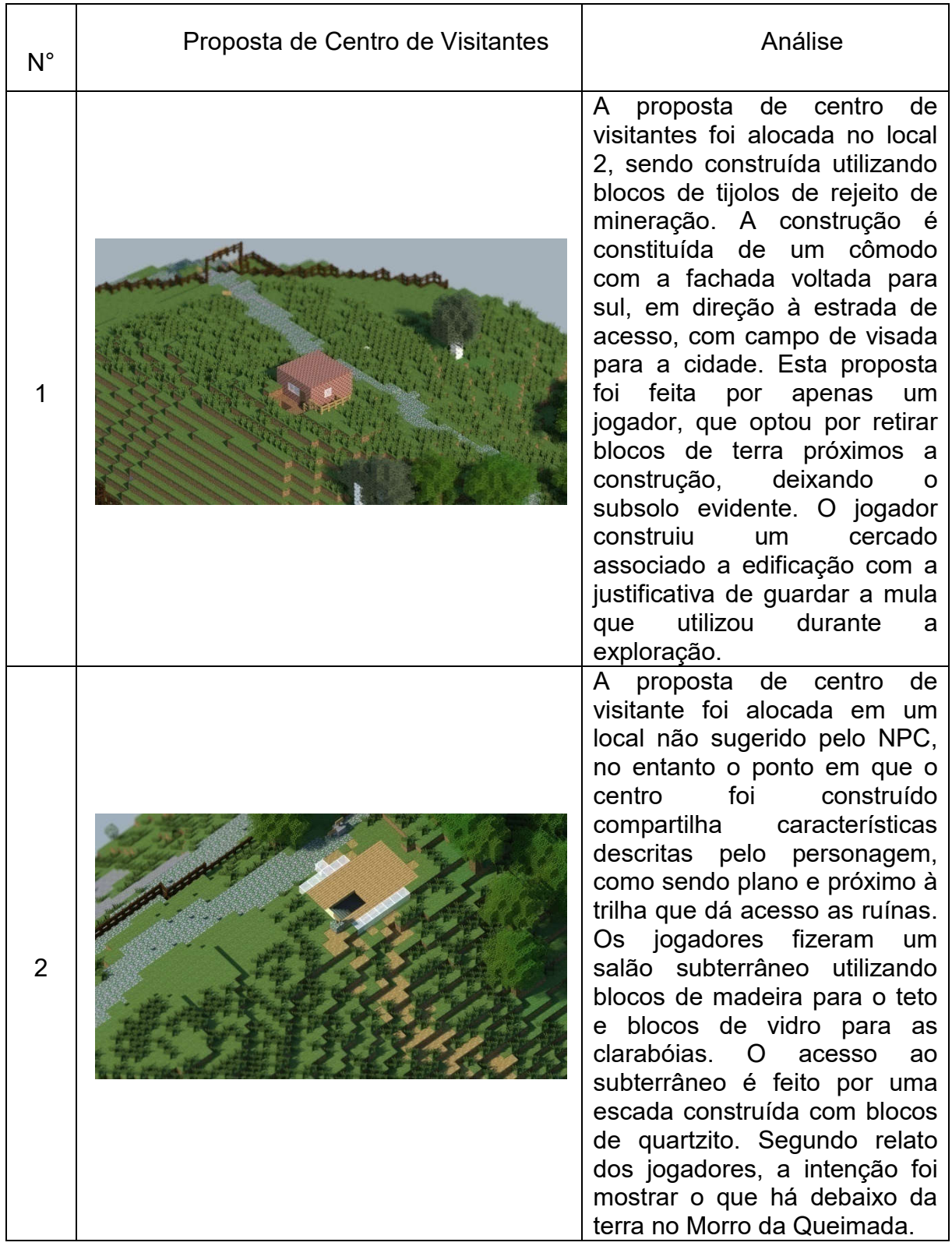

## **APÊNDICE E – Descrição e análise das propostas de centro de visitantes feitas durante oficina com GeoMinasCraft**

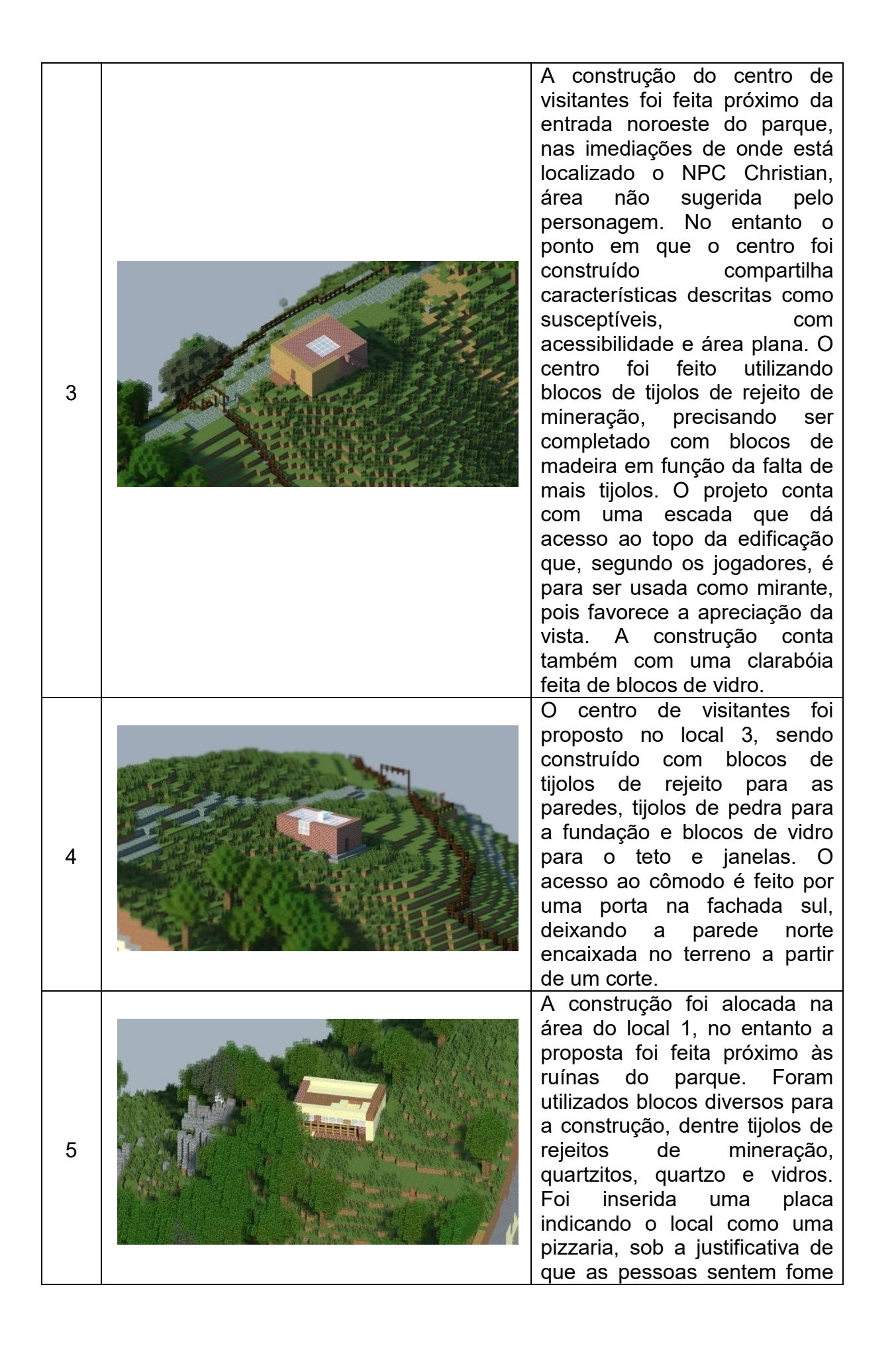

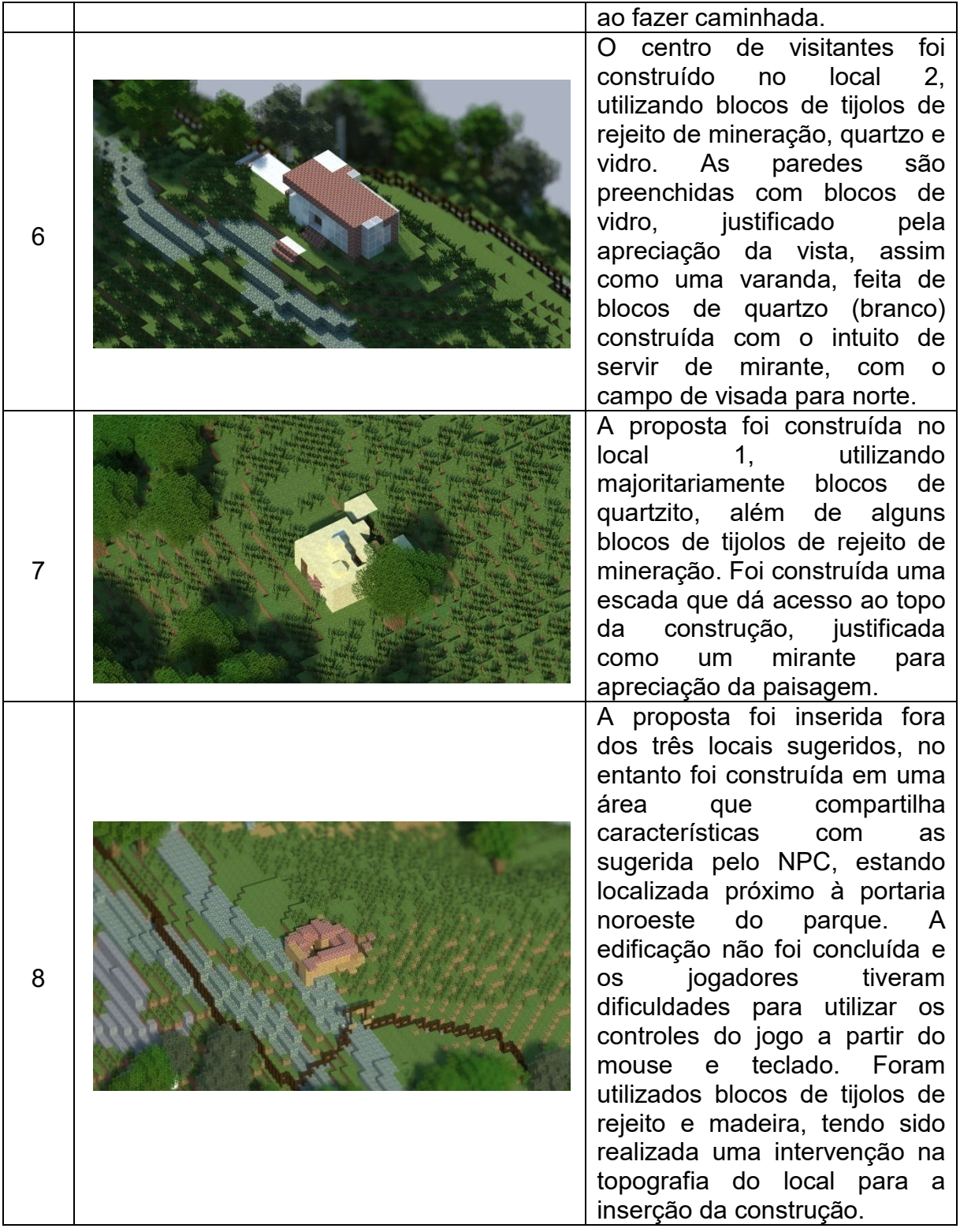

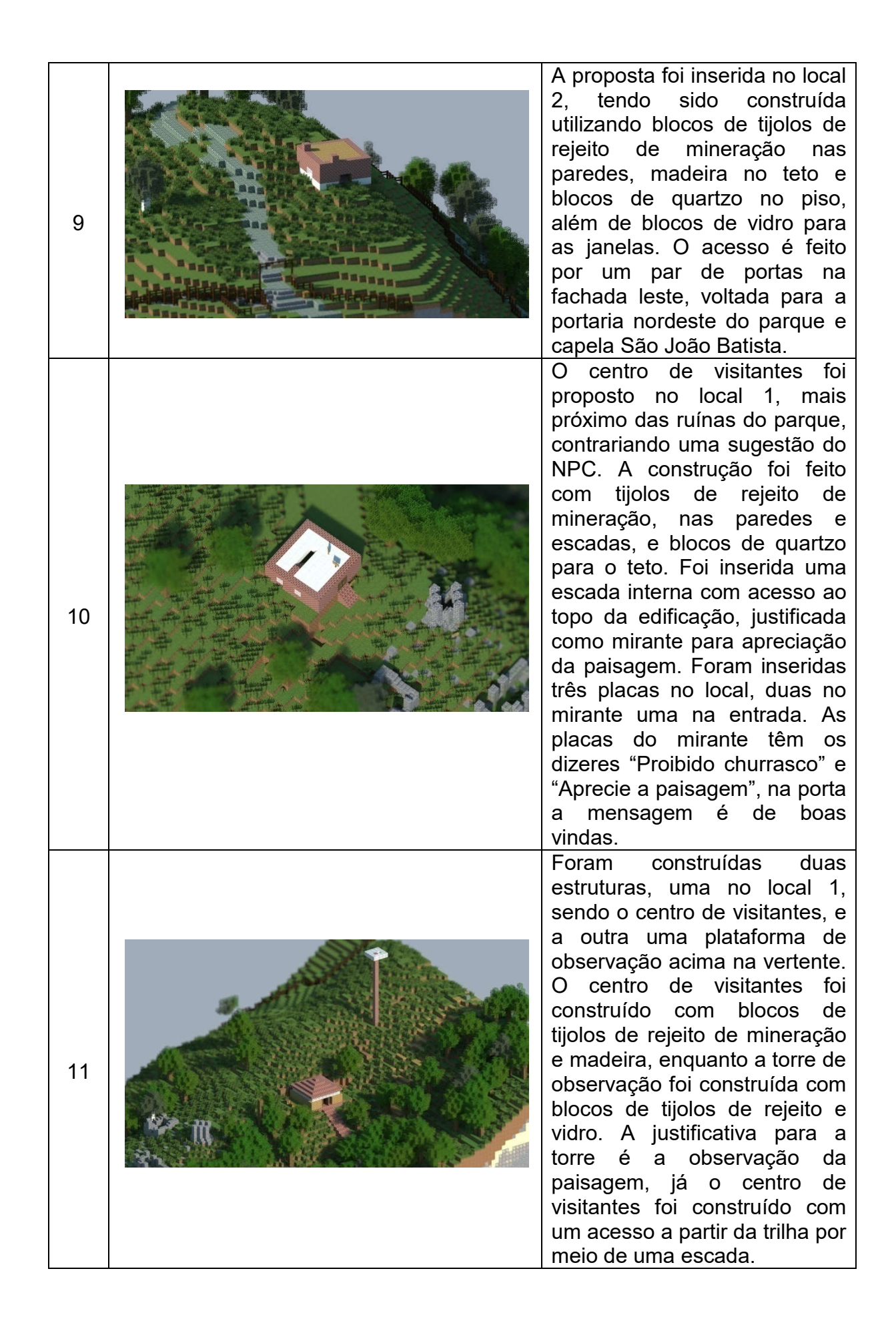

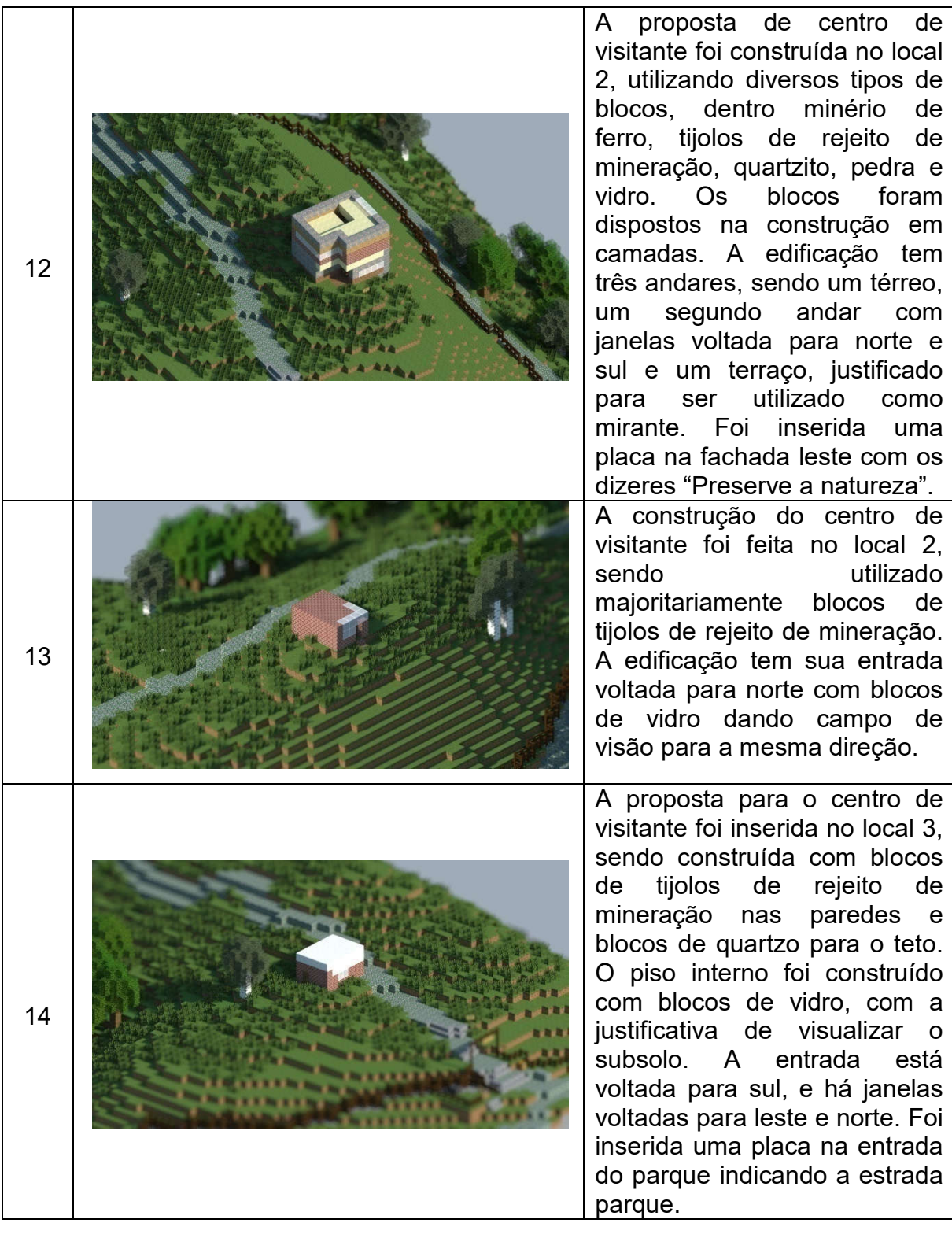

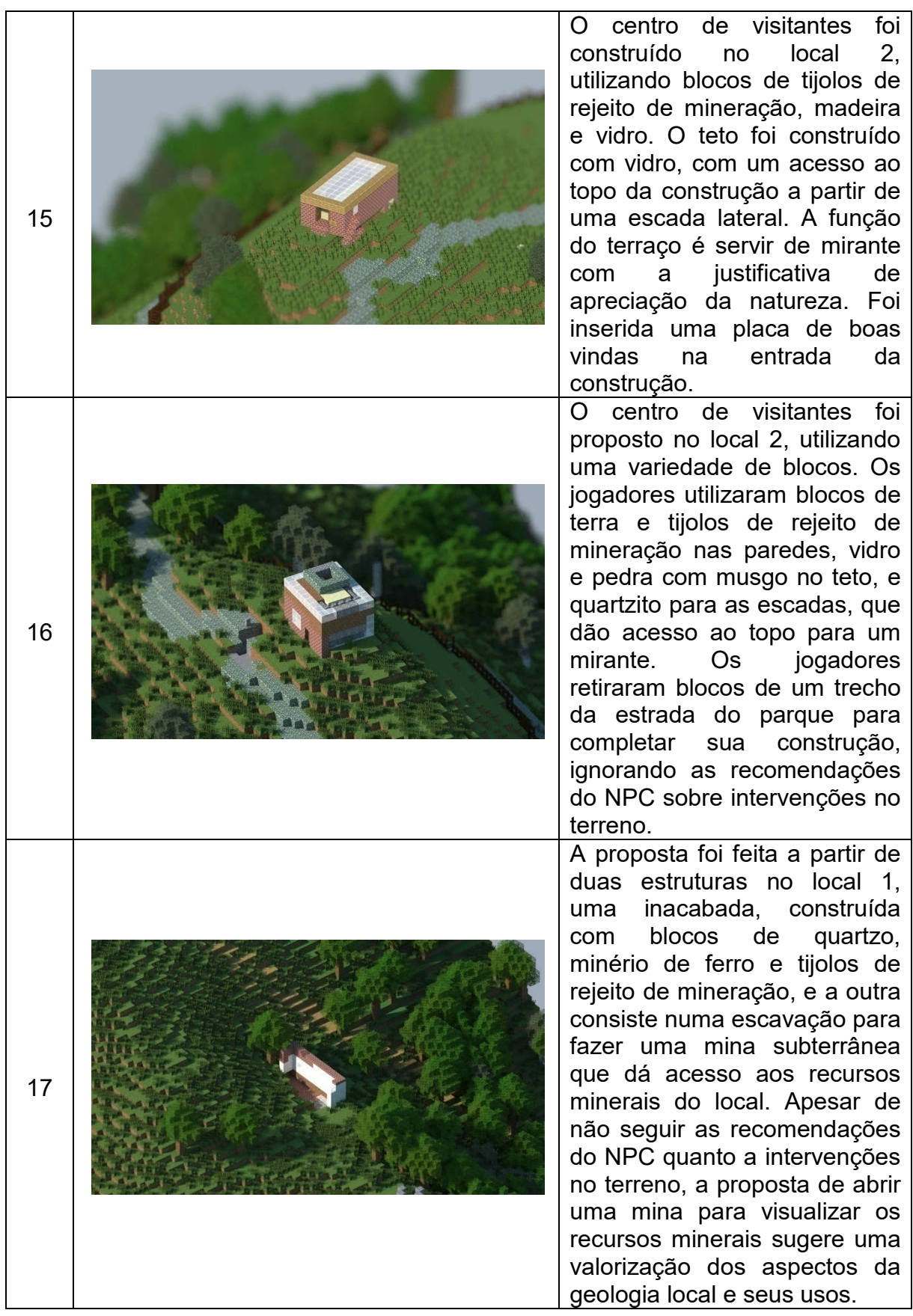

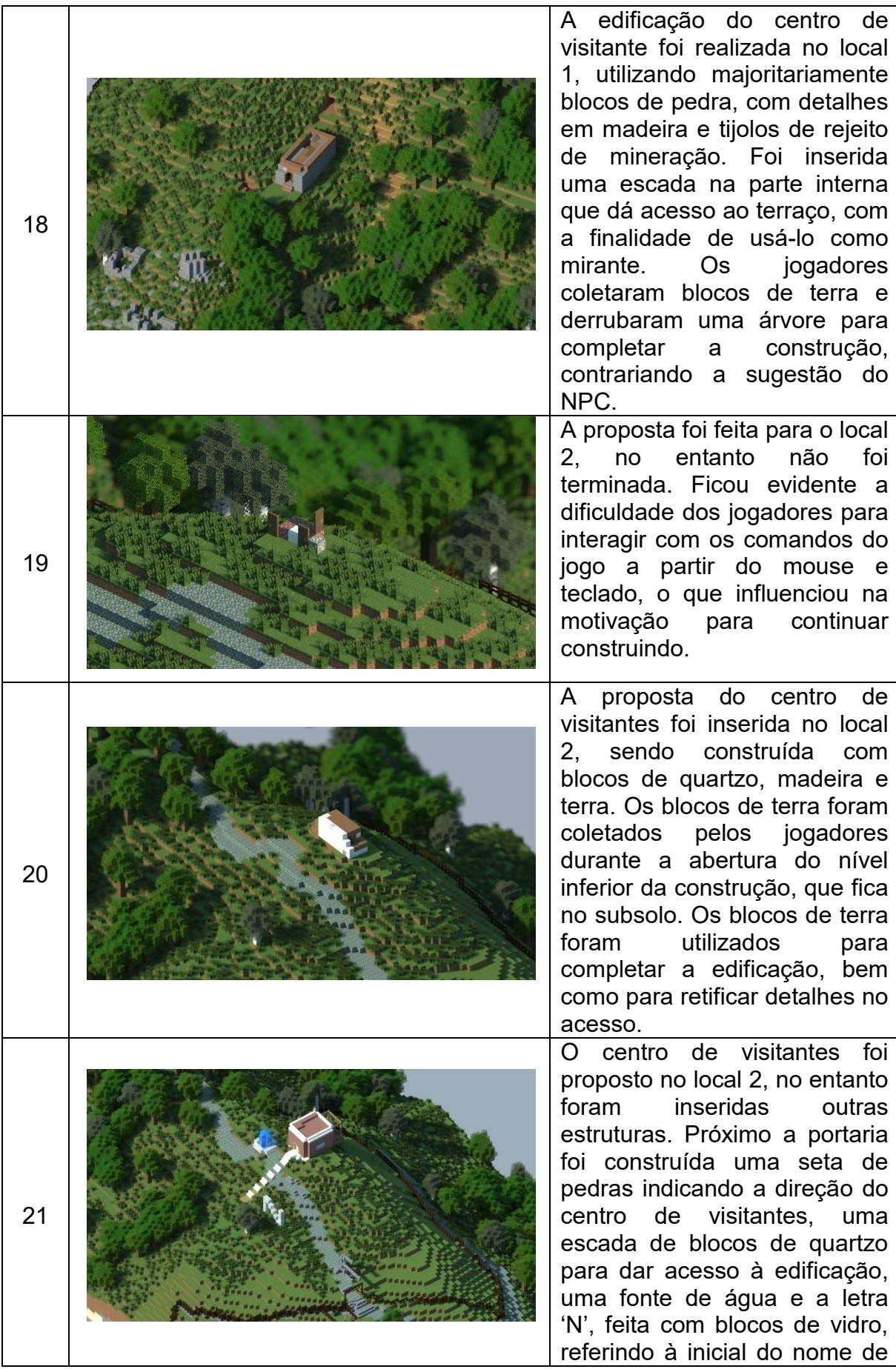

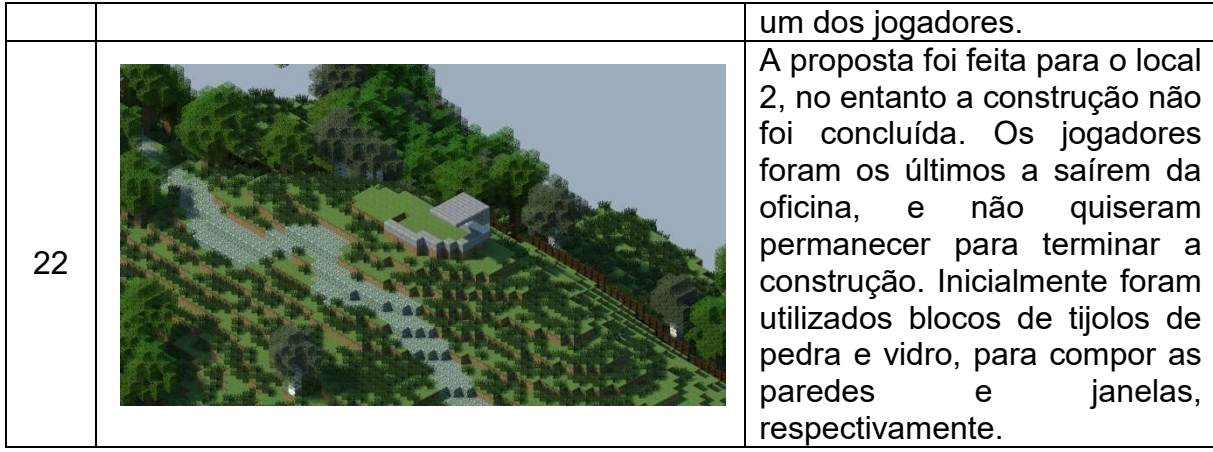